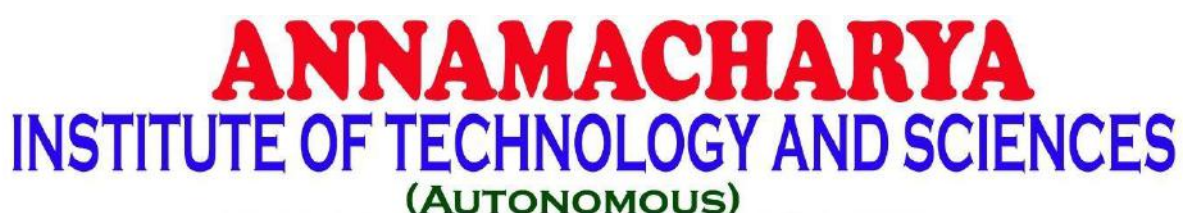

Approved by AICTE, New Delhi & Permanent Affiliation to JNTUA, Anantapur.

Three B. Tech Programmes (CSE, ECE & CE) are accredited by NBA, New Delhi, Accredited by NAAC with 'A' Grade, Bangalore.

A-grade awarded by AP Knowledge Mission. Recognized under sections 2(f) & 12(B) of UGC Act 1956.

Venkatapuram Village, Renigunta Mandal, Tirupati, Andhra Pradesh-517520.

## Department of Computer Science and Engineering

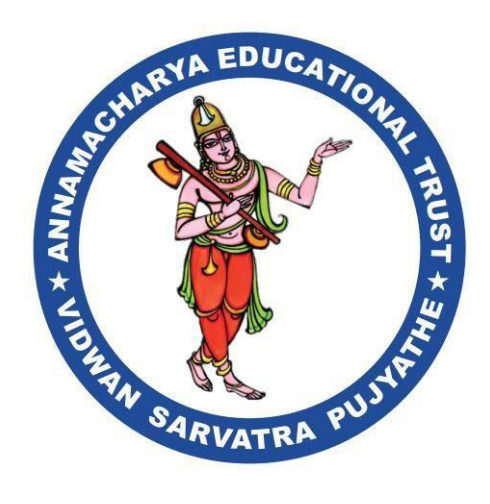

# **Academic Year 2023-24**

# **II. B.Tech I Semester**

# **Basics of Python Programming**

# **(20APC0526)**

### **Prepared By**

Mr. TSreenivasula Reddy., M.Tech, (Ph.D.). Assistant Professor Department of CSE, AITS [seenu4linux@gmail.com](mailto:seenu4linux@gmail.com)

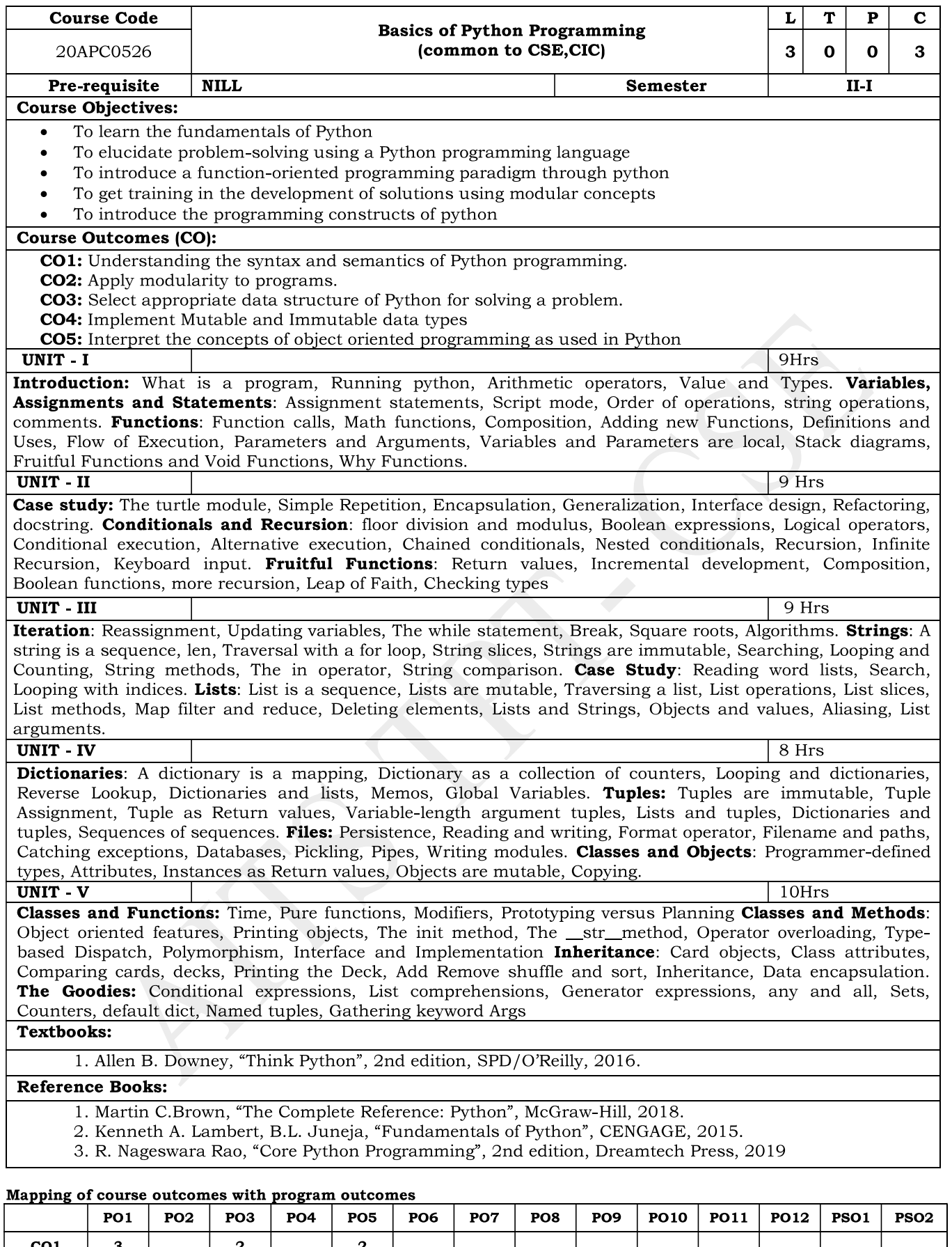

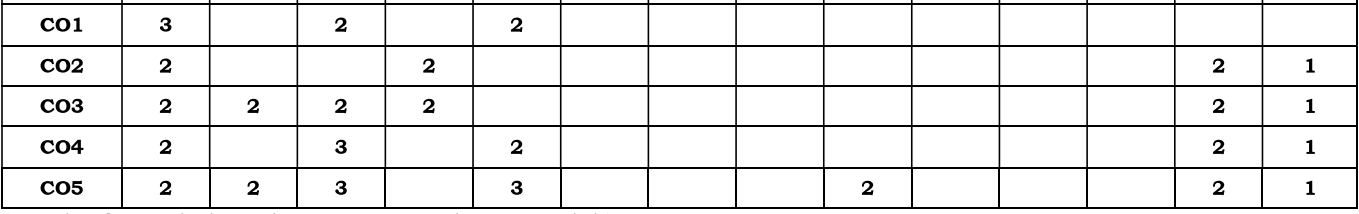

(Levels of Correlation, viz., 1-Low, 2-Moderate, 3 High)

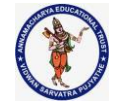

#### **DEPARTMENT OF COMPUTER SCIENCE & ENGINEERING**

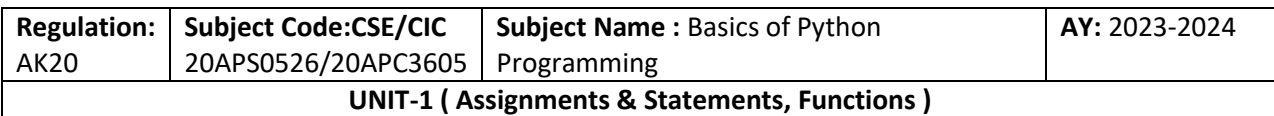

#### **UNIT – I**

**INTRODUCTION:** What is a program, running python, Arithmetic operators, Value and Types?

**VARIABLES, ASSIGNMENTS AND STATEMENTS:** Assignment statements, Script mode, Order of operations, string operations, comments.

**FUNCTIONS:** Function calls, Math functions, Composition, Adding new Functions, Definitions and Uses, Flow of Execution, Parameters and Arguments, Variables and Parameters are local, Stack diagrams, Fruitful Functions and Void Functions, Why Functions.

### **Introduction**

- $\triangleright$  Python is a simple, general purpose, high level, and object-oriented programming language.
- Python is an interpreted scripting language also. **Guido Van Rossum** is known as the founder of Python programming.

### **What is Python?**

- $\triangleright$  Python is a general purpose, dynamic, high-level, and interpreted programming language. It supports Object Oriented programming approach to develop applications.
- $\triangleright$  It is simple and easy to learn and provides lots of high-level data structures.
- $\triangleright$  Python is easy to learn yet powerful and versatile scripting language, which makes it attractive for Application Development.
- $\triangleright$  Python's syntax and dynamic typing with its interpreted nature make it an ideal language for scripting and rapid application development.
- $\triangleright$  Python supports multiple programming pattern, including object-oriented, imperative, and functional or procedural programming styles.
- $\triangleright$  Python is not intended to work in a particular area, such as web programming. That is why it is known as multipurpose programming language because it can be used with web, enterprise, 3D CAD, etc.
- $\triangleright$  We don't need to use data types to declare variable because it is dynamically typed so we can write a=10 to assign an integer value in an integer variable.
- $\triangleright$  Python makes the development and debugging fast because there is no compilation step included in Python development, and edit-test-debug cycle is very fast.

### **Why is it called Python?**

T. SREENIVASULA REDDY, B. RAMANA REDDY, M. KIRAN MONI Page 1 of 70

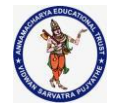

#### **DEPARTMENT OF COMPUTER SCIENCE & ENGINEERING**

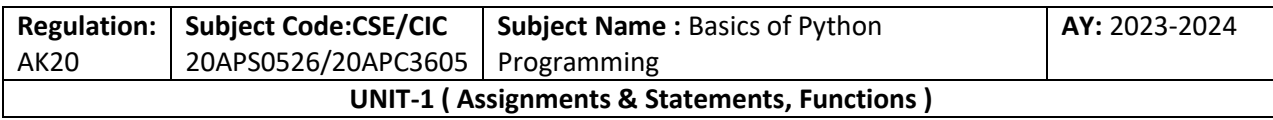

 When he began implementing Python, **Guido van Rossum** was also reading the published scripts from **"Monty Python's Flying Circus"**, a BBC comedy series from the 1970s. **Van Rossum** thought he needed a name that was short, unique, and slightly mysterious, so he decided to call the language Python.

### **Python History and Versions**

- $\triangleright$  Python laid its foundation in the late 1980s.
- The implementation of Python was started in December 1989 by Guido Van Rossum at CWI in Netherland.
- In February 1991, **Guido Van Rossum** published the code (labeled version 0.9.0) to alt.sources.
- $\triangleright$  In 1994, Python 1.0 was released with new features like lambda, map, filter, and reduce.
- $\triangleright$  Python 2.0 added new features such as list comprehensions, garbage collection systems.
- On December 3, 2008, Python 3.0 (also called "Py3K") was released. It was designed to rectify the fundamental flaw of the language.
- $\triangleright$  ABC programming language is said to be the predecessor of Python language, which was capable of Exception Handling and interfacing with the Amoeba Operating System.

### **The following programming languages influence Python:**

- $\triangleright$  ABC language.
- $\triangleright$  Modula-3

### **Python Version List**

Python programming language is being updated regularly with new features and supports. There are lots of update in Python versions, started from 1994 to current release.

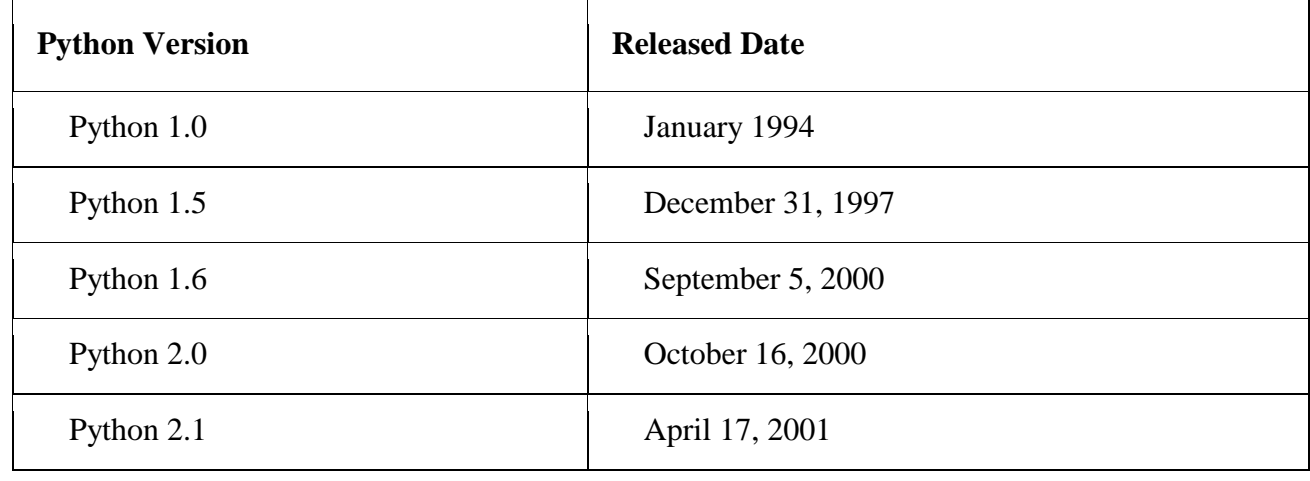

T. SREENIVASULA REDDY, B. RAMANA REDDY, M. KIRAN MONI Page 2 of 70

#### **DEPARTMENT OF COMPUTER SCIENCE & ENGINEERING**

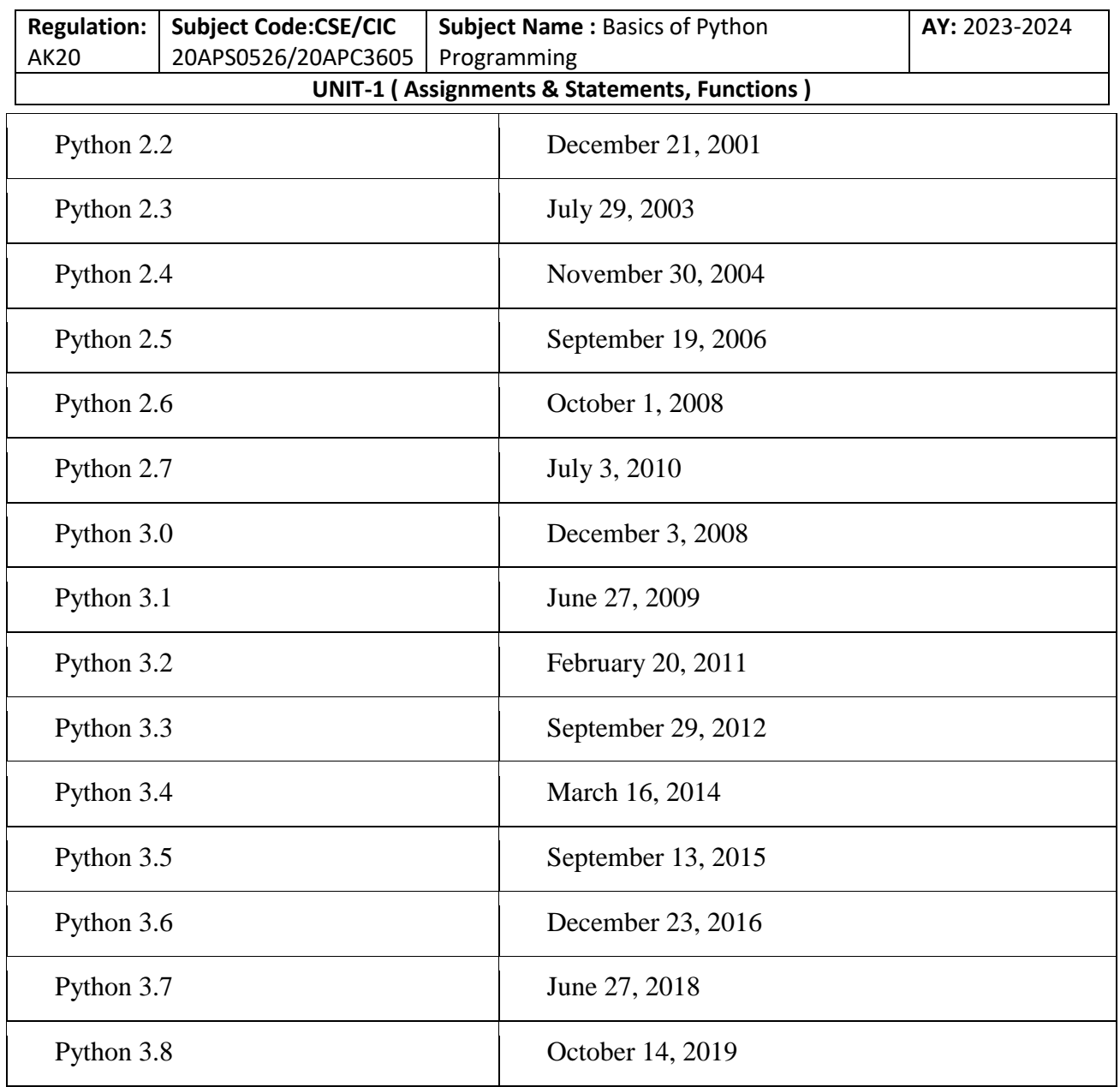

### **Python Features**

Python provides many useful features which make it popular and valuable from the other programming languages. It supports object-oriented programming, procedural programming approaches and provides dynamic memory allocation. We have listed below a few essential features.

1) Easy to Learn and Use

2) Expressive Language

3) Interpreted Language

T. SREENIVASULA REDDY, B. RAMANA REDDY, M. KIRAN MONI Page 3 of 70

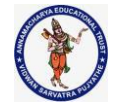

#### **DEPARTMENT OF COMPUTER SCIENCE & ENGINEERING**

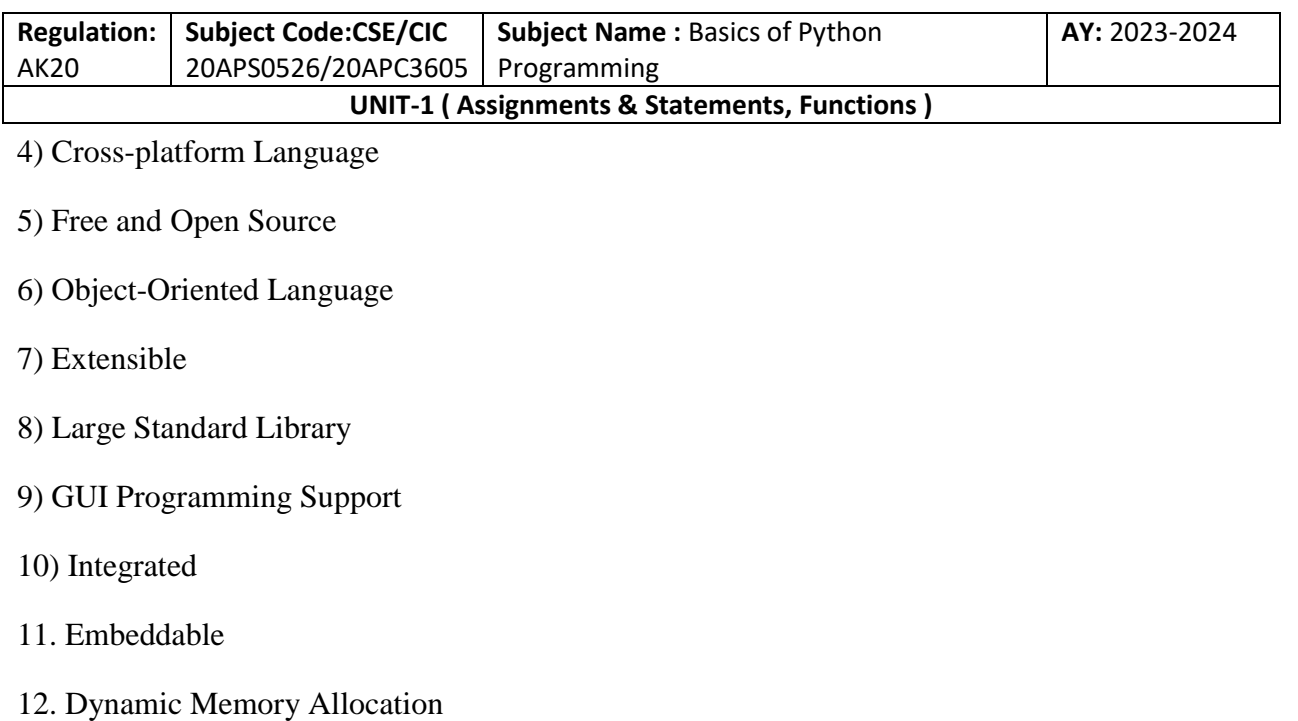

### **1) Easy to Learn and Use**

Python is easy to learn as compared to other programming languages. Its syntax is straightforward and much the same as the English language. There is no use of the semicolon or curly-bracket, the indentation defines the code block. It is the recommended programming language for beginners.

### **2) Expressive Language**

Python can perform complex tasks using a few lines of code. A simple example, the hello world program you simply type print ("Hello World"). It will take only one line to execute, while Java or C takes multiple lines.

### **3) Interpreted Language**

Python is an interpreted language; it means the Python program is executed one line at a time. The advantage of being interpreted language, it makes debugging easy and portable.

#### **4) Cross-platform Language**

Python can run equally on different platforms such as Windows, Linux, UNIX, and Macintosh, etc. So, we can say that Python is a portable language. It enables programmers to develop the software for several competing platforms by writing a program only once.

### **5) Free and Open Source**

T. SREENIVASULA REDDY, B. RAMANA REDDY, M. KIRAN MONI Page 4 of 70

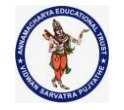

#### **DEPARTMENT OF COMPUTER SCIENCE & ENGINEERING**

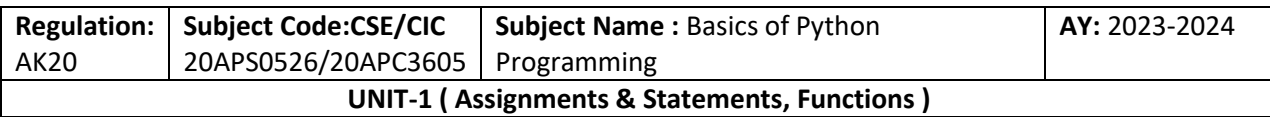

Python is freely available for everyone. It is freely available on its official website www.python.org. It has a large community across the world that is dedicatedly working towards make new python modules and functions. Anyone can contribute to the Python community. The open-source means, "Anyone can download its source code without paying any penny."

### **6) Object-Oriented Language**

Python supports object-oriented language and concepts of classes and objects come into existence. It supports inheritance, polymorphism, and encapsulation, etc. The object-oriented procedure helps to programmer to write reusable code and develop applications in less code.

### **7) Extensible**

It implies that other languages such as  $C/C++$  can be used to compile the code and thus it can be used further in our Python code. It converts the program into byte code, and any platform can use that byte code.

### **8) Large Standard Library**

It provides a vast range of libraries for the various fields such as machine learning, web developer, and also for the scripting. There are various machine learning libraries, such as Tensor flow, Pandas, Numpy, Keras, and Pytorch, etc. Django, flask, pyramids are the popular framework for Python web development.

### **9) GUI Programming Support**

Graphical User Interface is used for the developing Desktop application. PyQT5, Tkinter, Kivy are the libraries which are used for developing the web application.

### **10) Integrated**

It can be easily integrated with languages like C, C++, and JAVA, etc. Python runs code line by line like C,C++ Java. It makes easy to debug the code.

### **11. Embeddable**

The code of the other programming language can use in the Python source code. We can use Python source code in another programming language as well. It can embed other language into our code.

### **12. Dynamic Memory Allocation**

T. SREENIVASULA REDDY, B. RAMANA REDDY, M. KIRAN MONI Page 5 of 70

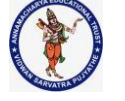

#### **DEPARTMENT OF COMPUTER SCIENCE & ENGINEERING**

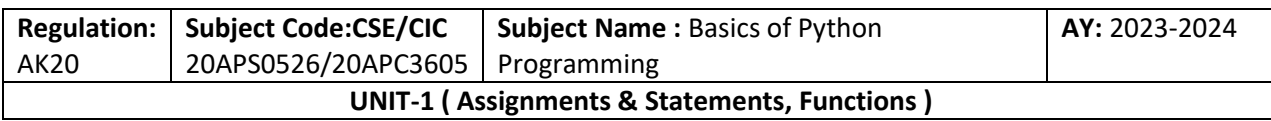

In Python, we don't need to specify the data-type of the variable. When we assign some value to the variable, it automatically allocates the memory to the variable at run time. Suppose we are assigned integer value 15 to x, then we don't need to write int  $x = 15$ . Just write  $x = 15$ .

### **Python Applications**

Python is known for its general-purpose nature that makes it applicable in almost every domain of software development. Python makes its presence in every emerging field. It is the fastest-growing programming language and can develop any application.

1) Web Applications

2) Desktop GUI Applications

3) Console-based Application

4) Software Development

5) Scientific and Numeric

6) Business Applications

7) Audio or Video-based Applications

8) 3D CAD Applications

9) Enterprise Applications

10) Image Processing Application

### **1) Web Applications**

We can use Python to develop web applications. It provides libraries to handle internet protocols such as HTML and XML, JSON, Email processing, request, beautifulSoup, Feedparser, etc. One of Python web-framework named Django is used on Instagram. Python provides many useful frameworks.

- $\triangleright$  Django and Pyramid framework(Use for heavy applications)
- $\triangleright$  Flask and Bottle (Micro-framework)
- $\triangleright$  Plone and Django CMS (Advance Content management)

## **2) Desktop GUI Applications**

T. SREENIVASULA REDDY, B. RAMANA REDDY, M. KIRAN MONI Page 6 of 70

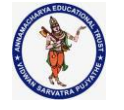

#### **DEPARTMENT OF COMPUTER SCIENCE & ENGINEERING**

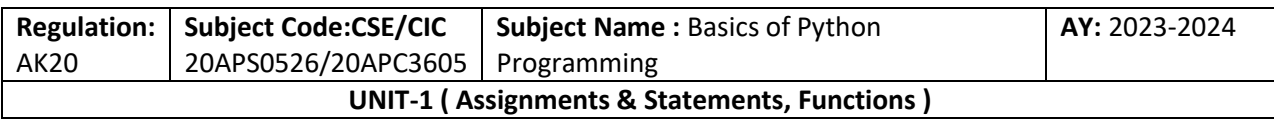

The GUI stands for the Graphical User Interface, which provides a smooth interaction to any application. Python provides a Tk GUI library to develop a user interface. Some popular GUI libraries are

- $\triangleright$  Tkinter or Tk
- $\triangleright$  wxWidgetM
- $\triangleright$  Kivy (used for writing multitouch applications)
- $\triangleright$  PyQt or Pyside

### **3) Console-based Application**

Console-based applications run from the command-line or shell. These applications are computer program which are used commands to execute. This kind of application was more popular in the old generation of computers. Python can develop this kind of application very effectively. It is famous for having REPL, which means the Read-Eval-Print Loop that makes it the most suitable language for the command-line applications.

Python provides many free library or module which helps to build the command-line apps. The necessary IO libraries are used to read and write. It helps to parse argument and create console help text out-of-the-box. There are also advance libraries that can develop independent console apps.

### **4) Software Development**

Python is useful for the software development process. It works as a support language and can be used to build control and management, testing, etc.

- $\triangleright$  SCons is used to build control.
- $\triangleright$  Buildbot and Apache Gumps are used for automated continuous compilation and testing.
- $\triangleright$  Round or Trac for bug tracking and project management.

### **5) Scientific and Numeric**

This is the era of Artificial intelligence where the machine can perform the task the same as the human. Python language is the most suitable language for Artificial intelligence or machine learning. It consists of many scientific and mathematical libraries, which makes easy to solve complex calculations.

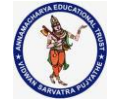

#### **DEPARTMENT OF COMPUTER SCIENCE & ENGINEERING**

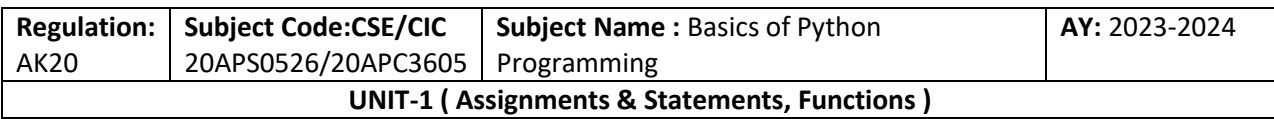

Implementing machine learning algorithms require complex mathematical calculation. Python has many libraries for scientific and numeric such as Numpy, Pandas, Scipy, Scikit-learn, etc. If you have some basic knowledge of Python, you need to import libraries on the top of the code.

- $\triangleright$  SciPy
- $\triangleright$  Scikit-learn
- $\triangleright$  NumPy
- $\triangleright$  Pandas
- $\triangleright$  Matplotlib

### **6) Business Applications**

Business Applications differ from standard applications. E-commerce and ERP are an example of a business application. This kind of application requires extensively, scalability and readability, and Python provides all these features.

Oddo is an example of the all-in-one Python-based application which offers a range of business applications. Python provides a Tryton platform which is used to develop the business application.

### **7) Audio or Video-based Applications**

Python is flexible to perform multiple tasks and can be used to create multimedia applications. Some multimedia applications which are made by using Python are TimPlayer, cplay, etc. The few multimedia libraries are given below.

- $\triangleright$  Gstreamer
- $\triangleright$  Pyglet
- QT Phonon

### **8) 3D CAD Applications**

The CAD (Computer-aided design) is used to design engineering related architecture. It is used to develop the 3D representation of a part of a system. Python can create a 3D CAD application by using below functionalities.

- Fandango (Popular )
- $\triangleright$  CAMVOX
- > HeeksCNC
- $\triangleright$  AnyCAD

T. SREENIVASULA REDDY, B. RAMANA REDDY, M. KIRAN MONI Page 8 of 70

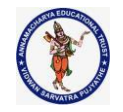

#### **DEPARTMENT OF COMPUTER SCIENCE & ENGINEERING**

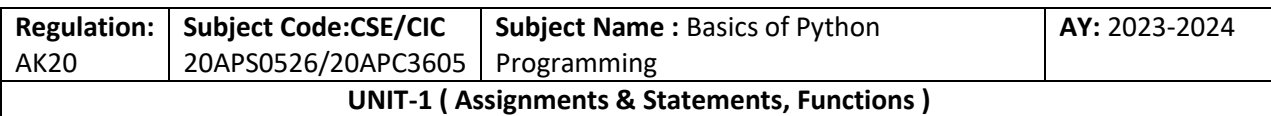

 $\triangleright$  RCAM

### **9) Enterprise Applications**

Python can be used to create applications that can be used within an Enterprise or an Organization. Some real-time applications are OpenERP, Tryton, Picalo, etc.

### **10) Image Processing Application**

Python contains many libraries that are used to work with the image. The image can be manipulated according to our requirements. Some libraries of image processing areiu.

- OpenCV
- $\triangleright$  Pillow
- $\triangleright$  SimpleITK

**PYTHON INITIALIZATION: To Download the Python open the [www.Pyhton.Org](http://www.pyhton.org/) Click on Download and Download the Latest Version of Python Shell.**

#### **BASIC TERMINOLOGY**

**PROBLEM SOLVING:** The process of formulating a problem, finding a solution, and expressing it.

**HIGH-LEVEL LANGUAGE:** A programming language like Python that is designed to be easy for humans to read and write.

**LOW-LEVEL LANGUAGE:** A programming language that is designed to be easy for a computer

to run; also called "machine language" or "assembly language".

**PORTABILITY:** A property of a program that can run on more than one kind of computer.

**INTERPRETER:** A program that reads another program and executes it

**PROMPT**: Characters displayed by the interpreter to indicate that it is ready to take input from the user.

**PROGRAM:** A set of instructions that specifies a computation.

T. SREENIVASULA REDDY, B. RAMANA REDDY, M. KIRAN MONI Page 9 of 70

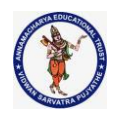

#### **DEPARTMENT OF COMPUTER SCIENCE & ENGINEERING**

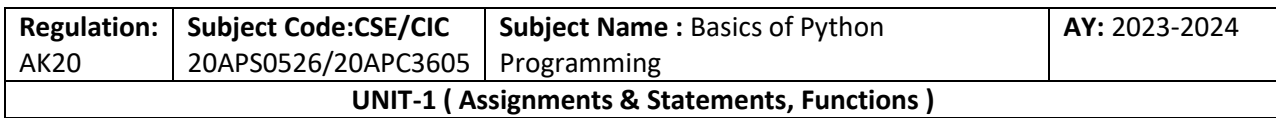

**PRINT STATEMENT:** An instruction that causes the Python interpreter to display a value on the screen.

**OPERATOR:** A special symbol that represents a simple computation like addition, multiplication, or string concatenation.

**VALUE:** One of the basic units of data, like a number or string, that a program manipulates.

**TYPE:** A category of values. The types we have seen so far are integers (type int), floating point numbers (type float), and strings (type str).

**INTEGER:** A type that represents whole numbers.

**FLOATING-POINT:** A type that represents numbers with fractional parts.

**STRING:** A type that represents sequences of characters.

**NATURAL LANGUAGE**: Any one of the languages that people speak that evolved naturally.

**FORMAL LANGUAGE:** Any one of the languages that people have designed for specific purposes, such as representing mathematical ideas or computer programs; all programming languages are formal languages.

**TOKEN:** One of the basic elements of the syntactic structure of a program, analogous to a word in a natural language.

**SYNTAX:** The rules that govern the structure of a program.

**PARSE:** To examine a program and analyse the syntactic structure.

**BUG:** An error in a program.

**DEBUGGING:** The process of finding and correcting bugs.

#### **WHAT IS A PROGRAM?**

A program is a sequence of instructions that specifies how to perform a computation.

T. SREENIVASULA REDDY, B. RAMANA REDDY, M. KIRAN MONI Page 10 of 70

#### **DEPARTMENT OF COMPUTER SCIENCE & ENGINEERING**

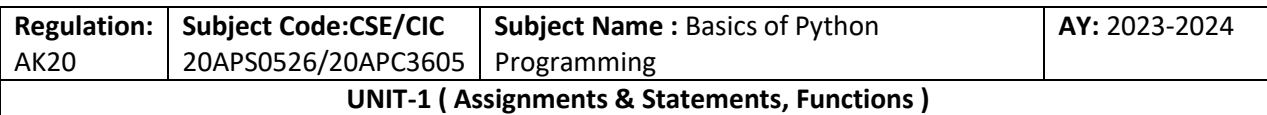

The computation might be something mathematical, such as solving a system of equations or finding the roots of a polynomial, but it can also be a symbolic computation, such as searching and replacing text in a document or something graphical, like processing an image or playing a video.

**INPUT:** Get data from the keyboard, a file, the network, or some other device.

**OUTPUT:** Display data on the screen, save it in a file, send it over the network, etc.

**MATH:** Perform basic mathematical operations like addition and multiplication.

**CONDITIONAL EXECUTION:** Check for certain conditions and run the appropriate code.

**REPETITION:** Perform some action repeatedly, usually with some variation.

Every program you've ever used, no matter how complicated, is made up of instructions that look pretty much like these. So you can think of programming as the process of breaking a large, complex task into smaller and smaller subtasks until the subtasks are simple enough to be performed with one of these basic instructions.

#### **WHAT IS INPUT?**

Input is reading the data from the keyboard or any input devices, then we can call it as input.

#### **WHAT IS OUTPUT?**

Output is a displaying the data on the monitor or any output device, then we can call it as output.

#### **OUTPUT:**

- $\checkmark$  New print format is introduced in Python 3.x version
- $\checkmark$  "print" function can be used for displaying the data on monitor or console
- $\checkmark$  The difference between version 2.x and version 3.x is, parenthesis is not used in version 2.x, but parenthesis is used in version 3.x

T. SREENIVASULA REDDY, B. RAMANA REDDY, M. KIRAN MONI Page 11 of 70

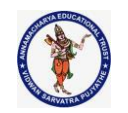

#### **DEPARTMENT OF COMPUTER SCIENCE & ENGINEERING**

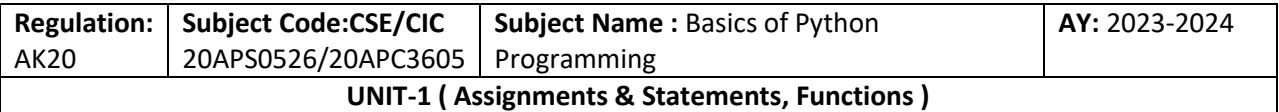

### **PYTHON IS A TOP DOWN APPROACH LANGUAGE**

**We use the symbol >>> is called REPL (READ EVALUATE PRINT LOOP)**

### **BELOW ARE THE DIFFERENT WAYS WE CAN USE PRINT FUNCTION IN VERSION 3.X**

The basic syntax for print function is "print ('statements'). Print syntax is used to print the every statement in new line.

>>> print('string in single quotes verion3') string in single quotes verion3 >>> print("string in double quotes verion3") string in single quotes verion3 >>> print('''string in triple quotes verion3''') string in single triple verion3

### **Below is the syntax to print the multiple statements in single line. To print the multiple statements, we need to separate each statement with comma ','**

>>>print('Hello','inpython3.x','in single quotes','multiple satatements')

Hello inpython3.x in single quotes multiple satatements

>>>print("Hello","inpython3.x","in double quotes","multiple satatements")

Hello inpython3.x in double quotes multiple satatements

>>>print("'Hello'","'inpython3.x"',"'in triple quotes'","'multiple satatements'")

Hello inpython3.x in triple quotes multiple satatements

### **PYTHON 3.X VERSION SUPPORTS INPUT () FUNCTION**

#### **INPUT ():**

input() function is also used to read the input from the keyboard. But, the difference between raw\_input() and input() functions is, variable will be considered as string by default even if it's not type casted in raw input(). But, in input(), it will be type casted automatically with respect to input.

T. SREENIVASULA REDDY, B. RAMANA REDDY, M. KIRAN MONI Page 12 of 70

#### **DEPARTMENT OF COMPUTER SCIENCE & ENGINEERING**

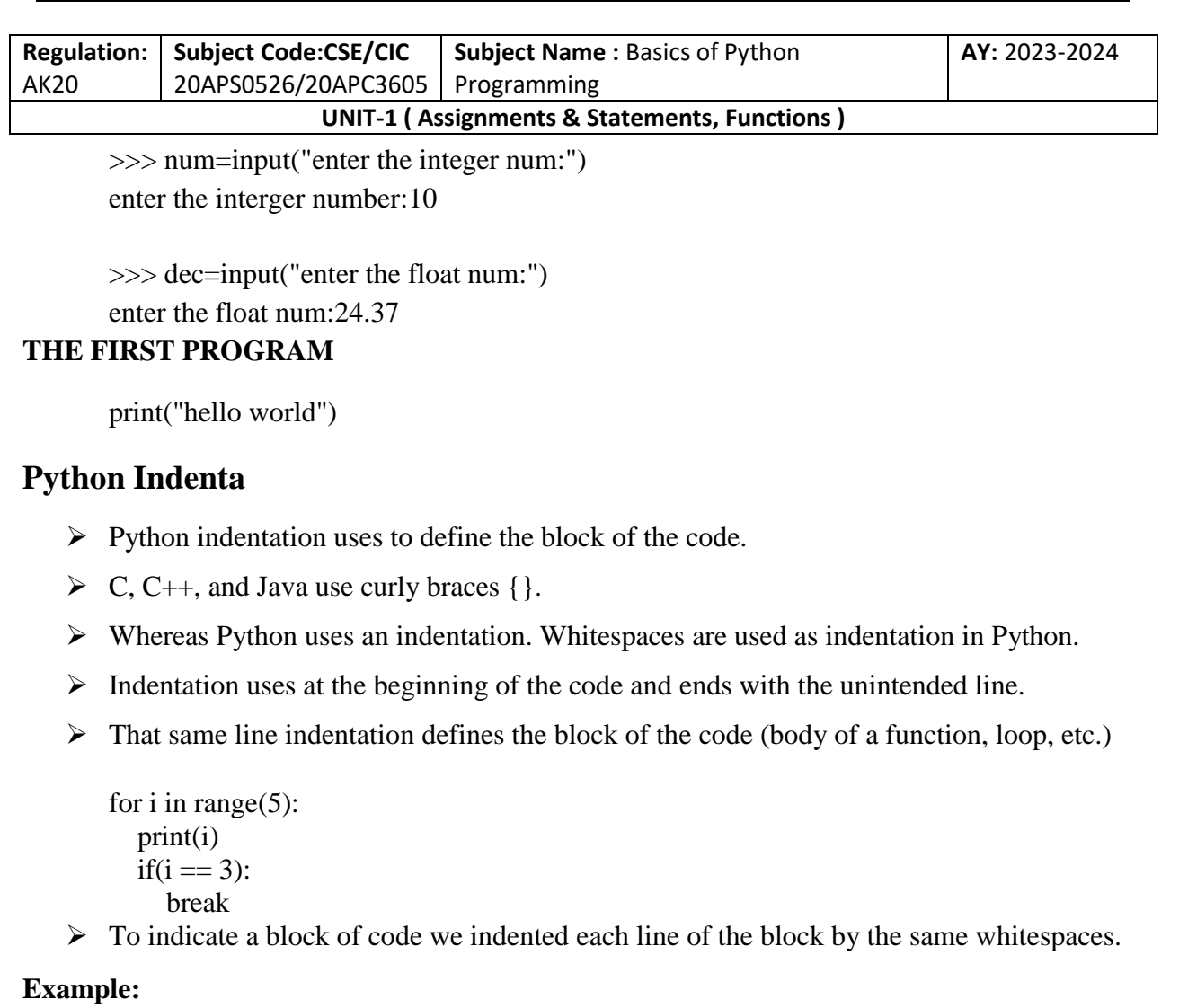

```
dn = int(input("Enter the number:"))if(n\%2 == 0):
   print("Even Number") 
else: 
   print("Odd Number")
```
print("Task Complete")

### **Output:**

Enter the number: 10

Even Number

Task Complete

 $\triangleright$  The above code, if and else are two separate code blocks.

T. SREENIVASULA REDDY, B. RAMANA REDDY, M. KIRAN MONI Page 13 of 70

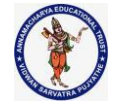

#### **DEPARTMENT OF COMPUTER SCIENCE & ENGINEERING**

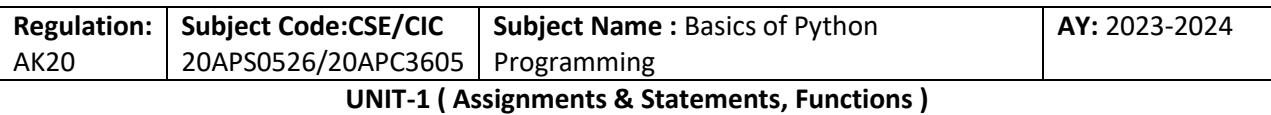

- $\triangleright$  Both code blocks are indented four spaces.
- $\triangleright$  The print ("Task Complete") statement is not indented four whitespaces and it is out of the if-else block.
- $\triangleright$  If the indentation is not used properly, then that will result in Indentation Error.

### **DATA TYPES**

- $\triangleright$  Variables can hold values, and every value has a data-type.
- $\triangleright$  Python is a dynamically typed language; hence we do not need to define the type of the variable while declaring it.
- $\triangleright$  The interpreter implicitly binds the value with its type.
- $\triangleright$  Python enables us to check the type of the variable used in the program.
- $\triangleright$  Python provides us the type() function, which returns the type of the variable passed.

### **The following example to define the values of different data types and checking its type.**

```
a=10b="Hi Python" 
c = 10.5print(type(a))print(type(b)) 
print(type(c))
```
#### **Output:**

<type 'int'> <type 'str'> <type 'float'>

### **Standard data types**

 $\triangleright$  A variable can hold different types of values.

**For example,** a person's name must be stored as a string whereas its id must be stored as an integer.

- $\triangleright$  Python provides various standard data types that define the storage method on each of them.
	- $\checkmark$  Numbers
	- $\checkmark$  Sequence Type
	- $\checkmark$  Boolean

T. SREENIVASULA REDDY, B. RAMANA REDDY, M. KIRAN MONI Page 14 of 70

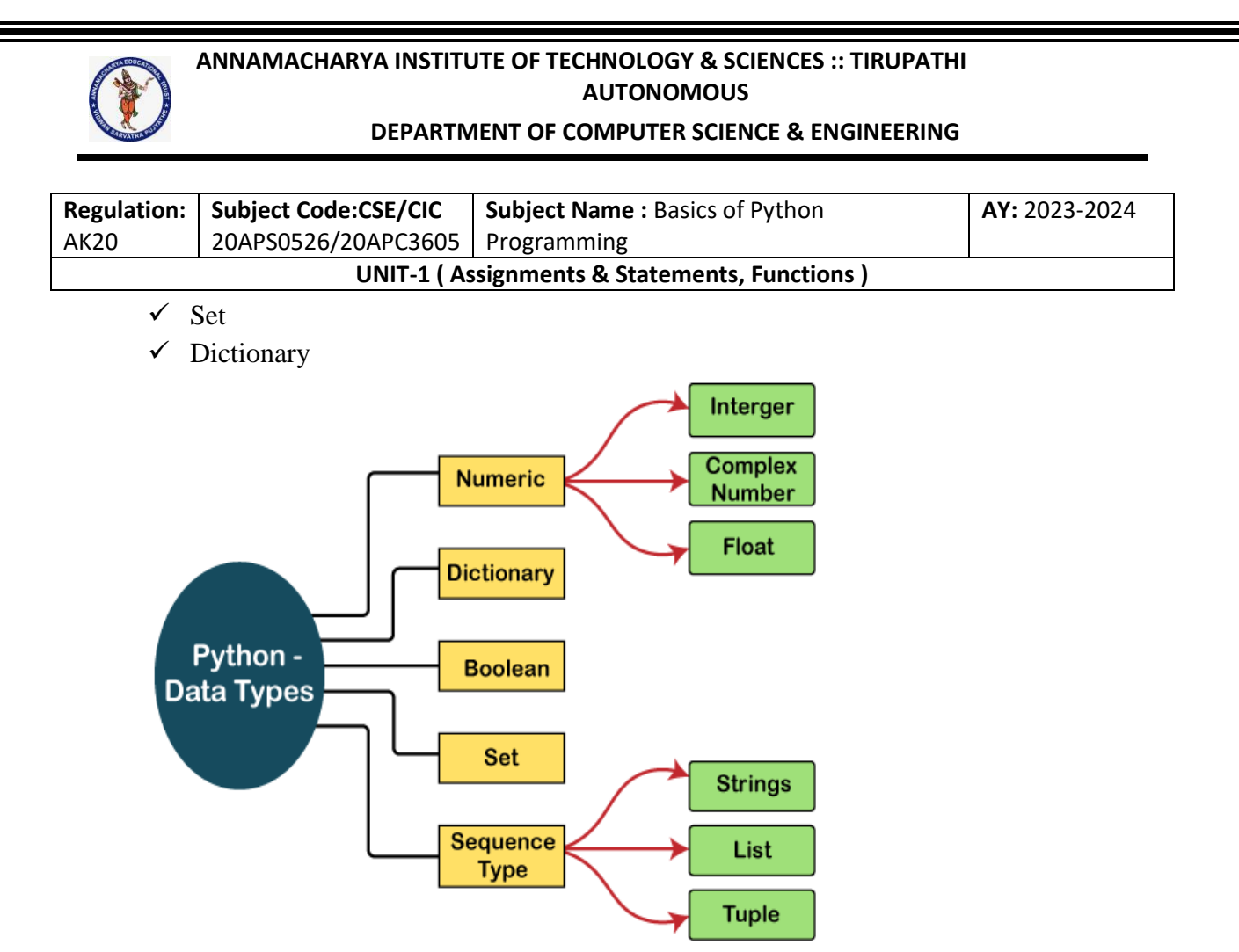

### **Numbers**

- $\triangleright$  Number stores numeric values.
- $\triangleright$  The integer, float, and complex values belong to a Python Numbers data-type.
- $\triangleright$  Python provides the type() function to know the data-type of the variable.
- $\triangleright$  Similarly, the isinstance() function is used to check an object belongs to a particular class.
- $\triangleright$  Python creates Number objects when a number is assigned to a variable.

#### **For example;**

```
a = 5print("The type of a", type(a))
       b = 40.5print("The type of b", type(b)) 
       c = 1 + 3jprint("The type of c", type(c))
       print(" c is a complex number", isinstance(1+3j,complex)) 
Output:
       The type of a \langleclass 'int'>
```
## The type of b <class 'float'>

The type of  $c$  <class 'complex'>

T. SREENIVASULA REDDY, B. RAMANA REDDY, M. KIRAN MONI Page 15 of 70

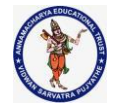

#### **DEPARTMENT OF COMPUTER SCIENCE & ENGINEERING**

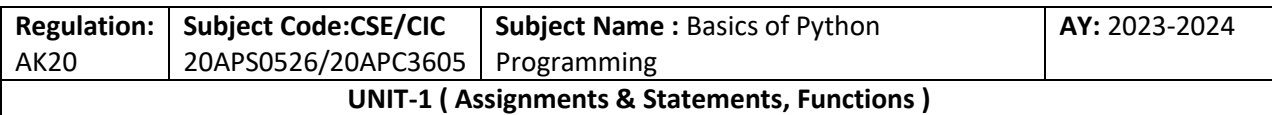

c is complex number: True

Python supports three types of numeric data.

- **Int -** Integer value can be any length such as integers 10, 2, 29, -20, -150 etc. Python has no restriction on the length of an integer. Its value belongs to int
- **Float -** Float is used to store floating-point numbers like 1.9, 9.902, 15.2, etc. It is accurate upto 15 decimal points.
- **Examplex -** A complex number contains an ordered pair, i.e.,  $x + iy$  where x and y denote the real and imaginary parts, respectively. The complex numbers like  $2.14$ j,  $2.0 + 2.3$ j, etc.

### **Sequence Type**

### **String**

- $\triangleright$  The string can be defined as the sequence of characters represented in the quotation marks. In Python, we can use single, double, or triple quotes to define a string.
- $\triangleright$  String handling in Python is a straightforward task since Python provides built-in functions and operators to perform operations in the string.
- $\triangleright$  In the case of string handling, the operator + is used to concatenate two strings as the operation **"hello"+" python" returns "hello python".**
- The operator \* is known as a repetition operator as the operation **"Python" \*2 returns 'Python Python'.**

### **Example - 1**

 $str =$ "string using double quotes"

print(str)

 $s =$ ""A multiline

string'''

print(s)

### **Output:**

string using double quotes A multiline string

### **Example - 2**

 $str1 =$ 'hello javatpoint' #string str1  $str2 =$ ' how are you' #string str2 print (str1[0:2]) #printing first two character using slice operator print (str1[4]) #printing 4th character of the string

### **DEPARTMENT OF COMPUTER SCIENCE & ENGINEERING**

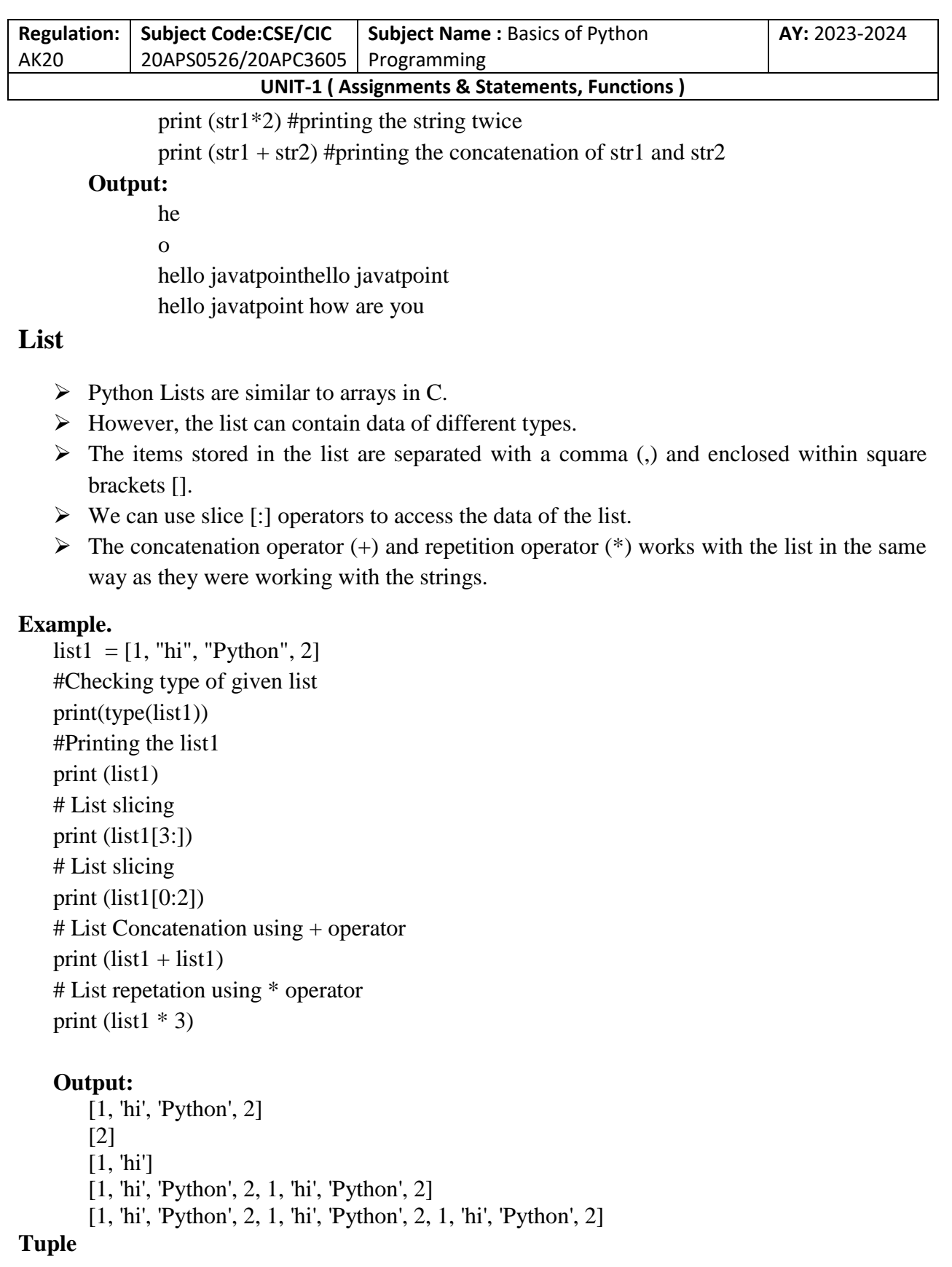

T. SREENIVASULA REDDY, B. RAMANA REDDY, M. KIRAN MONI Page 17 of 70

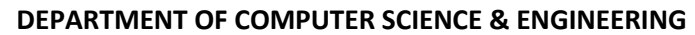

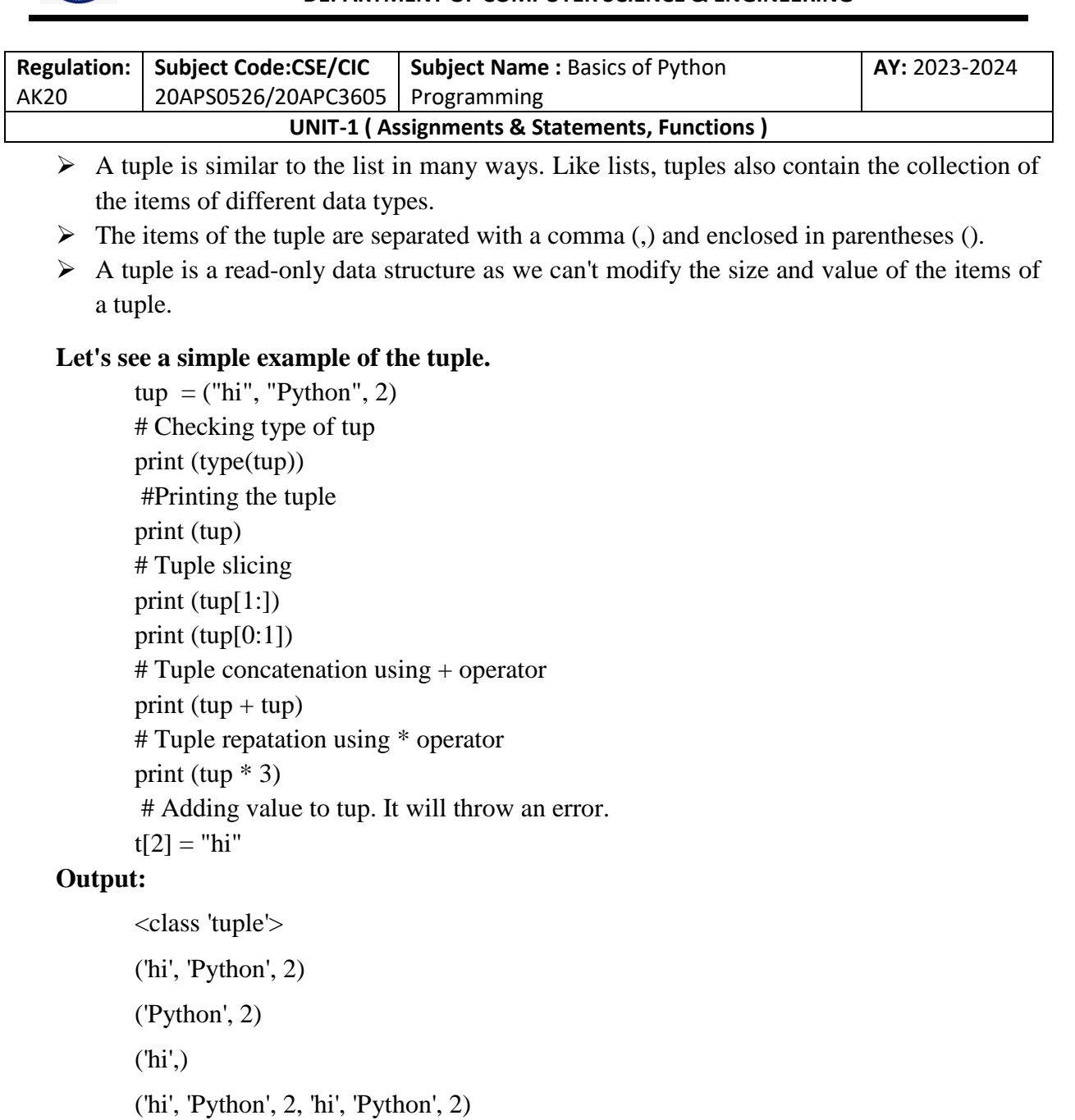

Traceback (most recent call last):

File "main.py", line 14, in <module>

 $t[2] = "hi";$ 

TypeError: 'tuple' object does not support item assignment

('hi', 'Python', 2, 'hi', 'Python', 2, 'hi', 'Python', 2)

### **Dictionary**

T. SREENIVASULA REDDY, B. RAMANA REDDY, M. KIRAN MONI Page 18 of 70

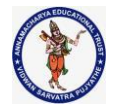

#### **DEPARTMENT OF COMPUTER SCIENCE & ENGINEERING**

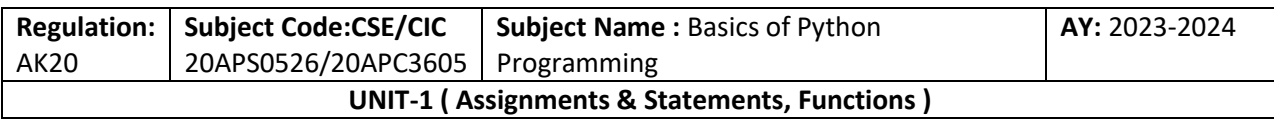

- $\triangleright$  Dictionary is an unordered set of a key-value pair of items. It is like an associative array or a hash table where each key stores a specific value.
- $\triangleright$  Key can hold any primitive data type, whereas value is an arbitrary Python object.
- $\triangleright$  The items in the dictionary are separated with the comma (,) and enclosed in the curly braces {}.

### **Consider the following example.**

```
d = \{1: \text{Jimmy}, 2: \text{Alex}, 3: \text{John}, 4: \text{mike'}\} # Printing dictionary 
print (d) 
  # Accesing value using keys 
print("1st name is "+d[1]) 
print("2nd name is "+d[4])
print (d.keys()) 
print (d.values())
```
### **Output:**

1st name is Jimmy 2nd name is mike {1: 'Jimmy', 2: 'Alex', 3: 'john', 4: 'mike'} dict\_keys( $[1, 2, 3, 4]$ ) dict\_values(['Jimmy', 'Alex', 'john', 'mike'])

#### **Boolean**

- $\triangleright$  Boolean type provides two built-in values, True and False.
- $\triangleright$  These values are used to determine the given statement true or false.
- $\triangleright$  It denotes by the class bool. True can be represented by any non-zero value or 'T' whereas false can be represented by the 0 or 'F'.

# Python program to check the boolean type

```
print(type(True)) 
print(type(False)) 
print(false)
```
#### **Output:**

<class 'bool'> <class 'bool'> NameError: name 'false' is not defined

### **Set**

T. SREENIVASULA REDDY, B. RAMANA REDDY, M. KIRAN MONI Page 19 of 70

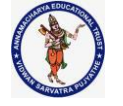

#### **DEPARTMENT OF COMPUTER SCIENCE & ENGINEERING**

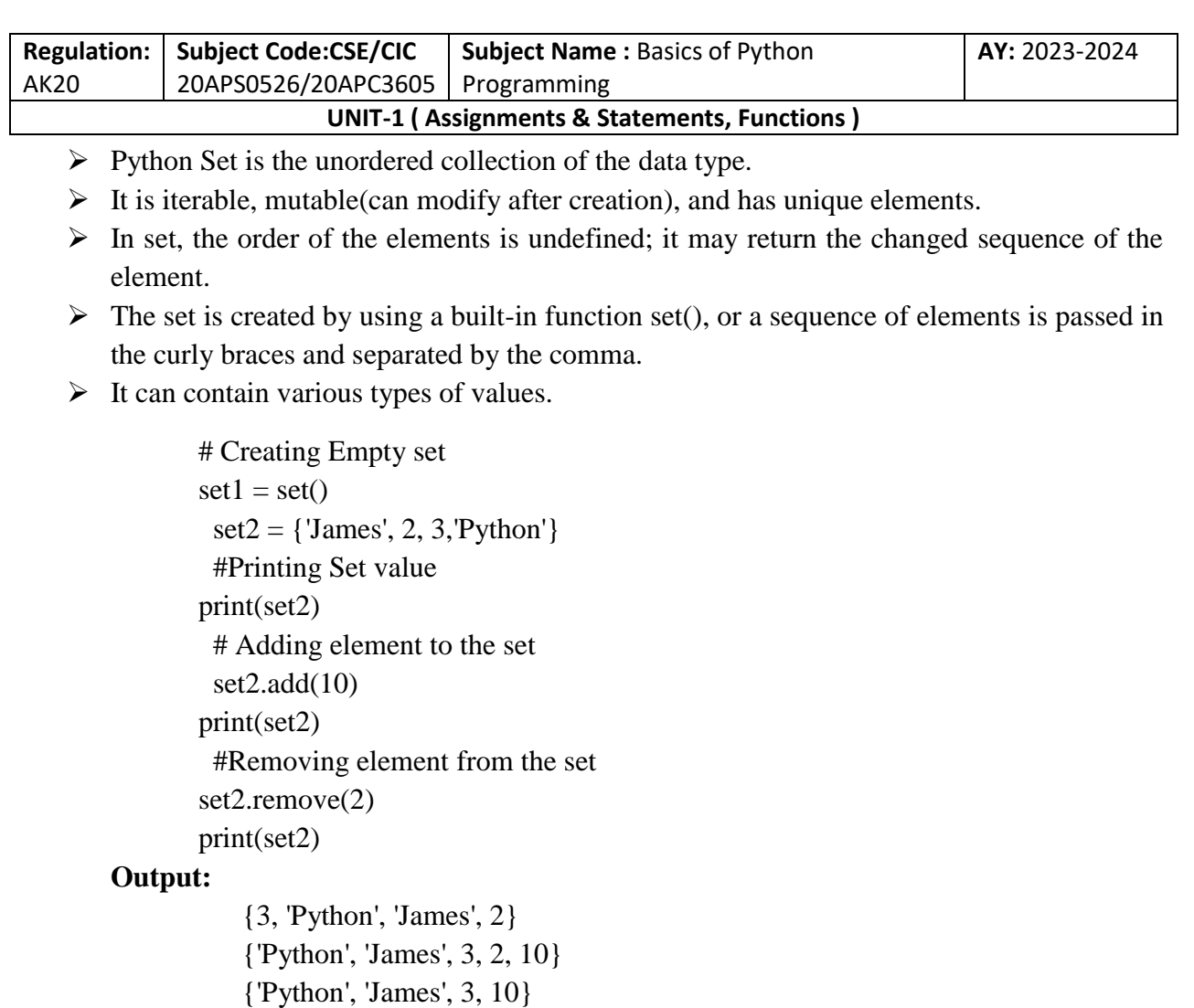

### **OPERATORS**

- $\triangleright$  The operator can be defined as a symbol which is responsible for a particular operation between two operands.
- $\triangleright$  Operators are the pillars of a program on which the logic is built in a specific programming language.

### **OPERATOR CLASSIFICATION:**

- Operators can be classified based on the operations that they perform or based on the number of operands it operates on.
	- 1. Unary Operator
	- 2. Ternary Operator
	- 3. Binary Operator

T. SREENIVASULA REDDY, B. RAMANA REDDY, M. KIRAN MONI Page 20 of 70

#### **DEPARTMENT OF COMPUTER SCIENCE & ENGINEERING**

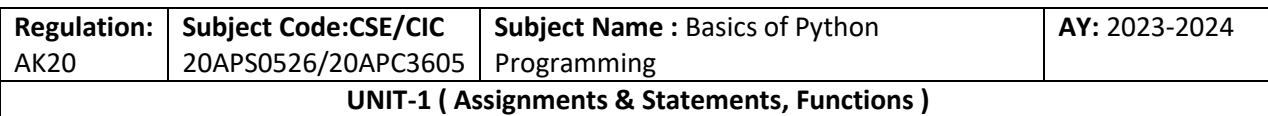

#### **1. UNARY OPERATORS**

The unary operators operate on a single operand. The addition, subtraction and multiplication operators are used as unary operator in python.

#### **2. TERNARY OPERATORS**

The ternary operator is an operator that operates on three operands. The first argument is an expression, If expression is true then second argument will execute else third argument will execute.

#### **3. BINARY OPERATORS**

A binary operator is an operator that operates on two operands.

- 1. Arithmetic Operators
- 2. Assignment Operators
- 3. Relational Operators
- 4. Logical Operators
- 5. Membership operators
- 6. Identity operators
- 7. Bitwise operators

#### **1. ARITHMETIC OPERATORS:**

Arithmetic operators are used to perform arithmetic operations between two operands. It includes + (addition), - (subtraction), \*(multiplication), /(divide), %(reminder), //(floor division), and exponent (\*\*) operators.

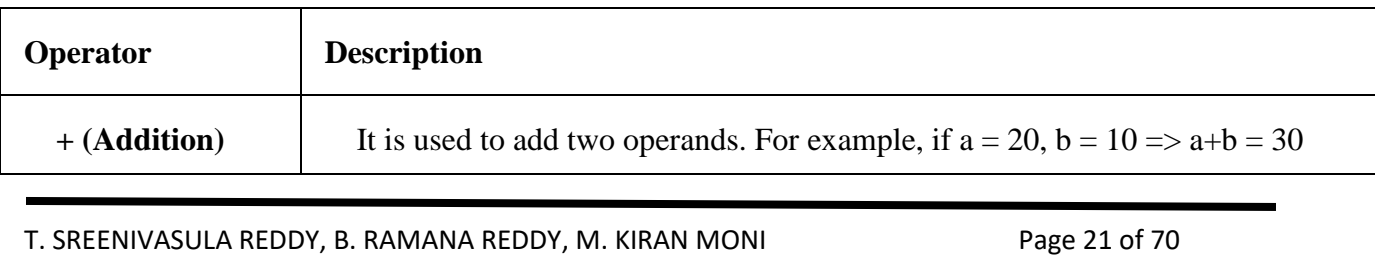

#### **DEPARTMENT OF COMPUTER SCIENCE & ENGINEERING**

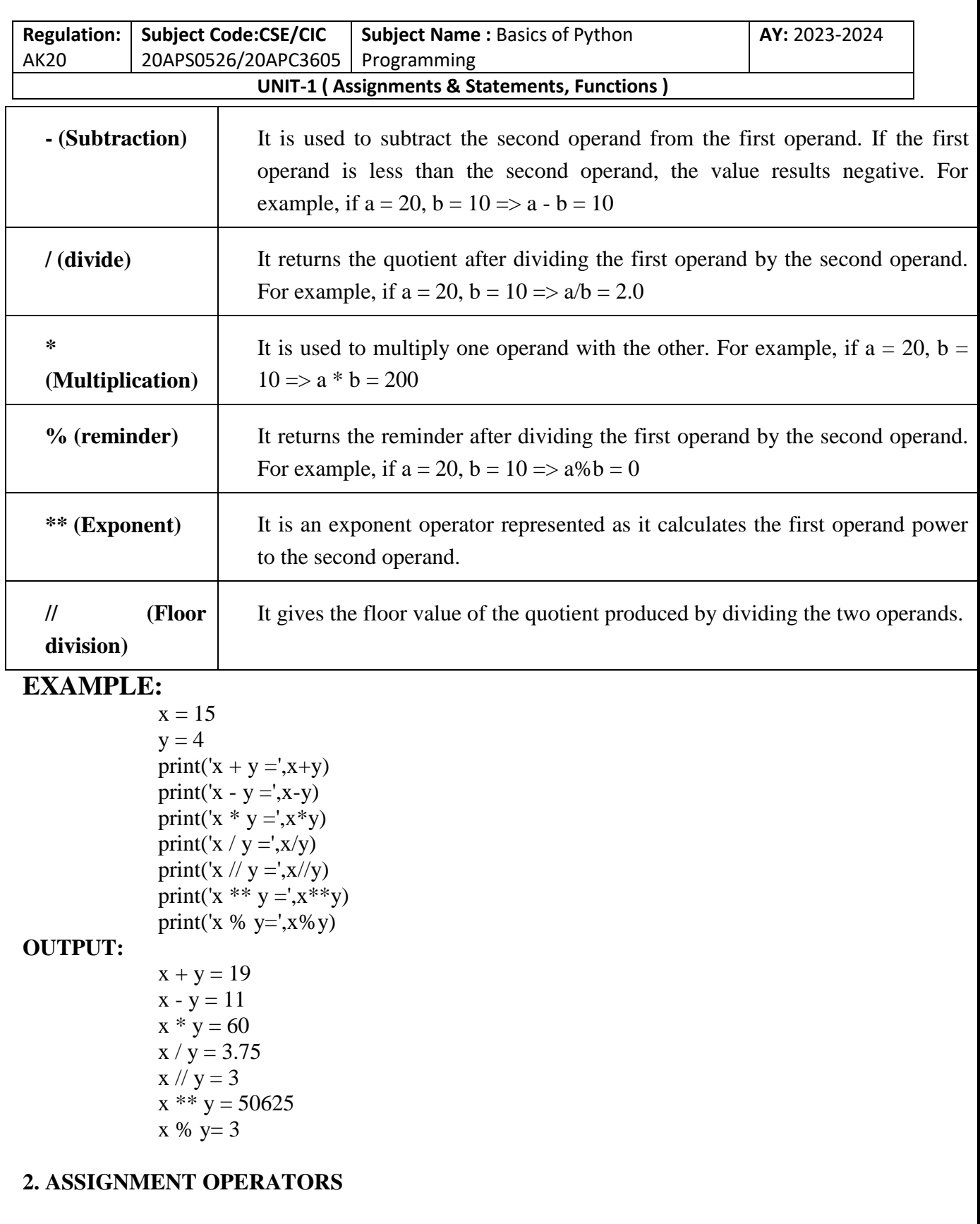

T. SREENIVASULA REDDY, B. RAMANA REDDY, M. KIRAN MONI Page 22 of 70

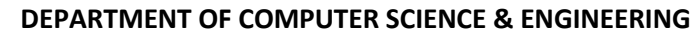

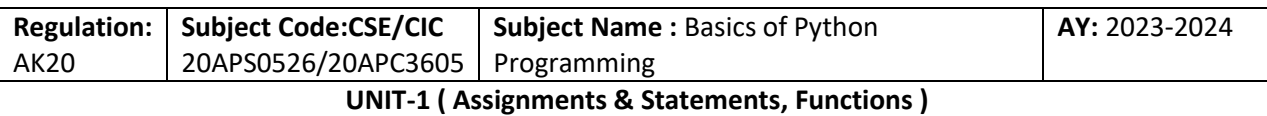

- $\triangleright$  Assignment operator is used to assign value to a variable (memory location). It evaluates expression on right side of = symbol and assigns evaluated value to left side the variable.
- The RHS of assignment operator must be a constant, expression or variable. Whereas LHS must be a variable (valid memory location).

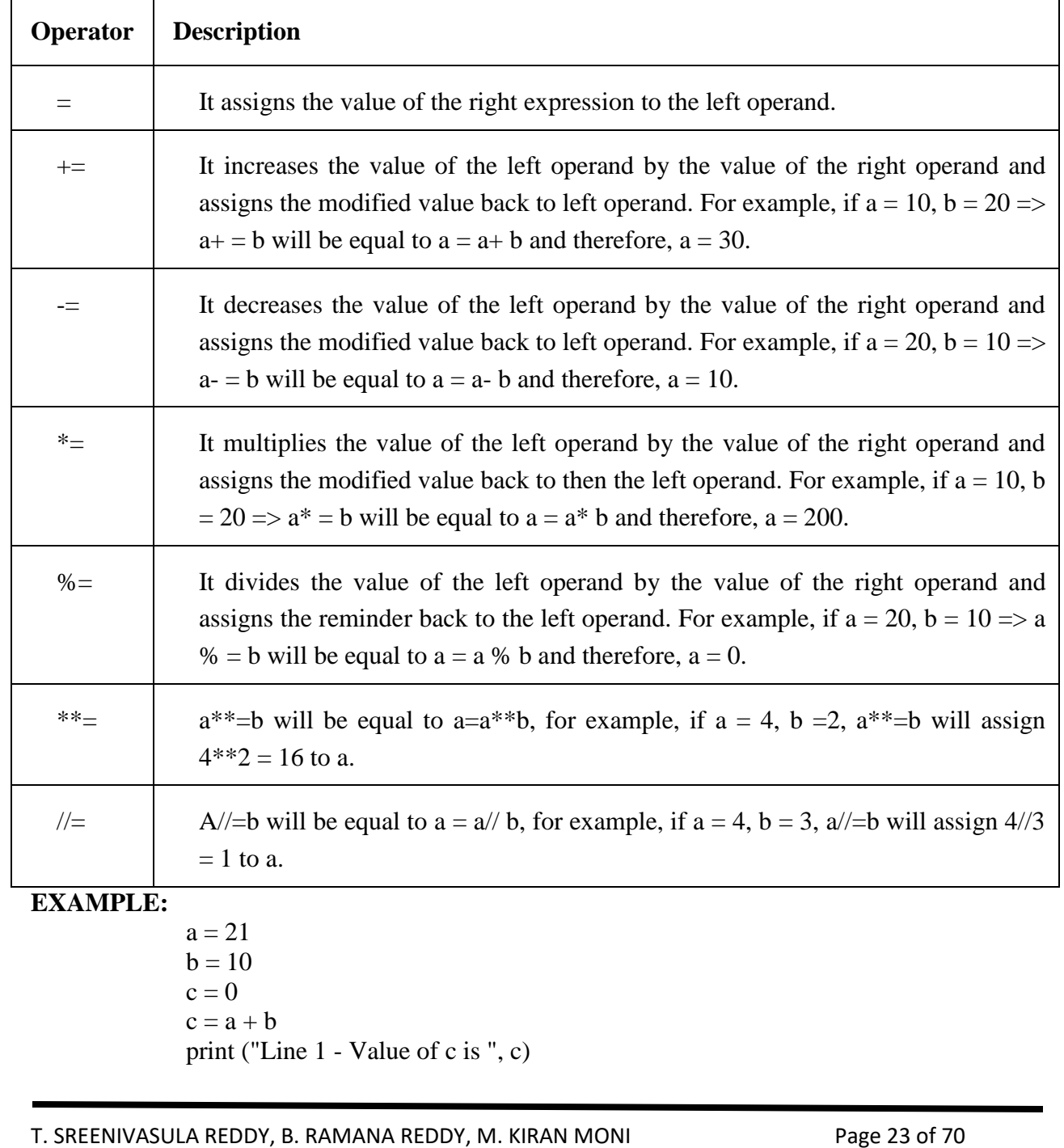

#### **DEPARTMENT OF COMPUTER SCIENCE & ENGINEERING**

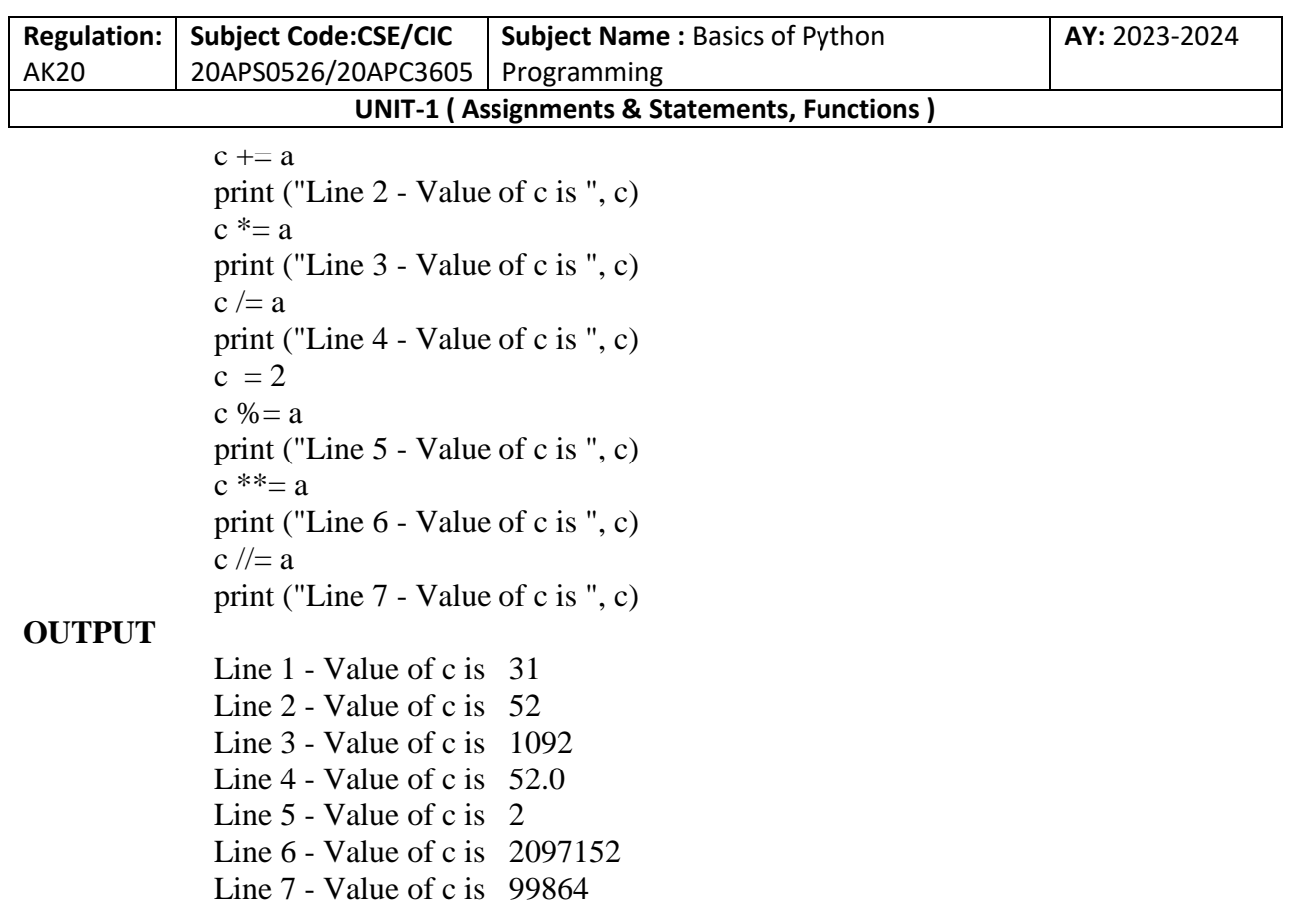

#### **3. RELATIONAL OPERATORS:**

Relational operator is an operator which defines some kind of relationship between two entities or two objects or two variables.

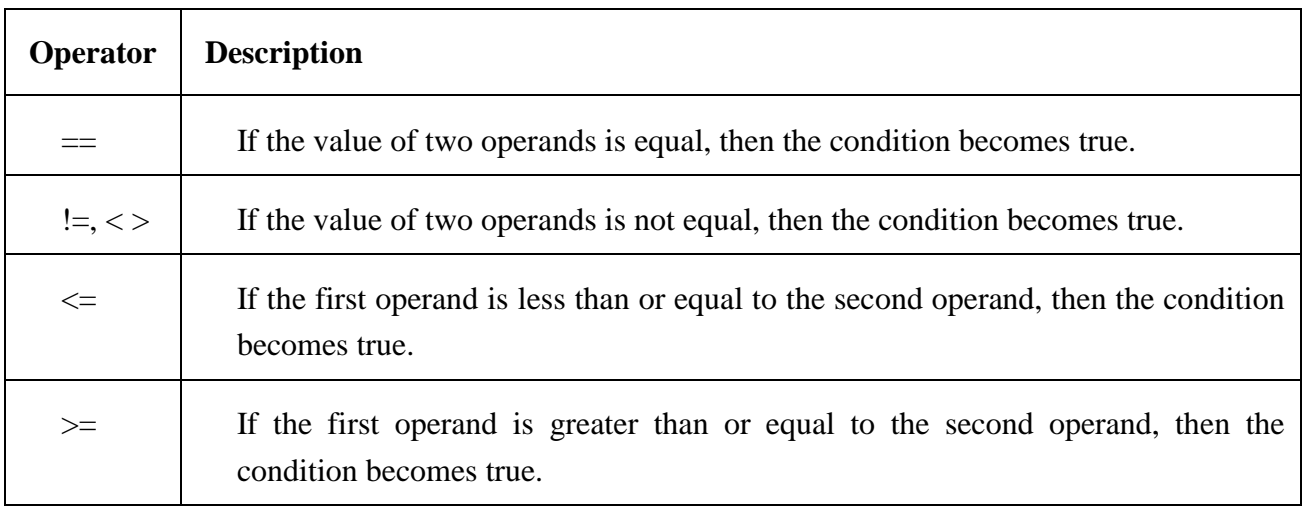

T. SREENIVASULA REDDY, B. RAMANA REDDY, M. KIRAN MONI Page 24 of 70

#### **DEPARTMENT OF COMPUTER SCIENCE & ENGINEERING**

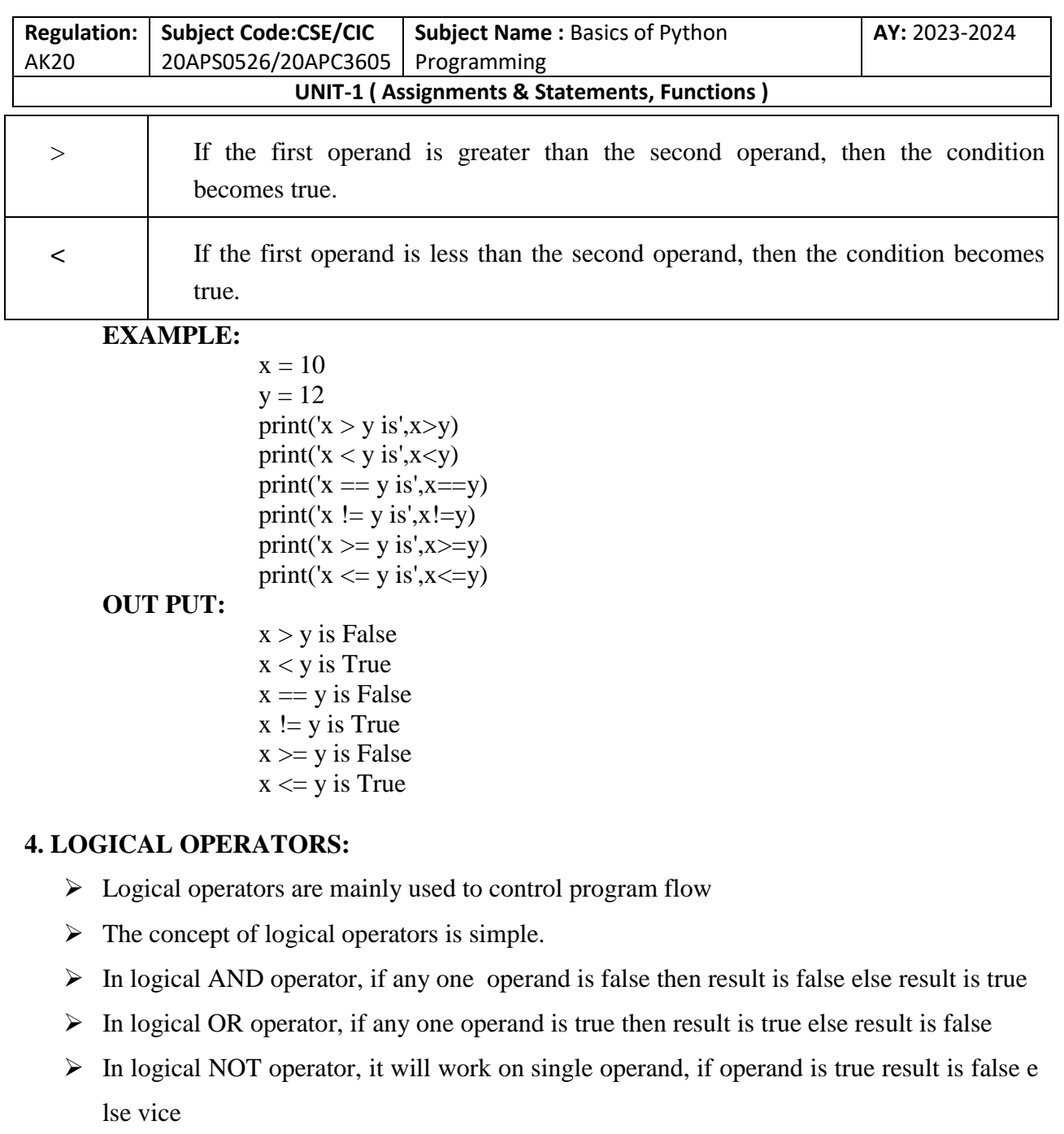

Versa.

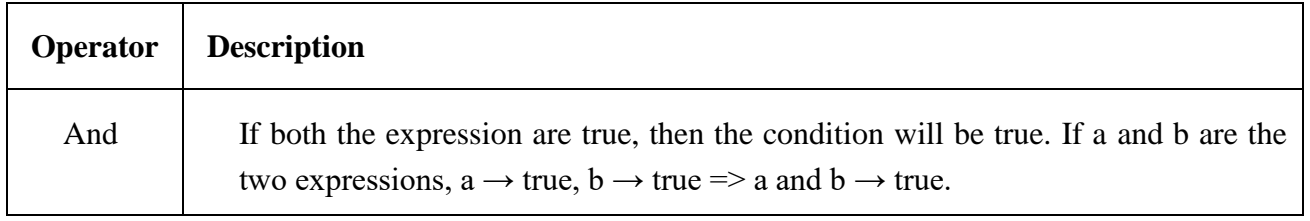

T. SREENIVASULA REDDY, B. RAMANA REDDY, M. KIRAN MONI Page 25 of 70

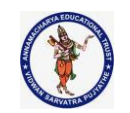

#### **DEPARTMENT OF COMPUTER SCIENCE & ENGINEERING**

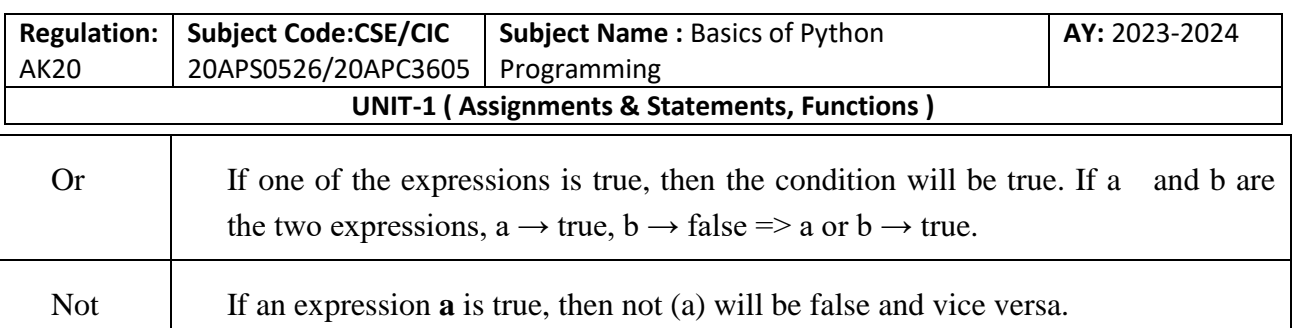

#### **TRUTH TABLE FOR LOGICAL AND TRUTH TABLE FOR LOGICAL OR**

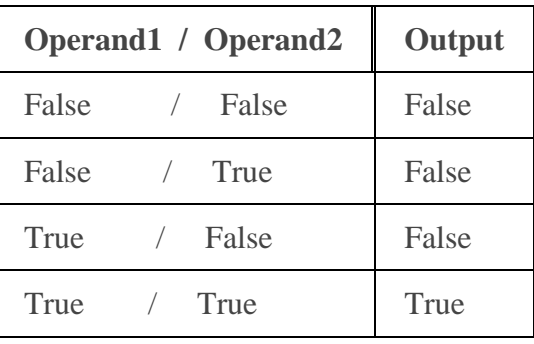

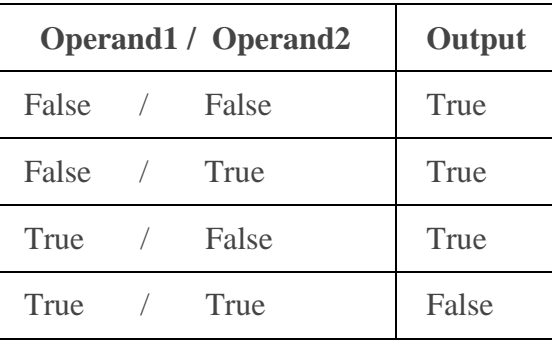

### **TRUTH TABLE FOR LOGICAL NOT**

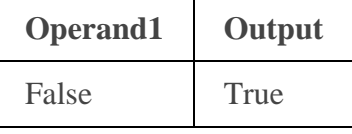

#### **EXAMPLE:**

 $x = True$  $y = False$ print('x and y is',x and y) print('x or y is',x or y) print('not x is',not x)

#### **OUTPUT:**

x and y is False x or y is True not x is False

#### **5. MEMBERSHIP OPERATOR:**

 $\triangleright$  The membership operator is a special operator introduced in python programming language.

T. SREENIVASULA REDDY, B. RAMANA REDDY, M. KIRAN MONI Page 26 of 70

#### **DEPARTMENT OF COMPUTER SCIENCE & ENGINEERING**

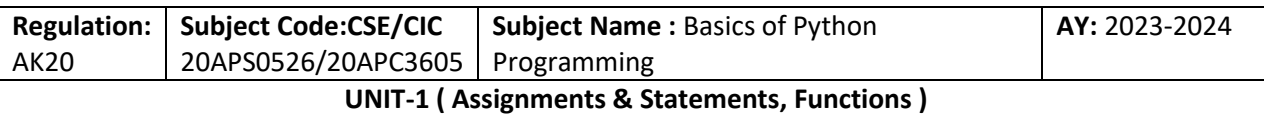

- $\triangleright$  It is used to validate the membership of value.
- $\triangleright$  It is used to test the membership in sequence data types like list, tuples, and strings.

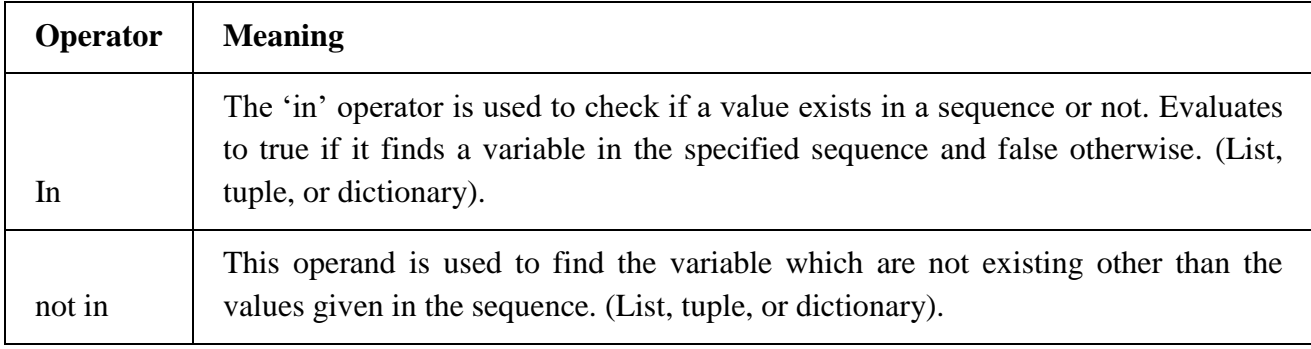

**EXAMPLE:**

 $x = 'Hello world'$  $y = \{1: a', 2: b'\}$ print( $'H'$  in x) print('hello' not in x)  $print(1 in y)$ print('a' in y) **OUTPUT:** True True True False

#### **6. IDENTITY OPERATORS:**

This operator is used identify type of the object, variable etc. There are different identity operators such as,

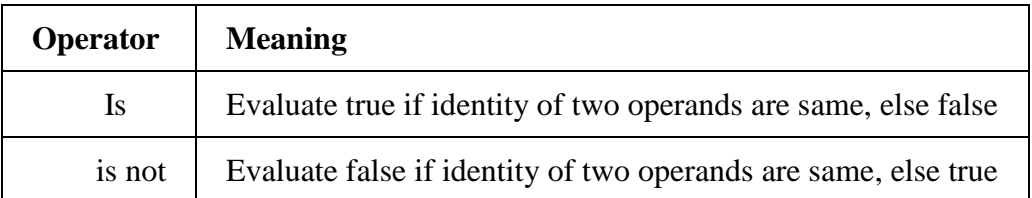

#### **EXAMPLE:**

 $x1 = 5$  $y1 = 5$  $x2 = 'Hello'$  $y2 = 'Hello'$  $x3 = [1,2,3]$ 

T. SREENIVASULA REDDY, B. RAMANA REDDY, M. KIRAN MONI Page 27 of 70

#### **DEPARTMENT OF COMPUTER SCIENCE & ENGINEERING**

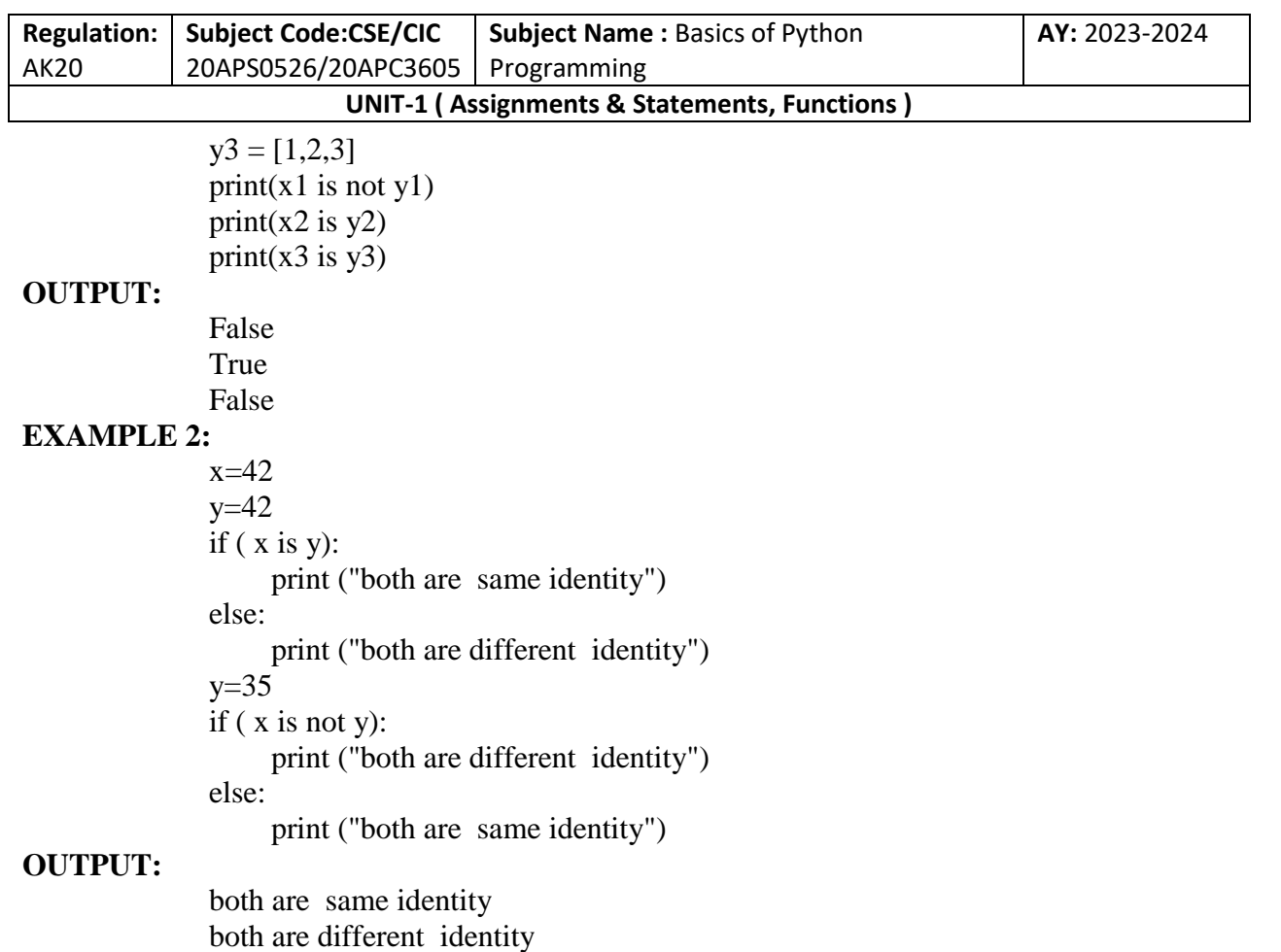

#### **7. BITWISE OPERATORS:**

Bitwise operator is working on 0 and 1's and manipulate the bits, it will give the performance wise very well. Bitwise operation scripting is very helpful in hardware level programming.

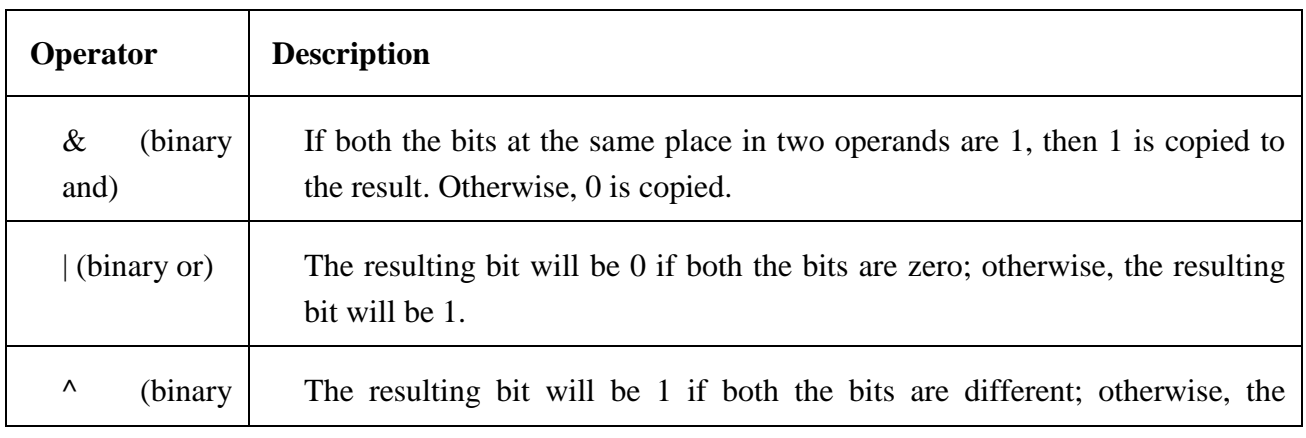

T. SREENIVASULA REDDY, B. RAMANA REDDY, M. KIRAN MONI Page 28 of 70

#### **DEPARTMENT OF COMPUTER SCIENCE & ENGINEERING**

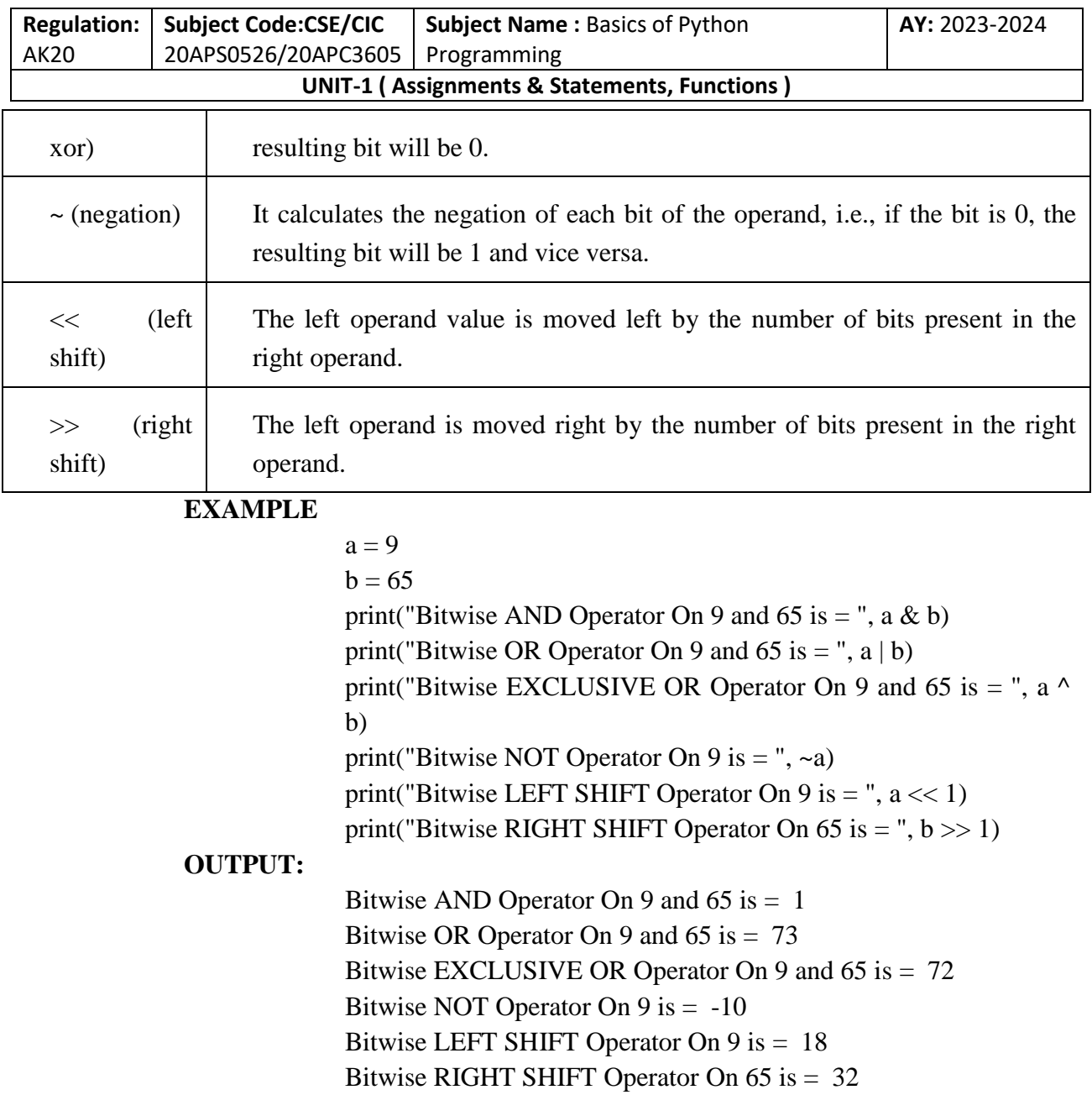

### **LITERALS**

Python Literals can be defined as data that is given in a variable or constant.

### **1. String literals:**

String literals can be formed by enclosing a text in the quotes. We can use both single as well as double quotes to create a string.

#### **Example:**

T. SREENIVASULA REDDY, B. RAMANA REDDY, M. KIRAN MONI Page 29 of 70

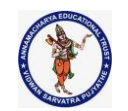

#### **DEPARTMENT OF COMPUTER SCIENCE & ENGINEERING**

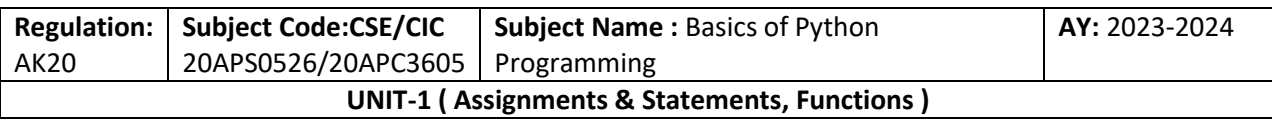

"Aman" , '12345'

#### **Types of Strings:**

#### **There are two types of Strings supported in Python:**

a) Single-line String- Strings that are terminated within a single-line are known as Single line Strings.

#### **Example:**

text1='hello'

b) Multi-line String - A piece of text that is written in multiple lines is known as multiple lines

string.

There are two ways to create multiline strings:

### **i) Adding black slash at the end of each line. Example:** text1= $'$ hello $\setminus$ user' print(text1) **Output:** 'hellouser'

**ii) Using triple quotation marks:-**

**Example:**

str2='''''welcome to VEMU''' print str2 **Output:** welcome to

VEMU

#### **2. Numeric literals:**

Numeric Literals are immutable. Numeric literals can belong to following four different numerical types.

**Int (signed integers)**

T. SREENIVASULA REDDY, B. RAMANA REDDY, M. KIRAN MONI Page 30 of 70

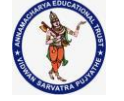

#### **DEPARTMENT OF COMPUTER SCIENCE & ENGINEERING**

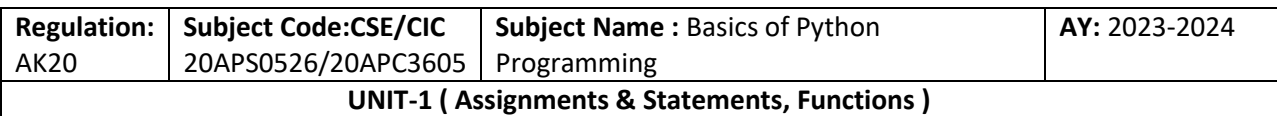

Numbers ( can be both positive and negative) with no fractional part.eg: 100

#### **Long (long integers)**

Integers of unlimited size followed by lowercase or uppercase L eg: 87032845L

#### **Float (floating point)**

Real numbers with both integer and fractional part eg: -26.2

#### **Complex (complex)**

In the form of a+bj where a forms the real part and b forms the imaginary part of the complex number. eg: 3.14j

#### **Example - Numeric Literals**

 $x = 0b10100$  #Binary Literals  $y = 100$  #Decimal Literal  $z = 0$ o215 #Octal Literal  $u = 0x12d$  #Hexadecimal Literal

```
#Float Literal 
float 1 = 100.5float_2 = 1.5e2 #Complex Literal 
a = 5 + 3.14jprint(x, y, z, u)print(float_1, float_2) 
print(a, a.imag, a.real)
```
### **Output:**

20 100 141 301 100.5 150.0  $(5+3.14j)$  3.14 5.0

### **3. Boolean literals:**

A Boolean literal can have any of the two values: True or False.

#### **Example - Boolean Literals**

 $x = (1 == True)$  $y = (2 == False)$  $z = (3 == True)$  $a = True + 10$  $b = False + 10$ print(" $x$  is",  $x$ ) print("y is", y)

T. SREENIVASULA REDDY, B. RAMANA REDDY, M. KIRAN MONI Page 31 of 70

#### **DEPARTMENT OF COMPUTER SCIENCE & ENGINEERING**

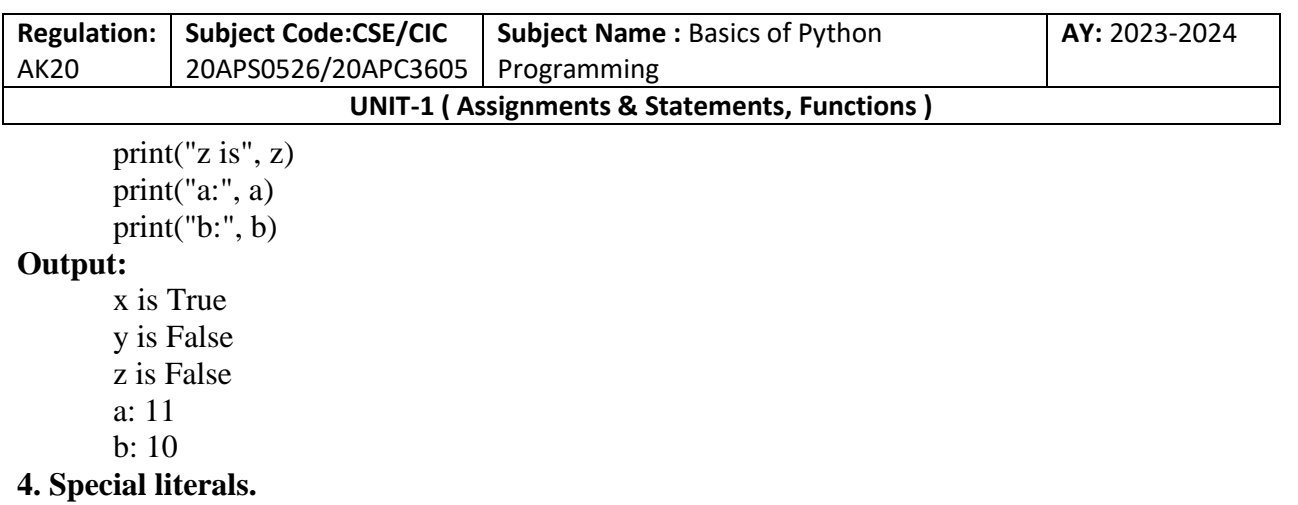

Python contains one special literal i.e., None.

None is used to specify to that field that is not created. It is also used for the end of lists in Python.

#### **Example - Special Literals**

 $val1=10$ val2=None print(val1) print(val2) **Output:**

10

None

### **5. Literal Collections.**

Python provides the four types of literal collection such as List literals, Tuple literals, Dict literals, and Set literals.

#### **List:**

- $\triangleright$  List contains items of different data types. Lists are mutable i.e., modifiable.
- $\triangleright$  The values stored in List are separated by comma(,) and enclosed within square brackets([]). We can store different types of data in a List.

#### **Example - List literals**

T. SREENIVASULA REDDY, B. RAMANA REDDY, M. KIRAN MONI Page 32 of 70

#### **DEPARTMENT OF COMPUTER SCIENCE & ENGINEERING**

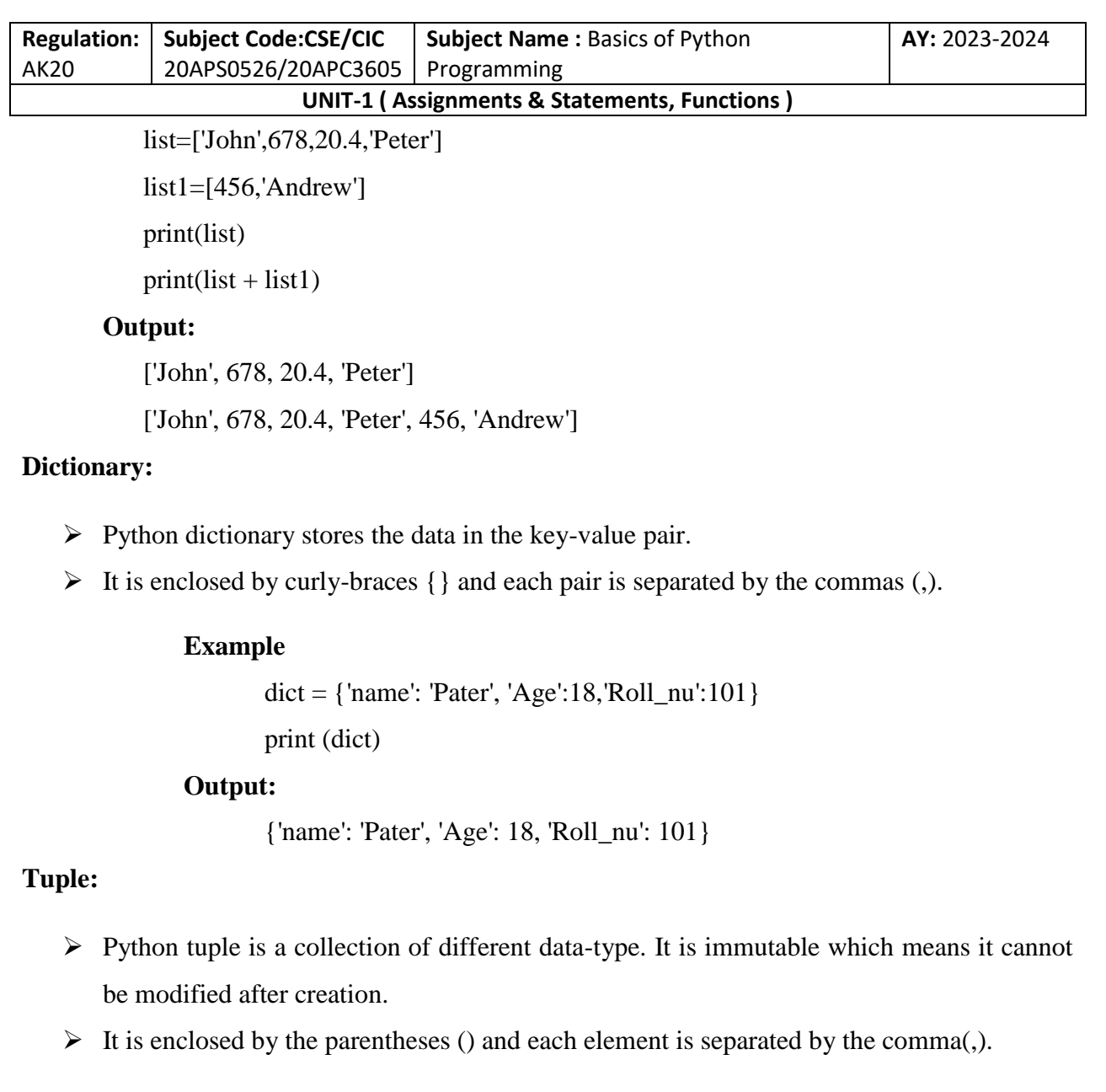

**Example**

tup = (10,20,"Dev",[2,3,4]) print (tup)

**Output:** (10, 20, 'Dev', [2, 3, 4])

### **Set:**

- $\triangleright$  Python set is the collection of the unordered dataset.
- It is enclosed by the  $\{\}$  and each element is separated by the comma(,).

T. SREENIVASULA REDDY, B. RAMANA REDDY, M. KIRAN MONI Page 33 of 70

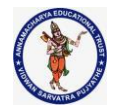

#### **DEPARTMENT OF COMPUTER SCIENCE & ENGINEERING**

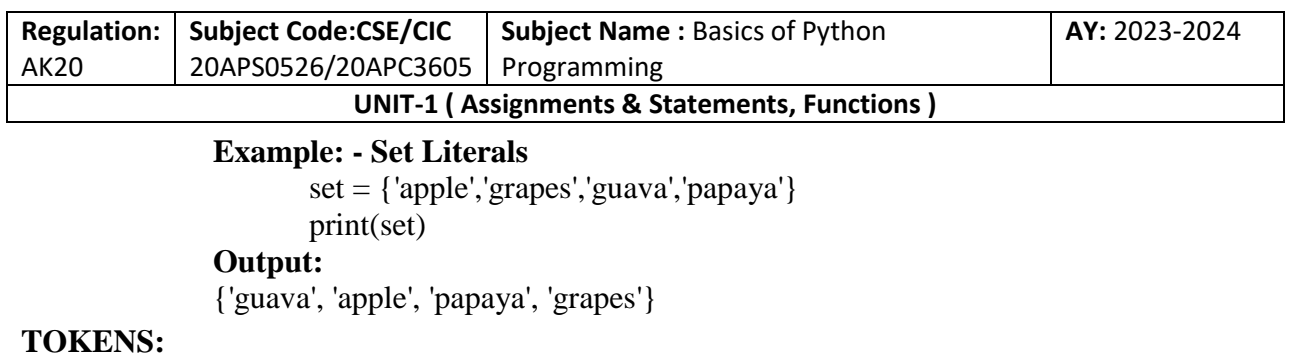

- $\checkmark$  The tokens can be defined as a punctuator mark, reserved words, and each word in a statement.
- $\checkmark$  The token is the smallest unit inside the given program.
	- $\triangleright$  Keywords.
	- $\triangleright$  Identifiers.
	- $\triangleright$  Literals.
	- ▶ Operators.

#### **FORMAL AND NATURAL LANGUAGES**

**Natural languages** are the languages people speak, such as English,Telugu, Hindi, Spanish, and French.

They were not designed by people (although people try to impose some order on them); they evolved naturally.

**Formal languages** are languages that are designed by people for specific applications. For example, the notation that mathematicians use is a formal language that is particularly good at denoting relationships among numbers and symbols. Chemists use a formal language to represent the chemical structure of molecules. And most importantly:

Programming languages are formal languages that have been designed to express computations.

Formal languages tend to have strict syntax rules that govern the structure of statements. For example, in mathematics the statement  $3 + 3 = 6$  has correct syntax, but  $3 + 3 = 3\%$  does not.

Syntax rules come in two flavors, pertaining to tokens and structure. Tokens are the basic elements of the language, such as words, numbers, and chemical elements. One of the problems with  $3+ = 3\$ 6 is that  $\frac{1}{3}$  is not a legal token in mathematics.

The second type of syntax rule pertains to the way tokens are combined. The equation  $3 + 7/3$  is illegal because even though  $+$  and  $/$  are legal tokens, you can't have one right after the other.

T. SREENIVASULA REDDY, B. RAMANA REDDY, M. KIRAN MONI Page 34 of 70
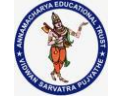

#### **DEPARTMENT OF COMPUTER SCIENCE & ENGINEERING**

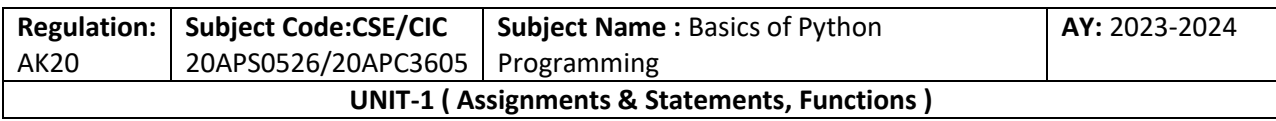

This is @ well-structured Engli\$h sentence with invalid t\*kens in it. This sentence all valid tokens has, but invalid structure with. When you read a sentence in English or a statement in a formal language, you have to figure out the structure (although in a natural language you do this subconsciously). This

process is called parsing.

**Although formal and natural languages have many features in common—tokens, structure, and syntax—there are some differences:** 

**Ambiguity:** Natural languages are full of ambiguity, which people deal with by using contextual clues and other information. Formal languages are designed to be nearly or completely unambiguous, which means that any statement has exactly one meaning, regardless of context.

**Redundancy:** In order to make up for ambiguity and reduce misunderstandings, natural languages employ lots of redundancy. As a result, they are often verbose. Formal languages are less redundant and more concise.

Literalness: Natural languages are full of idiom and metaphor. If I say, "The penny dropped", there is probably no penny and nothing dropping (this idiom means that someone understood something after a period of confusion). Formal languages mean exactly what they say.

Because we all grow up speaking natural languages, it is sometimes hard to adjust to formal languages. The difference between formal and natural language is like the difference between poetry and prose, but more so:

**Poetry:** Words are used for their sounds as well as for their meaning, and the whole poem together creates an effect or emotional response. Ambiguity is not only common but often deliberate.

**Prose:** The literal meaning of words is more important, and the structure contributes more meaning. Prose is more amenable to analysis than poetry but still often ambiguous.

**Programs:** The meaning of a computer program is unambiguous and literal, and can be understood entirely by analysis of the tokens and structure.

Formal languages are more dense than natural languages, so it takes longer to read them. Also, the structure is important, so it is not always best to read from top to bottom, left to right.

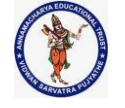

#### **DEPARTMENT OF COMPUTER SCIENCE & ENGINEERING**

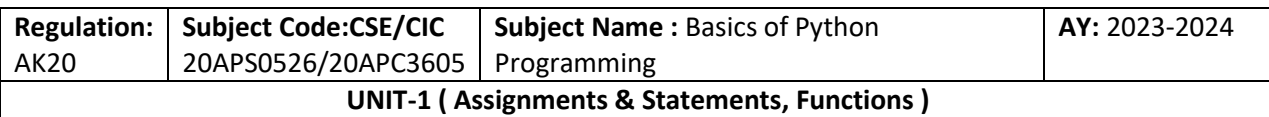

Instead, learn to parse the program in your head, identifying the tokens and interpreting the structure. Finally, the details matter. Small errors in spelling and punctuation, which you can get away with in natural languages, can make a big difference in a formal language.

# **KEYWORDS**

They are 33 keywords in python.

- $\triangleright$  Python Keywords are special reserved words that convey a special meaning to the compiler/interpreter.
- $\triangleright$  Each keyword has a special meaning and a specific operation. These keywords can't be used as a variable.

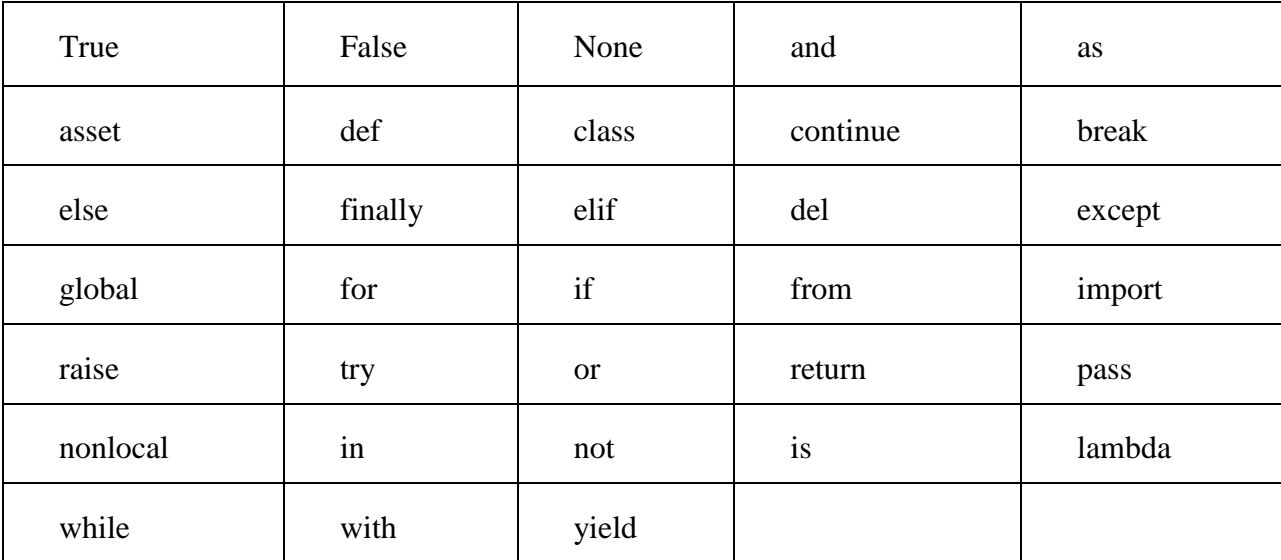

# **COMMENTS**

- $\triangleright$  Python Comment is an essential tool for the programmers.
- $\triangleright$  Comments are generally used to explain the code.
- $\triangleright$  We can easily understand the code if it has a proper explanation.
- $\triangleright$  A good programmer must use the comments because in the future anyone wants to modify the code as well as implement the new module; then, it can be done easily.
- $\triangleright$  In the other programming language such as C++, It provides the // for single-lined comment and /\*.... \*/ for multiple-lined comment.
- $\triangleright$  But Python provides the single-lined Python comment. To apply the comment in the code we use the hash(#) at the beginning of the statement or code.

# **# This is the print statement**

T. SREENIVASULA REDDY, B. RAMANA REDDY, M. KIRAN MONI Page 36 of 70

#### **DEPARTMENT OF COMPUTER SCIENCE & ENGINEERING**

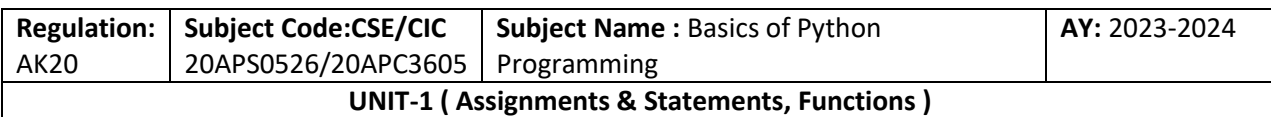

# **print("Hello Python")**

Here we have written comment over the print statement using the hash $(\#)$ . It will not affect our print statement.

# **Multiline Python Comment**

We must use the hash(#) at the beginning of every line of code to apply the multiline Python comment.

# First line of the comment

# Second line of the comment

# Third line of the comment

# **Example:**

# Variable a holds value 5

- # Variable b holds value 10
- # Variable c holds sum of a and b
- # Print the result
- $a = 5$
- $b = 10$

```
c = a+b
```

```
print("The sum is:", c)
```
# **Output:**

The sum is: 15

- $\triangleright$  The above code is very readable even the absolute beginners can under that what is happening in each line of the code. This is the advantage of using comments in code.
- $\triangleright$  We can also use the triple quotes (""") for multiline comment. The triple quotes are also used to string formatting.

# **Docstrings Python Comment**

- $\triangleright$  The docstring comment is mostly used in the module, function, class or method.
- $\triangleright$  It is a documentation Python string.

# **Example:**

```
def intro(): 
 ""
  This function prints Hello Joseph 
 ""
  print("Hi Joseph")
```

```
intro()
```
T. SREENIVASULA REDDY, B. RAMANA REDDY, M. KIRAN MONI Page 37 of 70

#### **DEPARTMENT OF COMPUTER SCIENCE & ENGINEERING**

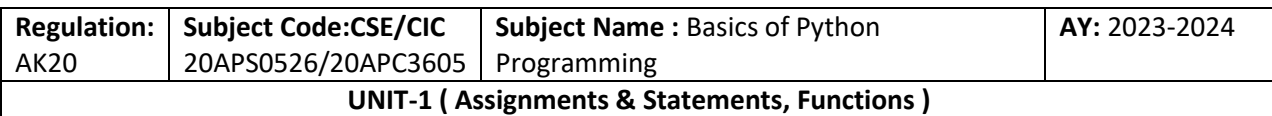

#### **Output:**

Hello Joseph

We can check a function's docstring by using the  $\_\text{doc}\_\text{attribute}$ .

# **Generally, four whitespaces are used as the indentation.**

**The amount of indentation depends on user, but it must be consistent throughout that block.**

#### **Example:**

def intro():  $"''"$  This function prints Hello Joseph "" print("Hello Joseph")

intro. doc

# **Output:**

'\n This function prints Hello Joseph\n '

**Note: The docstring must be the first thing in the function; otherwise, Python interpreter cannot get the docstring.**

# **VARIABLES**

**Definition: -** Variable is a name that is used to refer to memory location. Python variable is also known as an identifier and used to hold value.

- $\triangleright$  In Python, we don't need to specify the type of variable because Python is a infer language and smart enough to get variable type.
- $\triangleright$  Variable names can be a group of both the letters and digits, but they have to begin with a letter or an underscore.
- $\triangleright$  It is recommended to use lowercase letters for the variable name. Rahul and rahul both are two different variables.

# **Identifier Naming**

- $\triangleright$  Variables are the example of identifiers.
- $\triangleright$  An Identifier is used to identify the literals used in the program.

# **The rules to name an identifier are.**

- $\triangleright$  The first character of the variable must be an alphabet or underscore ( $\cdot$ ).
- $\triangleright$  All the characters except the first character may be an alphabet of lower-case (a-z), upper-case (A-Z), underscore, or digit (0-9).

T. SREENIVASULA REDDY, B. RAMANA REDDY, M. KIRAN MONI Page 38 of 70

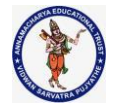

#### **DEPARTMENT OF COMPUTER SCIENCE & ENGINEERING**

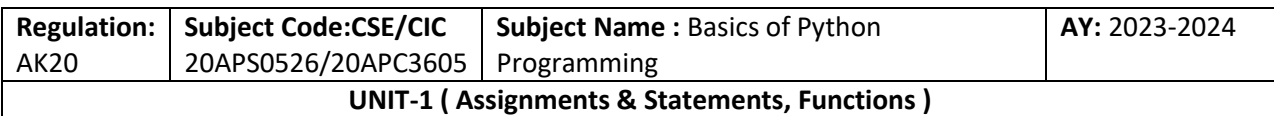

- $\triangleright$  Identifier name must not contain any white-space, or special character (!  $\omega$ , #, %,  $\wedge$ , &, \*).
- $\triangleright$  Identifier name must not be similar to any keyword defined in the language.
- $\triangleright$  Identifier names are case sensitive; for example, my name, and MyName is not the same.
	- $\checkmark$  Examples of valid identifiers: a123, \_n, n\_9, etc.
	- $\checkmark$  Examples of invalid identifiers: 1a, n%4, n 9, etc.

# **Declaring Variable and Assigning Values**

- $\triangleright$  Python does not bind us to declare a variable before using it in the application.
- $\triangleright$  It allows us to create a variable at the required time.
- $\triangleright$  We don't need to declare explicitly variable in Python.
- $\triangleright$  When we assign any value to the variable, that variable is declared automatically.
- $\triangleright$  The equal (=) operator is used to assign value to a variable.

# **Object References**

- $\triangleright$  It is necessary to understand how the Python interpreter works when we declare a variable.
- $\triangleright$  The process of treating variables is somewhat different from many other programming languages.
- $\triangleright$  Python is the highly object-oriented programming language; that's why every data item belongs to a specific type of class.

# **Example**

print("John")

# **Output:**

# John

The Python object creates an integer object and displays it to the console. In the above print statement, we have created a string object. Let's check the type of it using the Python builtin type () function.

# **Example**

type ("John")

# **Output:**

<class 'str'>

In Python, variables are a symbolic name that is a reference or pointer to an object. The variables are used to denote objects by that name.

 $a = 50$ 

50

The variable a refers to an integer object.

Suppose we assign the integer value 50 to a new variable b.

 $a -$ 

 $a = 50$ 

T. SREENIVASULA REDDY, B. RAMANA REDDY, M. KIRAN MONI Page 39 of 70

# **DEPARTMENT OF COMPUTER SCIENCE & ENGINEERING**

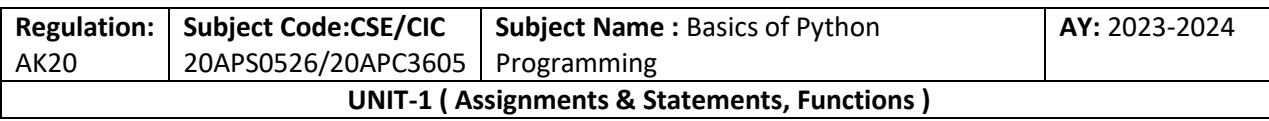

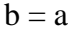

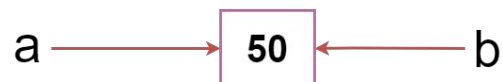

The variable b refers to the same object that a points to because Python does not create another object.

Let's assign the new value to b. Now both variables will refer to the different objects.

 $a = 50$ 

 $b = 100$ 

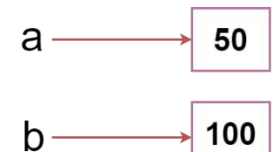

Python manages memory efficiently if we assign the same variable to two different values.

# **Object Identity**

In Python, every created object identifies uniquely in Python. Python provides the guaranteed that no two objects will have the same identifier. The built-in id() function, is used to identify the object identifier.

**Example**

```
a = 50b = aprint(id(a))print(id(b))# Reassigned variable a 
a = 500print(id(a))
```
# **Output:**

140734982691168 140734982691168 2822056960944

We assigned the  $b = a$ , a and b both point to the same object. When we checked by the id() function it returned the same number. We reassign a to 500; then it referred to the new object identifier.

# **Variable Names**

We have already discussed how to declare the valid variable. Variable names can be any length can have uppercase, lowercase (A to Z, a to z), the digit  $(0-9)$ , and underscore character ( $\cdot$ ).

T. SREENIVASULA REDDY, B. RAMANA REDDY, M. KIRAN MONI Page 40 of 70

#### **DEPARTMENT OF COMPUTER SCIENCE & ENGINEERING**

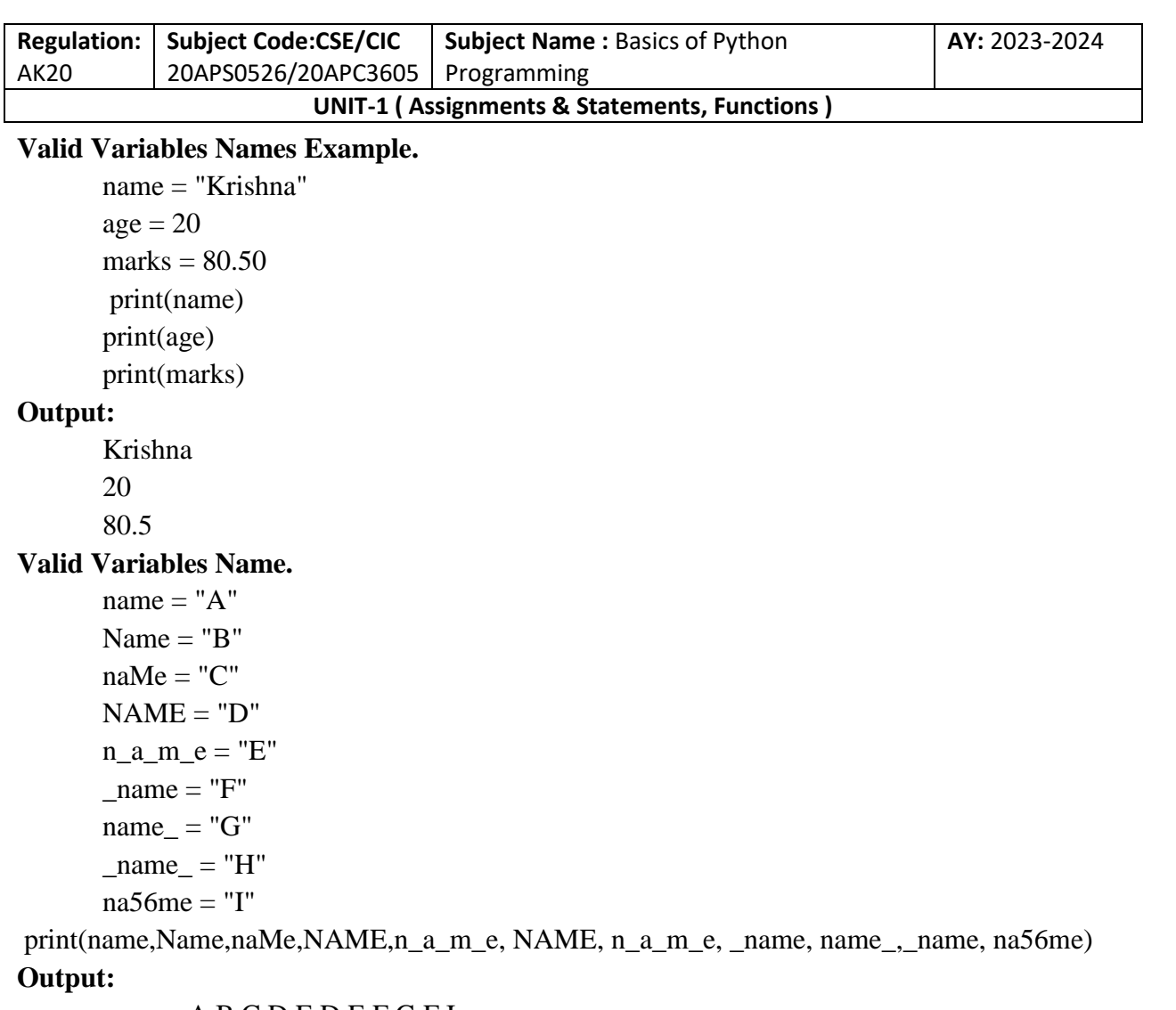

#### A B C D E D E F G F I

In the above example, we have declared a few valid variable names such as name, \_name\_ , etc. But it is not recommended because when we try to read code, it may create confusion. The variable name should be descriptive to make code more readable.

#### **The multi-word keywords can be created by the following method.**

**Camel Case** - In the camel case, each word or abbreviation in the middle of begins with a capital letter. There is no intervention of whitespace. For example - nameOfStudent, valueOfVaraible, etc.

**Pascal Case** - It is the same as the Camel Case, but here the first word is also capital. For example - NameOfStudent, etc.

**Snake Case** - In the snake case, Words are separated by the underscore. For example name\_of\_student, etc.

# **Multiple Assignment**

T. SREENIVASULA REDDY, B. RAMANA REDDY, M. KIRAN MONI Page 41 of 70

#### **DEPARTMENT OF COMPUTER SCIENCE & ENGINEERING**

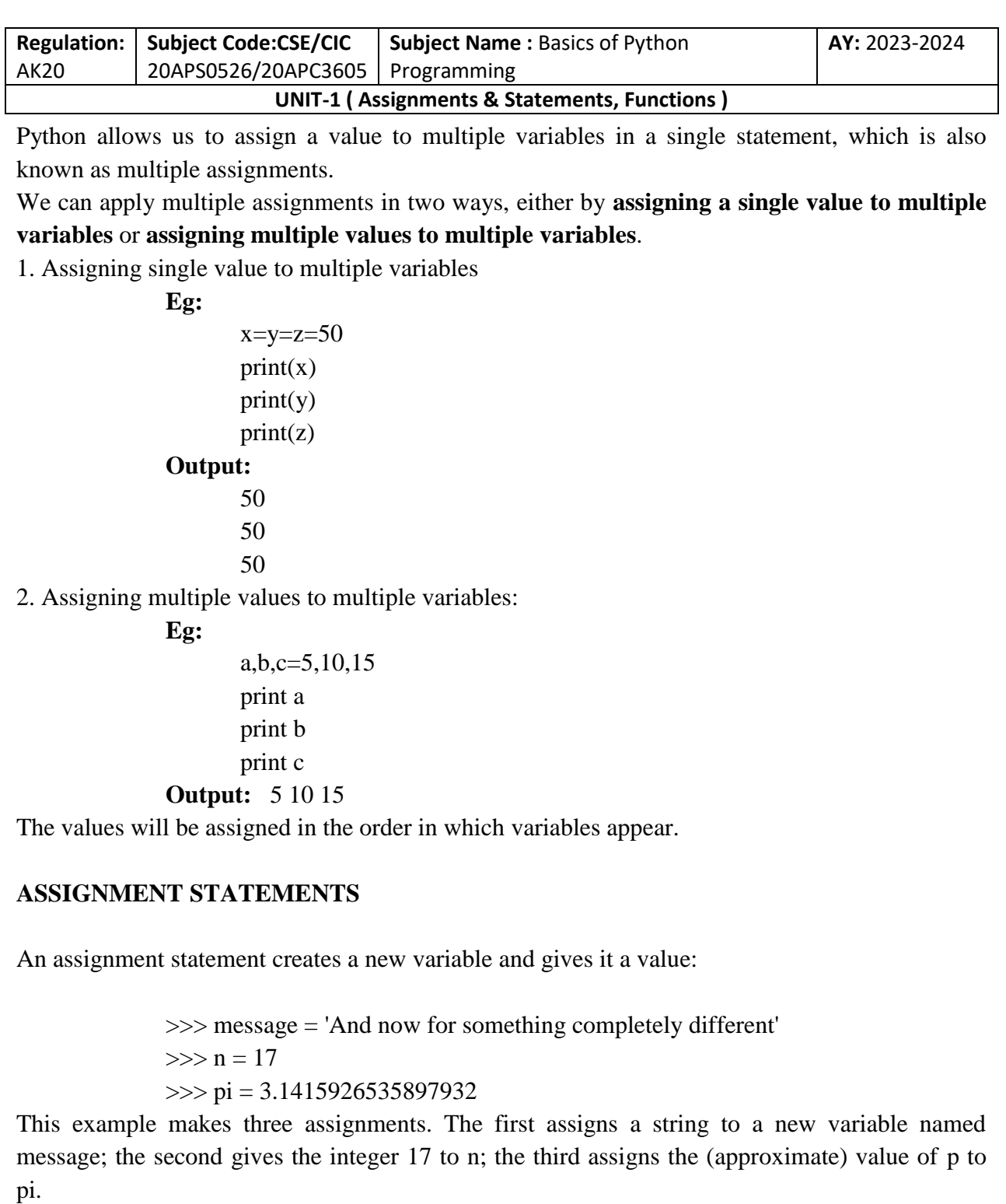

A common way to represent variables on paper is to write the name with an arrow pointing

to its value. This kind of figure is called a state diagram because it shows what state each

T. SREENIVASULA REDDY, B. RAMANA REDDY, M. KIRAN MONI Page 42 of 70

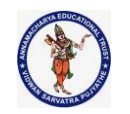

#### **DEPARTMENT OF COMPUTER SCIENCE & ENGINEERING**

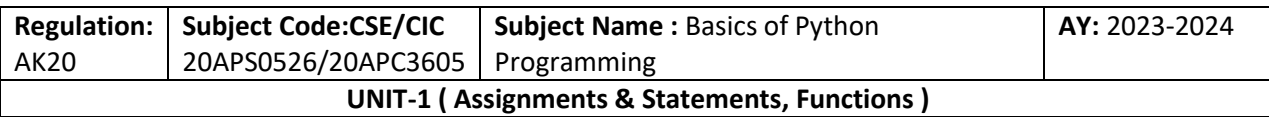

of the variables is in (think of it as the variable's state of mind).

message -> 'And now for something completely different'  $n \rightarrow 17$ pi -> 3.1415926535897932

# **VARIABLE NAMES**

- $\triangleright$  Programmers generally choose names for their variables that are meaningful—they document what the variable is used for.
- $\triangleright$  Variable names can be as long as you like. They can contain both letters and numbers, but they can't begin with a number. It is legal to use uppercase letters, but it is conventional to use only lower case for variables names.
- $\triangleright$  The underscore character, \_, can appear in a name. It is often used in names with multiple words, such as your\_name or airspeed\_of\_unladen\_swallow.

# **BASIC TERMINOLOGY**

ASSIGNMENT: A statement that assigns a value to a variable.

OPERAND: One of the values on which an operator operates.

EXPRESSION: A combination of variables, operators, and values that represents a single result.

EVALUATE: To simplify an expression by performing the operations in order to yield a single value.

EXECUTE: To run a statement and do what it says.

ORDER OF OPERATIONS: Rules governing the order in which expressions involving multiple operators and operands are evaluated.

SCRIPT: A program stored in a file.

SCRIPT MODE: A way of using the Python interpreter to read code from a script and run it.

INTERACTIVE MODE: A way of using the Python interpreter by typing code at the prompt.

T. SREENIVASULA REDDY, B. RAMANA REDDY, M. KIRAN MONI Page 43 of 70

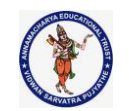

#### **DEPARTMENT OF COMPUTER SCIENCE & ENGINEERING**

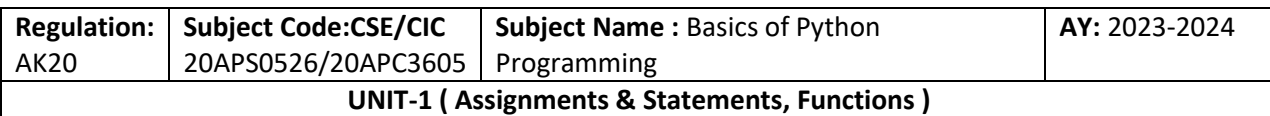

CONCATENATE: To join two operands end-to-end.

EXCEPTION: An error that is detected while the program is running.

SYNTAX ERROR: An error in a program that makes it impossible to parse (and therefore impossible

to interpret).

SEMANTICS: The meaning of a program.

SEMANTIC ERROR: An error in a program that makes it do something other than what the programmer intended.

# **EXPRESSIONS AND STATEMENTS**

An expression is a combination of values, variables, and operators. A value all by itself is considered an expression, and so is a variable, so the following are all legal expressions:

$$
>> > 42
$$
  
42  

$$
>> n = 17
$$
  

$$
>> n + 25
$$
  
42

When you type an expression at the prompt, the interpreter evaluates it, which means that it finds the value of the expression. In this example, n has the value  $17$  and  $n + 25$  has the A statement is a unit of code that has an effect, like creating a variable or displaying a value.

$$
>>> n = 17
$$
  

$$
>>> print(n)
$$

# **EXPLANITION**

The first line is an assignment statement that gives a value to n. The second line is a print statement that displays the value of n.

When you type a statement, the interpreter executes it, which means that it does whatever the statement says. In general, statements don't have values.

# **SCRIPT MODE**

T. SREENIVASULA REDDY, B. RAMANA REDDY, M. KIRAN MONI Page 44 of 70

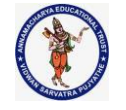

#### **DEPARTMENT OF COMPUTER SCIENCE & ENGINEERING**

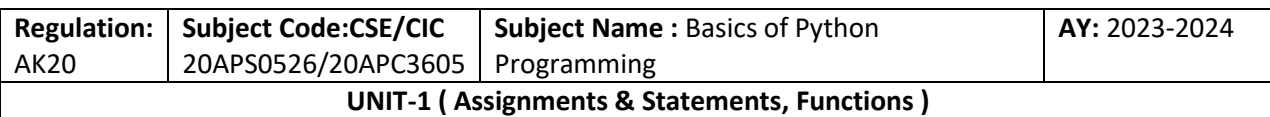

So far we have run Python in interactive mode, which means that you interact directly with the interpreter. Interactive mode is a good way to get started, but if you are working with more than a few lines of code, it can be clumsy.

The alternative is to save code in a file called a script and then run the interpreter in script mode to execute the script. By convention, Python scripts have names that end with .py.

Because Python provides both modes, you can test bits of code in interactive mode before you put them in a script. But there are differences between interactive mode and script mode that can be confusing.

**For example,** if you are using Python as a calculator, you might type

 $\gg$  miles = 26.2  $\gg$  miles  $* 1.61$ 42.182

The first line assigns a value to miles, but it has no visible effect. The second line is an expression, so the interpreter evaluates it and displays the result. It turns out that a marathon is about 42 kilometers.

But if you type the same code into a script and run it, you get no output at all. In script mode an expression, all by itself, has no visible effect. Python evaluates the expression, but it doesn't display the result. To display the result, you need a print statement like this:

```
miles = 26.2print(miles * 1.61)
```
This behavior can be confusing at first. To check your understanding, type the following statements in the Python interpreter and see what they do:

$$
5
$$
  
x = 5  
x + 1

Now put the same statements in a script and run it. What is the output? Modify the script by transforming each expression into a print statement and then run it again.

# **ORDER OF OPERATIONS**

When an expression contains more than one operator, the order of evaluation depends on the order of operations. For mathematical operators, Python follows mathematical convention. The acronym PEMDAS is a useful way to remember the rules.

T. SREENIVASULA REDDY, B. RAMANA REDDY, M. KIRAN MONI Page 45 of 70

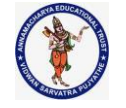

#### **DEPARTMENT OF COMPUTER SCIENCE & ENGINEERING**

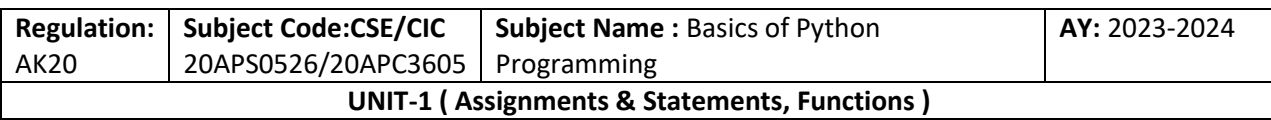

Parentheses have the highest precedence and can be used to force an expression to evaluate in the order you want. Since expressions in parentheses are evaluated first,  $2 * (3-1)$  is 4, and (1+1)\*\*(5-2) is 8. You can also use parentheses to make an expression easier to read, as in (minute \* 100) / 60, even if it doesn't change the result.

Exponentiation has the next highest precedence, so  $1 + 2^{**}3$  is 9, not 27, and  $2 * 3^{**}2$  is 18, not 36.

Multiplication and Division have higher precedence than Addition and Subtraction. So 2\*3-1 is 5, not 4, and 6+4/2 is 8, not 5.

Operators with the same precedence are evaluated from left to right (except exponentiation). So in the expression degrees  $/2$  \* pi, the division happens first and the result is multiplied by pi. To divide by 2p, you can use parentheses or write degrees  $/2/p$ i.

#### **STRING OPERATIONS**

In general, you can't perform mathematical operations on strings, even if the strings look

like numbers, so the following are illegal:

#### **'chinese'-'food' 'eggs'/'easy' 'third'\*'a charm'**

But there are two exceptions, **+ and \*.**

The + operator performs string concatenation, which means it joins the strings by linking them end-to-end. **For example:**

> $\gg$  first = 'throat' >>> second = 'warbler'  $\gg$  first + second throatwarbler

The \* operator also works on strings; it performs repetition. For example, 'Spam'\*3 is 'SpamSpamSpam'. If one of the values is a string, the other has to be an integer.

This use of  $+$  and  $*$  makes sense by analogy with addition and multiplication. Just as  $4*3$  is equivalent to 4+4+4, we expect 'Spam'\*3 to be the same as 'Spam'+'Spam'+'Spam', and it is.

On the other hand, there is a significant way in which string concatenation and repetition are different from integer addition and multiplication. Can you think of a property that addition has that string concatenation does not?

T. SREENIVASULA REDDY, B. RAMANA REDDY, M. KIRAN MONI Page 46 of 70

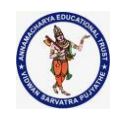

#### **DEPARTMENT OF COMPUTER SCIENCE & ENGINEERING**

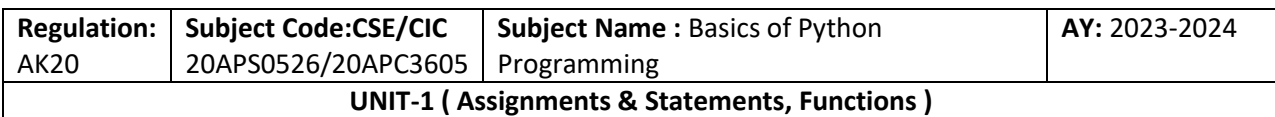

# **TYPES OF ERRORS**

Three kinds of errors can occur in a program:

- $\triangleright$  syntax errors,
- $\triangleright$  runtime errors, and
- $\triangleright$  Semantic errors.

**It is useful to distinguish between them in order to track them down more quickly.** 

**Syntax error:** "Syntax" refers to the structure of a program and the rules about that structure. For example, parentheses have to come in matching pairs, so  $(1 + 2)$  is legal, but 8) is a syntax error.

If there is a syntax error anywhere in your program, Python displays an error message and quits, and you will not be able to run the program. During the first few weeks of your programming career, you might spend a lot of time tracking down syntax errors. As you gain experience, you will make fewer errors and find them faster.

**Runtime error:** The second type of error is a runtime error, so called because the error does not appear until after the program has started running. These errors are also called exceptions because they usually indicate that something exceptional (and bad) has happened. Runtime errors are rare in the simple programs you will see in the first few chapters, so it might be a while before you encounter one.

**Semantic error:** The third type of error is "semantic", which means related to meaning. If there is a semantic error in your program, it will run without generating error messages, but it will not do the right thing. It will do something else. Specifically, it will do what you told it to do. Identifying semantic errors can be tricky because it requires you to work backward by looking at the output of the program and trying to figure out what it is doing.

# **FUNCTIONS**

 $\triangleright$  Functions are the most important aspect of an application.

T. SREENIVASULA REDDY, B. RAMANA REDDY, M. KIRAN MONI Page 47 of 70

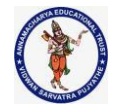

#### **DEPARTMENT OF COMPUTER SCIENCE & ENGINEERING**

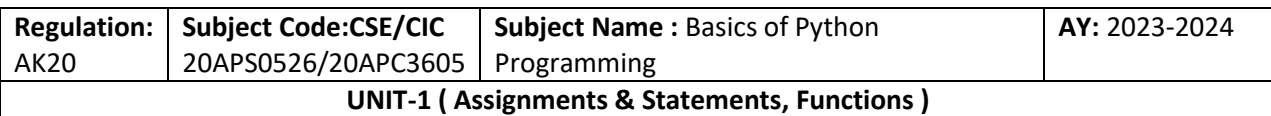

- $\triangleright$  A function can be defined as the organized block of reusable code, which can be called whenever required.
- $\triangleright$  Python allows us to divide a large program into the basic building blocks known as a function.
- $\triangleright$  The function contains the set of programming statements enclosed by { }.
- $\triangleright$  A function can be called multiple times to provide reusability and modularity to the Python program.
- $\triangleright$  The Function helps to programmer to break the program into the smaller part.
- $\triangleright$  It organizes the code very effectively and avoids the repetition of the code. As the program grows, function makes the program more organized.
- $\triangleright$  Python provide us various inbuilt functions like range() or print(). Although, the user can create its functions, which can be called user-defined functions.

# **Advantage of Functions in Python**

- $\triangleright$  Using functions, we can avoid rewriting the same logic/code again and again in a program.
- $\triangleright$  We can call Python functions multiple times in a program and anywhere in a program.
- $\triangleright$  We can track a large Python program easily when it is divided into multiple functions.
- $\triangleright$  Reusability is the main achievement of Python functions.
- However, Function calling is always overhead in a Python program.

# **Creating a Function**

Python provides the def keyword to define the function.

# **Syntax:**

def my function(parameters): function block return expression

# **Let's understand the syntax of functions definition.**

- $\triangleright$  The **def keyword**, along with the function name is used to define the function.
- $\triangleright$  The identifier rule must follow the function name.
- $\triangleright$  A function accepts the parameter (argument), and they can be optional.

T. SREENIVASULA REDDY, B. RAMANA REDDY, M. KIRAN MONI Page 48 of 70

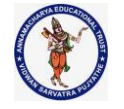

#### **DEPARTMENT OF COMPUTER SCIENCE & ENGINEERING**

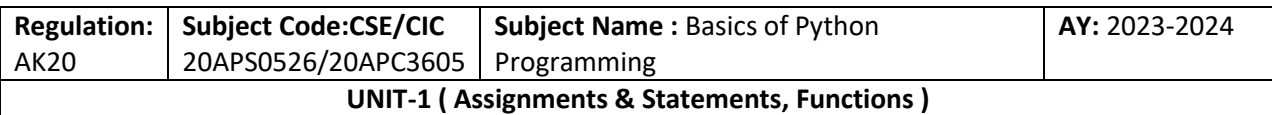

- $\triangleright$  The function block is started with the colon (:), and block statements must be at the same indentation.
- $\triangleright$  The return statement is used to return the value. A function can have only one return.

# **Function Calling**

- $\triangleright$  In Python, after the function is created, we can call it from another function.
- $\triangleright$  A function must be defined before the function call; otherwise, the Python interpreter gives an error.
- $\triangleright$  To call the function, use the function name followed by the parentheses.

**Consider the following example of a simple example that prints the message "Hello World".**

> #function definition def hello\_world(): print("hello world") # function calling hello\_world()

**Output:**

hello world

**There are mainly two types of functions.**

**1. User-define functions -** The user-defined functions are those define by the user to perform the specific task.

**2. Built-in functions -** The built-in functions are those functions that are pre-defined in Python.

In this tutorial, we will discuss the user define functions.

# **1. USER DEFINED FUNCTION WITHOUT ARGUMENTS: EXAMPLE:**

def calculation():#this is fuction defination a=int(input("Enter a number:")) b=int(input("Enter a number:")) print("addition:",a+b) print("substraction:",a-b) print("multiplication:",a\*b) print("division:",a/b) print("Modulus:",a%b)

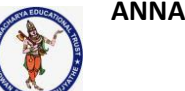

# **DEPARTMENT OF COMPUTER SCIENCE & ENGINEERING**

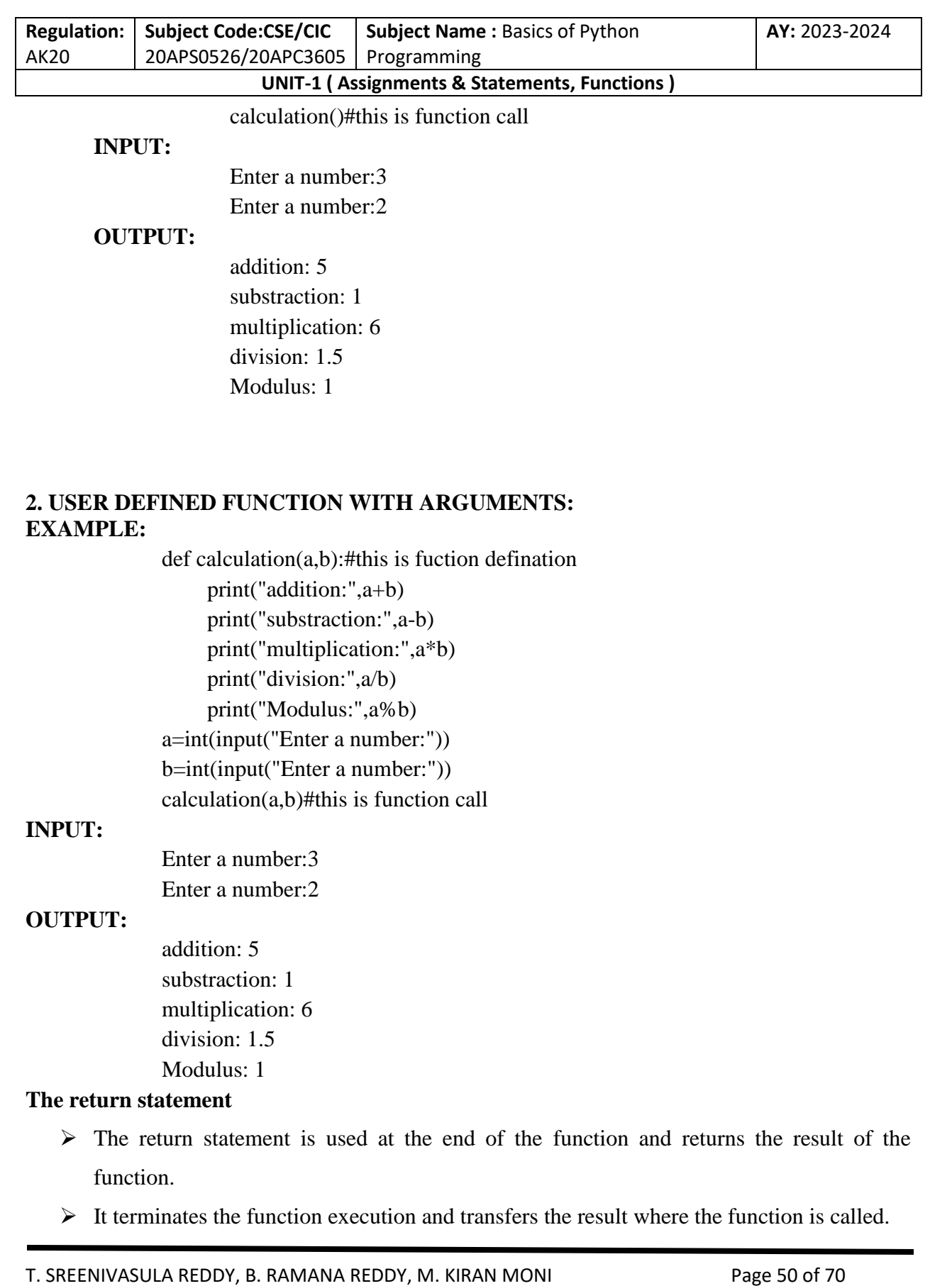

#### **DEPARTMENT OF COMPUTER SCIENCE & ENGINEERING**

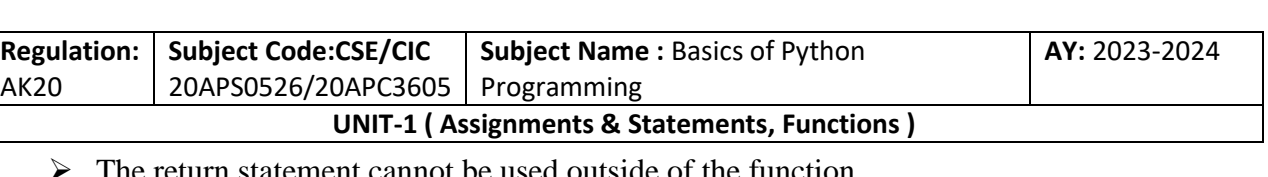

- statement cannot be used outside of the function.
- $\triangleright$  It can contain the expression which gets evaluated and value is returned to the caller function.
- $\triangleright$  If the return statement has no expression or does not exist itself in the function then it returns the None object.

**Syntax**

return [expression\_list]

Consider the following example:

# **Example 1**

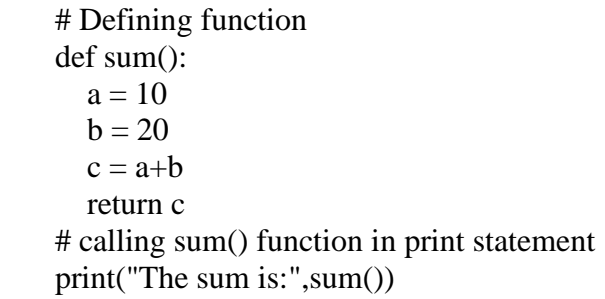

#### **Output:**

The sum is: 30

In the above code, we have defined the function named sum, and it has a statement  $c = a+b$ , which computes the given values, and the result is returned by the return statement to the caller function.

# **Example 2 Creating function without return statement**

# Defining function def sum():  $a = 10$  $b = 20$  $c = a+b$ # calling sum() function in print statement print(sum())

None

**Output:**

T. SREENIVASULA REDDY, B. RAMANA REDDY, M. KIRAN MONI Page 51 of 70

#### **DEPARTMENT OF COMPUTER SCIENCE & ENGINEERING**

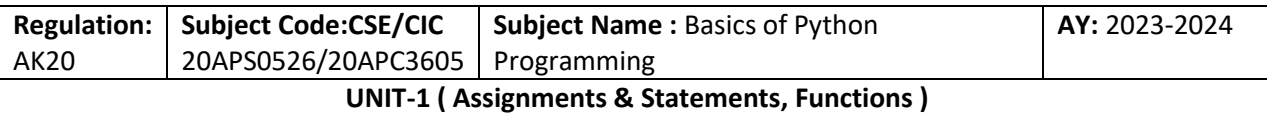

In the above code, we have defined the same function without the return statement as we can see that the sum() function returned the None object to the caller function.

# **ARGUMENTS IN FUNCTION**

The arguments are types of information which can be passed into the function. The arguments are specified in the parentheses. We can pass any number of arguments, but they must be separate them with a comma.

Consider the following example, which contains a function that accepts a string as the argument.

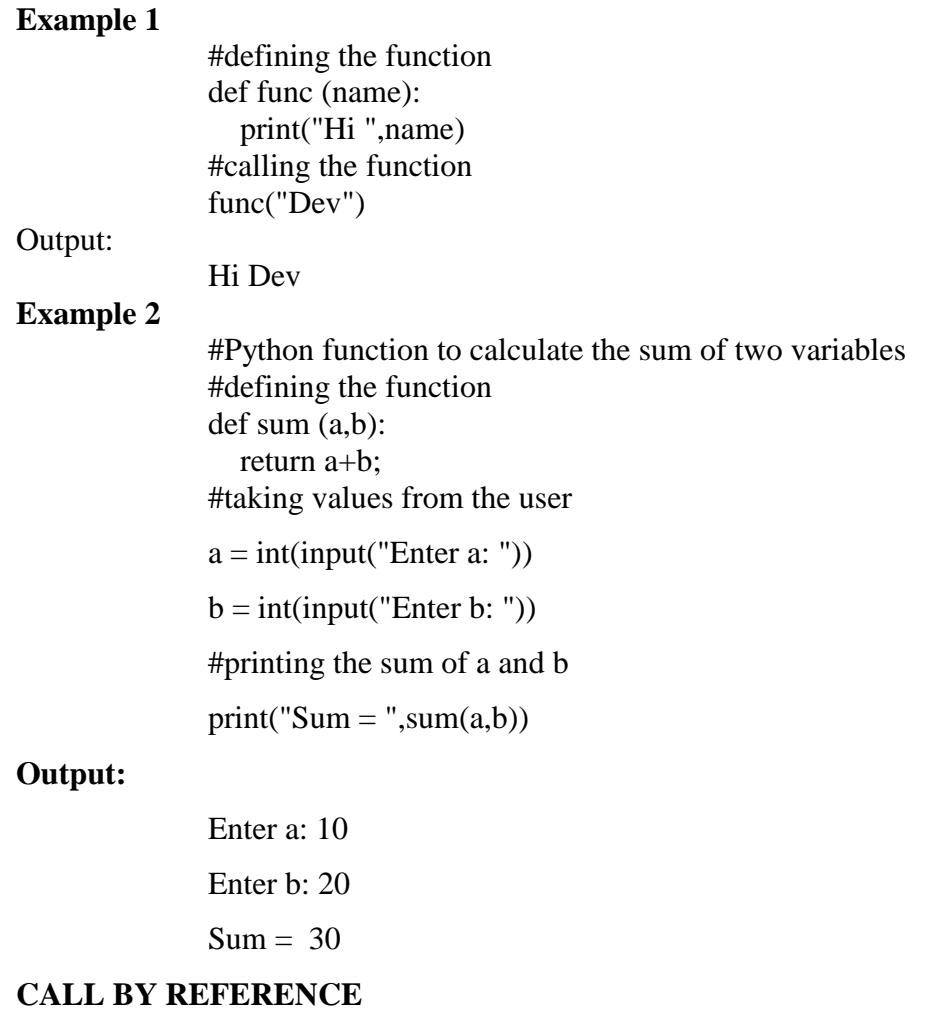

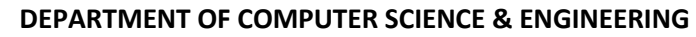

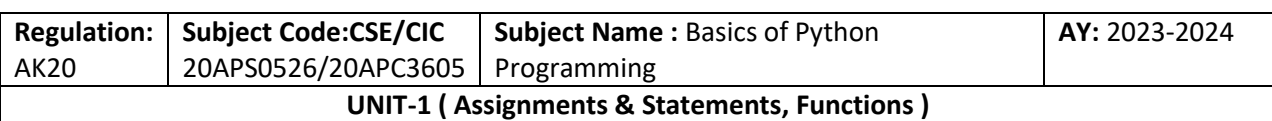

In Python, call by reference means passing the actual value as an argument in the function. All the functions are called by reference, i.e., all the changes made to the reference inside the function revert back to the original value referred by the reference.

## **Example 1 Passing Immutable Object (List)**

#defining the function

def change\_list(list1):

list1.append(20)

list1.append(30)

print("list inside function = ",list1)

#defining the list

 $list1 = [10,30,40,50]$ 

#calling the function

change\_list(list1)

print("list outside function  $=$  ",list1)

# **Output:**

list inside function  $=$   $[10, 30, 40, 50, 20, 30]$ 

list outside function =  $[10, 30, 40, 50, 20, 30]$ 

# **Example 2 Passing Mutable Object (String)**

#defining the function

def change\_string (str):

 $str = str + "$  Hows you"

print("printing the string inside function :",str)

string  $1 =$  "Hi I am there"

#calling the function

change\_string(string1)

print("printing the string outside function :",string1)

#### **Output:**

printing the string inside function : Hi I am there Hows you printing the string outside function : Hi I am there

T. SREENIVASULA REDDY, B. RAMANA REDDY, M. KIRAN MONI Page 53 of 70

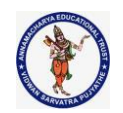

#### **DEPARTMENT OF COMPUTER SCIENCE & ENGINEERING**

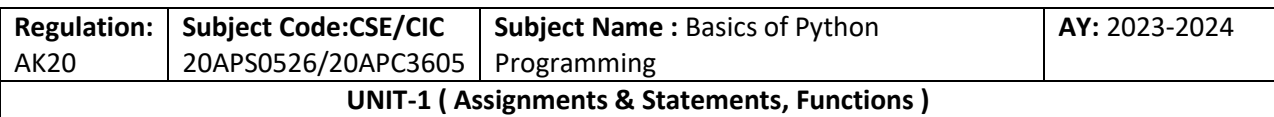

# **TYPES OF ARGUMENTS**

There may be several types of arguments which can be passed at the time of function call.

- $\triangleright$  Required arguments
- $\triangleright$  Keyword arguments
- $\triangleright$  Default arguments
- $\triangleright$  Variable-length arguments

# **Required Arguments**

Till now, we have learned about function calling in Python. However, we can provide the arguments at the time of the function call. As far as the required arguments are concerned, these are the arguments which are required to be passed at the time of function calling with the exact match of their positions in the function call and function definition. If either of the arguments is not provided in the function call, or the position of the arguments is changed, the Python interpreter will show the error.

# **Example 1**

def func(name): message = "Hi "+name return message  $name = input("Enter the name:")$ print(func(name))

# **Output:**

Enter the name: John

Hi John

# **Example 2**

#the function simple\_interest accepts three arguments and returns the simple interest accordingly

def simple\_interest(p,t,r):

return  $(p^*t^*r)/100$ 

 $p = float(input("Enter the principle amount?"))$ 

T. SREENIVASULA REDDY, B. RAMANA REDDY, M. KIRAN MONI Page 54 of 70

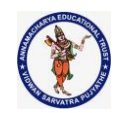

#### **DEPARTMENT OF COMPUTER SCIENCE & ENGINEERING**

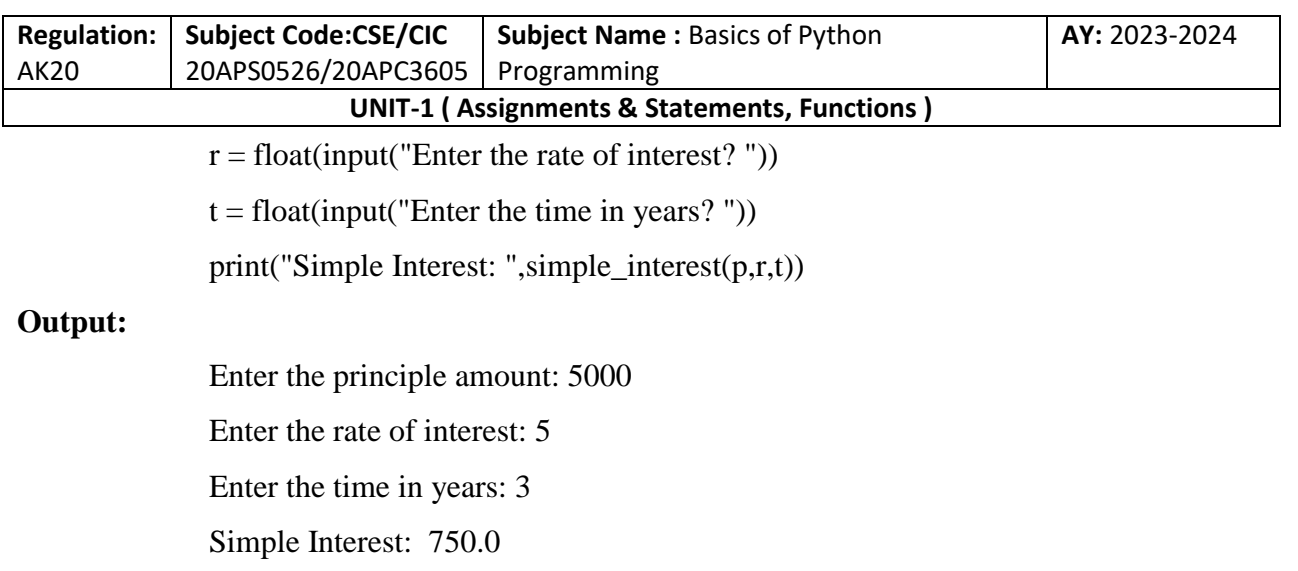

#### **DEFAULT ARGUMENTS**

Python allows us to initialize the arguments at the function definition. If the value of any of the arguments is not provided at the time of function call, then that argument can be initialized with the value given in the definition even if the argument is not specified at the function call.

#### **Example 1**

def printme(name,age=22): print("My name is",name,"and age is",age)

printme(name = "john")

#### **Output:**

My name is John and age is 22

# **Example 2**

def printme(name,age=22):

print("My name is",name,"and age is",age)

printme(name = "john") #the variable age is not passed into the function however the default value of age is considered in the function

printme(age  $= 10$ , name="David") #the value of age is overwritten here, 10 will be printed as age

#### **Output:**

My name is john and age is 22

My name is David and age is 10

# **VARIABLE-LENGTH ARGUMENTS (\*ARGS)**

T. SREENIVASULA REDDY, B. RAMANA REDDY, M. KIRAN MONI Page 55 of 70

#### **DEPARTMENT OF COMPUTER SCIENCE & ENGINEERING**

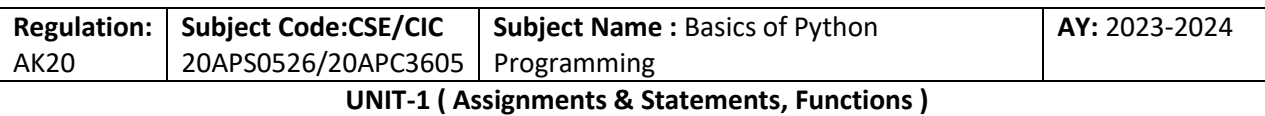

In large projects, sometimes we may not know the number of arguments to be passed in advance. In such cases, Python provides us the flexibility to offer the comma-separated values which are internally treated as tuples at the function call. By using the variable-length arguments, we can pass any number of arguments.

However, at the function definition, we define the variable-length argument using the \*args (star) as \*<variable - name >.

#### **Example**

def printme(\*names):

print("type of passed argument is ",type(names))

print("printing the passed arguments...")

for name in names:

print(name)

printme("john","David","smith","nick")

#### **Output:**

type of passed argument is <class 'tuple'> printing the passed arguments...

john David smith

nick

In the above code, we passed \*names as variable-length argument. We called the function and passed values which are treated as tuple internally. The tuple is an iterable sequence the same as the list. To print the given values, we iterated \*arg names using for loop.

# **KEYWORD ARGUMENTS(\*\*KWARGS)**

Python allows us to call the function with the keyword arguments. This kind of function call will enable us to pass the arguments in the random order.

T. SREENIVASULA REDDY, B. RAMANA REDDY, M. KIRAN MONI Page 56 of 70

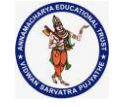

#### **DEPARTMENT OF COMPUTER SCIENCE & ENGINEERING**

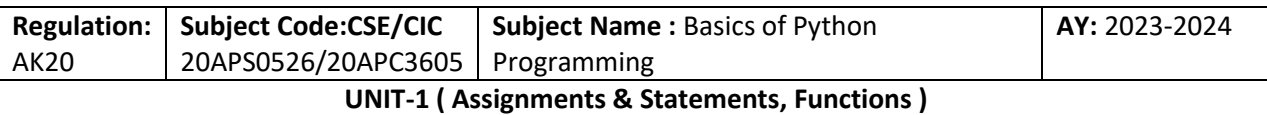

The name of the arguments is treated as the keywords and matched in the function calling and definition. If the same match is found, the values of the arguments are copied in the function definition.

# **Example 1**

#function func is called with the name and message as the keyword arguments

def func(name,message):

print("printing the message with",name,"and ",message)

#name and message is copied with the values John and hello respectively

```
 func(name = "John",message="hello")
```
**Output:**

printing the message with John and hello

# **Example 2 providing the values in different order at the calling**

 $\#$ The function simple\_interest(p, t, r) is called with the keyword arguments the order of arguments doesn't matter in this case

```
def simple interest(p,t,r):
```
return  $(p*t*r)/100$ 

print("Simple Interest: ",simple\_interest(t=10,r=10,p=1900))

# **Output:**

Simple Interest: 1900.0

If we provide the different name of arguments at the time of function call, an error will be thrown.

# **SCOPE OF VARIABLES**

The scopes of the variables depend upon the location where the variable is being declared. The variable declared in one part of the program may not be accessible to the other parts.

In python, the variables are defined with the two types of scopes.

 $\triangleright$  Global variables

 $\triangleright$  Local variables

T. SREENIVASULA REDDY, B. RAMANA REDDY, M. KIRAN MONI Page 57 of 70

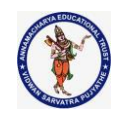

#### **DEPARTMENT OF COMPUTER SCIENCE & ENGINEERING**

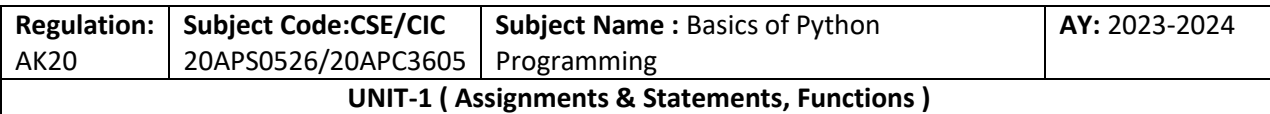

The variable defined outside any function is known to have a global scope, whereas the variable defined inside a function is known to have a local scope.

# **Example 1 Local Variable**

def print\_message():

message = "hello !! I am going to print a message."  $#$  the variable message is local to the function itself

print(message)

print\_message()

print(message) # this will cause an error since a local variable cannot be accessible here.

# **Output:**

hello !! I am going to print a message.

File "/root/PycharmProjects/PythonTest/Test1.py", line 5, in

print(message)

NameError: name 'message' is not defined

# **Example 2 Global Variable**

def calculate(\*args):

 $sum=0$ 

for arg in args:

 $sum = sum + arg$ 

print("The sum is",sum)

 $sum=0$ 

calculate( $10,20,30$ ) #60 will be printed as the sum

print("Value of sum outside the function:",sum) # 0 will be printed Output:

### **Output:**

The sum is 60

Value of sum outside the function: 0

T. SREENIVASULA REDDY, B. RAMANA REDDY, M. KIRAN MONI Page 58 of 70

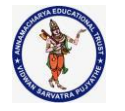

#### **DEPARTMENT OF COMPUTER SCIENCE & ENGINEERING**

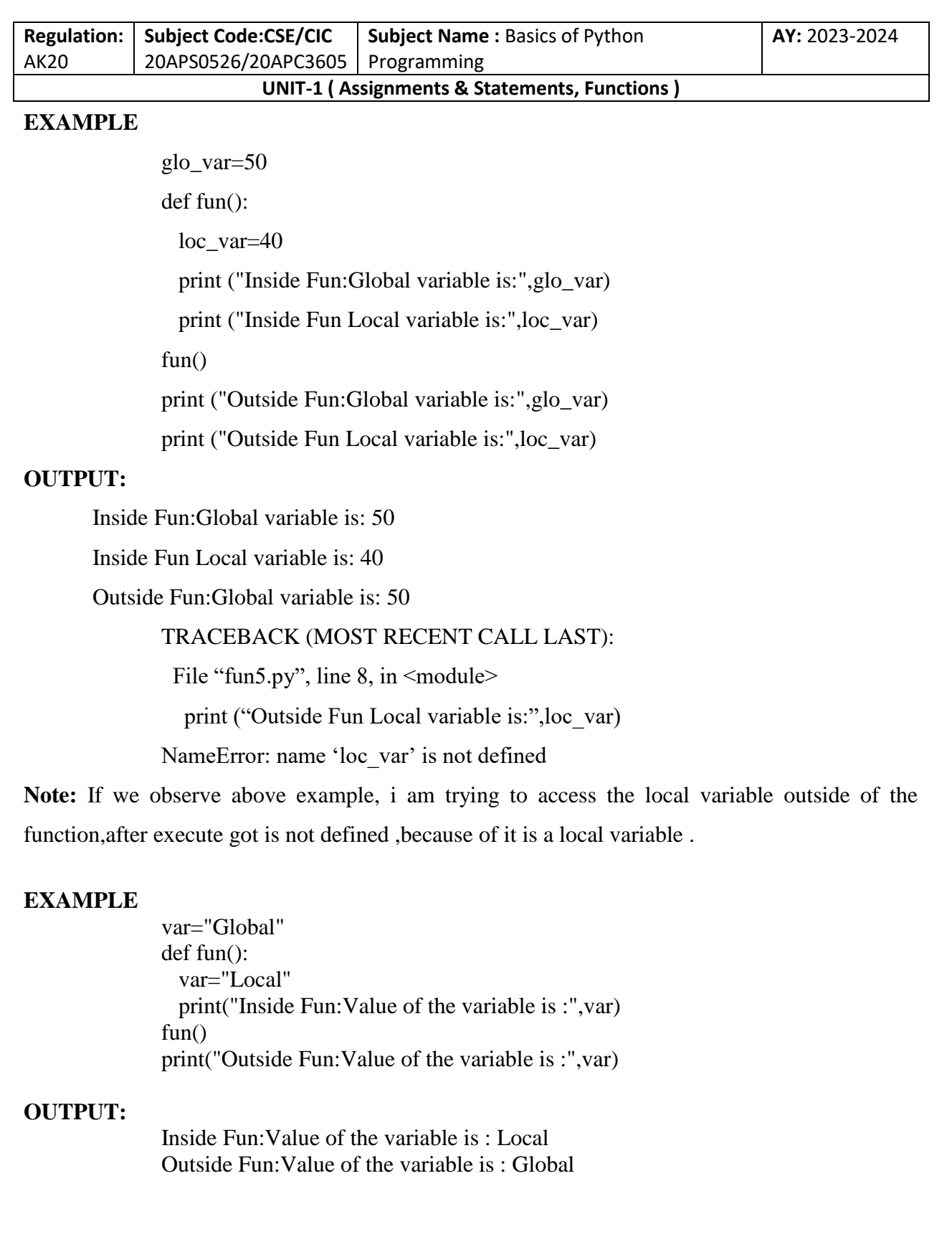

T. SREENIVASULA REDDY, B. RAMANA REDDY, M. KIRAN MONI Page 59 of 70

#### **DEPARTMENT OF COMPUTER SCIENCE & ENGINEERING**

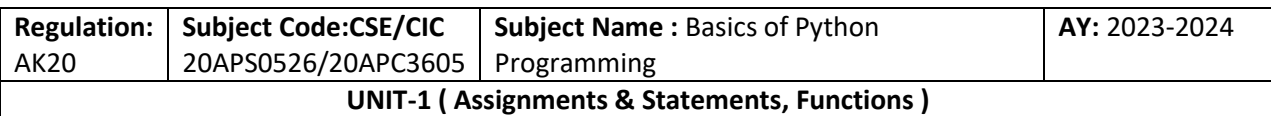

#### **DEFAULT ARGUMENT OR DEFAULT PARAMETERS:**

Default arguments is nothing but whenever we are defining the function at the time only we can initialize the variable to that function definition and whenever we invoke the function without any arguments that time it will take from the already assigned values to arguments inside the definition

#### **SYNTAX:**

def fun\_name(arg=value1,arg2=value2.......argn=valuen):

#### **EXAMPLE:**

```
def default_arg_fun(a=10,b=20,c=30):
                    print("Value a is:",a)
                    print("Value b is:",b)
                    print("Value c is:",c)
              x=1y=2z=3print("Calling without Args")
              default_arg_fun()
              print("Calling with single Arg")
               default_arg_fun(x)print("Calling with two Args")
               default_arg_fun(x,y)print("Calling with two Args")
              default_arg_fun(x,z)
              print("Calling with three Args")
              default_{arg\_fun(x,y,z)}OUTPUT:
              Calling without Args
               Value a is: 10
               Value b is: 20
               Value c is: 30
              Calling with single Arg
               Value a is: 1
               Value b is: 20
               Value c is: 30
              Calling with two Args
               Value a is: 1
               Value b is: 2
               Value c is: 30
              Calling with two Args
```
Value a is: 1

T. SREENIVASULA REDDY, B. RAMANA REDDY, M. KIRAN MONI Page 60 of 70

#### **DEPARTMENT OF COMPUTER SCIENCE & ENGINEERING**

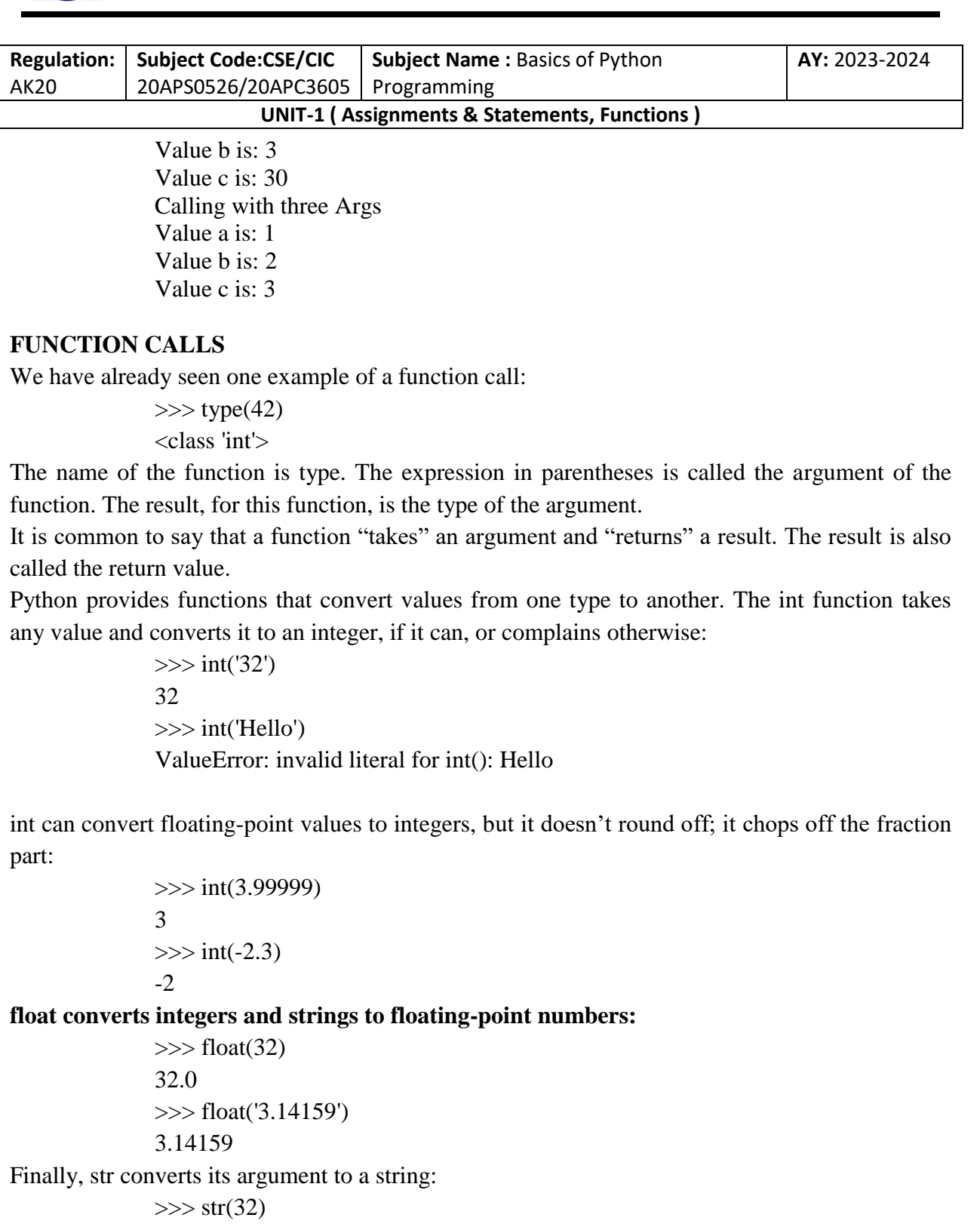

'32'  $\gg$  str(3.14159) '3.14159'

T. SREENIVASULA REDDY, B. RAMANA REDDY, M. KIRAN MONI Page 61 of 70

#### **DEPARTMENT OF COMPUTER SCIENCE & ENGINEERING**

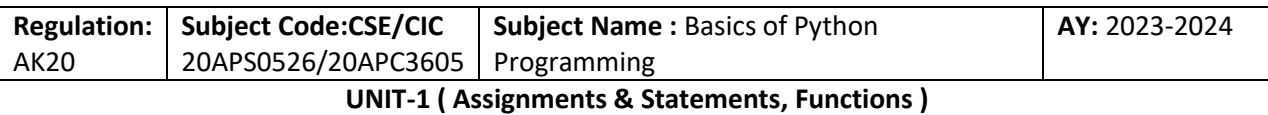

## **MATH FUNCTIONS**

Python has a math module that provides most of the familiar mathematical functions. A module is a file that contains a collection of related functions.

Before we can use the functions in a module, we have to import it with an import statement:

>>> import math

This statement creates a module object named math. If you display the module object, you get some information about it:

>>> math

<module 'math' (built-in)>

The module object contains the functions and variables defined in the module. To access one of the functions, you have to specify the name of the module and the name of the function, separated by a dot (also known as a period). This format is called dot notation.

>>> ratio = signal\_power / noise\_power

 $\gg$  decibels = 10  $*$  math.log10(ratio)

 $\gg$  radians = 0.7

 $\gg$  height = math.sin(radians)

The first example uses math.log10 to compute a signal-to-noise ratio in decibels (assuming that signal\_power and noise\_power are defined). The math module also provides log, which computes logarithms base e.

The second example finds the sine of radians. The variable name radians is a hint that sin and the other trigonometric functions (cos, tan, etc.) take arguments in radians. To convert from degrees to radians, divide by 180 and multiply by p:

> $\gg$  degrees  $= 45$  $\gg$  radians = degrees / 180.0  $*$  math.pi >>> math.sin(radians)

#### 0.707106781187

The expression math.pi gets the variable pi from the math module. Its value is a floating point approximation of p, accurate to about 15 digits.

T. SREENIVASULA REDDY, B. RAMANA REDDY, M. KIRAN MONI Page 62 of 70

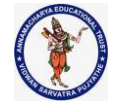

#### **DEPARTMENT OF COMPUTER SCIENCE & ENGINEERING**

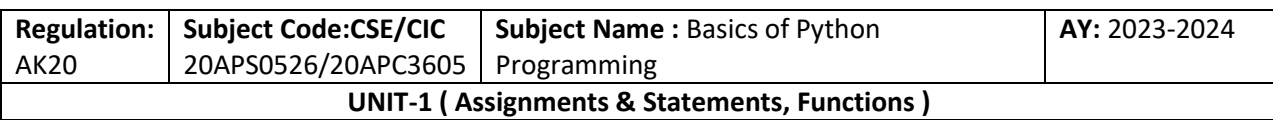

If you know trigonometry, you can check the previous result by comparing it to the square root of two divided by two:

 $\gg$  math.sqrt(2) / 2.0

0.707106781187

# **ADDING NEW FUNCTIONS**

we have only been using the functions that come with Python, but it is also possible to add new functions. A function definition specifies the name of a new function and the sequence of statements that run when the function is called.

# **Here is an example:**

def print\_lyrics():

print("I'm a lumberjack, and I'm okay.")

print("I sleep all night and I work all day.")

def is a keyword that indicates that this is a function definition. The name of the function is print\_lyrics. The rules for function names are the same as for variable names: letters, numbers and underscore are legal, but the first character can't be a number. You can't use a keyword as the name of a function, and you should avoid having a variable and a function with the same name.

The empty parentheses after the name indicate that this function doesn't take any arguments.The first line of the function definition is called the **header**; the rest is called the **body**. The **header** has to **end** with a **colon:** and the body has to be indented.

By convention, indentation is always four spaces. The body can contain any number of statements.

The strings in the print statements are enclosed in double quotes. Single quotes and double quotes do the same thing; most people use single quotes except in cases like this where a single quote (which is also an apostrophe) appears in the string.

All quotation marks (single and double) must be "straight quotes", usually located next to Enter on the keyboard. "Curly quotes", like the ones in this sentence, are not legal in Python.

If you type a function definition in interactive mode, the interpreter prints dots (...) to let you know that the definition isn't complete.

T. SREENIVASULA REDDY, B. RAMANA REDDY, M. KIRAN MONI Page 63 of 70

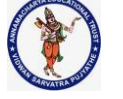

#### **DEPARTMENT OF COMPUTER SCIENCE & ENGINEERING**

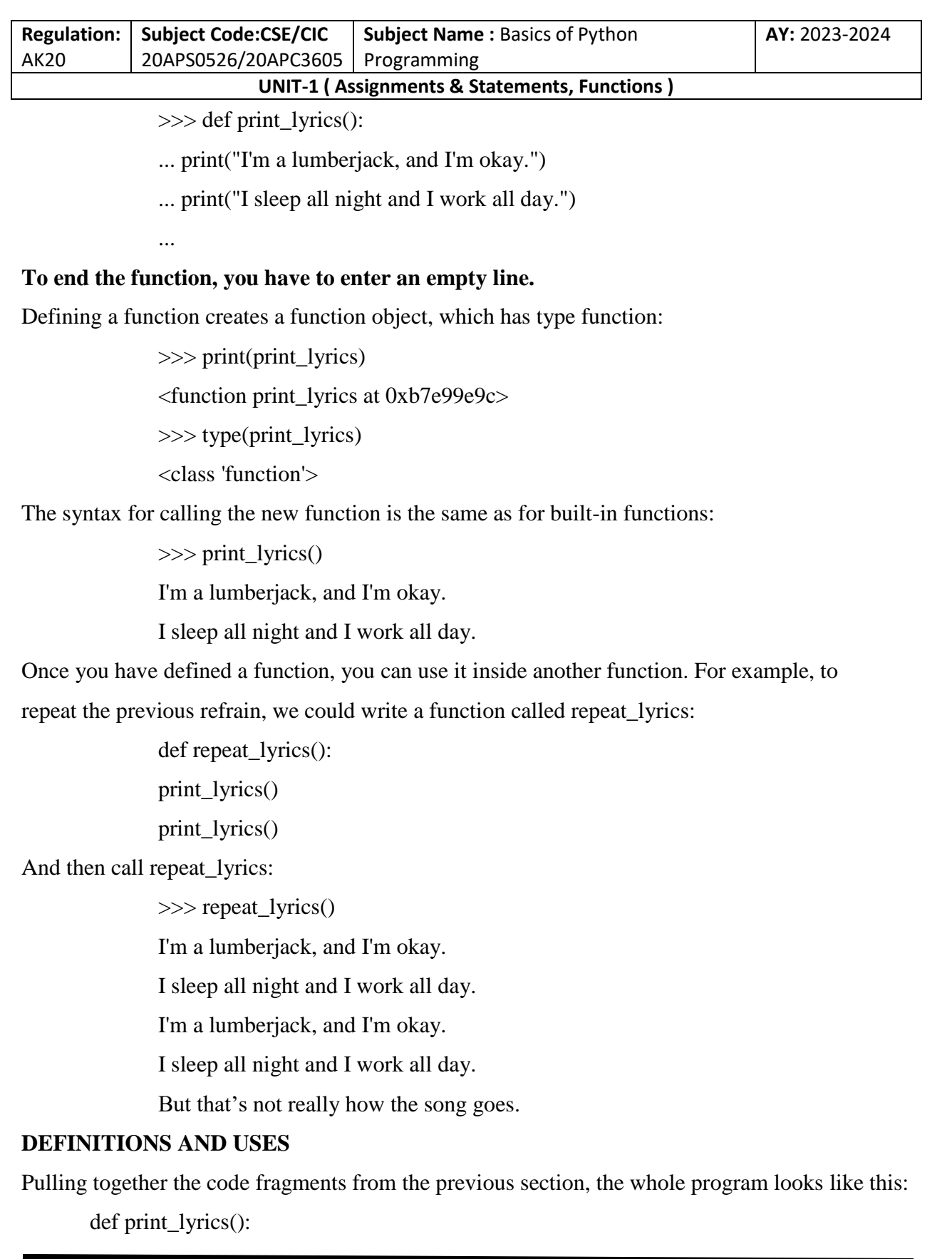

T. SREENIVASULA REDDY, B. RAMANA REDDY, M. KIRAN MONI Page 64 of 70

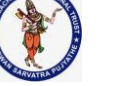

#### **DEPARTMENT OF COMPUTER SCIENCE & ENGINEERING**

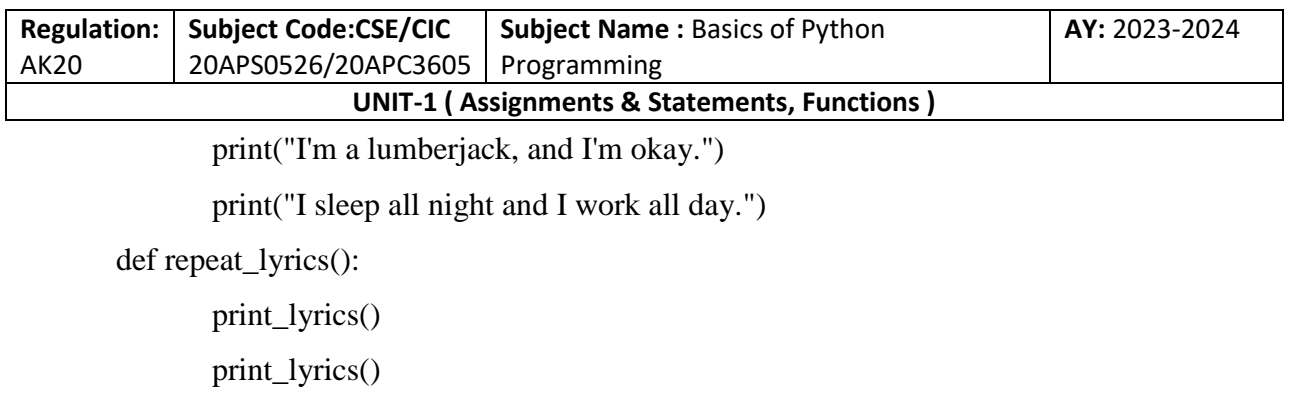

repeat\_lyrics()

This program contains two function definitions: print\_lyrics and repeat\_lyrics. Function definitions get executed just like other statements, but the effect is to create function objects. The statements inside the function do not run until the function is called, and the function definition generates no output.

- $\triangleright$  As you might expect, you have to create a function before you can run it. In other words, the function definition has to run before the function gets called.
- $\triangleright$  As an exercise, move the last line of this program to the top, so the function call appears before the definitions. Run the program and see what error message you get.
- $\triangleright$  Now move the function call back to the bottom and move the definition of print\_lyrics after the definition of repeat\_lyrics. What happens when you run this program?

# **FLOW OF EXECUTION**

- $\triangleright$  To ensure that a function is defined before its first use, you have to know the order statements run in, which is called the flow of execution.
- $\triangleright$  Execution always begins at the first statement of the program. Statements are run one at a time, in order from top to bottom.
- $\triangleright$  Function definitions do not alter the flow of execution of the program, but remember that statements inside the function don't run until the function is called.
- $\triangleright$  A function call is like a detour in the flow of execution. Instead of going to the next statement, the flow jumps to the body of the function, runs the statements there, and then comes back to pick up where it left off.
- $\triangleright$  That sounds simple enough, until you remember that one function can call another. While in the middle of one function, the program might have to run the statements in another

T. SREENIVASULA REDDY, B. RAMANA REDDY, M. KIRAN MONI Page 65 of 70

#### **DEPARTMENT OF COMPUTER SCIENCE & ENGINEERING**

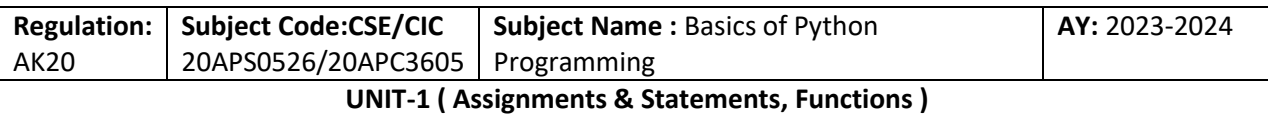

function. Then, while running that new function, the program might have to run yet another function!

- $\triangleright$  Fortunately, Python is good at keeping track of where it is, so each time a function completes, the program picks up where it left off in the function that called it. When it gets to the end of the program, it terminates.
- $\triangleright$  In summary, when you read a program, you don't always want to read from top to bottom. Sometimes it makes more sense if you follow the flow of execution.

# **PARAMETERS AND ARGUMENTS**

Some of the functions we have seen require arguments. For example, when you call math.sin you pass a number as an argument. Some functions take more than one argument: math.pow takes two, the base and the exponent.

Inside the function, the arguments are assigned to variables called parameters. Here is a definition for a function that takes an argument:

def print\_twice(bruce):

print(bruce)

print(bruce)

This function assigns the argument to a parameter named bruce. When the function is called, it prints the value of the parameter (whatever it is) twice.

This function works with any value that can be printed.

```
>>> print_twice('Spam')
Spam
Spam
>>> print_twice(42)
42
42
>>> print_twice(math.pi)
3.14159265359
3.14159265359
```
The same rules of composition that apply to built-in functions also apply to programmer defined functions, so we can use any kind of expression as an argument for print\_twice:

>>> print\_twice('Spam '\*4)

T. SREENIVASULA REDDY, B. RAMANA REDDY, M. KIRAN MONI Page 66 of 70

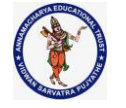

#### **DEPARTMENT OF COMPUTER SCIENCE & ENGINEERING**

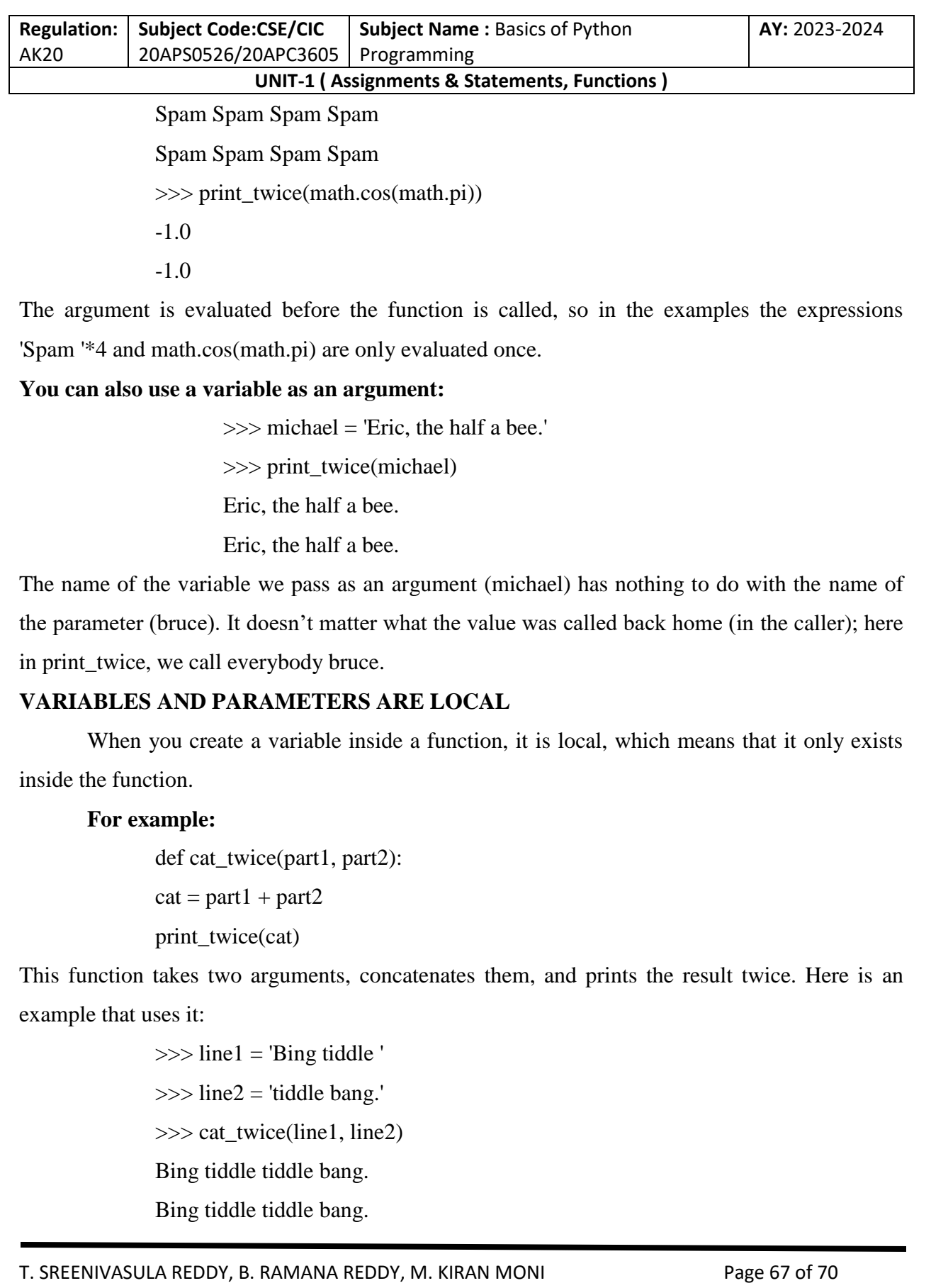

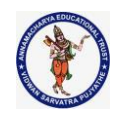

#### **DEPARTMENT OF COMPUTER SCIENCE & ENGINEERING**

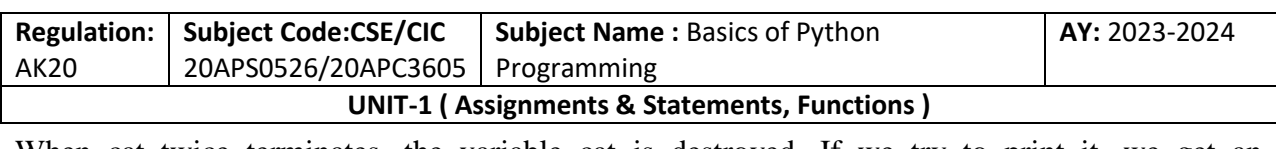

When cat\_twice terminates, the variable cat is destroyed. If we try to print it, we get an exception.

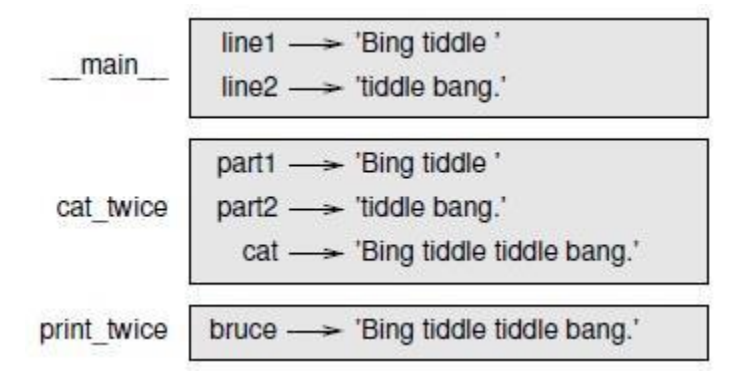

>>> print(cat)

NameError: name 'cat' is not defined

Parameters are also local. For example, outside print\_twice, there is no such thing as bruce.

# **STACK DIAGRAMS**

- $\triangleright$  To keep track of which variables can be used where, it is sometimes useful to draw a stack diagram. Like state diagrams, stack diagrams show the value of each variable, but they also show the function each variable belongs to.
- $\triangleright$  Each function is represented by a frame. A frame is a box with the name of a function beside it and the parameters and variables of the function inside it. The stack diagram for the previous example is shown in above figure.
- $\triangleright$  The frames are arranged in a stack that indicates which function called which, and so on. In this example, print\_twice was called by cat\_twice, and cat\_twice was called by \_\_main\_\_, which is a special name for the topmost frame. When you create a variable outside of any function, it belongs to \_\_main\_\_.
- $\triangleright$  Each parameter refers to the same value as its corresponding argument. So, part1 has the same value as line1, part2 has the same value as line2, and bruce has the same value as cat.
- $\triangleright$  If an error occurs during a function call, Python prints the name of the function, the name of the function that called it, and the name of the function that called that, all the way back to \_main\_.

T. SREENIVASULA REDDY, B. RAMANA REDDY, M. KIRAN MONI Page 68 of 70

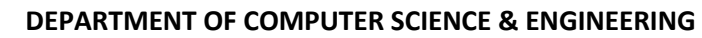

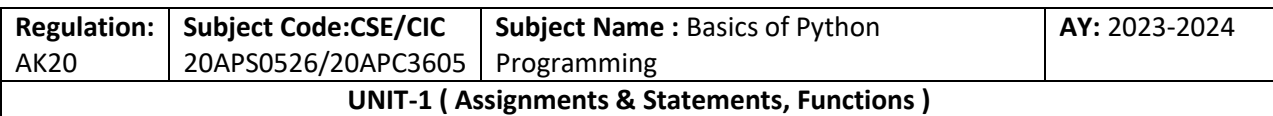

For example, if you try to access cat from within print\_twice, you get a NameError:

Traceback (innermost last): File "test.py", line  $13$ , in  $\_main$ cat\_twice(line1, line2) File "test.py", line 5, in cat\_twice print\_twice(cat) File "test.py", line 9, in print twice print(cat) NameError: name 'cat' is not defined

 $\triangleright$  This list of functions is called a traceback. It tells you what program file the error occurred in, and what line, and what functions were executing at the time. It also shows

the line of code that caused the error.

 $\triangleright$  The order of the functions in the traceback is the same as the order of the frames in the stack diagram. The function that is currently running is at the bottom.

## **FRUITFUL FUNCTIONS AND VOID FUNCTIONS**

Some of the functions we have used, such as the math functions, return results; for lack of a better name, I call them fruitful functions. Other functions, like print\_twice, perform an action but don't return a value. They are called void functions.

When you call a fruitful function, you almost always want to do something with the result;

**For example,** you might assign it to a variable or use it as part of an expression:

 $x = \text{math.cos}(\text{radians})$ 

 $\text{golden} = (\text{math}.\text{sqrt}(5) + 1)/2$ 

When you call a function in interactive mode, Python displays the result:

 $\gg$  math.sqrt(5)

2.2360679774997898

But in a script, if you call a fruitful function all by itself, the return value is lost forever! math.sqrt $(5)$ 

T. SREENIVASULA REDDY, B. RAMANA REDDY, M. KIRAN MONI Page 69 of 70

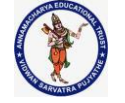

#### **DEPARTMENT OF COMPUTER SCIENCE & ENGINEERING**

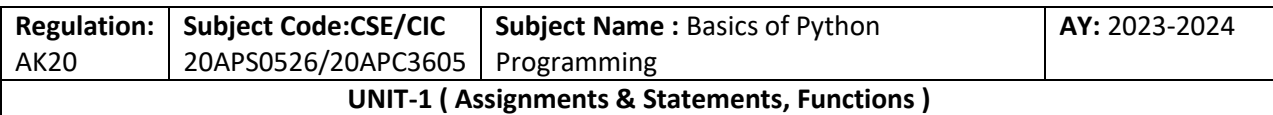

This script computes the square root of 5, but since it doesn't store or display the result, it is not very useful.

Void functions might display something on the screen or have some other effect, but they don't have a return value. If you assign the result to a variable, you get a special value called None.

> >>> result = print\_twice('Bing') Bing Bing >>> print(result) None

The value None is not the same as the string 'None'. It is a special value that has its own type:

```
>>> type(None)
<class 'NoneType'>
```
The functions we have written so far are all void. We will start writing fruitful functions in a few chapters.

# **WHY FUNCTIONS?**

- $\triangleright$  It may not be clear why it is worth the trouble to divide a program into functions. There are several reasons.
- $\triangleright$  Creating a new function gives you an opportunity to name a group of statements, which makes your program easier to read and debug.
- $\triangleright$  Functions can make a program smaller by eliminating repetitive code. Later, if you make a change, you only have to make it in one place.
- $\triangleright$  Dividing a long program into functions allows you to debug the parts one at a time and then assemble them into a working whole.
- $\triangleright$  Well-designed functions are often useful for many programs. Once you write and debug one, you can reuse it.

\*\*\*\*\*\*\*\*\*\*\*\*\* END OF FIRST UNIT \*\*\*\*\*\*\*\*\*\*\*\*\*

T. SREENIVASULA REDDY, B. RAMANA REDDY, M. KIRAN MONI Page 70 of 70
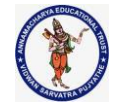

#### **DEPARTMENT OF COMPUTER SCIENCE & ENGINEERING**

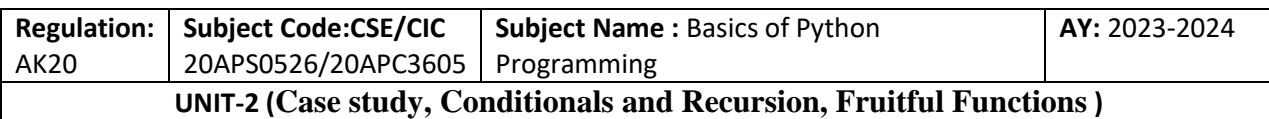

## **UNIT – II**

 $\textbf{Unit} - \textbf{II}$ 

**Case study: The turtle module, Simple Repetition, Encapsulation, Generalization, Interface design, Refactoring, docstring.** 

**Conditionals and Recursion: floor division and modulus, Boolean expressions, Logical operators, Conditional execution, Alternative execution, Chained conditionals, Nested conditionals, Recursion, Infinite Recursion, Keyboard input.** 

**Fruitful Functions: Return values, Incremental development, Composition, Boolean functions, More recursion, Leap of Faith, Checking types**

**Unit Outcomes:** 

**Student should be able to** 

- **• Apply the conditional execution of the program.**
- **• Apply the principle of recursion to solve the problems.**

Case Study: Interface Design

This chapter presents a case study that demonstrates a process for designing functions that work together.

It introduces the turtle module, which allows you to create images using turtle graphics. The turtle module is included in most Python installations, but if you are running Python using Python Anywhere, you won't be able to run the turtle examples.

The turtle Module

To check whether you have the turtle module, open the Python interpreter and type:

>>> import turtle

 $\gg$  bob = turtle.Turtle()

T. SREENIVASULA REDDY, B. RAMANA REDDY, M. KIRAN MONI Page 1 of 54

### **DEPARTMENT OF COMPUTER SCIENCE & ENGINEERING**

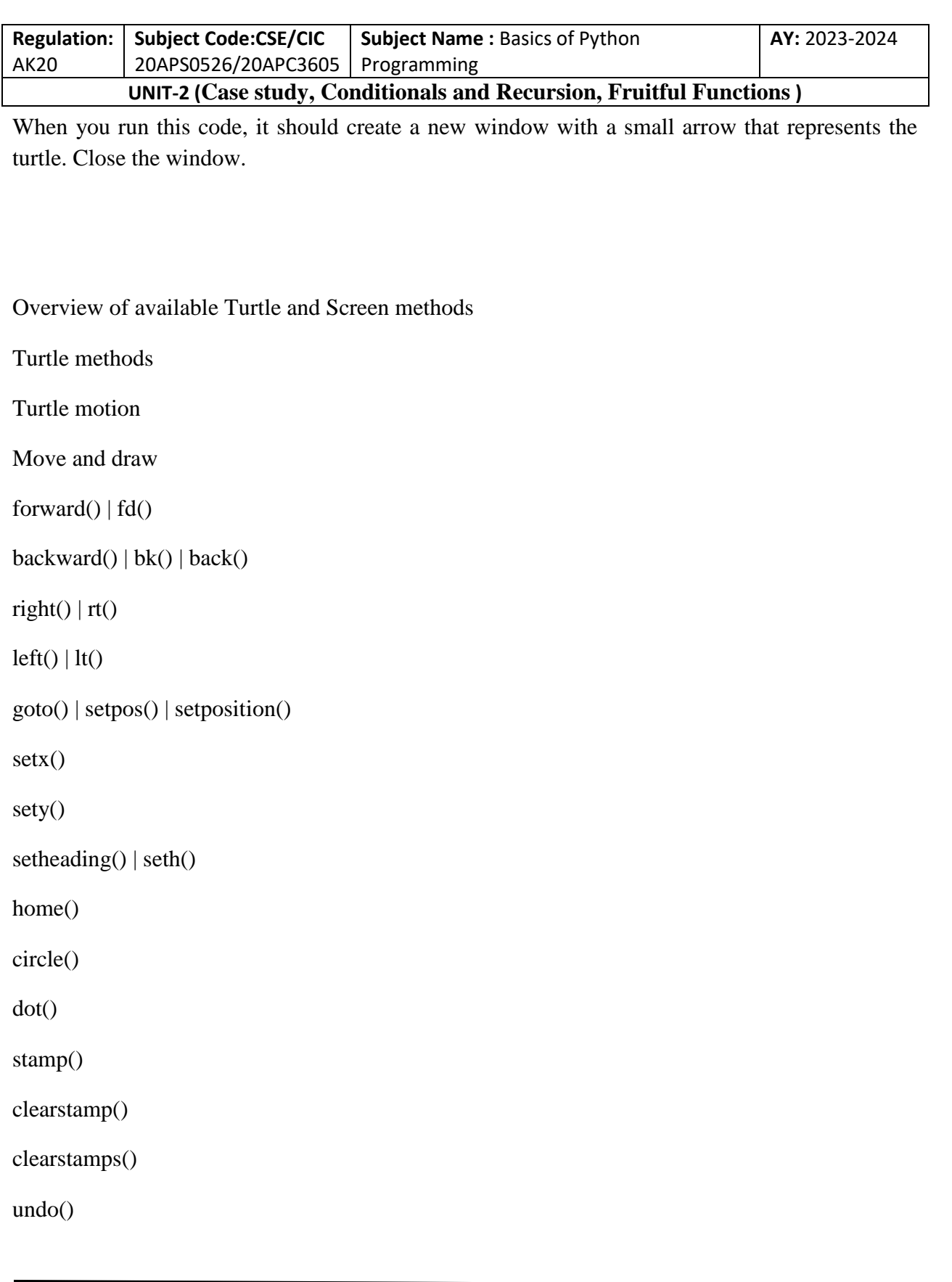

T. SREENIVASULA REDDY, B. RAMANA REDDY, M. KIRAN MONI Page 2 of 54

## **DEPARTMENT OF COMPUTER SCIENCE & ENGINEERING**

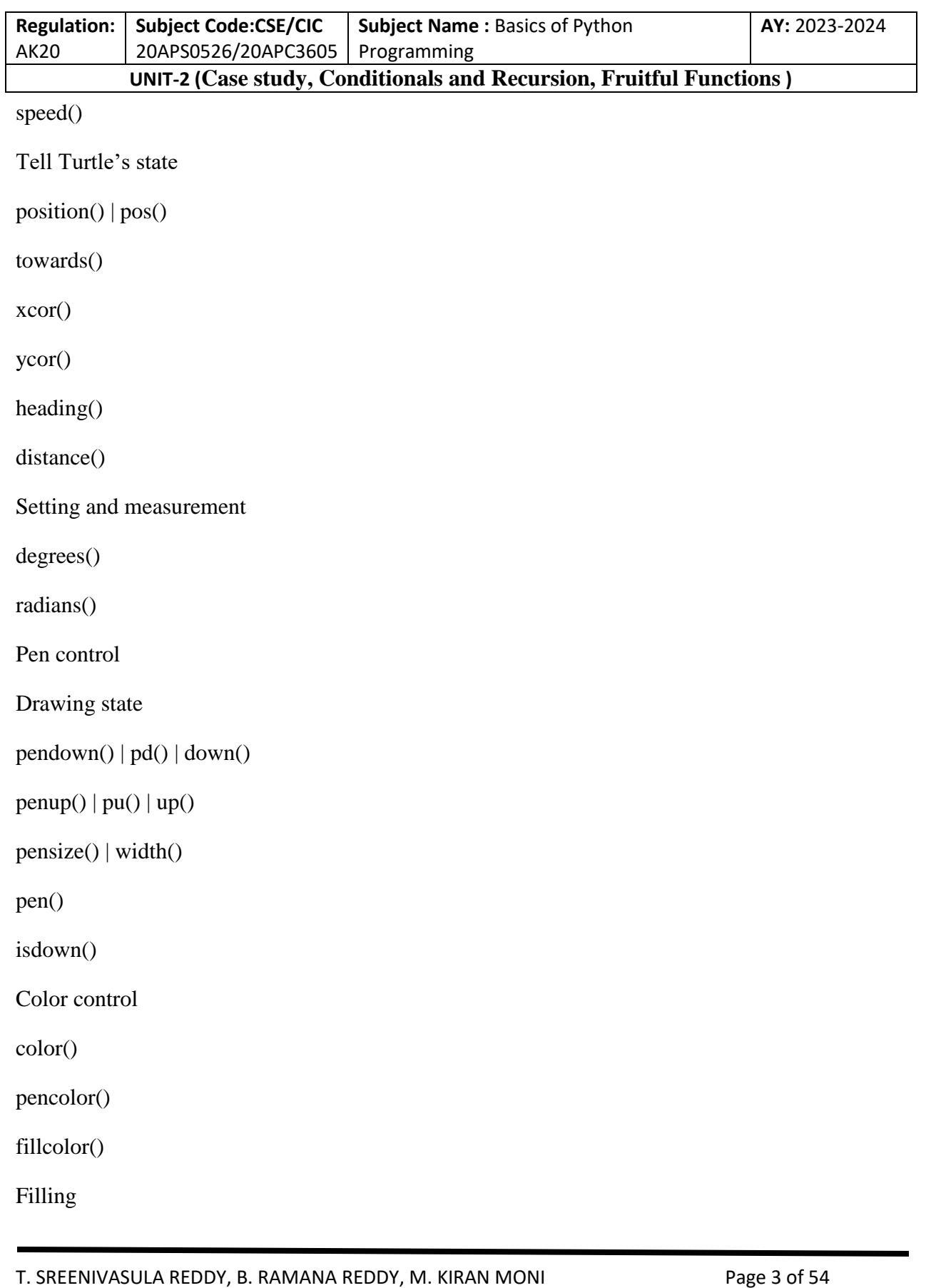

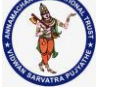

## **DEPARTMENT OF COMPUTER SCIENCE & ENGINEERING**

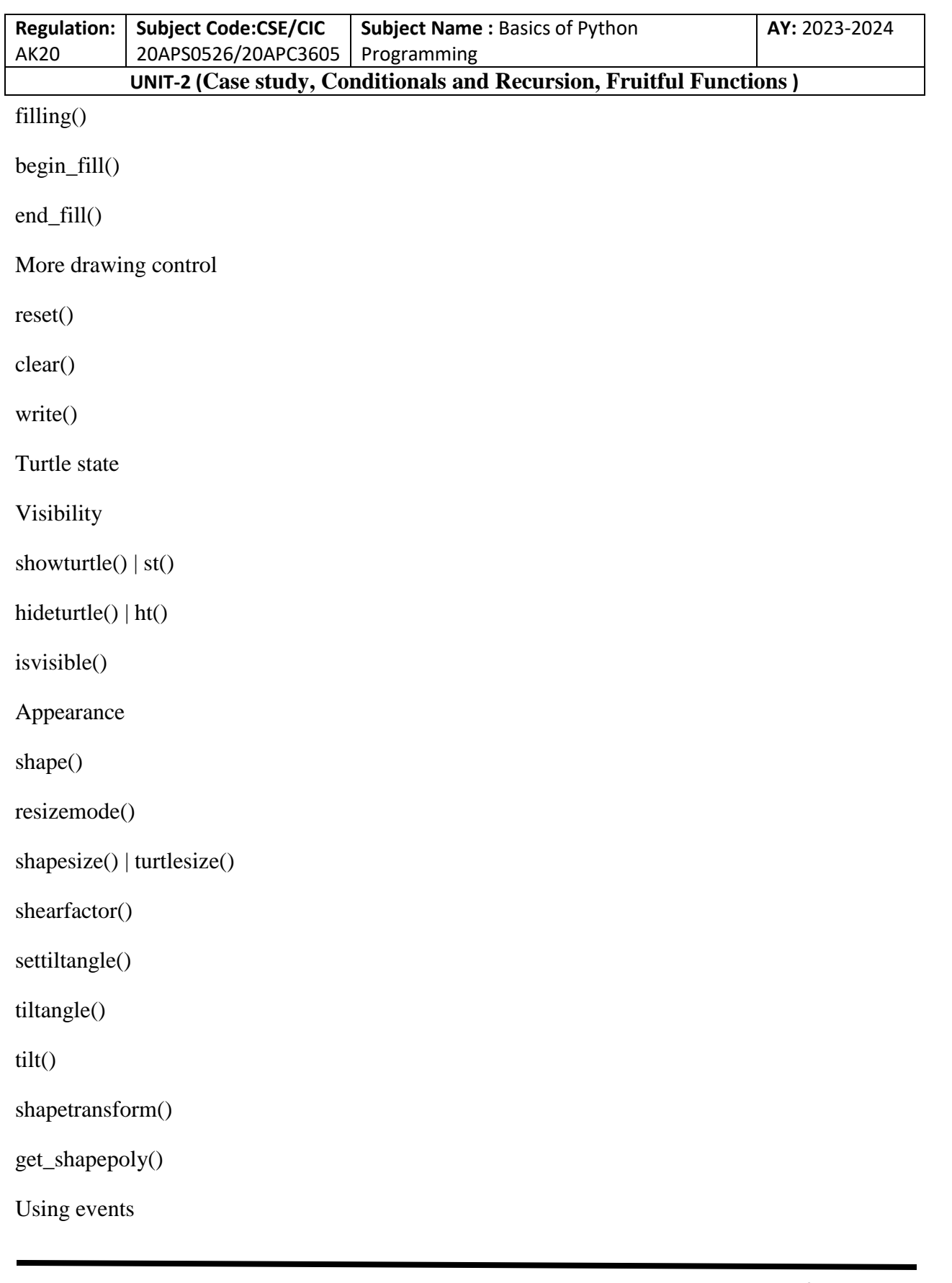

T. SREENIVASULA REDDY, B. RAMANA REDDY, M. KIRAN MONI Page 4 of 54

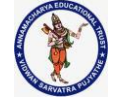

## **DEPARTMENT OF COMPUTER SCIENCE & ENGINEERING**

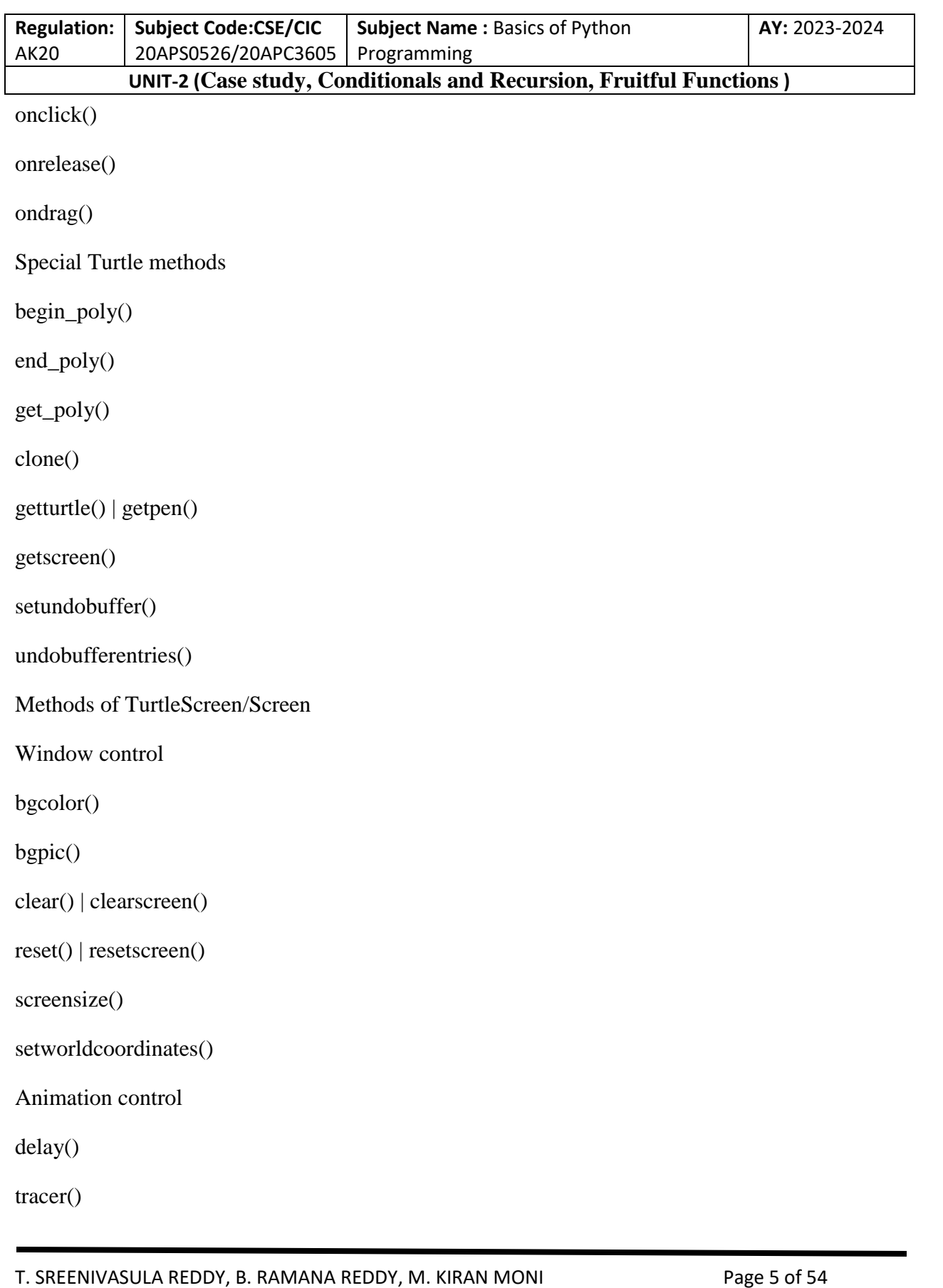

#### **DEPARTMENT OF COMPUTER SCIENCE & ENGINEERING**

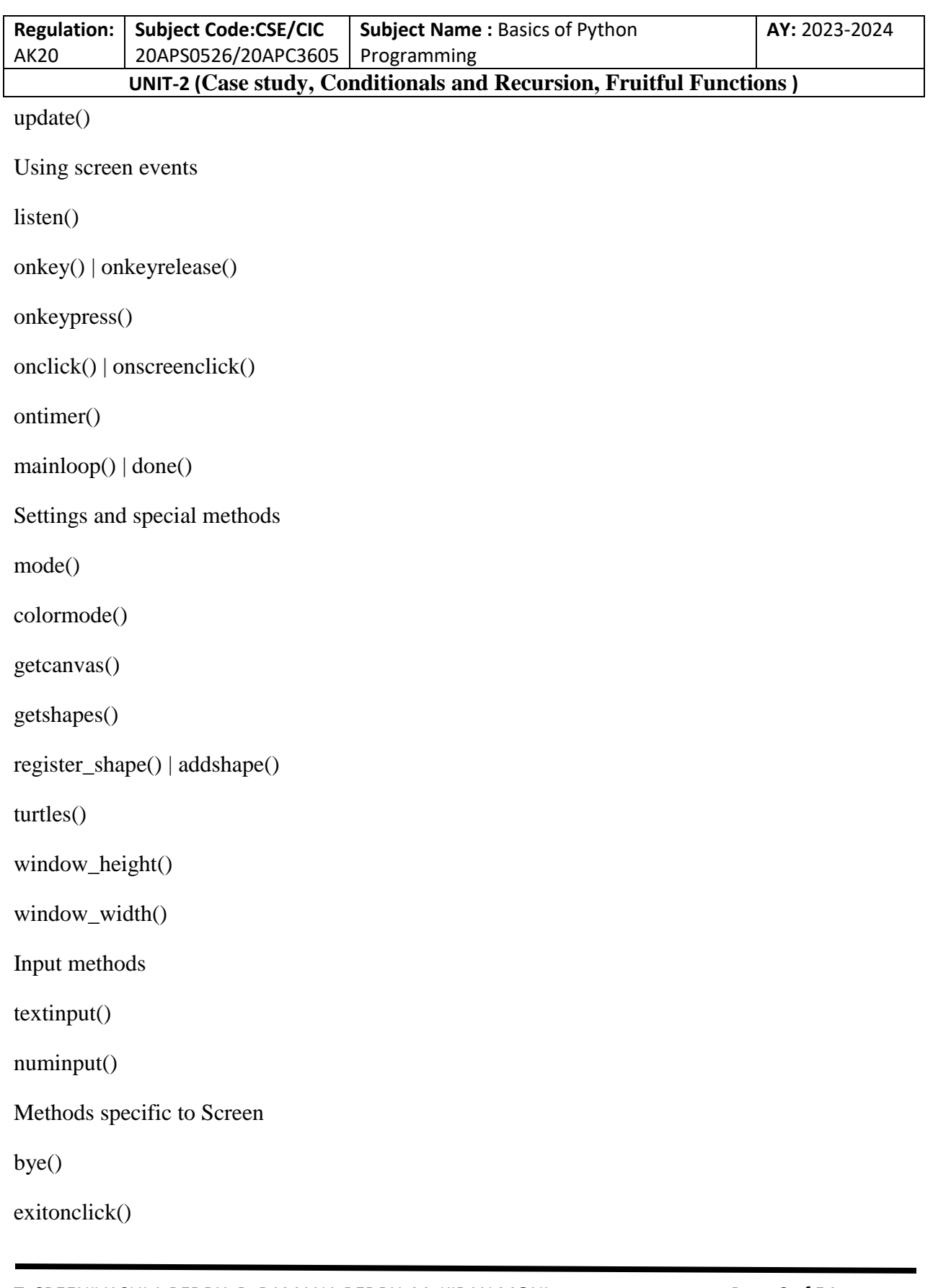

T. SREENIVASULA REDDY, B. RAMANA REDDY, M. KIRAN MONI Page 6 of 54

## **DEPARTMENT OF COMPUTER SCIENCE & ENGINEERING**

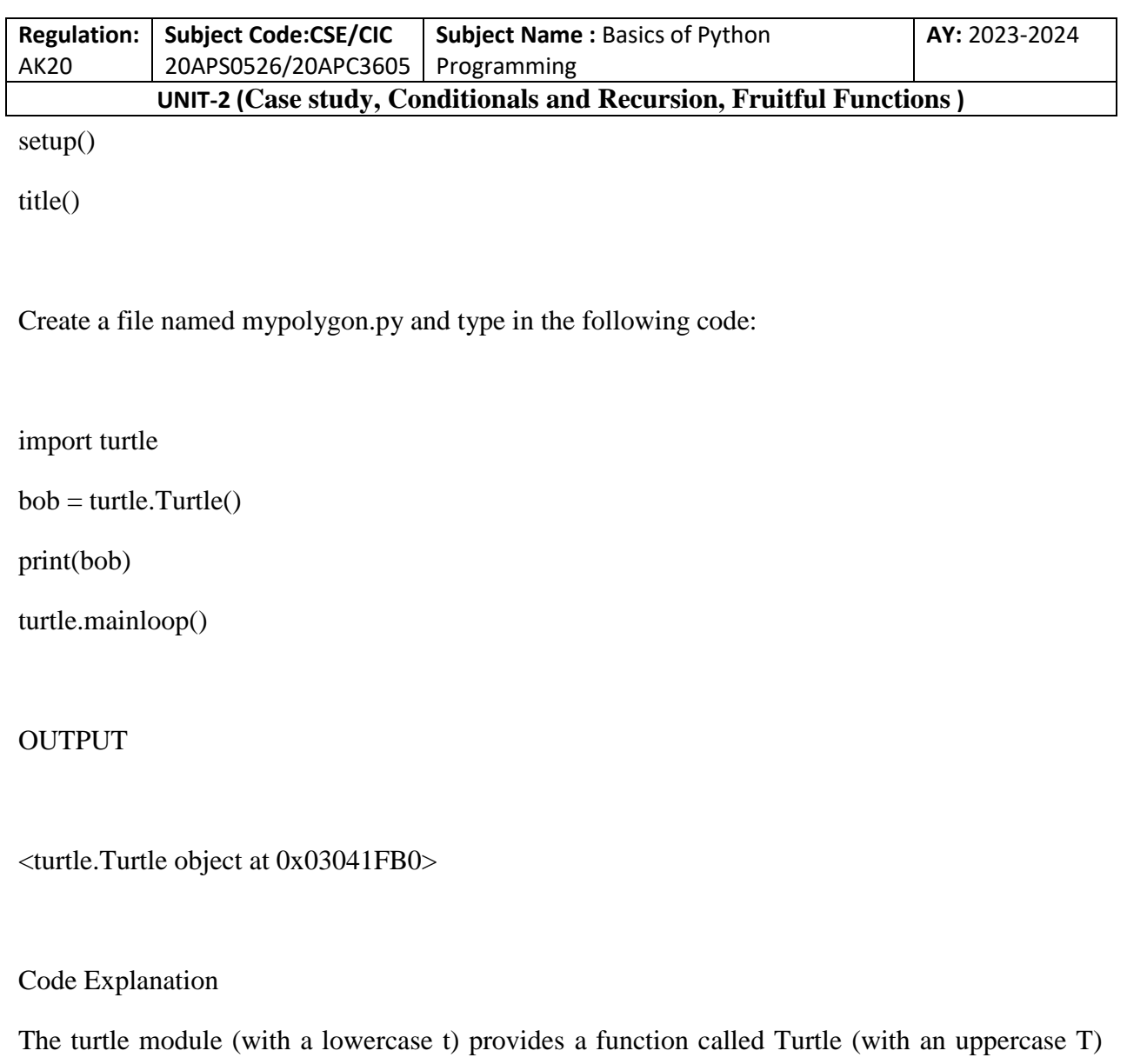

that creates a Turtle object, which we assign to a variable named bob. Printing bob displays something like:

<turtle.Turtle object at 0xb7bfbf4c>

This means that bob refers to an object with type Turtle as defined in module turtle.

• mainloop tells the window to wait for the user to do something, although in this case there's not much for the user to do except close the window.

T. SREENIVASULA REDDY, B. RAMANA REDDY, M. KIRAN MONI Page 7 of 54

#### **DEPARTMENT OF COMPUTER SCIENCE & ENGINEERING**

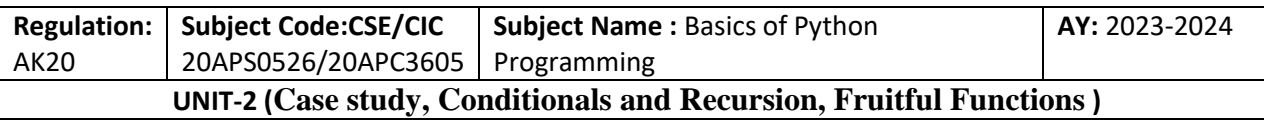

Once you create a Turtle, you can call a method to move it around the window. A method is similar to a function, but it uses slightly different syntax. For example, to move the turtle forward:

bob.fd(100)

The method, fd to move forward, is associated with the turtle object we're calling bob. Calling a method is like making a request: you are asking bob to move forward.

The argument of fd is a distance in pixels, so the actual size depends on your display. Other methods you can call on a Turtle are bk to move backward, lt for left turn, and

rt right turn. The argument for lt and rt is an angle in degrees.

Also, each Turtle is holding a pen, which is either down or up; if the pen is down, the Turtle leaves a trail when it moves. The methods pu and pd stand for "pen up" and "pen down".

def polyline(t, n, length, angle):

"""Draws n line segments.

t: Turtle object

n: number of line segments

length: length of each segment

angle: degrees between segments

 $"''"$ 

for  $i$  in range $(n)$ :

fd(t, length)

lt(t, angle)

T. SREENIVASULA REDDY, B. RAMANA REDDY, M. KIRAN MONI Page 8 of 54

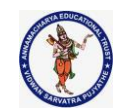

#### **DEPARTMENT OF COMPUTER SCIENCE & ENGINEERING**

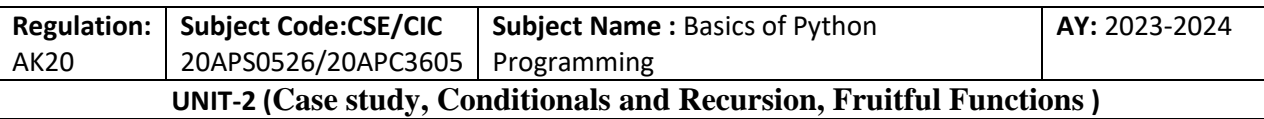

To draw a right angle, add these lines to the program (after creating bob and before calling mainloop):

bob.fd(100)

bob.lt(90)

bob.fd(100)

**OUTPUT** 

When you run this program, you should see bob move east and then north, leaving two line segments behind.Now modify the program to draw a square. Don't go on until you've got it working!

T. SREENIVASULA REDDY, B. RAMANA REDDY, M. KIRAN MONI Page 9 of 54

#### **DEPARTMENT OF COMPUTER SCIENCE & ENGINEERING**

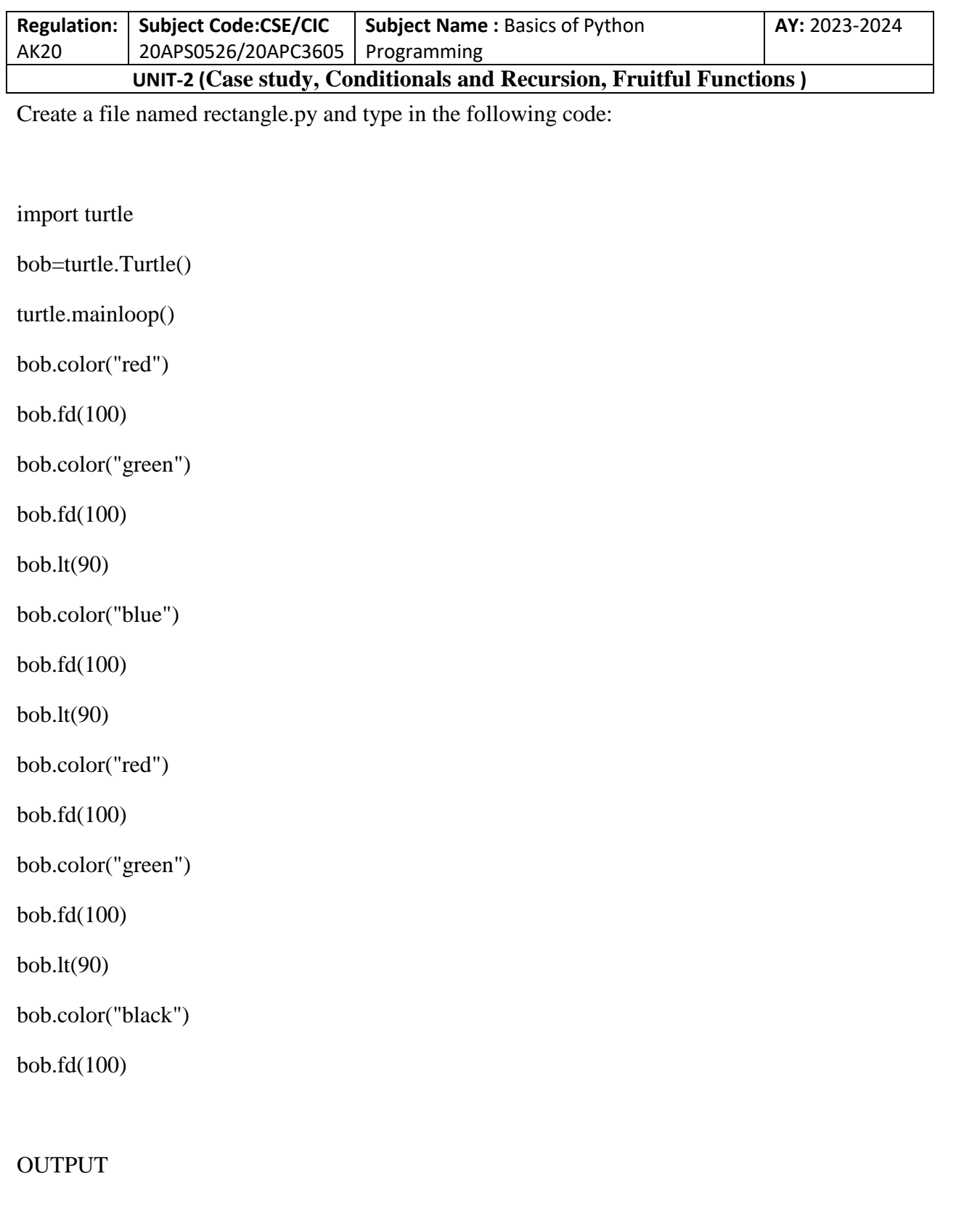

T. SREENIVASULA REDDY, B. RAMANA REDDY, M. KIRAN MONI Page 10 of 54

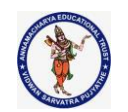

## **DEPARTMENT OF COMPUTER SCIENCE & ENGINEERING**

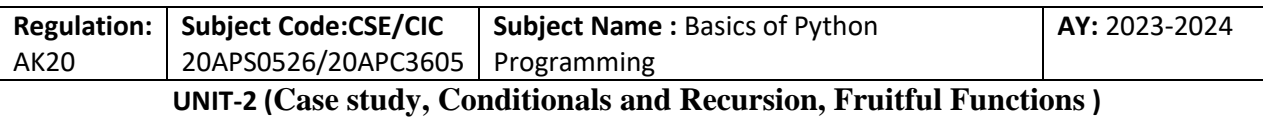

Simple Repetition

bob.fd(100)

bob.lt(90)

bob.fd(100)

bob.lt(90)

bob.fd(100)

bob.lt(90)

bob.fd(100)

We can do the same thing more concisely with a for statement. Add this example to mypolygon.py and run it again:

for i in range $(4)$ :

print('Hello!')

You should see something like this:

Hello!

Hello!

Hello!

Hello!

T. SREENIVASULA REDDY, B. RAMANA REDDY, M. KIRAN MONI Page 11 of 54

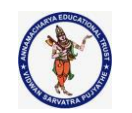

#### **DEPARTMENT OF COMPUTER SCIENCE & ENGINEERING**

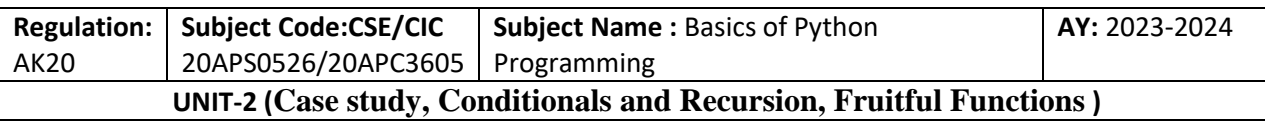

This is the simplest use of the for statement; we will see more later. But that should be enough to let you rewrite your square-drawing program. Don't go on until you do.

Here is a for statement that draws a square:

for i in range $(4)$ :

bob.fd(100)

bob.lt(90)

OUTPUT

## Encapsulation

The first exercise asks you to put your square-drawing code into a function definition and then call the function, passing the turtle as a parameter. Here is a solution:

import turtle

bob=turtle.Turtle()

def square(t):

for i in range $(4)$ :

t.fd(100)

t.lt(90)

square(bob)

T. SREENIVASULA REDDY, B. RAMANA REDDY, M. KIRAN MONI Page 12 of 54

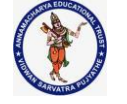

#### **DEPARTMENT OF COMPUTER SCIENCE & ENGINEERING**

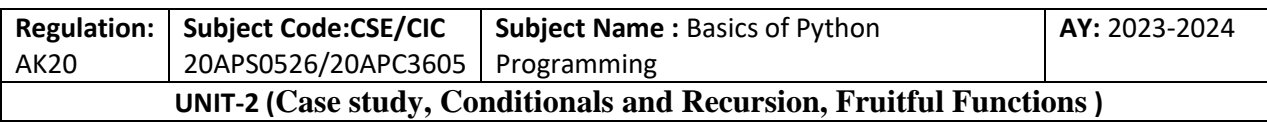

OUTPUT

The innermost statements, fd and lt, are indented twice to show that they are inside the for loop, which is inside the function definition. The next line, square(bob), is flush with the left margin, which indicates the end of both the for loop and the function definition.

Inside the function, t refers to the same turtle bob, so t.lt(90) has the same effect as bob.lt(90). In that case, why not call the parameter bob? The idea is that t can be any turtle, not just bob, so you could create a second turtle and pass it as an argument to square:

import turtle

bob=turtle.Turtle()

def square(t):

for i in range $(4)$ :

t.fd(100)

t.lt(90)

square(bob)

alice = bob #alice copies the properties of bob object

square(alice) # Square function is invoked by using alice (bob's) properties (alice encapsulates bob's properties)

OUTPUT (two times the square is drawn)

T. SREENIVASULA REDDY, B. RAMANA REDDY, M. KIRAN MONI Page 13 of 54

## **DEPARTMENT OF COMPUTER SCIENCE & ENGINEERING**

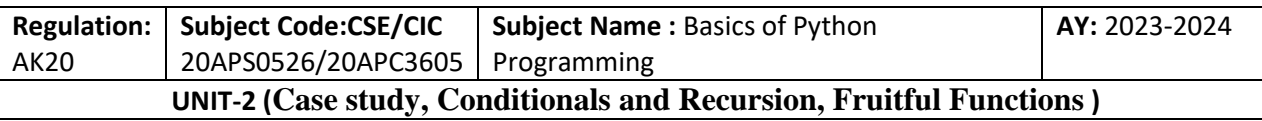

Wrapping a piece of code up in a function is called encapsulation. One of the benefits of encapsulation is that it attaches a name to the code, which serves as a kind of documentation. Another advantage is that if you reuse the code, it is more concise to call a function twice than to copy and paste the body!

Generalization

The next step is to add a length parameter to square. Here is a solution:

import turtle

bob=turtle.Turtle()

def square(t, length):

for i in range $(4)$ :

t.fd(length)

t.lt(90)

square(bob, 50) #Square function takes any object (bob) as the first argument and any value as the second argument (parameter passing or Generalization)

Adding a parameter to a function is called generalization because it makes the function more general: in the previous version, the square is always the same size; in this version it can be any size.

The next step is also a generalization. Instead of drawing squares, polygon draws regular polygons with any number of sides. Here is a solution:

def polygon(t, n, length):

"""Draws a polygon with n sides.

T. SREENIVASULA REDDY, B. RAMANA REDDY, M. KIRAN MONI Page 14 of 54

## **DEPARTMENT OF COMPUTER SCIENCE & ENGINEERING**

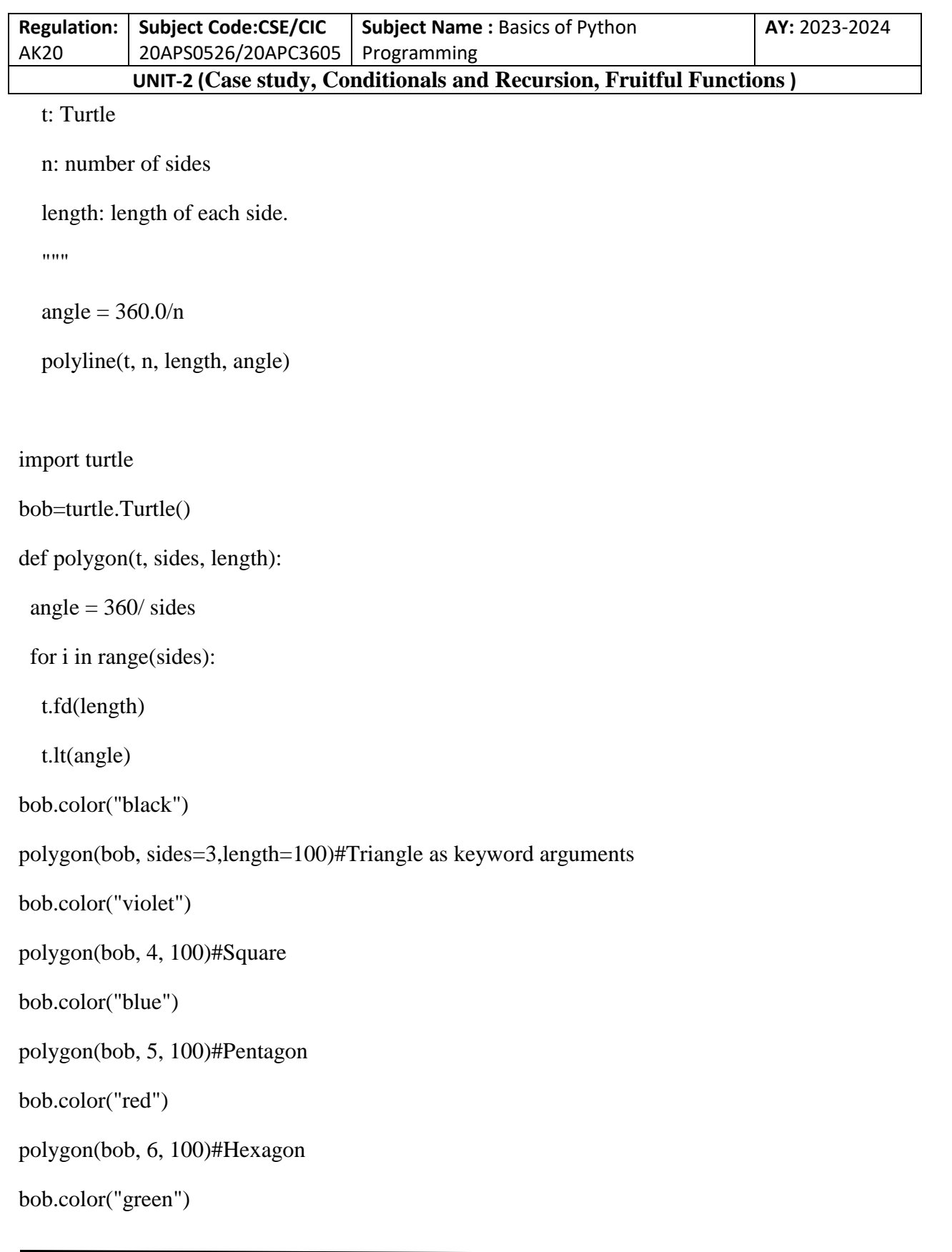

T. SREENIVASULA REDDY, B. RAMANA REDDY, M. KIRAN MONI Page 15 of 54

#### **DEPARTMENT OF COMPUTER SCIENCE & ENGINEERING**

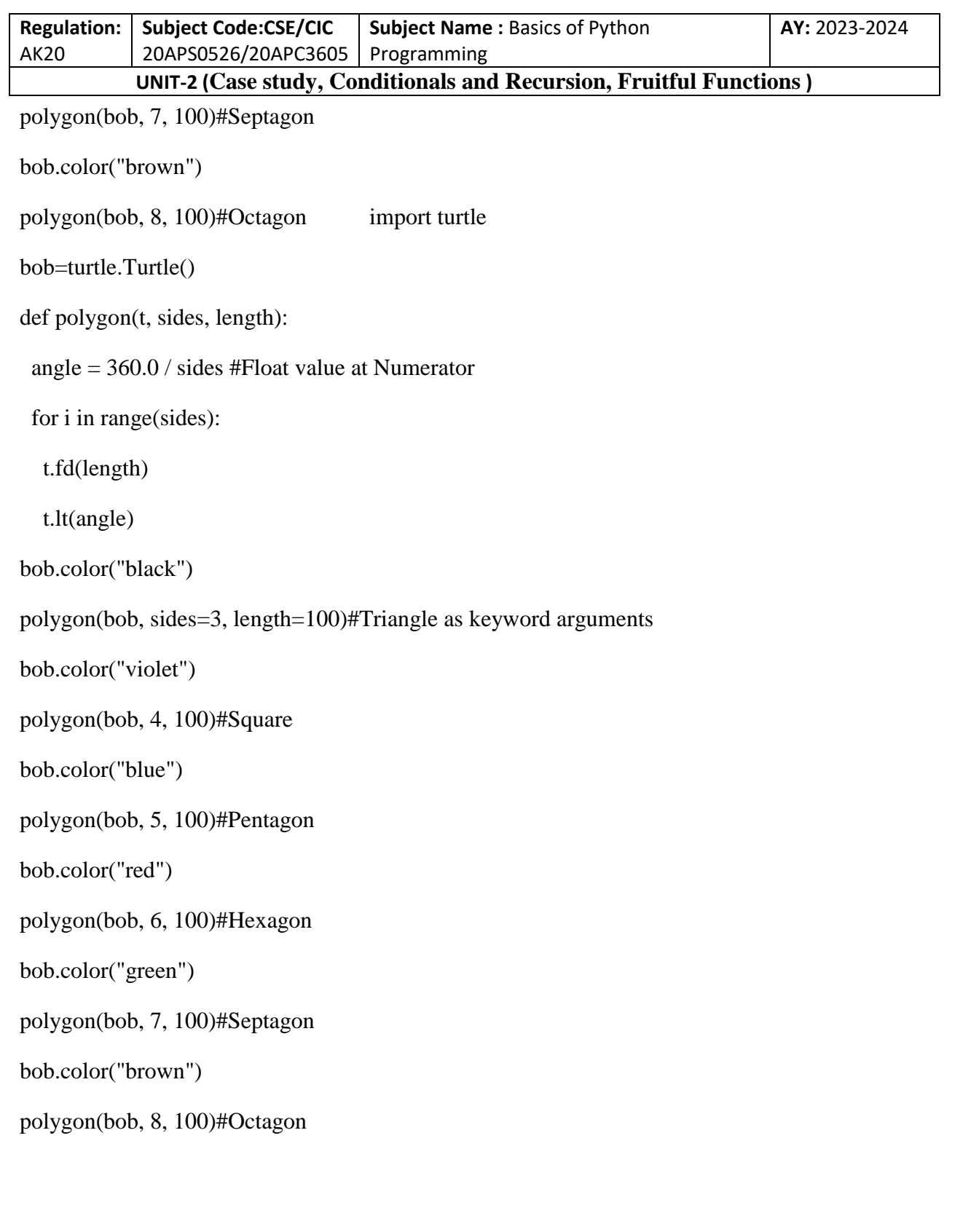

T. SREENIVASULA REDDY, B. RAMANA REDDY, M. KIRAN MONI Page 16 of 54

#### **DEPARTMENT OF COMPUTER SCIENCE & ENGINEERING**

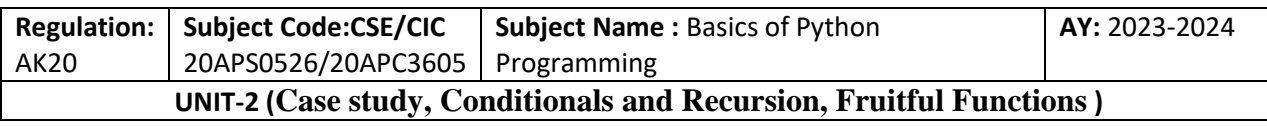

OUTPUT

This example draws from 3 till 8-sided polygon with different sides and angles (interior).

If you are using Python 2, the value of angle might be off because of integer division. A simple solution is to compute angle  $= 360.0 / n$ . Because the numerator is a floating-point number, the result is floating point. When a function has more than a few numeric arguments, it is easy to forget what they are, or what order they should be in. In that case it is often a good idea to include the names of the parameters in the argument list:

polygon(bob, n=7, length=70)

These are called keyword arguments because they include the parameter names as "keywords" (not to be confused with Python keywords like while and def).

This syntax makes the program more readable. It is also a reminder about how arguments and parameters work: when you call a function, the arguments are assigned to the parameters.

Interface Design

The next step is to write circle, which takes a radius, r, as a parameter. Here is a simple solution that uses polygon to draw a 50-sided polygon:

 $def circle(t, r)$ :

```
circumference = 2 * \text{math.pi} * r
```
 $n = 50$ 

 $length = circumference / n$ 

polygon(t, n, length)

T. SREENIVASULA REDDY, B. RAMANA REDDY, M. KIRAN MONI Page 17 of 54

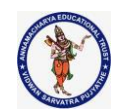

## **DEPARTMENT OF COMPUTER SCIENCE & ENGINEERING**

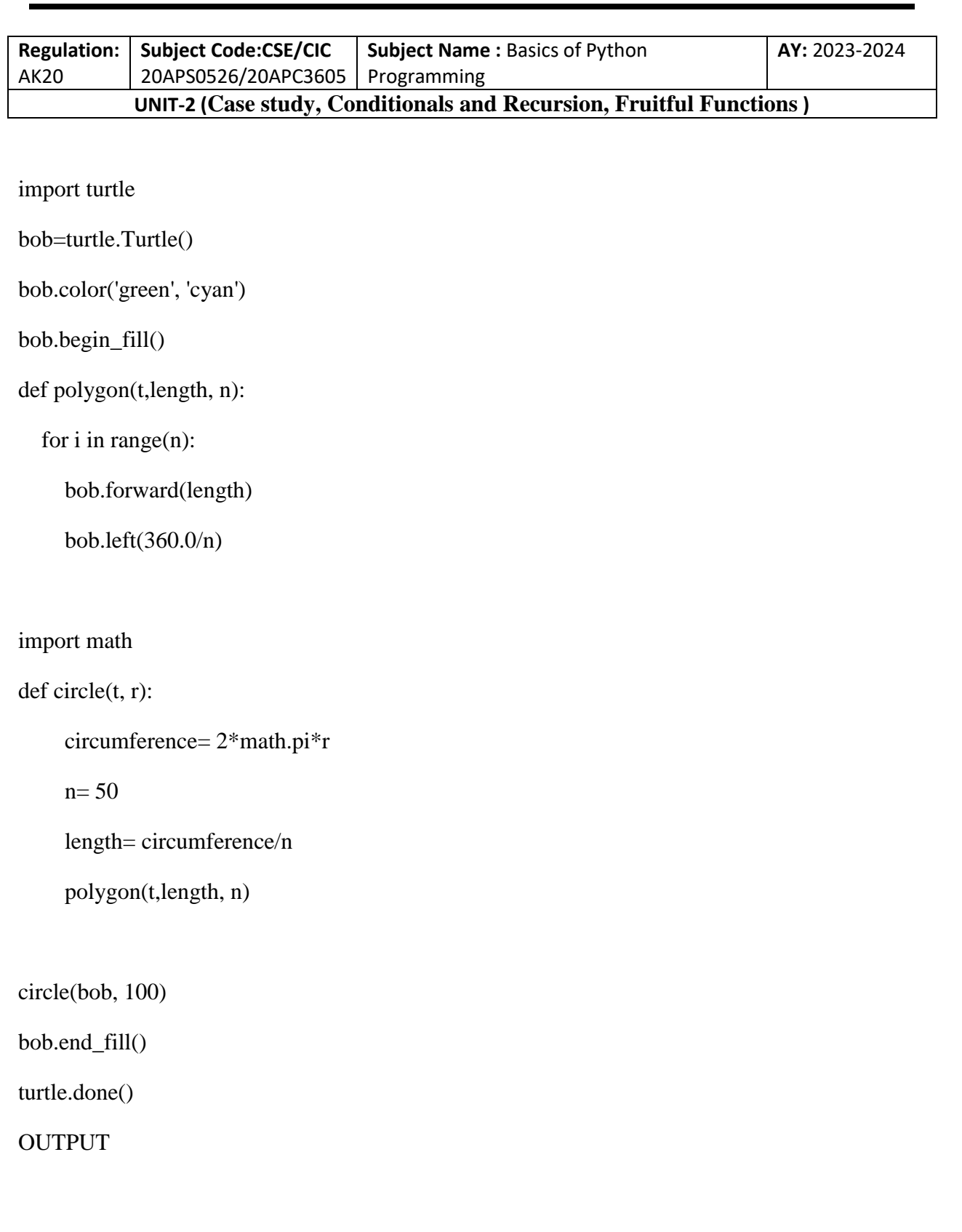

T. SREENIVASULA REDDY, B. RAMANA REDDY, M. KIRAN MONI Page 18 of 54

### **DEPARTMENT OF COMPUTER SCIENCE & ENGINEERING**

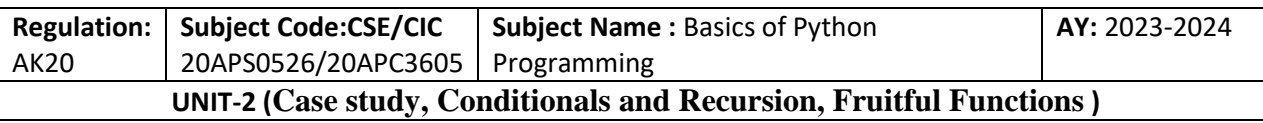

The first line computes the circumference of a circle with radius r using the formula  $2 \pi r$ . Since we use math.pi, we have to import math. By convention, import statements are usually at the beginning of the script. n is the number of line segments in our approximation of a circle, so length is the length of each segment. Thus, polygon draws a 50-sides polygon that approximates a circle with radius r.

One limitation of this solution is that n is a constant, which means that for very big circles, the line segments are too long, and for small circles, we waste time drawing very small segments. One solution would be to generalize the function by taking n as a parameter. This would give the user (whoever calls circle) more control, but the interface would be less clean.

The interface of a function is a summary of how it is used: what are the parameters? What does the function do? And what is the return value? An interface is "clean" if it allows the caller to do what they want without dealing with unnecessary details.

In this example, r belongs in the interface because it specifies the circle to be drawn. n is less appropriate because it pertains to the details of how the circle should be rendered. Rather than clutter up the interface, it is better to choose an appropriate value of n depending on circumference:

 $def circle(t, r)$ :

circumference  $= 2$  \* math.pi \* r

 $n = int(circumference / 3) + 1$ 

 $length = circumference / n$ 

polygon(t, n, length)

import turtle

bob=turtle.Turtle()

bob.color('green', 'cyan')

bob.begin\_fill()

T. SREENIVASULA REDDY, B. RAMANA REDDY, M. KIRAN MONI Page 19 of 54

## **DEPARTMENT OF COMPUTER SCIENCE & ENGINEERING**

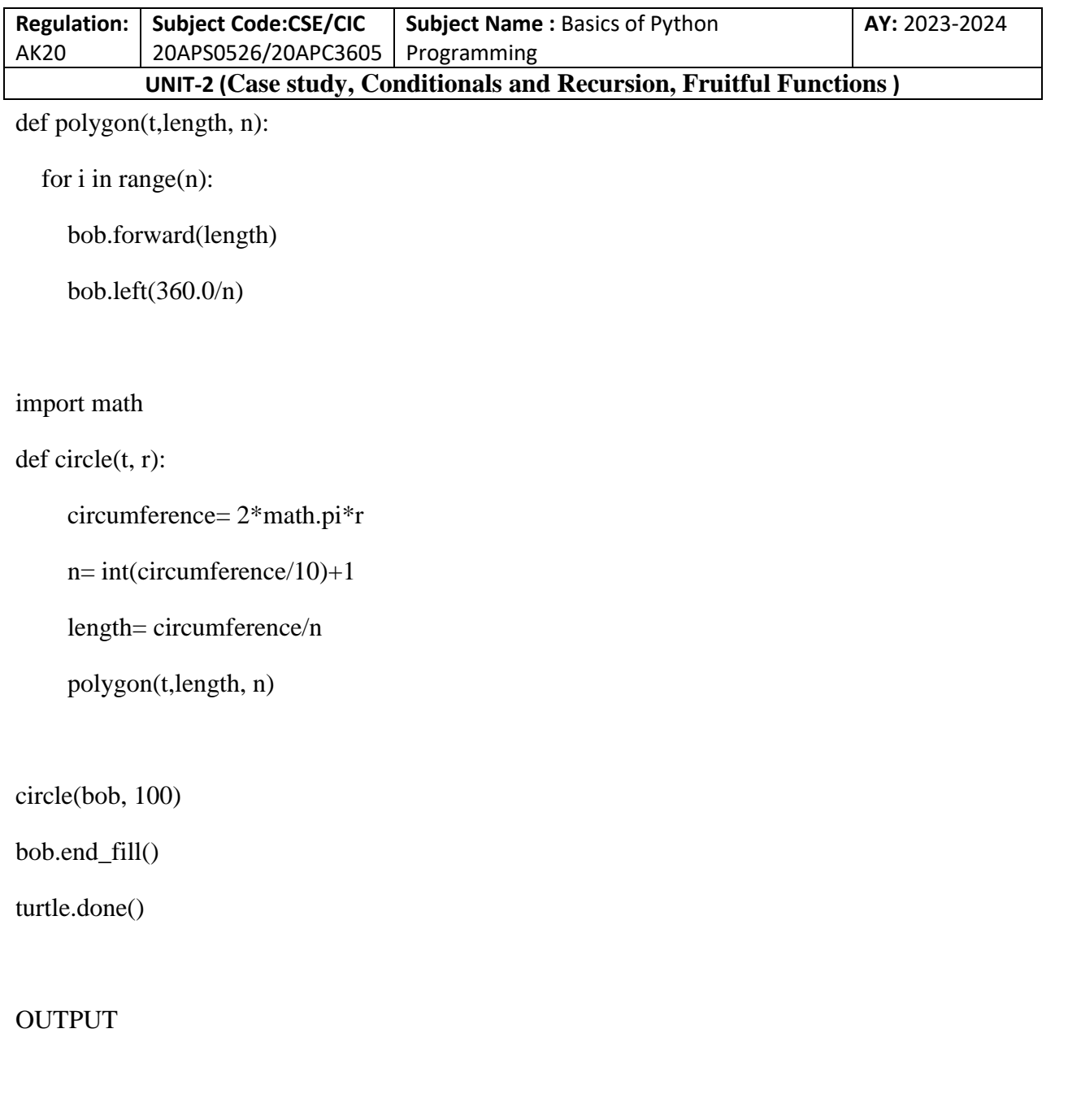

Now the number of segments is (approximately) circumference/3, so the length of each segment is (approximately) 3, which is small enough that the circles look good, but big enough to be efficient, and appropriate for any size circle.

T. SREENIVASULA REDDY, B. RAMANA REDDY, M. KIRAN MONI Page 20 of 54

## **DEPARTMENT OF COMPUTER SCIENCE & ENGINEERING**

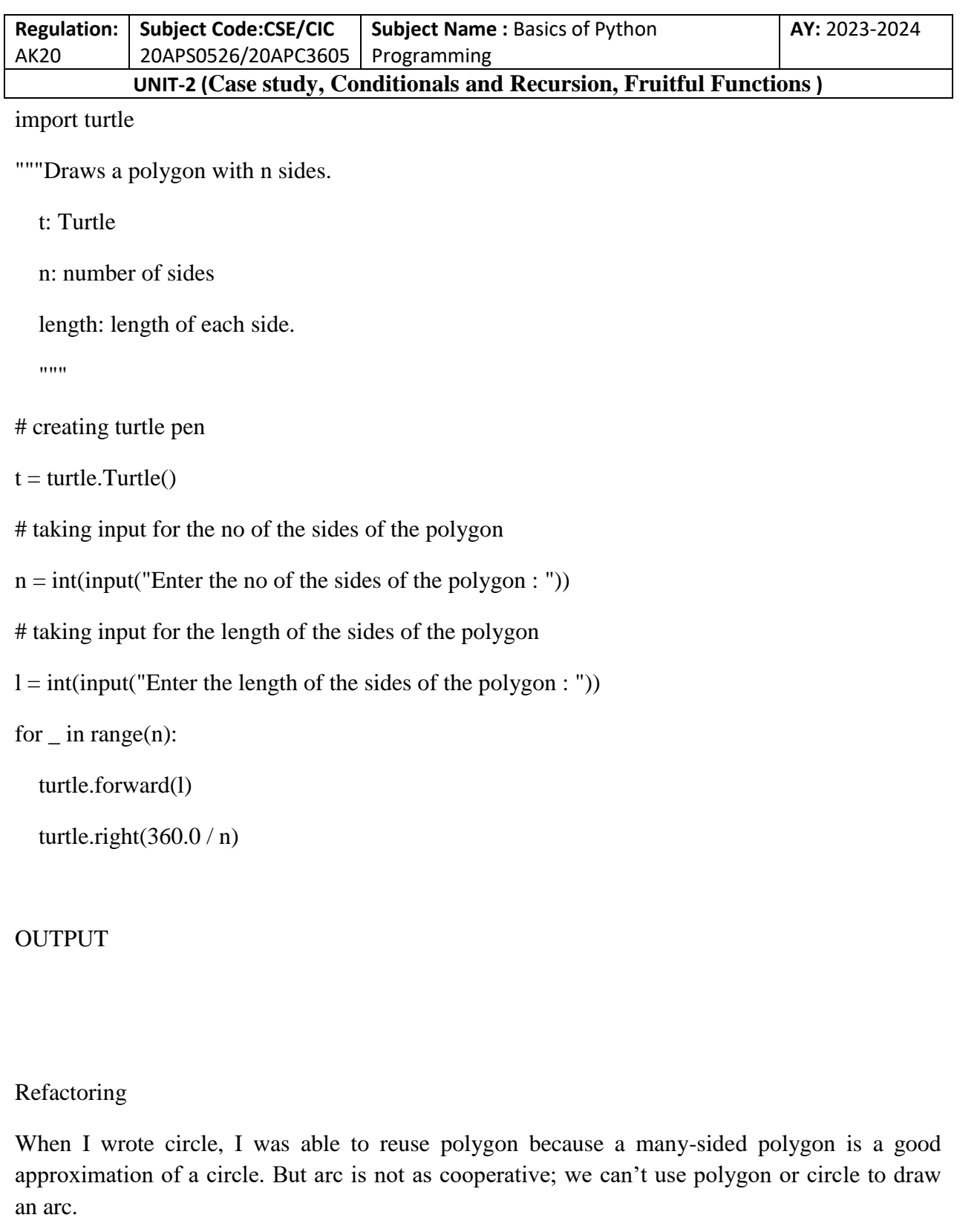

T. SREENIVASULA REDDY, B. RAMANA REDDY, M. KIRAN MONI Page 21 of 54

## **DEPARTMENT OF COMPUTER SCIENCE & ENGINEERING**

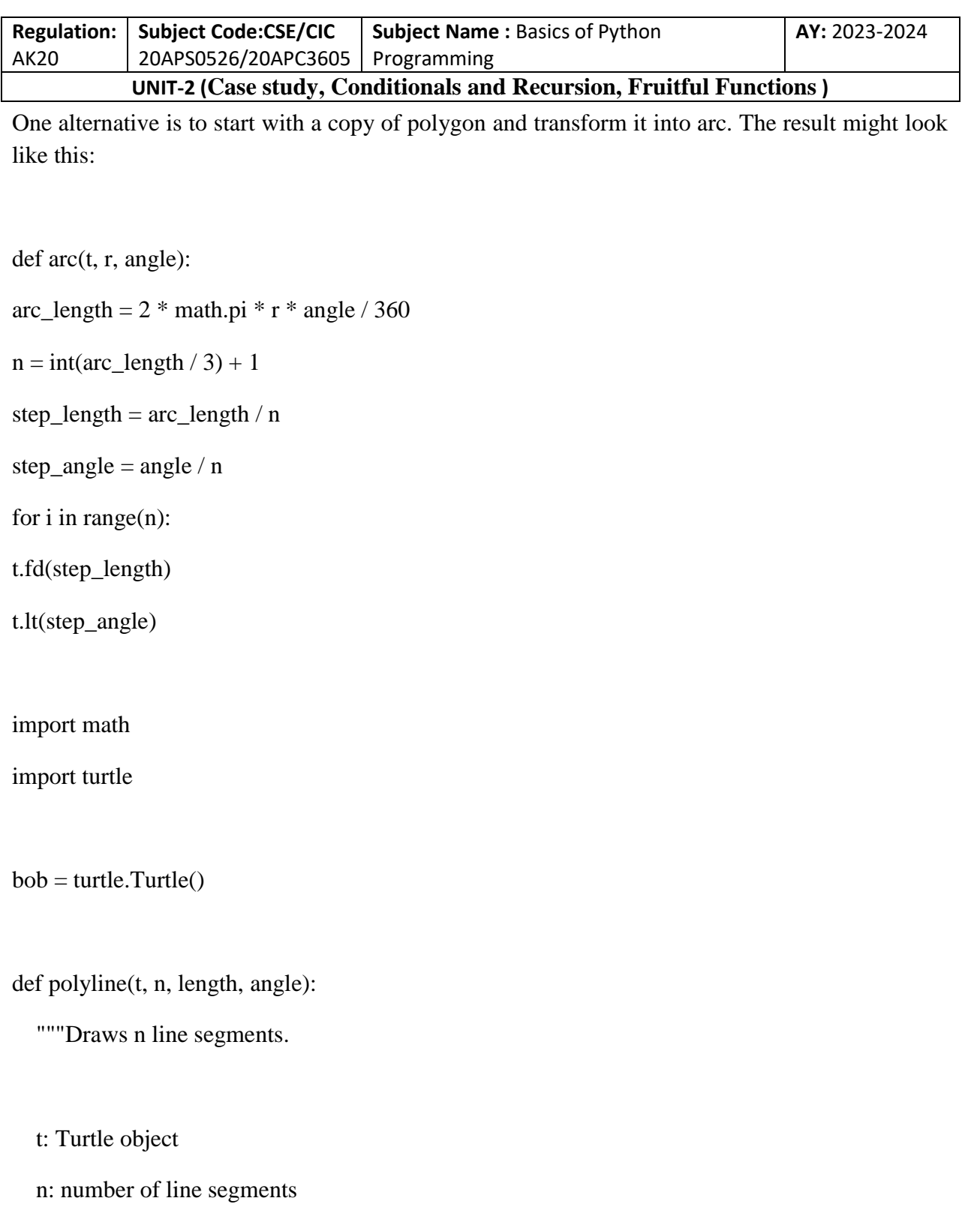

length: length of each segment

T. SREENIVASULA REDDY, B. RAMANA REDDY, M. KIRAN MONI Page 22 of 54

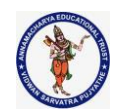

## **DEPARTMENT OF COMPUTER SCIENCE & ENGINEERING**

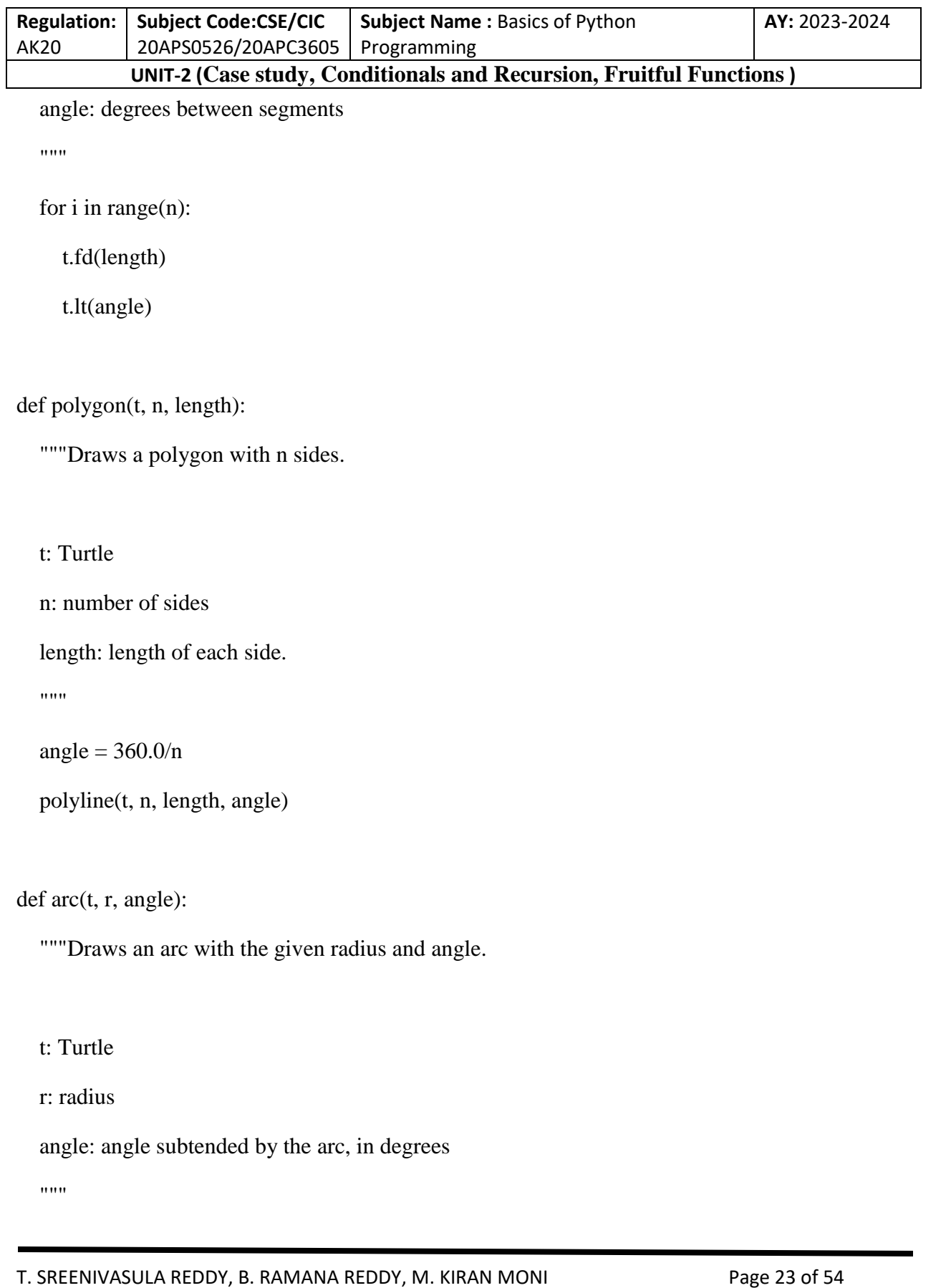

#### **DEPARTMENT OF COMPUTER SCIENCE & ENGINEERING**

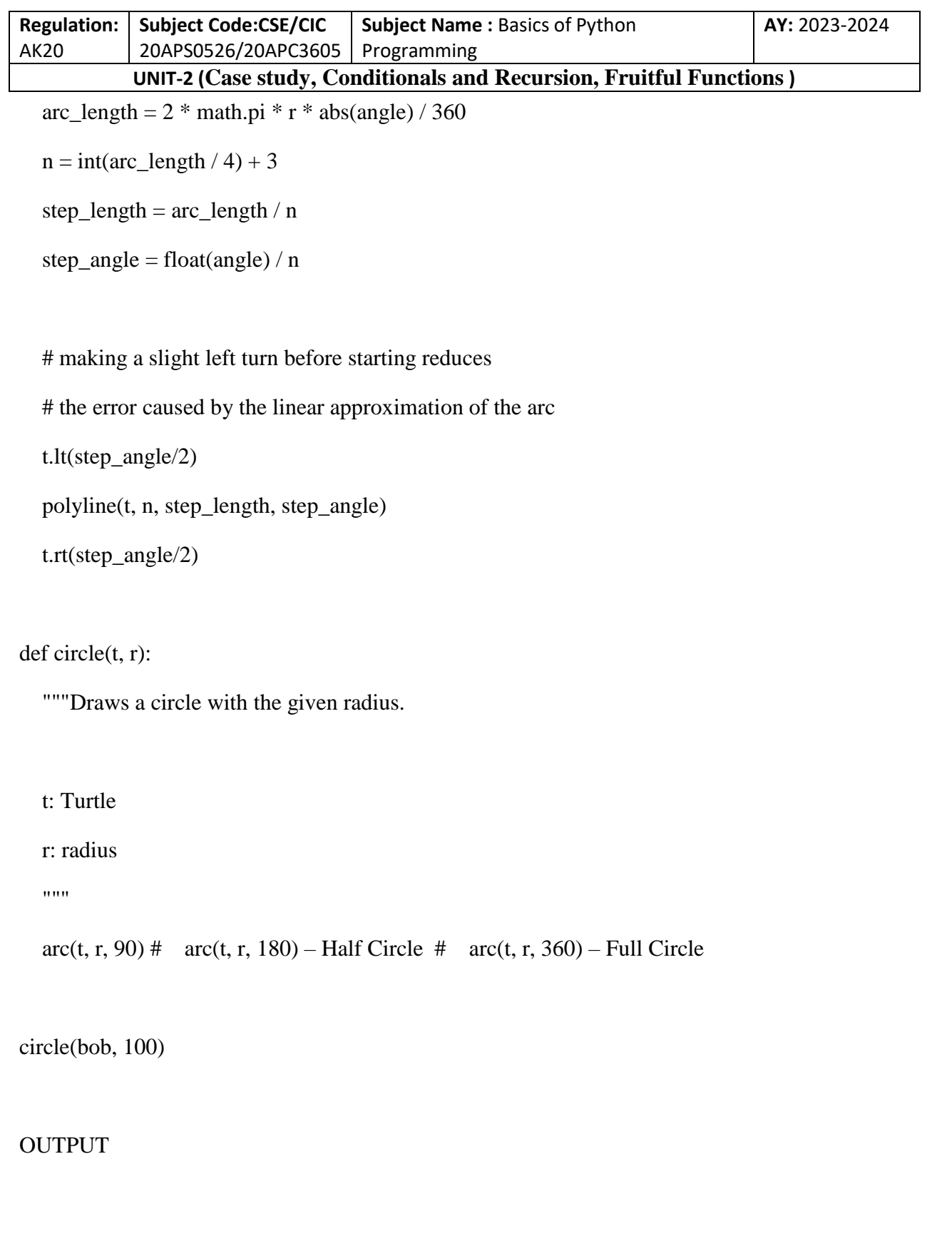

T. SREENIVASULA REDDY, B. RAMANA REDDY, M. KIRAN MONI Page 24 of 54

## **DEPARTMENT OF COMPUTER SCIENCE & ENGINEERING**

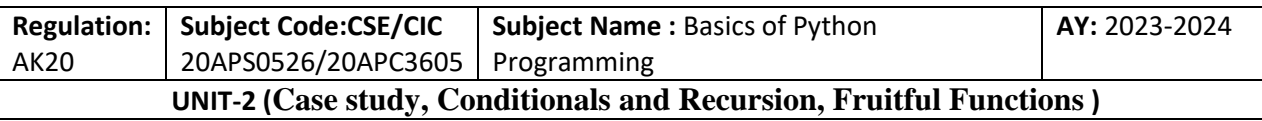

The second half of this function looks like polygon, but we can't reuse polygon without changing the interface. We could generalize polygon to take an angle as a third argument, but then polygon would no longer be an appropriate name! Instead, let's call the more general function polyline:

def polyline(t, n, length, angle):

for  $i$  in range $(n)$ :

t.fd(length)

t.lt(angle)

Now we can rewrite polygon and arc to use polyline:

```
def polygon(t, n, length):
```
angle =  $360.0 / n$ 

polyline(t, n, length, angle)

```
def arc(t, r, angle):
```
arc\_length =  $2 * \text{math.pi} * r * \text{angle} / 360$ 

 $n = int(arc_length / 3) + 1$ 

step\_length =  $arc$ \_length / n

```
step_angle = float(angle) / n
```

```
polyline(t, n, step_length, step_angle)
```
Finally, we can rewrite circle to use arc:

T. SREENIVASULA REDDY, B. RAMANA REDDY, M. KIRAN MONI Page 25 of 54

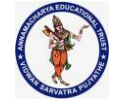

#### **DEPARTMENT OF COMPUTER SCIENCE & ENGINEERING**

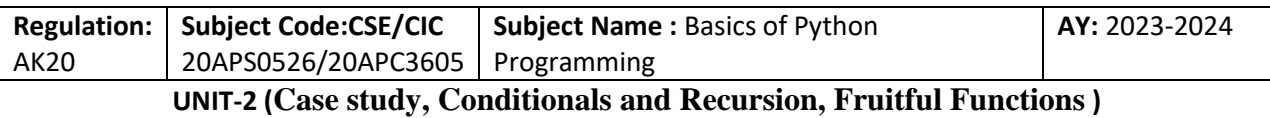

 $def circle(t, r)$ :

arc(t, r, 360)

This process—rearranging a program to improve interfaces and facilitate code reuse is called refactoring. In this case, we noticed that there was similar code in arc and polygon, so we "factored it out" into polyline.

If we had planned ahead, we might have written polyline first and avoided refactoring, but often you don't know enough at the beginning of a project to design all the interfaces. Once you start coding, you understand the problem better. Sometimes refactoring is a sign that you have learned something.

## A Development Plan

A development plan is a process for writing programs. The process we used in this case study is "encapsulation and generalization". The steps of this process are:

1. Start by writing a small program with no function definitions.

2. Once you get the program working, identify a coherent piece of it, encapsulate the piece in a function and give it a name.

3. Generalize the function by adding appropriate parameters.

4. Repeat steps 1–3 until you have a set of working functions. Copy and paste working code to avoid retyping (and re-debugging).

5. Look for opportunities to improve the program by refactoring. For example, if you have similar code in several places, consider factoring it into an appropriately general function.

This process has some drawbacks, we will see alternatives later but it can be useful if you don't know ahead of time how to divide the program into functions. This approach lets you design as you go along.

docstring

T. SREENIVASULA REDDY, B. RAMANA REDDY, M. KIRAN MONI Page 26 of 54

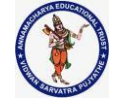

### **DEPARTMENT OF COMPUTER SCIENCE & ENGINEERING**

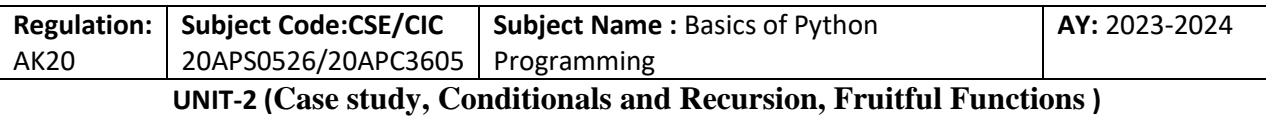

A docstring is a string at the beginning of a function that explains the interface ("doc" is short for "documentation"). Here is an example:

def polyline(t, n, length, angle):

"""Draws n line segments with the given length and angle (in degrees) between them. t is a turtle. """

for i in range $(n)$ :

t.fd(length)

t.lt(angle)

By convention, all docstrings are triple-quoted strings, also known as multiline strings because the triple quotes allow the string to span more than one line.

It is terse, but it contains the essential information someone would need to use this function. It explains concisely what the function does (without getting into the details of how it does it). It explains what effect each parameter has on the behavior of the function and what type each parameter should be (if it is not obvious).

Writing this kind of documentation is an important part of interface design. A well- designed interface should be simple to explain; if you have a hard time explaining one of your functions, maybe the interface could be improved.

Debugging

An interface is like a contract between a function and a caller. The caller agrees to provide certain parameters and the function agrees to do certain work.

For example, polyline requires four arguments: t has to be a Turtle; n has to be an integer; length should be a positive number; and angle has to be a number, which is understood to be in degrees.

These requirements are called pre conditions because they are supposed to be true before the function starts executing. Conversely, conditions at the end of the function are post conditions. Post conditions include the intended effect of the function (like drawing line segments) and any side effects (like moving the Turtle or making other changes).

T. SREENIVASULA REDDY, B. RAMANA REDDY, M. KIRAN MONI Page 27 of 54

#### **DEPARTMENT OF COMPUTER SCIENCE & ENGINEERING**

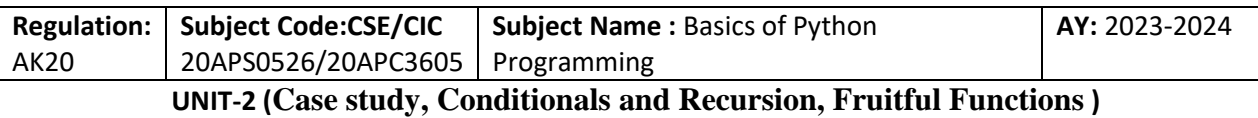

Preconditions are the responsibility of the caller. If the caller violates a (properly documented!) precondition and the function doesn't work correctly, the bug is in the caller, not the function.

If the preconditions are satisfied and the post conditions are not, the bug is in the function. If your pre- and post conditions are clear, they can help with debugging.

Conditionals and Recursion

The main topic of this chapter is the if statement, which executes different code depending on the state of the program. Two new operators: floor division and modulus.

Floor Division and Modulus

The floor division operator, //, divides two numbers and rounds down to an integer. For example, suppose the run time of a movie is 105 minutes. You might want to know how long that is in hours. Conventional division returns a floating-point number:

 $\gg$  minutes = 105

 $\gg$  minutes / 60

1.75

But we don't normally write hours with decimal points. Floor division returns the integer number of hours, dropping the fraction part:

 $\gg$  minutes = 105

 $\gg$  hours = minutes // 60

>>> hours

T. SREENIVASULA REDDY, B. RAMANA REDDY, M. KIRAN MONI Page 28 of 54

## **DEPARTMENT OF COMPUTER SCIENCE & ENGINEERING**

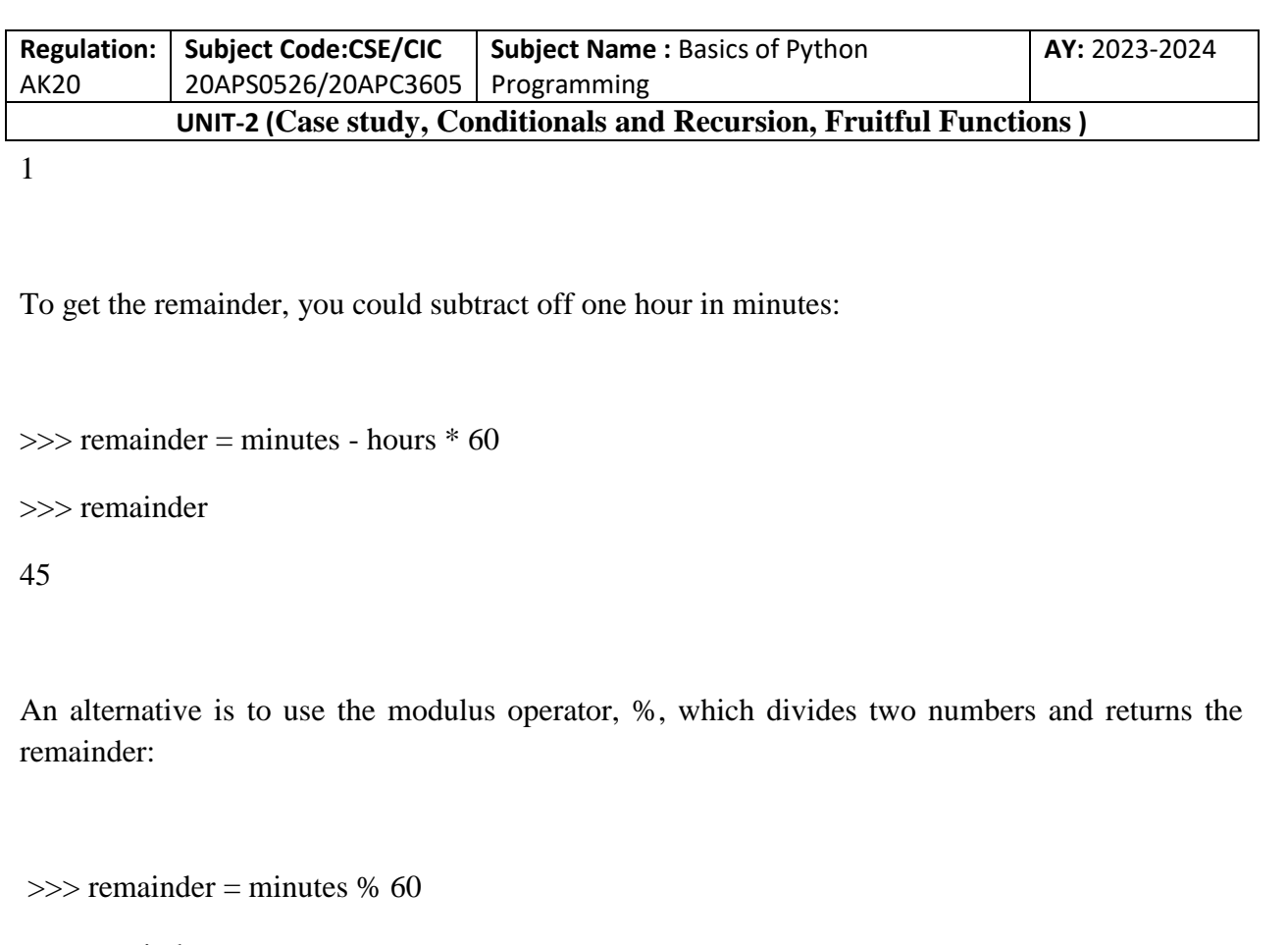

>>> remainder

45

The modulus operator is more useful than it seems. For example, you can check whether one number is divisible by another—if x % y is zero, then x is divisible by y.

Also, you can extract the right-most digit or digits from a number. For example, x % 10 yields the right-most digit of x (in base 10). Similarly x % 100 yields the last two digits.

If you are using Python 2, division works differently. The division operator, /, per‐ forms floor division if both operands are integers, and floating-point division if either operand is a float.

Boolean Expressions

T. SREENIVASULA REDDY, B. RAMANA REDDY, M. KIRAN MONI Page 29 of 54

#### **DEPARTMENT OF COMPUTER SCIENCE & ENGINEERING**

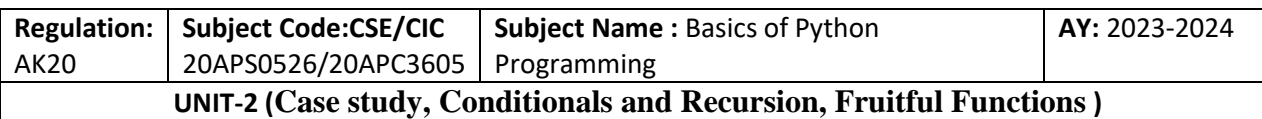

A boolean expression is an expression that is either true or false. The following examples use the operator ==, which compares two operands and produces True if they are equal and False otherwise:

 $>>$  5 = 5

True

 $\gg$  > 5 = 6

False

True and False are special values that belong to the type bool; they are not strings:

>>> type(True)

<class 'bool'>

>>> type(False)

<class 'bool'>

The  $==$  operator is one of the relational operators; the others are:

 $x := y$  # x is not equal to y

 $x > y$  # x is greater than y

 $x < y$  # x is less than y

 $x \ge y \# x$  is greater than or equal to y

 $x \le y \ne x$  is less than or equal to y

T. SREENIVASULA REDDY, B. RAMANA REDDY, M. KIRAN MONI Page 30 of 54

#### **DEPARTMENT OF COMPUTER SCIENCE & ENGINEERING**

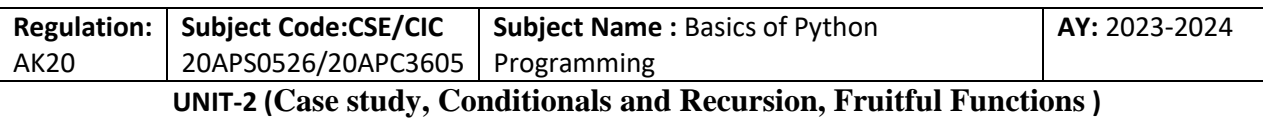

Although these operations are probably familiar to you, the Python symbols are different from the mathematical symbols. A common error is to use a single equal sign  $(=)$  instead of a double equal sign  $(==)$ . Remember that = is an assignment operator and  $==$  is a relational operator. There is no such thing as  $=<$  or  $=>$ .

Logical Operators

There are three logical operators: and, or, and not. The semantics (meaning) of these operators is similar to their meaning in English. For example,  $x > 0$  and  $x < 10$  is true only if x is greater than 0 and less than 10.

 $n\%2 = 0$  or  $n\%3 = 0$  is true if either or both of the conditions is true, that is, if the number is divisible by 2 or 3.

Finally, the not operator negates a boolean expression, so not  $(x > y)$  is true if  $x > y$  is false, that is, if x is less than or equal to y.

Strictly speaking, the operands of the logical operators should be boolean expressions, but Python is not very strict. Any nonzero number is interpreted as True:

 $>>$  42 and True

True

This flexibility can be useful, but there are some subtleties to it that might be confusing. You might want to avoid it (unless you know what you are doing).

Conditional Execution

T. SREENIVASULA REDDY, B. RAMANA REDDY, M. KIRAN MONI Page 31 of 54

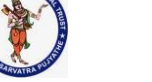

## **DEPARTMENT OF COMPUTER SCIENCE & ENGINEERING**

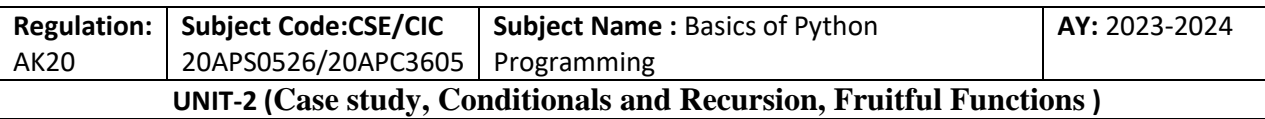

In order to write useful programs, we almost always need the ability to check conditions and change the behavior of the program accordingly. Conditional statements give us this ability. The simplest form is the if statement:

if  $x > 0$ :

print('x is positive')

The boolean expression after if is called the condition. If it is true, the indented statement runs. If not, nothing happens.

if statements have the same structure as function definitions: a header followed by an indented body. Statements like this are called compound statements.

There is no limit on the number of statements that can appear in the body, but there has to be at least one. Occasionally, it is useful to have a body with no statements (usually as a place keeper for code you haven't written yet). In that case, you can use the pass statement, which does nothing.

if  $x < 0$ :

pass # TODO: need to handle negative values!

Alternative Execution

A second form of the if statement is "alternative execution", in which there are two possibilities and the condition determines which one runs. The syntax looks like this:

if x % 2 = 0:

print('x is even')

else:

print('x is odd')

T. SREENIVASULA REDDY, B. RAMANA REDDY, M. KIRAN MONI Page 32 of 54

## **DEPARTMENT OF COMPUTER SCIENCE & ENGINEERING**

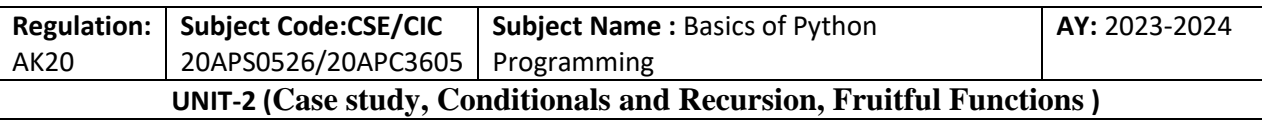

If the remainder when x is divided by 2 is 0, then we know that x is even, and the program displays an appropriate message. If the condition is false, the second set of statements runs. Since the condition must be true or false, exactly one of the alternatives will run. The alternatives are called branches, because they are branches in the flow of execution.

Chained Conditionals

Sometimes there are more than two possibilities and we need more than two branches. One way to express a computation like that is a chained conditional:

if  $x < y$ :

print('x is less than y')

elif  $x > y$ :

```
print('x is greater than y')
```
else:

```
print('x and y are equal')
```
elif is an abbreviation of "else if ". Again, exactly one branch will run. There is no limit on the number of elif statements. If there is an else clause, it has to be at the end, but there doesn't have to be one.

if choice  $== 'a'$ :

draw\_a()

elif choice  $==$  'b':

T. SREENIVASULA REDDY, B. RAMANA REDDY, M. KIRAN MONI Page 33 of 54

#### **DEPARTMENT OF COMPUTER SCIENCE & ENGINEERING**

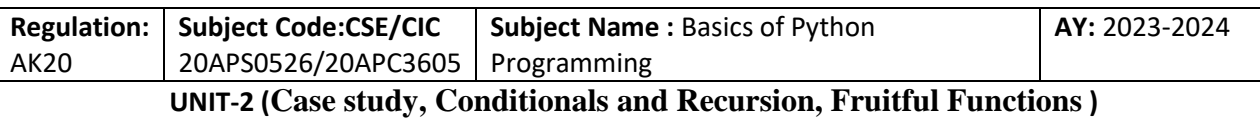

draw\_b()

elif choice  $== 'c'$ :

 $draw_c()$ 

Each condition is checked in order. If the first is false, the next is checked, and so on. If one of them is true, the corresponding branch runs and the statement ends. Even if more than one condition is true, only the first true branch runs.

Nested Conditionals

One conditional can also be nested within another. We could have written the exam‐ ple in the previous section like this:

if  $x == y$ :

```
print('x and y are equal')
```
else:

if  $x < y$ :

```
print('x is less than y')
```
else:

```
print('x is greater than y')
```
The outer conditional contains two branches. The first branch contains a simple statement. The second branch contains another if statement, which has two branches of its own. Those two branches are both simple statements, although they could have been conditional statements as well.

T. SREENIVASULA REDDY, B. RAMANA REDDY, M. KIRAN MONI Page 34 of 54

#### **DEPARTMENT OF COMPUTER SCIENCE & ENGINEERING**

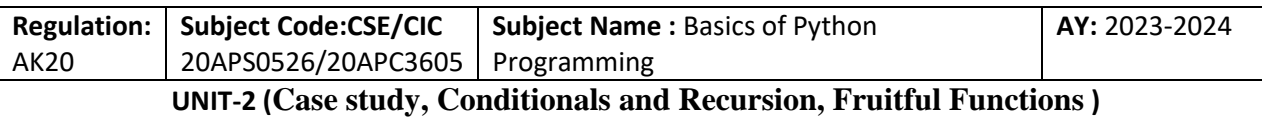

Although the indentation of the statements makes the structure apparent, nested conditionals become difficult to read very quickly. It is a good idea to avoid them when you can.

Logical operators often provide a way to simplify nested conditional statements. For example, we can rewrite the following code using a single conditional:

if  $0 < x$ :

if  $x < 10$ :

print('x is a positive single-digit number.')

The print statement runs only if we make it past both conditionals, so we can get the same effect with the and operator:

if  $0 < x$  and  $x < 10$ :

print('x is a positive single-digit number.')

For this kind of condition, Python provides a more concise option:

if  $0 < x < 10$ :

print('x is a positive single-digit number.')

Recursion

It is legal for one function to call another; it is also legal for a function to call itself. It may not be obvious why that is a good thing, but it turns out to be one of the most magical things a program can do. For example, look at the following function:

T. SREENIVASULA REDDY, B. RAMANA REDDY, M. KIRAN MONI Page 35 of 54

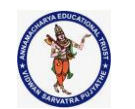

## **DEPARTMENT OF COMPUTER SCIENCE & ENGINEERING**

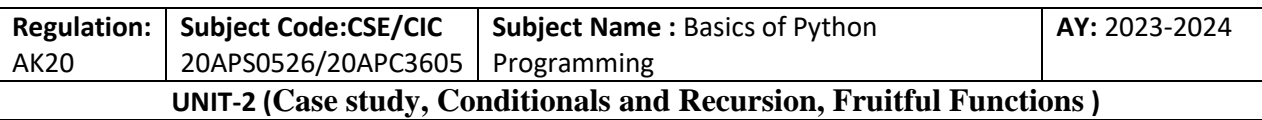

def countdown(n):

if  $n \leq 0$ :

print('Blastoff!')

else:

 $print(n)$ 

countdown(n-1)

If n is 0 or negative, it outputs the word, "Blastoff!" Otherwise, it outputs n and then calls a function named countdown—itself—passing n-1 as an argument.

What happens if we call this function like this?

>>> countdown(3)

The execution of countdown begins with  $n=3$ , and since n is greater than 0, it outputs the value 3, and then calls itself...

The execution of countdown begins with  $n=2$ , and since n is greater than 0, it outputs the value 2, and then calls itself...

The execution of countdown begins with  $n=1$ , and since n is greater than 0, it outputs the value 1, and then calls itself...

The execution of countdown begins with  $n=0$ , and since n is not greater than 0, it outputs the word, "Blastoff!" and then returns.

The countdown that got n=1 returns.

The countdown that got n=2 returns.

The countdown that got n=3 returns.

T. SREENIVASULA REDDY, B. RAMANA REDDY, M. KIRAN MONI Page 36 of 54
#### **DEPARTMENT OF COMPUTER SCIENCE & ENGINEERING**

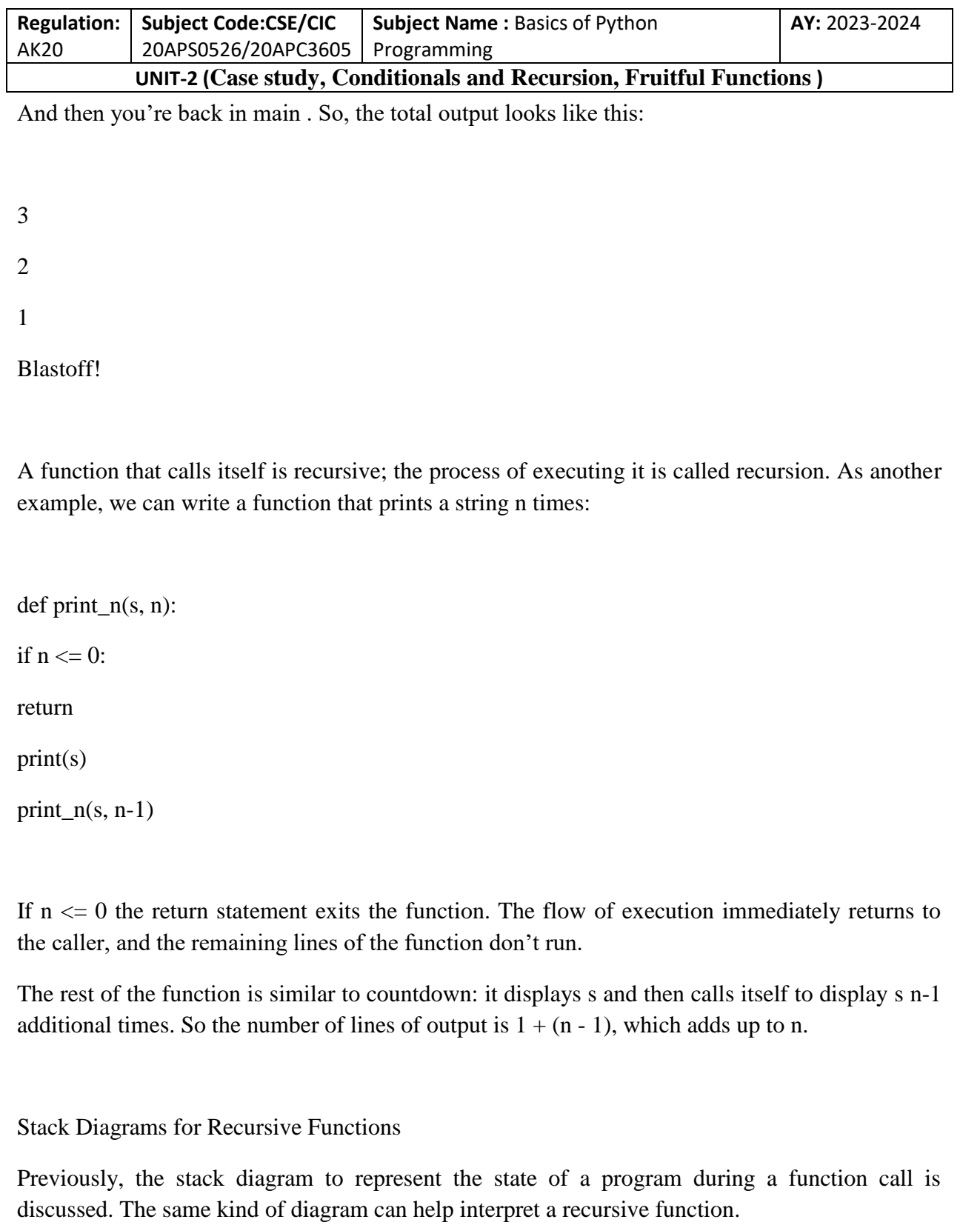

T. SREENIVASULA REDDY, B. RAMANA REDDY, M. KIRAN MONI Page 37 of 54

#### **DEPARTMENT OF COMPUTER SCIENCE & ENGINEERING**

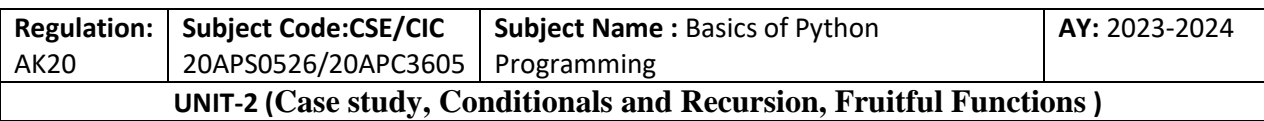

Every time a function gets called, Python creates a frame to contain the function's local variables and parameters. For a recursive function, there might be more than one frame on the stack at the same time.

Figure shows a stack diagram for countdown called with  $n = 3$ .

As usual, the top of the stack is the frame for main . It is empty because we did not create any variables in main or pass any arguments to it.

The four countdown frames have different values for the parameter n. The bottom of the stack, where n=0, is called the base case. It does not make a recursive call, so there are no more frames.

As an exercise, draw a stack diagram for print n called with  $s =$  'Hello' and n=2. Then write a function called do\_n that takes a function object and a number, n, as arguments, and that calls the given function n times.

Infinite Recursion

If a recursion never reaches a base case, it goes on making recursive calls forever, and the program never terminates. This is known as infinite recursion, and it is generally not a good idea. Here is a minimal program with an infinite recursion:

def recurse():

recurse()

In most programming environments, a program with infinite recursion does not really run forever. Python reports an error message when the maximum recursion depth is reached:

T. SREENIVASULA REDDY, B. RAMANA REDDY, M. KIRAN MONI Page 38 of 54

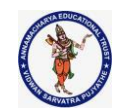

.

.

## **ANNAMACHARYA INSTITUTE OF TECHNOLOGY & SCIENCES :: TIRUPATHI AUTONOMOUS**

#### **DEPARTMENT OF COMPUTER SCIENCE & ENGINEERING**

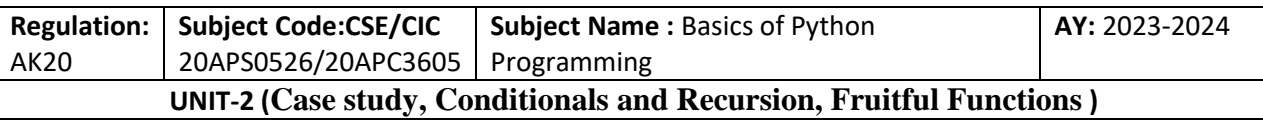

File "<stdin>", line 2, in recurse

File "<stdin>", line 2, in recurse

File "<stdin>", line 2, in recurse

File "<stdin>", line 2, in recurse

RuntimeError: Maximum recursion depth exceeded

This traceback is a little bigger than the one we saw in the previous chapter. When the error occurs, there are 1,000 recurse frames on the stack!

If you write an infinite recursion by accident, review your function to confirm that there is a base case that does not make a recursive call. And if there is a base case, check whether you are guaranteed to reach it.

Keyboard Input

The programs we have written so far accept no input from the user. They just do the same thing every time.

Python provides a built-in function called input that stops the program and waits for the user to type something. When the user presses Return or Enter, the program resumes and input returns what the user typed as a string. In Python 2, the same function is called raw\_input.

 $\gg$  text = input()

What are you waiting for?

T. SREENIVASULA REDDY, B. RAMANA REDDY, M. KIRAN MONI Page 39 of 54

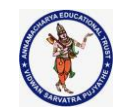

#### **DEPARTMENT OF COMPUTER SCIENCE & ENGINEERING**

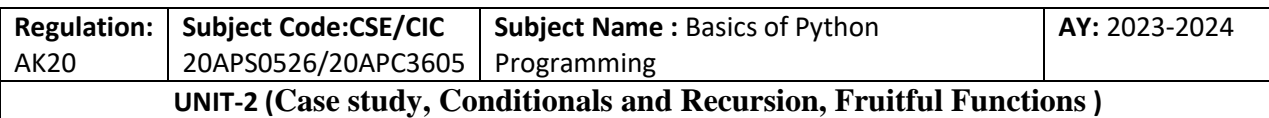

>>> text

What are you waiting for?

Before getting input from the user, it is a good idea to print a prompt telling the user what to type. input can take a prompt as an argument:

 $\gg$  name = input('What... is your name?\n')

What...is your name?

Arthur, King of the Britons!

>>> name

Arthur, King of the Britons!

The sequence \n at the end of the prompt represents a newline, which is a special character that causes a line break. That's why the user's input appears below the prompt.

If you expect the user to type an integer, you can try to convert the return value to int:

 $\gg$  prompt = 'What... is the airspeed velocity of an unladen swallow?\n'

 $\gg$  speed = input(prompt)

What...is the airspeed velocity of an unladen swallow? 42

>>> int(speed)

42

But if the user types something other than a string of digits, you get an error:

T. SREENIVASULA REDDY, B. RAMANA REDDY, M. KIRAN MONI Page 40 of 54

#### **DEPARTMENT OF COMPUTER SCIENCE & ENGINEERING**

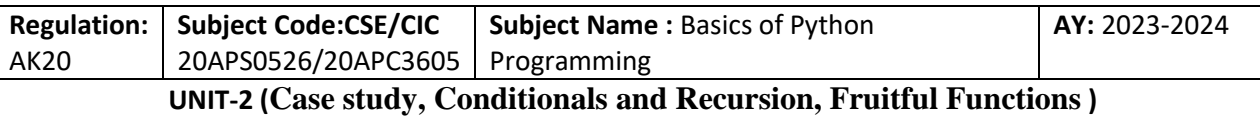

 $\gg$  speed = input(prompt)

What...is the airspeed velocity of an unladen swallow?

What do you mean, an African or a European swallow?

>>> int(speed)

ValueError: invalid literal for int() with base 10

Fruitful Functions

Many of the Python functions we have used, such as the math functions, produce return values. But the functions we've written are all void: they have an effect, like printing a value or moving a turtle, but they don't have a return value. In this chapter you will learn to write fruitful functions.

Return Values

Calling the function generates a return value, which we usually assign to a variable or use as part of an expression.

 $e = \text{math.exp}(1.0)$ 

height = radius  $*$  math.sin(radians)

The functions we have written so far are void. Speaking casually, they have no return value; more precisely, their return value is None.

In this chapter, we are (finally) going to write fruitful functions. The first example is

area, which returns the area of a circle with the given radius:

T. SREENIVASULA REDDY, B. RAMANA REDDY, M. KIRAN MONI Page 41 of 54

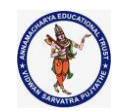

#### **DEPARTMENT OF COMPUTER SCIENCE & ENGINEERING**

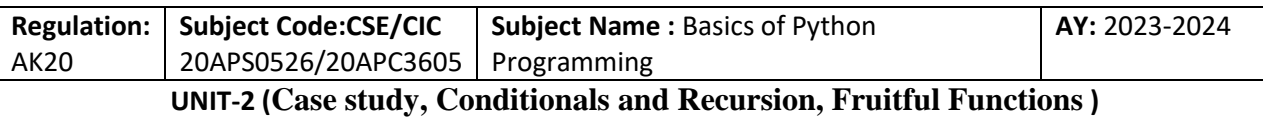

def area(radius):

 $a = math$ .pi \* radius \*\*2

return a

We have seen the return statement before, but in a fruitful function the return statement includes an expression. This statement means: "Return immediately from this function and use the following expression as a return value." The expression can be arbitrarily complicated, so we could have written this function more concisely:

def area(radius):

return math.pi \* radius\*\*2

On the other hand, temporary variables like a can make debugging easier. Sometimes it is useful to have multiple return statements, one in each branch of a conditional:

def absolute\_value(x):

if  $x < 0$ :

return -x

else:

return x

Since these return statements are in an alternative conditional, only one runs.

T. SREENIVASULA REDDY, B. RAMANA REDDY, M. KIRAN MONI Page 42 of 54

#### **DEPARTMENT OF COMPUTER SCIENCE & ENGINEERING**

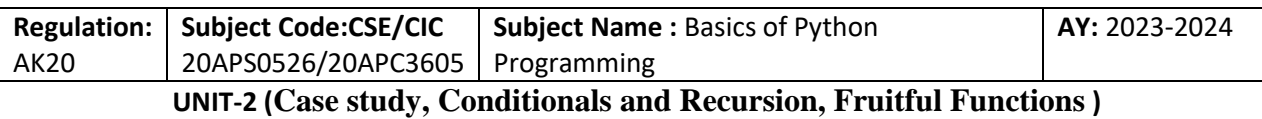

As soon as a return statement runs, the function terminates without executing any subsequent statements. Code that appears after a return statement, or any other place the flow of execution can never reach, is called dead code.

In a fruitful function, it is a good idea to ensure that every possible path through the program hits a return statement. For example:

def absolute\_value(x):

if  $x < 0$ :

return -x

if  $x > 0$ :

return x

This function is incorrect because if x happens to be 0, neither condition is true, and the function ends without hitting a return statement. If the flow of execution gets to the end of a function, the return value is None, which is not the absolute value of 0:

```
>>> absolute_value(0)
```
None

By the way, Python provides a built-in function called abs that computes absolute values.

As an exercise, write a compare function takes two values, x and y, and returns 1 if x

 $>$  y, 0 if x = y, and -1 if x < y.

## Incremental Development

As you write larger functions, you might find yourself spending more time debugging.

T. SREENIVASULA REDDY, B. RAMANA REDDY, M. KIRAN MONI Page 43 of 54

#### **DEPARTMENT OF COMPUTER SCIENCE & ENGINEERING**

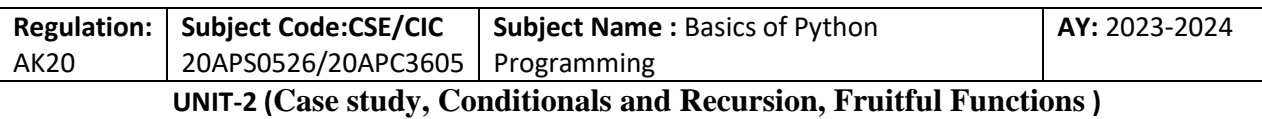

To deal with increasingly complex programs, you might want to try a process called incremental development. The goal of incremental development is to avoid long debugging sessions by adding and testing only a small amount of code at a time.

As an example, suppose you want to find the distance between two points, given by the coordinates  $(x1, y1)$  and  $(x2, y2)$ . By the Pythagorean theorem, the distance is:

 $distance =$ 

The first step is to consider what a distance function should look like in Python. In other words, what are the inputs (parameters) and what is the output (return value)?

In this case, the inputs are two points, which you can represent using four numbers. The return value is the distance represented by a floating-point value.

Immediately you can write an outline of the function:

def distance $(x1, y1, x2, y2)$ :

return 0.0

Obviously, this version doesn't compute distances; it always returns zero. But it is syntactically correct, and it runs, which means that you can test it before you make it more complicated.

To test the new function, call it with sample arguments:

 $\gg$  distance(1, 2, 4, 6)

0.0

T. SREENIVASULA REDDY, B. RAMANA REDDY, M. KIRAN MONI Page 44 of 54

### **DEPARTMENT OF COMPUTER SCIENCE & ENGINEERING**

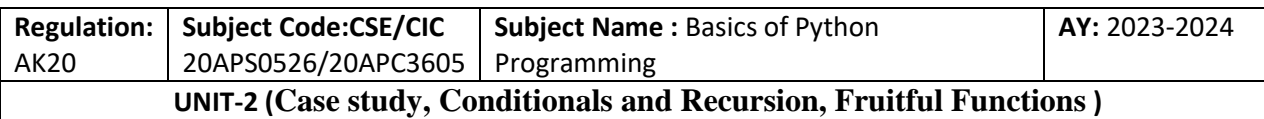

I chose these values so that the horizontal distance is 3 and the vertical distance is 4; that way, the result is 5, the hypotenuse of a 3-4-5 triangle. When testing a function, it is useful to know the right answer.

At this point we have confirmed that the function is syntactically correct, and we can start adding code to the body. A reasonable next step is to find the differences  $x^2 - x^2$  and  $y^2 - y^2$ . The next version stores those values in temporary variables and prints them:

def distance $(x1, y1, x2, y2)$ :

 $dx = x^2 - x^1$ 

 $dy = y2 - y1$ 

print('dx is', dx)

print('dy is', dy)

return 0.0

If the function is working, it should display dx is 3 and dy is 4. If so, we know that the function is getting the right arguments and performing the first computation correctly. If not, there are only a few lines to check.

Next we compute the sum of squares of dx and dy:

def distance $(x1, y1, x2, y2)$ :

 $dx = x^2 - x^1$ 

```
dy = y2 - y1
```
dsquared =  $dx^{**2} + dy^{**2}$ 

print('dsquared is: ', dsquared)

return 0.0

T. SREENIVASULA REDDY, B. RAMANA REDDY, M. KIRAN MONI Page 45 of 54

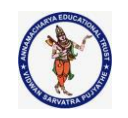

#### **DEPARTMENT OF COMPUTER SCIENCE & ENGINEERING**

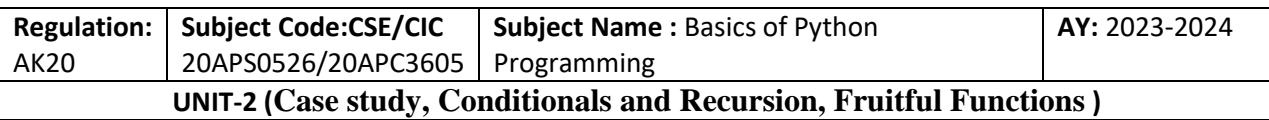

Again, you would run the program at this stage and check the output (which should be 25). Finally, you can use math.sqrt to compute and return the result:

def distance $(x1, y1, x2, y2)$ :

 $dx = x^2 - x^1$ 

 $dy = y2 - y1$ 

dsquared =  $dx**2 + dy**2$ 

result = math.sqrt(dsquared)

return result

If that works correctly, you are done. Otherwise, you might want to print the value of

result before the return statement.

The final version of the function doesn't display anything when it runs; it only returns a value. The print statements we wrote are useful for debugging, but once you get the function working, you should remove them. Code like that is called scaffolding because it is helpful for building the program but is not part of the final product.

When you start out, you should add only a line or two of code at a time. As you gain more experience, you might find yourself writing and debugging bigger chunks. Either way, incremental development can save you a lot of debugging time.

The key aspects of the process are:

1. Start with a working program and make small incremental changes. At any point, if there is an error, you should have a good idea where it is.

2. Use variables to hold intermediate values so you can display and check them.

3. Once the program is working, you might want to remove some of the scaffolding or consolidate multiple statements into compound expressions, but only if it does not make the program difficult to read.

T. SREENIVASULA REDDY, B. RAMANA REDDY, M. KIRAN MONI Page 46 of 54

#### **DEPARTMENT OF COMPUTER SCIENCE & ENGINEERING**

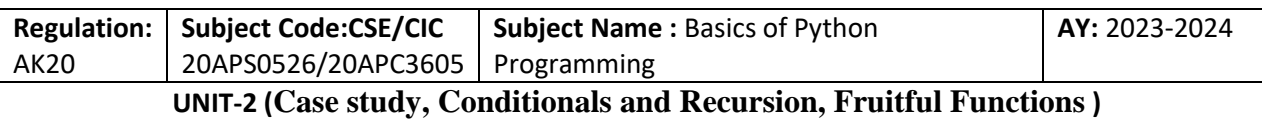

As an exercise, use incremental development to write a function called hypotenuse that returns the length of the hypotenuse of a right triangle given the lengths of the other two legs as arguments. Record each stage of the development process as you go.

## Composition

As you should expect by now, you can call one function from within another. As an example, we'll write a function that takes two points, the center of the circle and a point on the perimeter, and computes the area of the circle.

Assume that the center point is stored in the variables xc and yc, and the perimeter point is in xp and yp. The first step is to find the radius of the circle, which is the distance between the two points. We just wrote a function, distance, that does that:

radius = distance(xc, yc, xp, yp)

The next step is to find the area of a circle with that radius; we just wrote that, too:

 $result = area(radius)$ 

Encapsulating these steps in a function, we get:

def circle\_area(xc, yc, xp, yp):

radius = distance(xc, yc, xp, yp)

 $result = area(radius)$ 

return result

T. SREENIVASULA REDDY, B. RAMANA REDDY, M. KIRAN MONI Page 47 of 54

## **DEPARTMENT OF COMPUTER SCIENCE & ENGINEERING**

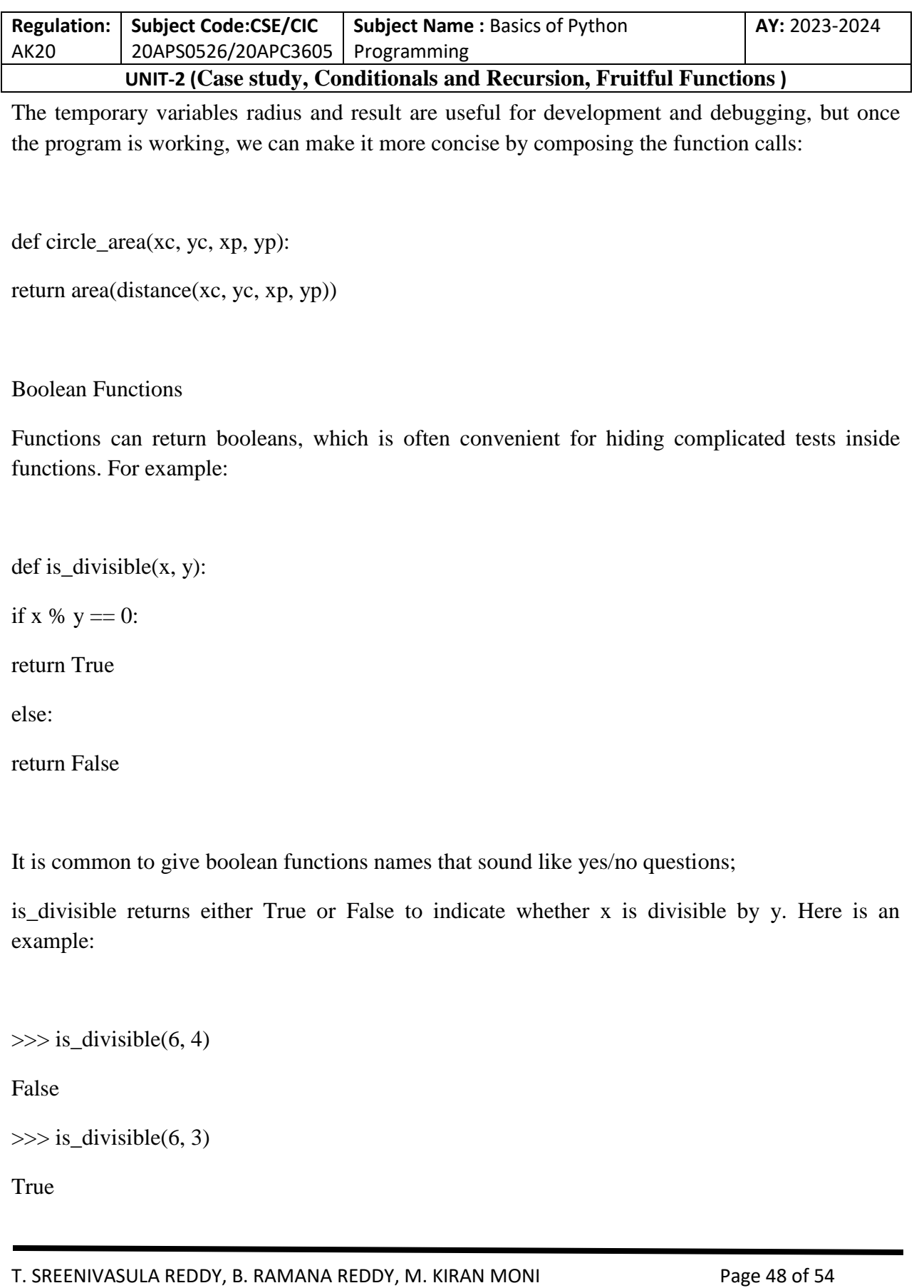

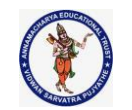

#### **DEPARTMENT OF COMPUTER SCIENCE & ENGINEERING**

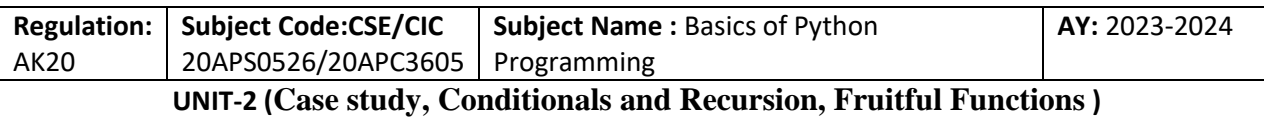

The result of the  $==$  operator is a boolean, so we can write the function more concisely by returning it directly:

 $def$  is\_divisible $(x, y)$ :

return x %  $y = 0$ 

Boolean functions are often used in conditional statements:

if is\_divisible $(x, y)$ :

```
print('x is divisible by y')
```
It might be tempting to write something like:

if is\_divisible(x, y) == True:

```
print('x is divisible by y')
```
But the extra comparison is unnecessary.

As an exercise, write a function is between(x, y, z) that returns True if  $x \le y \le z$ 

or False otherwise.

## More Recursion

A recursive definition is similar to a circular definition, in the sense that the definition contains a reference to the thing being defined. A truly circular definition is not very useful:

T. SREENIVASULA REDDY, B. RAMANA REDDY, M. KIRAN MONI Page 49 of 54

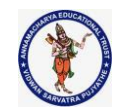

#### **DEPARTMENT OF COMPUTER SCIENCE & ENGINEERING**

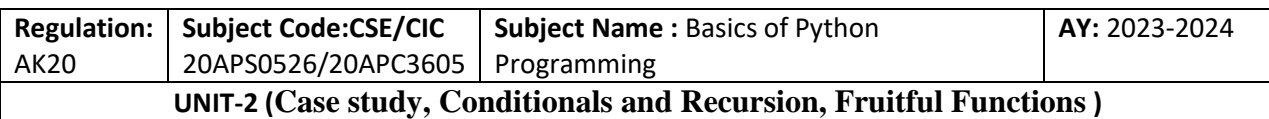

vorpal:

An adjective used to describe something that is vorpal.

If you saw that definition in the dictionary, you might be annoyed. On the other hand, if you looked up the definition of the factorial function, denoted with the symbol !, you might get something like this:

 $0! = 1$ 

 $n! = n n - 1!$ 

This definition says that the factorial of 0 is 1, and the factorial of any other value, n, is n multiplied by the factorial of n-1.

So 3! is 3 times 2!, which is 2 times 1!, which is 1 times 0!. Putting it all together, 3! equals 3 times 2 times 1 times 1, which is 6.

If you can write a recursive definition of something, you can write a Python program to evaluate it. The first step is to decide what the parameters should be. In this case it should be clear that factorial takes an integer:

def factorial(n):

If the argument happens to be 0, all we have to do is return 1:

def factorial(n):

if  $n == 0$ :

T. SREENIVASULA REDDY, B. RAMANA REDDY, M. KIRAN MONI Page 50 of 54

### **DEPARTMENT OF COMPUTER SCIENCE & ENGINEERING**

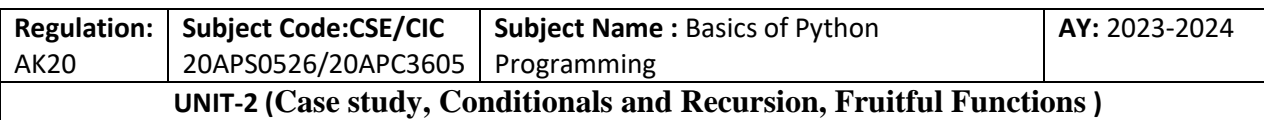

return 1

Otherwise, and this is the interesting part, we have to make a recursive call to find the factorial of n-1 and then multiply it by n:

def factorial(n):

if  $n == 0$ :

return 1

else:

```
recurse = factorial(n-1)
```
result  $= n *$  recurse

return result

The flow of execution for this program is similar to the flow of countdown, If we call factorial with the value 3:

Since 3 is not 0, we take the second branch and calculate the factorial of n-1...

Since 2 is not 0, we take the second branch and calculate the factorial of n-1...

Since 1 is not 0, we take the second branch and calculate the factorial of n-1...

Since 0 equals 0, we take the first branch and return 1 without making any more recursive calls.

The return value, 1, is multiplied by n, which is 1, and the result is returned.

The return value, 1, is multiplied by n, which is 2, and the result is returned.

The return value (2) is multiplied by n, which is 3, and the result, 6, becomes the return value of the function call that started the whole process.

T. SREENIVASULA REDDY, B. RAMANA REDDY, M. KIRAN MONI Page 51 of 54

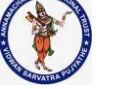

#### **DEPARTMENT OF COMPUTER SCIENCE & ENGINEERING**

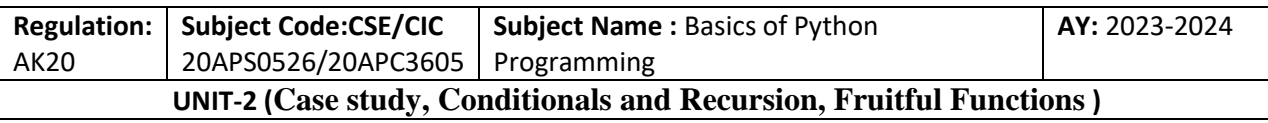

Figure shows what the stack diagram looks like for this sequence of function calls.

The return values are shown being passed back up the stack. In each frame, the return value is the value of result, which is the product of n and recurse. In the last frame, the local variables recurse and result do not exist, because the branch that creates them does not run.

## Leap of Faith

Following the flow of execution is one way to read programs, but it can quickly become overwhelming. An alternative is what I call the "leap of faith". When you come to a function call, instead of following the flow of execution, you assume that the function works correctly and returns the right result.

In fact, you are already practicing this leap of faith when you use built-in functions. When you call math.cos or math.exp, you don't examine the bodies of those functions. You just assume that they work because the people who wrote the built-in functions were good programmers.

The same is true when you call one of your own functions. The same is true of recursive programs. When you get to the recursive call, instead of following the flow of execution, you should assume that the recursive call works (returns the correct result) and then ask yourself, "Assuming that I can find the factorial of n-1, can I compute the factorial of n?" It is clear that you can, by multiplying by n.

Of course, it's a bit strange to assume that the function works correctly when you haven't finished writing it, but that's why it's called a leap of faith!

Checking Types

What happens if we call factorial and give it 1.5 as an argument?

 $\gg$  factorial(1.5)

RuntimeError: Maximum recursion depth exceeded

T. SREENIVASULA REDDY, B. RAMANA REDDY, M. KIRAN MONI Page 52 of 54

### **DEPARTMENT OF COMPUTER SCIENCE & ENGINEERING**

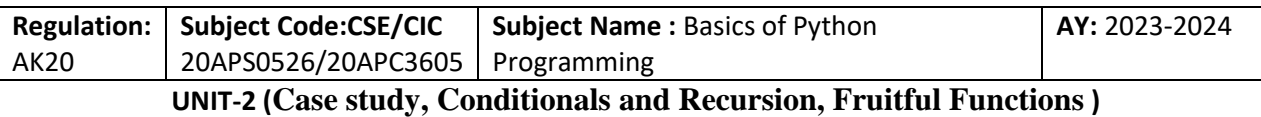

It looks like an infinite recursion. How can that be? The function has a base case— when  $n = 0$ . But if n is not an integer, we can miss the base case and recurse forever.

In the first recursive call, the value of n is 0.5. In the next, it is -0.5. From there, it gets smaller (more negative), but it will never be 0.

We have two choices. We can try to generalize the factorial function to work with floating-point numbers, or we can make factorial check the type of its argument. The first option is called the gamma function. We can use the built-in function isinstance to verify the type of the argument. While we're at it, we can also make sure the argument is positive:

def factorial (n):

if not isinstance(n, int):

print('Factorial is only defined for integers.')

return None

elif  $n < 0$ :

print('Factorial is not defined for negative integers.')

return None

elif  $n == 0$ :

return 1

else:

```
return n * factorial(n-1)
```
The first base case handles nonintegers; the second handles negative integers. In both cases, the program prints an error message and returns None to indicate that something went wrong:

>>> factorial('fred')

T. SREENIVASULA REDDY, B. RAMANA REDDY, M. KIRAN MONI Page 53 of 54

#### **DEPARTMENT OF COMPUTER SCIENCE & ENGINEERING**

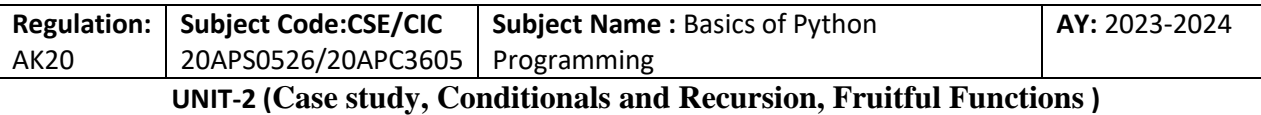

Factorial is only defined for integers. None

>>> factorial(-2)

Factorial is not defined for negative integers.

None

If we get past both checks, we know that n is positive or zero, so we can prove that the recursion terminates.

This program demonstrates a pattern sometimes called a guardian. The first two conditionals act as guardians, protecting the code that follows from values that might cause an error. The guardians make it possible to prove the correctness of the code.

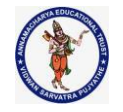

#### **DEPARTMENT OF COMPUTER SCIENCE & ENGINEERING**

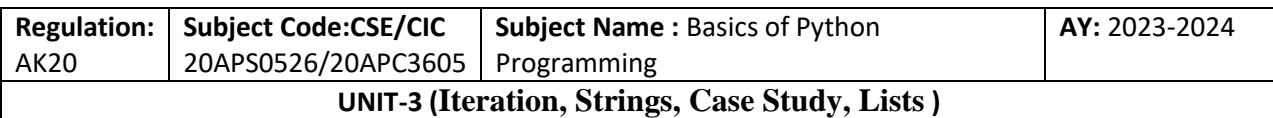

### **UNIT – III**

Iteration: Reassignment, Updating variables, The while statement, Break, Square roots, Algorithms.

Strings: A string is a sequence, len, Traversal with a for loop, String slices, Strings are immutable, Searching, Looping and Counting, String methods, The in operator, String comparison.

Case Study: Reading word lists, Search, Looping with indices.

Lists: List is a sequence, Lists are mutable, Traversing a list, List operations, List slices, List methods, Map filter and reduce, Deleting elements, Lists and Strings, Objects and values, Aliasing, List arguments.

Unit Outcomes:

Student should be able to

- Use the data structure list.
- Design programs for manipulating strings.

## **Iteration**

The ability to run a block of statements repeatedly.. Repeating identical or similar tasks without making errors. In a computer program, repetition is also called **iteration.**

#### **Reassignment**

It is legal to make more than one assignment to the same variable. A new assignment makes an existing variable refer to a new value (and stop referring to the old value).

```
>>> x = 5>>>x
5
>>> x = 7>>>x
7
```
## **Updating Variables**

A common kind of reassignment is an **update**, where the new value of the variable depends on the old.

T. SREENIVASULA REDDY, B. RAMANA REDDY, M. KIRAN MONI Page 1 of 59

#### **DEPARTMENT OF COMPUTER SCIENCE & ENGINEERING**

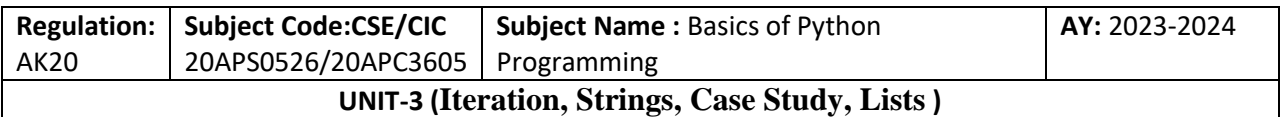

## $>> x = x + 1$

If you try to update a variable that doesn't exist, you get an error, because Python evaluates the right side before it assigns a value to x:

### $>>> x = x + 1$ NameError: name 'x' is not defined

Before you can update a variable, you have to initialize it, usually with a simple assignment:

 $\gg$   $\times$   $\times$   $=$  0  $>>> x = x + 1$ 

Updating a variable by adding 1 is called an **increment**; subtracting 1 is called as **decrement**.

## **Introduction (Objects, Values, and Types)**

All the data in a Python code is represented by objects or by relations between objects. Every object has an identity, a type and a value.

## **Identity (Memory Location)**

An object's identity **never changes once it has been created**; you may think of it as the **object's address in memory**. The **[is](https://docs.python.org/3/reference/expressions.html#is) operator** compares the identity of two objects; the **[id\(\)](https://docs.python.org/3/library/functions.html#id) function** returns an integer representing its identity.

## **Type (Data Type)**

An object's type defines the **possible values and operations** (e.g. "does it have a length?") that type supports. The **[type\(\)](https://docs.python.org/3/library/functions.html#type) function** returns the type of an object. An object type is **unchangeable** like the identity.

## **Value (stand alone and with references (copy))**

The value of some objects can change. Objects **whose value can change are** said to be **mutable**; objects **whose value is unchangeable** once they are created are called **immutable (with the concept of identity)**.

T. SREENIVASULA REDDY, B. RAMANA REDDY, M. KIRAN MONI Page 2 of 59

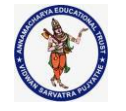

#### **DEPARTMENT OF COMPUTER SCIENCE & ENGINEERING**

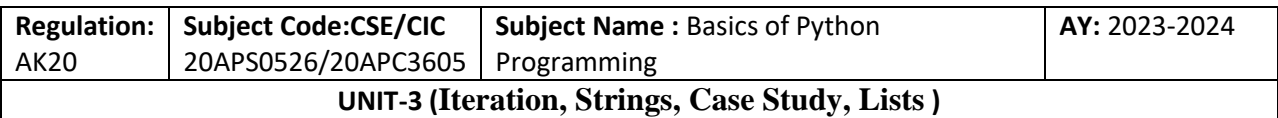

The mutability of an object is determined by its **type**. Some of these objects like **lists and dictionaries** are **mutable**, meaning you can change their content without changing their identity. Other objects like **integers, floats, strings** and **tuples** are objects that cannot be changed.

## **Mutable**

Mutable objects can change their value but keep their [id\(\).](mk:@MSITStore:C:/Users/Admin/AppData/Local/Programs/Python/Python38/Doc/Python385.chm::/library/functions.html#id)

#### **Note:**

1. If any two variables are having same values they share the same memory location

2. If a variable is assigned to another variable both variables share the same value and same address location

3. If you change the original value, then the original value and the address is changed but the copied value will not have this effect and it retains the old value and its memory location 4. For integer and string the above three points are valid and for float everytime the memory location changes.

## **Immutable**

An object with a fixed value. Immutable objects include numbers, strings and tuples. Such an object cannot be altered. A new object has to be created if a different value has to be stored.

#### **Important note**

Some objects contain **references** to other objects, these objects are called **containers**. Some examples of containers are a **tuple**, **list**, and **dictionary**. The **value of an immutable container** that contains a **reference to a mutable object can be changed** if that mutable object is changed. However, the container is still considered immutable because when we talk about the **mutability of a container** only the **identities** of the contained objects are implied.

Having **immutable variables** means that no matter how many times the method is called with the same variable/value, the output will always be the same. Having **mutable variables** means that calling the same method with the same variables may not guarantee the same output,

T. SREENIVASULA REDDY, B. RAMANA REDDY, M. KIRAN MONI Page 3 of 59

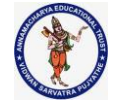

#### **DEPARTMENT OF COMPUTER SCIENCE & ENGINEERING**

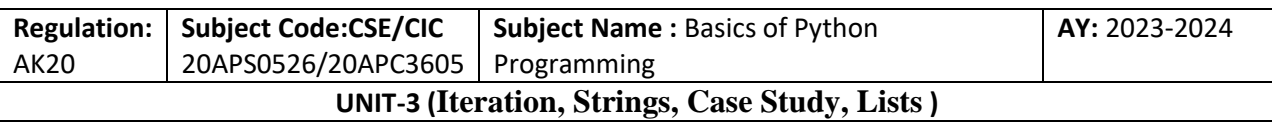

because the variable can be mutated at any time by another method or perhaps, another thread, and that is where you start to go crazy debugging.(Float has to be explained and clarified)

If you want to write most efficient code, you should be the knowing difference between **mutable and immutable** in python. Concatenating string in loops wastes lots of memory, because strings are immutable, concatenating two strings together actually creates a third string which is the combination of the previous two. If you are iterating a lot and building a large string, you will waste a lot of memory creating and throwing away objects. Use list compression joins technique.

Python handles mutable and immutable objects differently**. Immutable** are quicker to access than mutable objects. Also, immutable objects are fundamentally expensive to "change", because doing so involves creating a copy. Changing **mutable** objects is cheap.

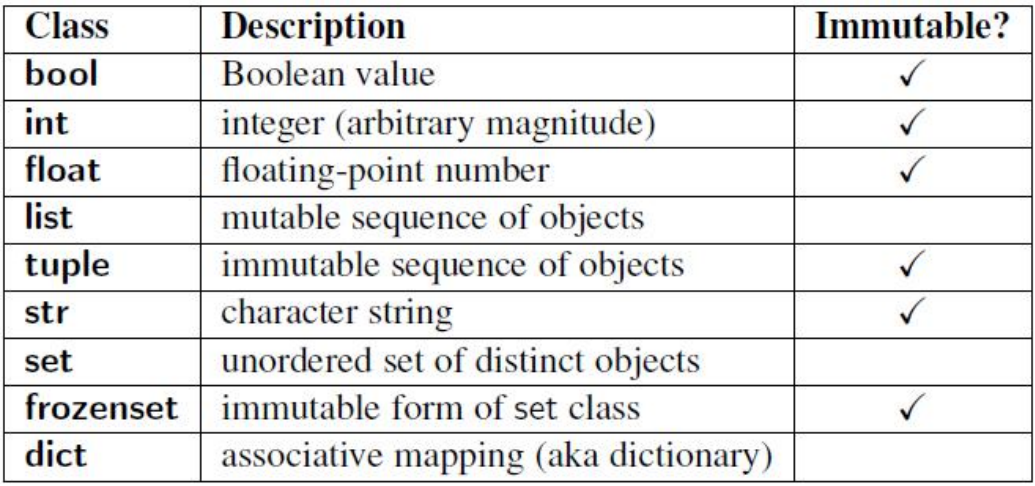

## **Storage Model**

The first way we can categorize the types is by how many objects can be stored in an object of this type. Python's types, as well as types from most other languages, can hold either single or multiple values. A type which holds a single literal object we will call atomic or scalar storage, and those which can hold multiple objects we will refer to as container storage. (Container objects are also referred to as composite or compound objects in the documentation, but some of these refer to objects other than types, such as class instances.) Container types bring up the additional issue of whether different types of objects can be stored. All of Python's container types can hold objects of different types. Table 4.6 categorizes Python's types by storage model. Although strings may seem like a container type since they "contain" characters (and usually

T. SREENIVASULA REDDY, B. RAMANA REDDY, M. KIRAN MONI Page 4 of 59

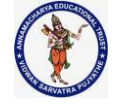

#### **DEPARTMENT OF COMPUTER SCIENCE & ENGINEERING**

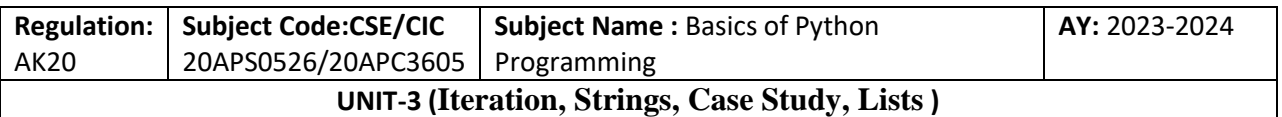

more than one character), they are not considered as such because Python does not have a character type. Thus strings are self-contained literals.

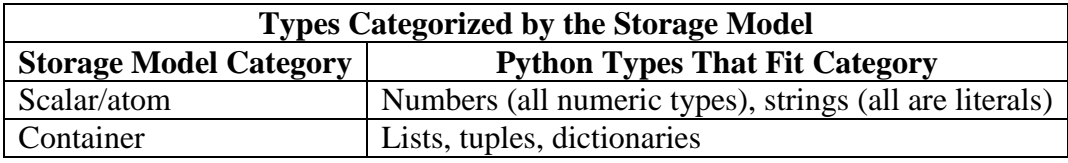

## **Update Model**

Another way of categorizing the standard types is by asking the question, "Once created, can objects be changed, or can their values be updated?" When we introduced Python types early on, we indicated that certain types allow their values to be updated and others do not. Mutable objects are those whose values can be changed, and immutable objects are those whose values cannot be changed.

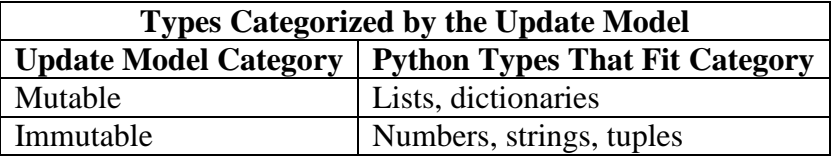

Now after looking at the table, a thought that must immediately come to mind is, "Wait a minute! What do you mean that numbers and strings are immutable? I've done things like the following":

```
>>> x = 'Python numbers and strings'
>>id(x)2939506131952
>>> x = 'are immutable?!? What gives?'
>>id(x)2939506760640
>> i=0
>>id(i)140711953831552
>> i=i+1
>>>i
1
>>id(i)140711953831584
```
"They sure as heck don't look immutable to me!" That is true to some degree, but looks can be deceiving. What is really happening behind the scenes is that the original objects are actually

T. SREENIVASULA REDDY, B. RAMANA REDDY, M. KIRAN MONI Page 5 of 59

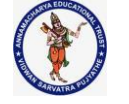

### **DEPARTMENT OF COMPUTER SCIENCE & ENGINEERING**

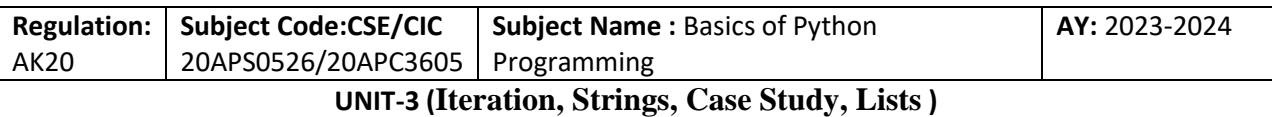

being replaced in the above examples. Yes, that is right. Read that again.

Rather than referring to the original objects, new objects with the new values were allocated and (re)assigned to the original variable names, and the old objects were garbage-collected. One can confirm this by using the id() BIF to compare object identities before and after such assignments.

If we added calls to id() in our example above, we may be able to see that the objects are being changed, as below:

```
>>> x = 'Python numbers and strings'
>>>print id(x) 
16191392
>>> x = 'are immutable?!? What gives?'
>>>print id(x) 
16191232
\gg i = 0
>>>print id(i) 
7749552
>> i = i + 1
>>>print id(i) 
7749600
```
Your mileage will vary with regard to the object IDs as they will differ between executions. On the flip side, lists can be modified without replacing the original object, as illustrated in the code below:

```
>>>aList = ['ammonia', 83, 85, 'lady']
>>>aList
['ammonia', 83, 85, 'lady']
>>>
>>>aList[2] 
85
>>>
>>>id(aList) 
135443480
>>>
\frac{1}{2} >>>aList[2] = aList[2] + 1
>>>aList[3] = 'stereo'
>>>aList
['ammonia', 83, 86, 'stereo']
>>>
>>>id(aList) 
135443480
```
T. SREENIVASULA REDDY, B. RAMANA REDDY, M. KIRAN MONI Page 6 of 59

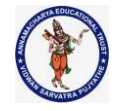

#### **DEPARTMENT OF COMPUTER SCIENCE & ENGINEERING**

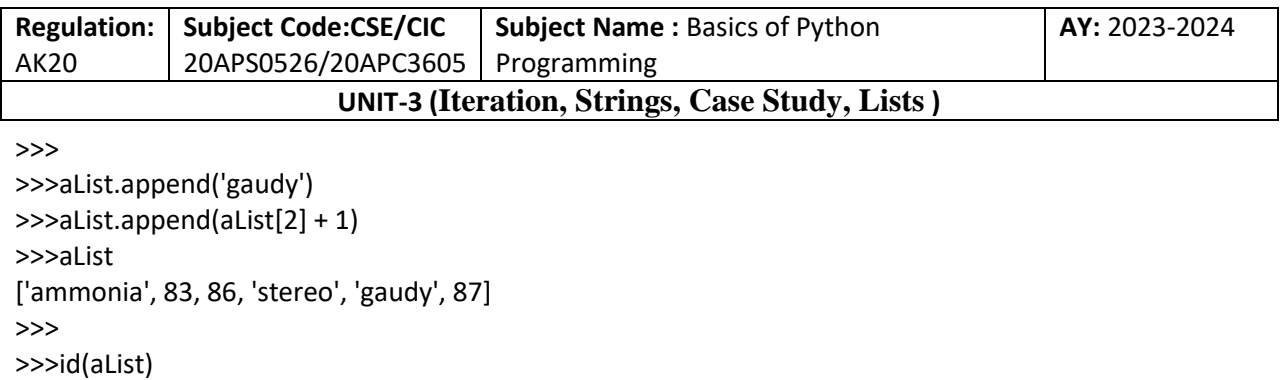

135443480

Notice how for each change, the ID for the list remained the same.

#### **Access Model**

Although the previous two models of categorizing the types are useful when being introduced to Python, they are not the primary models for differentiating the types. For that purpose, we use the access model. By this, we mean, how do we access the values of our stored data? There are three categories under the access model: direct, sequence, and mapping. The different access models and which types fall into each respective category are given in Table

**Direct types indicate single-element, non-container types.** All numeric types fit into this category.

**Sequence types are those whose elements are sequentially accessible via index values starting at 0**. Accessed items can be either single elements or in groups, better known as slices. Types that fall into this category include strings, lists, and tuples. As we mentioned before, Python does not support a character type, so, although strings are literals, they are a sequence type because of the ability to access substrings sequentially.

**Mapping types are similar to the indexing properties of sequences, except instead of indexing on a sequential numeric offset, elements (values) are unordered and accessed with a key, thus making mapping types a set of hashed key-value pairs.**

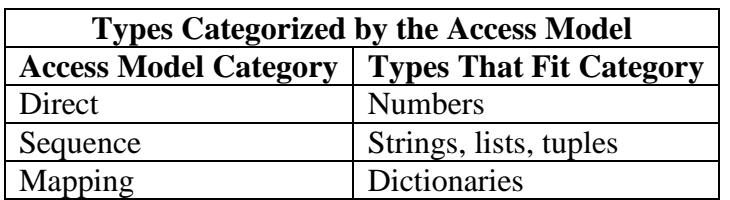

Cross-reference chart (see Table) that shows all the standard types, the three different models used for categorization, and where each type fits into these models.

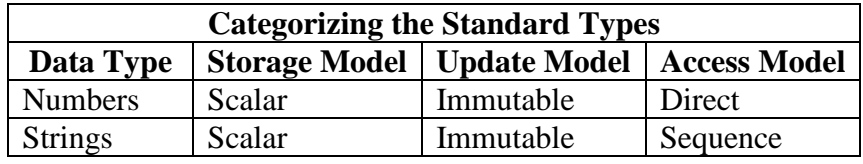

T. SREENIVASULA REDDY, B. RAMANA REDDY, M. KIRAN MONI Page 7 of 59

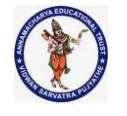

#### **DEPARTMENT OF COMPUTER SCIENCE & ENGINEERING**

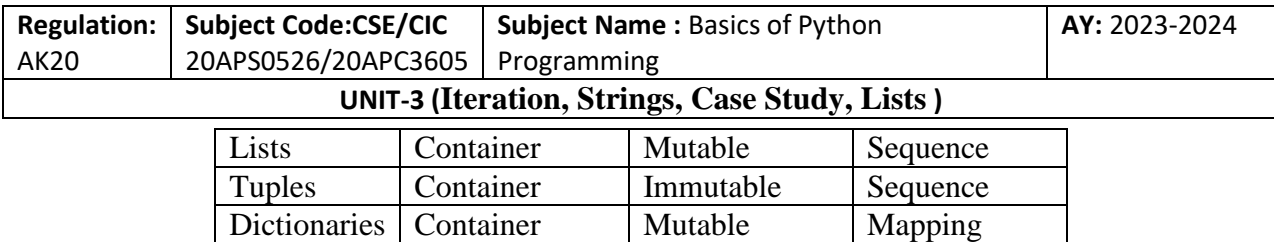

### **Mutable vs Immutable Objects in Python**

Every variable in python holds an instance of an object. There are two types of objects in python i.e. **Mutable** and **Immutable objects**. Whenever an object is instantiated, it is assigned a unique object id. The type of the object is defined at the runtime and it can't be changed afterwards. However, it's state can be changed if it is a mutable object.

To summarise the difference, mutable objects can change their state or contents and immutable objects can't change their state or content.

**Immutable Objects :** These are of in-built types like **int, float, bool, string, unicode, tuple**. In simple words, an immutable object can't be changed after it is created.

**Mutable Objects :** These are of type [list](https://www.geeksforgeeks.org/python-list/)**,** [dict](https://www.geeksforgeeks.org/python-dictionary/)**,** [set](https://www.geeksforgeeks.org/sets-in-python/) . Custom classes are generally mutable.

1. Mutable and immutable objects are handled differently in python. Immutable objects are quicker to access and are expensive to change because it involves the creation of a copy.Whereas mutable objects are easy to change.

2. Use of mutable objects is recommended when there is a need to change the size or content of the object.

3. Exception : However, there is an exception in immutability as well. We know that tuple in python is immutable. But the tuple consists of a sequence of names with unchangeable bindings to objects.

## **The tuple itself isn't mutable but contain items that are mutable.**

As a rule of thumb, Generally Primitive-like types are probably immutable and Customized Container-like types are mostly mutable.

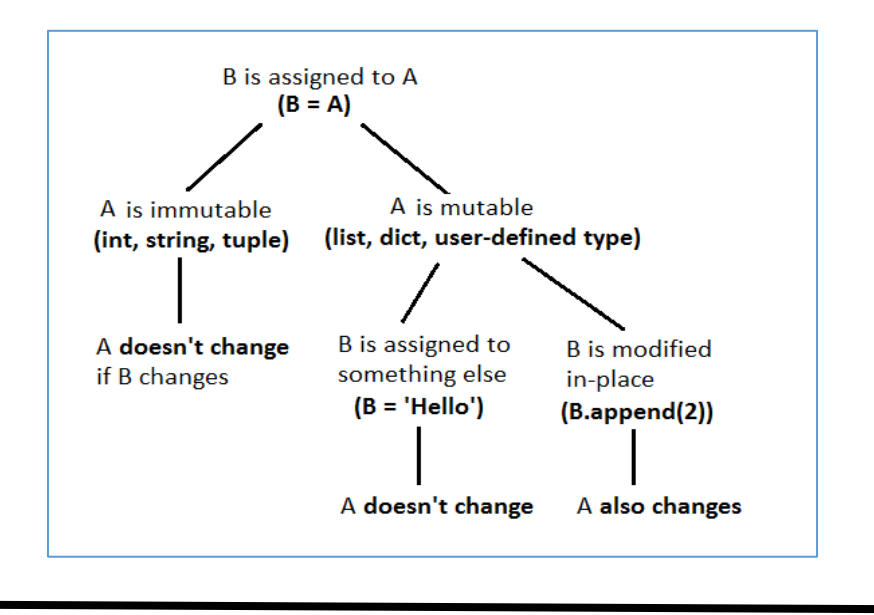

T. SREENIVASULA REDDY, B. RAMANA REDDY, M. KIRAN MONI Page 8 of 59

#### **DEPARTMENT OF COMPUTER SCIENCE & ENGINEERING**

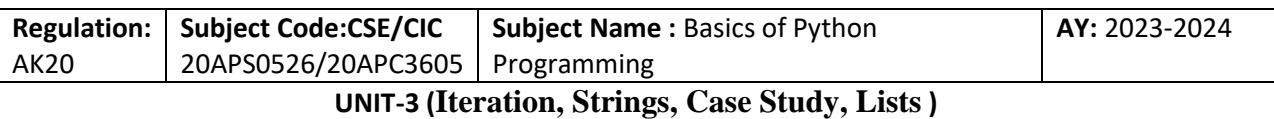

## **The while Statement**

def countdown(n): while  $n > 0$ : print(n)  $n = n - 1$ print('Blastoff!')

More formally, here is the flow of execution for a while statement:

- 1. Determine whether the condition is true or false.
- 2. If false, exit the while statement and continue execution at the next statement.
- 3. If the condition is true, run the body and then go back to step 1.

This type of flow is called a **loop** because the third step loops back around to the top. The body of the loop should change the value of one or more variables so that the condition becomes false eventually and the loop terminates. Otherwise the loop will repeat forever, which is called an **infinite loop**.

```
def sequence(n):
while n := 1:
print(n)if n % 2 = 0: \# n is even
      n = n / 2else: # n is odd
      n = n*3 + 1OUTPUT
\gg>seq(3)
3
10
5.0
16.0
8.0
4.0
  2.0
The beauty of a 'n' as a powers of two
\gg>seq(4)
4
2.0
\gg\geqseq(16)
16
8.0
4.0
2.0
```
T. SREENIVASULA REDDY, B. RAMANA REDDY, M. KIRAN MONI Page 9 of 59

#### **DEPARTMENT OF COMPUTER SCIENCE & ENGINEERING**

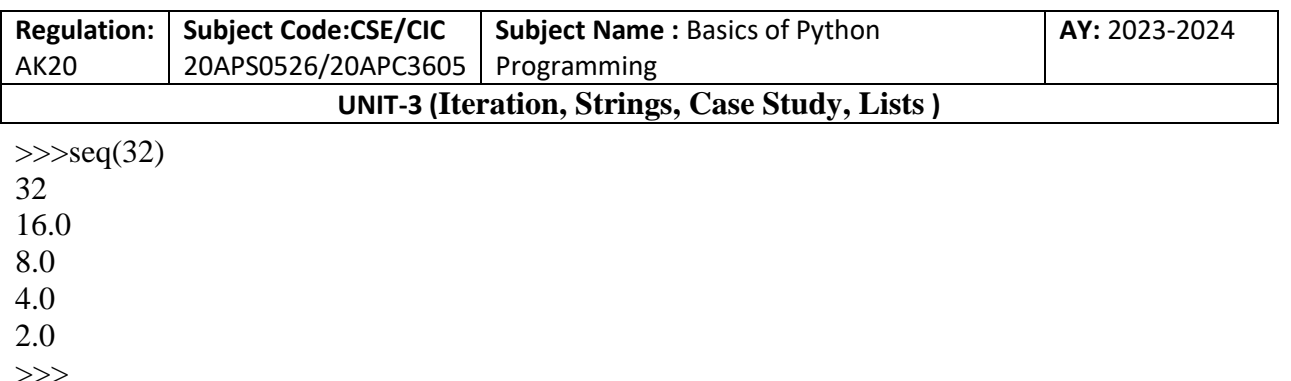

The condition for this loop is  $n := 1$ , so the loop will continue until n is 1, which makes the condition false.

Each time through the loop, the program outputs the value of n and then checks whether it is even or odd. If it is even, n is divided by 2. If it is odd, the value of n is replaced with  $n*3 + 1$ . For example, if the argument passed to sequence is 3, the resulting values of n are 3, 10, 5, 16, 8, 4, 2, 1.

Since n sometimes increases and sometimes decreases, there is no obvious proof that n will ever reach 1, or that the program terminates. For some particular values of n, we can prove termination. For example, if the starting value is a power of two, n will be even every time through the loop until it reaches 1. The previous example ends with such a sequence, starting with 16.

The hard question is whether we can prove that this program terminates for all positive values of n. So far, no one has been able to prove it or disprove it!

## **Break**

Sometimes you don't know it's time to end a loop until you get halfway through the body. In that case you can use the break statement to jump out of the loop.

For example, suppose you want to take input from the user until they type done. You could write:

```
while True:
line = input('>)if line = 'done':
break
print(line)
print('Done!')
```
The loop condition is True, which is always true, so the loop runs until it hits the break statement.

Each time through, it prompts the user with an angle bracket. If the user types done, the break statement exits the loop. Otherwise the program echoes whatever the user types and goes back to the top of the loop. Here's a sample run:

>not done not done

>done

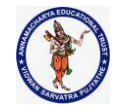

#### **DEPARTMENT OF COMPUTER SCIENCE & ENGINEERING**

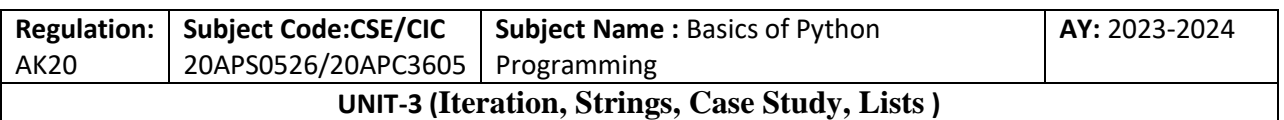

Done!

## **Square Roots**

For example, one way of computing square roots is Newton's method. Suppose that you want to know the square root of a. If you start with almost any estimate, x, you can compute a better estimate with the following formula:

 $Y=(x+a/x)/2$ For example, if a is 4 and x is 3:

```
>> a = 4
>>> x = 3\gg y = (x + a/x) / 2
>>>y
2.16666666667
```
The result is closer to the correct answer (sqrt(4) = 2). If we repeat the process with the new estimate, it gets even closer:

 $>>> x = y$  $\gg$  y = (x + a/x) / 2 >>>y 2.00641025641

After a few more updates, the estimate is almost exact:

 $>>> x = y$  $\gg$  y =  $(x + a/x) / 2$ >>>y 2.00001024003  $>>> x = y$  $\gg$  y =  $(x + a/x) / 2$ >>>y 2.00000000003

In general we don't know ahead of time how many steps it takes to get to the right answer, but we know when we get there because the estimate stops changing:

```
>>> x = y\gg y = (x + a/x) / 2>>>y
2.0
>>> x = y
```
T. SREENIVASULA REDDY, B. RAMANA REDDY, M. KIRAN MONI Page 11 of 59

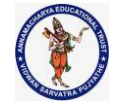

#### **DEPARTMENT OF COMPUTER SCIENCE & ENGINEERING**

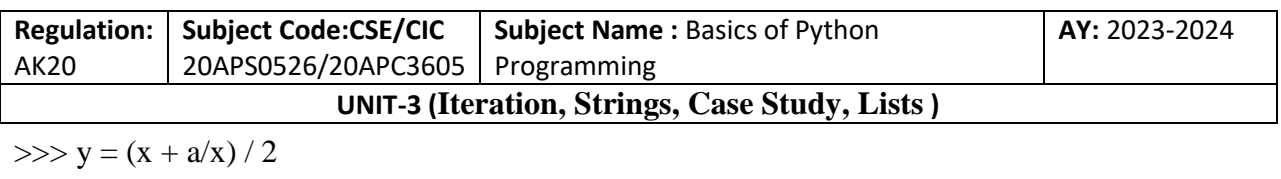

>>>y 2.0

When  $y = x$ , we can stop. Here is a loop that starts with an initial estimate, x, and improves it until it stops changing:

while True:  $print(x)$  $y = (x + a/x) / 2$ if  $y == x$ : break  $x = y$ 

For most values of 'a' this works fine, but in general it is dangerous to test float equality. Floating-point values are only approximately right: most rational numbers, like 1/3, and irrational numbers, like sqrt (2), can't be represented exactly with a float.

Rather than checking whether x and y are exactly equal, it is safer to use the built-in function abs to compute the absolute value, or magnitude, of the difference between them:

if  $abs(y-x) <$  epsilon: break

Where epsilon has a value, like 0.0000001, that determines how close is close enough.

## **Algorithms**

Newton's method is an example of an **algorithm**: it is a mechanical process for solving a category of problems (in this case, computing square roots).

To understand what an algorithm is, it might help to start with something that is not an algorithm. When you learned to multiply single-digit numbers, you probably memorized the multiplication table. In effect, you memorized 100 specific solutions. That kind of knowledge is not algorithmic.

But if you were "lazy", you might have learned a few tricks. For example, to find the product of n and 9, you can write n-1 as the first digit and 10-n as the second digit. This trick is a general solution for multiplying any single-digit number by 9. That's an algorithm!

Similarly, the techniques you learned for addition with carrying, subtraction with borrowing, and long division are all algorithms. One of the characteristics of algorithms is that they do not require any intelligence to carry out. They are mechanical processes where each step follows from the last according to a simple set of rules.

Executing algorithms is boring, but designing them is interesting, intellectually challenging, and a central part of computer science.

## **Strings**

T. SREENIVASULA REDDY, B. RAMANA REDDY, M. KIRAN MONI Page 12 of 59

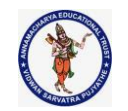

### **DEPARTMENT OF COMPUTER SCIENCE & ENGINEERING**

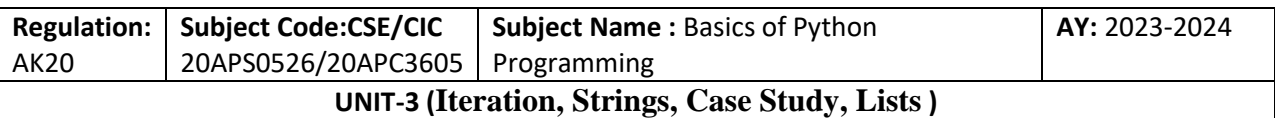

Strings are not like integers, floats, and booleans. A string is a sequence, which means it is an ordered collection of other values.

## **A String Is a Sequence**

A string is a sequence of characters. You can access the characters one at a time with the bracket operator:

>>>fruit = 'banana'  $\gg$  > letter = fruit [1]

The second statement selects character number 1 from fruit and assigns it to letter. The expression in brackets is called an **index**. The index indicates which character in the sequence you want (hence the name). But you might not get what you expect:

>>>letter 'a'

For most people, the first letter of 'banana' is b, not a. But for computer scientists, the index is an offset from the beginning of the string, and the offset of the first letter is zero.

```
\gg > letter = fruit [0]
>>>letter
'b'
```
So b is the 0th letter ("zero-eth") of 'banana', a is the 1th letter ("one-eth"), and n is the 2th letter ("two-eth").

As an index, you can use an expression that contains variables and operators:

```
\gg \rightarrow i = 1>>>fruit[i] 
'a'
\gg>fruit[i+1]
'n'
```
But the value of the index has to be an integer. Otherwise you get:

```
\gg > letter = fruit [1.5]
TypeError: string indices must be integers
```
## **Len**

len is a built-in function that returns the number of characters in a string:

T. SREENIVASULA REDDY, B. RAMANA REDDY, M. KIRAN MONI Page 13 of 59

### **DEPARTMENT OF COMPUTER SCIENCE & ENGINEERING**

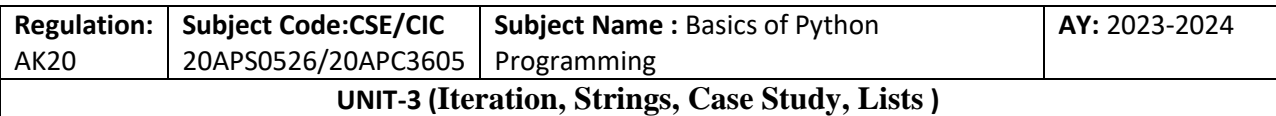

 $\gg$ fruit = 'banana' >>>len(fruit) 6

To get the last letter of a string, you might be tempted to try something like this:

 $\gg$  > length = len(fruit)  $\gg$ >last = fruit[length] IndexError: string index out of range

The reason for the IndexError is that there is no letter in 'banana' with the index 6. Since we started counting at zero, the six letters are numbered 0 to 5. To get the last character, you have to subtract 1 from length:

```
\gg > \lambda ast = fruit [length-1]
>>>last
'a'
```
Or you can use negative indices, which count backward from the end of the string. The expression fruit[-1] yields the last letter, fruit[-2] yields the second to last, and so on.

## **Traversal with a for Loop**

A lot of computations involve processing a string one character at a time. Often they start at the beginning, select each character in turn, do something to it, and continue until the end. This pattern of processing is called a **traversal**. One way to write a traversal is with a while loop:

```
fruit="banana"
index = 0while index <len(fruit):
letter = fruit/index]print(letter)
index = index + 1
```
This loop traverses the string and displays each letter on a line by itself. The loop condition is index <len(fruit), so when index is equal to the length of the string, the condition is false, and the body of the loop doesn't run. The last character accessed is the one with the index len(fruit)-1, which is the last character in the string.

As an exercise, write a function that takes a string as an argument and displays the letters backward, one per line.

Another way to write a traversal is with a for loop: for letter in fruit:

T. SREENIVASULA REDDY, B. RAMANA REDDY, M. KIRAN MONI PAGE 14 of 59

## **DEPARTMENT OF COMPUTER SCIENCE & ENGINEERING**

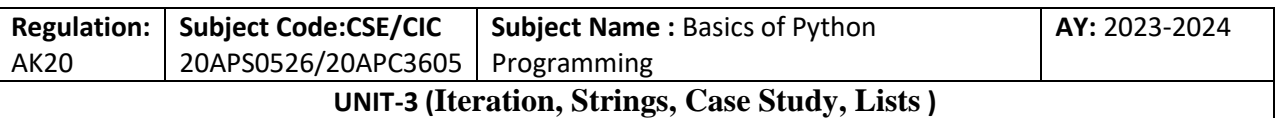

#### print(letter)

Each time through the loop, the next character in the string is assigned to the variable letter. The loop continues until no characters are left.

The following example shows how to use concatenation (string addition) and a for loop to generate an **abecedarian series** (that is, in alphabetical order). In Robert McCloskey's book Make Way for Ducklings, the names of the ducklings are Jack, Kack, Lack, Mack, Nack, Ouack, Pack, and Quack. This loop outputs these names in order:

prefixes = 'JKLMNOPQ'  $\text{suffix} = \text{'ack'}$ for letter in prefixes:  $print(lefter + suffix)$ The output is: Jack Kack Lack Mack Nack **Oack** Pack **Oack** 

Of course, that's not quite right because "Ouack" and "Quack" are misspelled.

## **String Slices**

A segment of a string is called a **slice**. Selecting a slice is similar to selecting a character:

```
\gg s = 'Monty Python'
>>s[0:5]'Monty'
>>s[6:12]'Python'
```
The operator [n:m] returns the part of the string from the "n-eth" character to the "m-eth" character, **including the first but excluding the last**. This behavior is counter‐ intuitive, but it might help to imagine the indices pointing between the characters, as in fig

| fruit $\rightarrow$ | b | a | n | a | n |   |
|---------------------|---|---|---|---|---|---|
| index 0             | 1 | 2 | 3 | 4 | 5 | 6 |

T. SREENIVASULA REDDY, B. RAMANA REDDY, M. KIRAN MONI Page 15 of 59

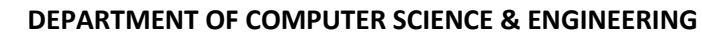

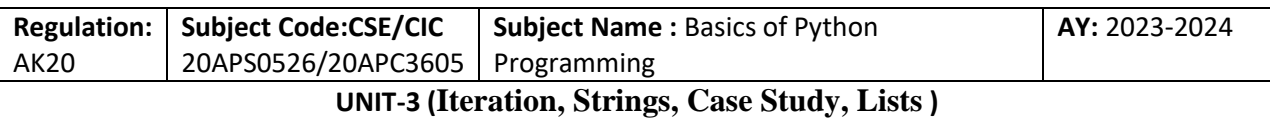

If you omit the first index (before the colon), the slice starts at the beginning of the string. If you omit the second index, the slice goes to the end of the string:

```
\gg-\deltafruit = 'banana'
\gg>fruit[:3] # index of [0] to [2]
'ban'
\gg>fruit[3:] # index of [3] to [last]
'ana'
```
If the first index is greater than or equal to the second the result is an empty string, represented by two quotation marks:

```
\gg>fruit = 'banana'
\ggfruit[3:3]
\ddot{\phantom{0}}
```
An empty string contains no characters and has length 0, but other than that, it is the same as any other string.

Continuing this example, what do you think fruit[:] means? Try it and see.

```
\gg-\frac{1}{\pi} \frac{1}{\pi} \frac{1}{\pi} \frac{1}{\pi} \frac{1}{\pi} \frac{1}{\pi} \frac{1}{\pi} \frac{1}{\pi} \frac{1}{\pi} \frac{1}{\pi} \frac{1}{\pi} \frac{1}{\pi} \frac{1}{\pi} \frac{1}{\pi} \frac{1}{\pi} \frac{1}{\pi} \frac{1}{\pi} \frac{1}{\pi} \frac{1}{\pi} \frac{1}{\>>>fruit[:]
'banana'
Negative Indexing
Use negative indexes to start the slice from the end of the string:
Get the characters from position 6 to position 2 (not included), starting the count from the end of
the string:
b = "Hindustan"
print(b[-6:-2])
```

```
OUTPUT
Dust
```

```
>>> b="hindustan"
\gg print(b[-6:-2])
dust
>>> b="hindustan"
>> b[-6:-2]'dust'
>> b[2:-6]'n'
>> b[2:-5]
```
T. SREENIVASULA REDDY, B. RAMANA REDDY, M. KIRAN MONI Page 16 of 59

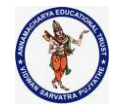

#### **DEPARTMENT OF COMPUTER SCIENCE & ENGINEERING**

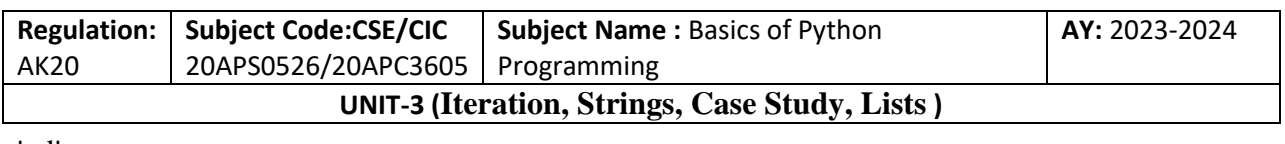

'nd'

 $>>$   $b[5:-2]$ 'st'

### **Strings Are Immutable**

It is tempting to use the [] operator on the left side of an assignment, with the intention of changing a character in a string. For example:  $\gg$  greeting = 'Hello, world!'

 $\gg$ greeting[0] = 'J'

TypeError: 'str' object does not support item assignment

The "object" in this case is the string and the "item" is the character you tried to assign. For now, an object is the same thing as a value, but we will refine that definition later. The reason for the error is that strings are immutable, which means you can't change an existing string. The best you can do is create a new string that is a variation on the original:

>>> greeting = 'Hello, world!'

```
\gg > \gamma - \gamma = \gamma = \gamma + \gamma = \gamma = \gamma = \gamma = \gamma = \gamma = \gamma = \gamma = \gamma = \gamma = \gamma = \gamma = \gamma = \gamma = \gamma = \gamma = \gamma = \gamma = \gamma = \gamma = \gamma = \gamma = \gamma = \gamma = \gamma = \gamma = \gamma
```
>>>new\_greeting

'Jello, world!'

This example concatenates a new first letter onto a slice of greeting. It has no effect on the original string.

## **Searching**

What does the following function do?

```
def find(word, letter):
  index = 0while index <len(word):
     if word[index] == letter:
        return index+1
     index = index + 1 return -1
In a sense, find is the inverse of the [] operator. Instead of taking an index and extracting the
```
T. SREENIVASULA REDDY, B. RAMANA REDDY, M. KIRAN MONI Page 17 of 59

### **DEPARTMENT OF COMPUTER SCIENCE & ENGINEERING**

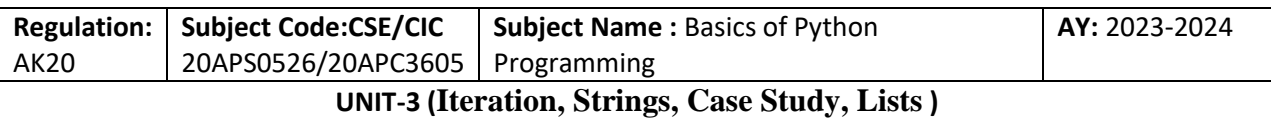

corresponding character, it takes a character and finds the index where that character appears. If the character is not found, the function returns -1.

This is the first example we have seen of a return statement inside a loop. If word[index]  $=$ letter, the function breaks out of the loop and returns immediately.

If the character doesn't appear in the string, the program exits the loop normally and returns -1. This pattern of computation—traversing a sequence and returning when we find what we are looking for—is called a **search**.

As an exercise, modify find so that it has a third parameter: the index in word where it should start looking.

# **Looping and Counting**

The following program counts the number of times the letter a appears in a string:

```
word = 'banana'count = 0for letter in word:
  if letter == 'a':
     count = count + 1print(count)
```
# **OUTPUT**

## 3

This program demonstrates another pattern of computation called a **counter**. The variable count is initialized to 0 and then incremented each time a'a' is found. When the loop exits, count contains the result—the total number of a's.

As an exercise, encapsulate this code in a function named count, and generalize it so that it accepts the string and the letter as arguments.

Then rewrite the function so that instead of traversing the string, it uses the three- parameter version of find from the previous section.

# **String Methods**

Strings provide methods that perform a variety of useful operations. A method is similar to a function—it takes arguments and returns a value—but the syntax is different. For example, the method upper/lower/Capitalize each letter takes a string and returns a new string with all uppercase/lowercase/Capitalize each letter.

Instead of the function syntax upper(word), it uses the method syntax word.upper(), word.lower(),title()-Converts the first character of each word to upper case:

 $\gg$  $\gg$ word  $=$  'banana'  $\gg$  >  $\gamma$ new\_word = word.upper() >>>new\_word 'BANANA'

T. SREENIVASULA REDDY, B. RAMANA REDDY, M. KIRAN MONI Page 18 of 59
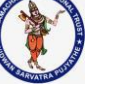

# **DEPARTMENT OF COMPUTER SCIENCE & ENGINEERING**

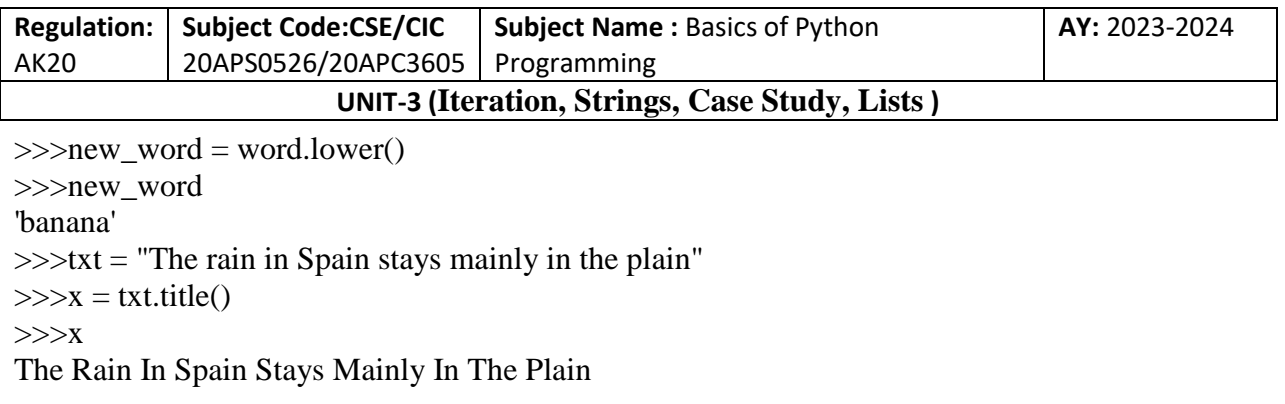

This form of dot notation specifies the name of the method, upper/lower/title, and the name of the string to apply the method to, word. The empty parentheses indicate that this method takes no arguments.

A method call is called an **invocation**; in this case, we would say that we are invoking upper on word.

As it turns out, there is a string method named find that is remarkably similar to the function we wrote:

```
\gg\ggword = 'banana'
\ggindex = word.find('a')
>>>index
1
```
In this example, we invoke find on word and pass the letter we are looking for as a parameter.

Actually, the find method is more general than our function; it can find substrings, not just characters:

The find() method returns the lowest index of the substring if it is found in given string. If its is not found then it returns -1.

**Syntax:**

# **str.find(sub,start,end)**

**sub :** It's the substring which needs to be searched in the given string. **start :** Starting position where sub is needs to be checked within the string. **end :** Ending position where suffix is needs to be checked within the string.

**NOTE :** If start and end indexes are not provided then by default it takes 0 and length-1 as starting and ending indexes where ending indexes is not included in our search.

```
>>>word.find('na') 
\mathcal{D}
```
By default, find starts at the beginning of the string, but it can take a second argument, the index where it should start:

>>>word.find('na', 3)

T. SREENIVASULA REDDY, B. RAMANA REDDY, M. KIRAN MONI Page 19 of 59

## **DEPARTMENT OF COMPUTER SCIENCE & ENGINEERING**

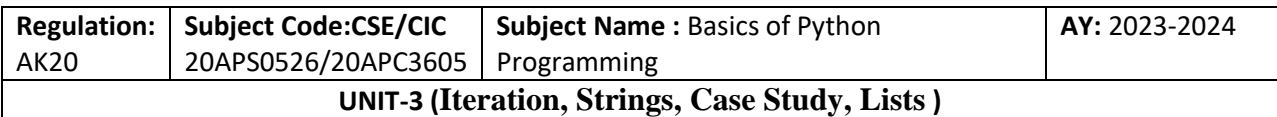

4

This is an example of an **optional argument**. Find can also take a third argument, the index where it should stop:

```
\gg>name = 'bob'
\gg>name.find('b', 1, 2)
-1
```
This search fails because b does not appear in the index range from 1 to 2, not including 2. Searching up to, but not including, the second index makes find consistent with the slice operator.

# **The in Operator**

The word "in" and "not in"are boolean operators that takes two strings and returns True if the first appears as a substring in the second:

```
\gg x='lion king'
\gg 'l' in x
True
\gg 'lio' in x
True
\gg'zebra' in x
False
>>> 'zebra' not in x
True
```
For example, the following function prints all the letters from word1 that also appear in word2:

```
def in_both(word1, word2):
   for letter in word1:
      if letter in word2:
         print(letter)
```
With well-chosen variable names, Python sometimes reads like English. You could read this loop, "for (each) letter in (the first) word, if (the) letter (appears) in (the second) word, print (the) letter."

Here's what you get if you compare apples and oranges:

>>> h("harshitha","hasitha")

- h
- a

s

# **DEPARTMENT OF COMPUTER SCIENCE & ENGINEERING**

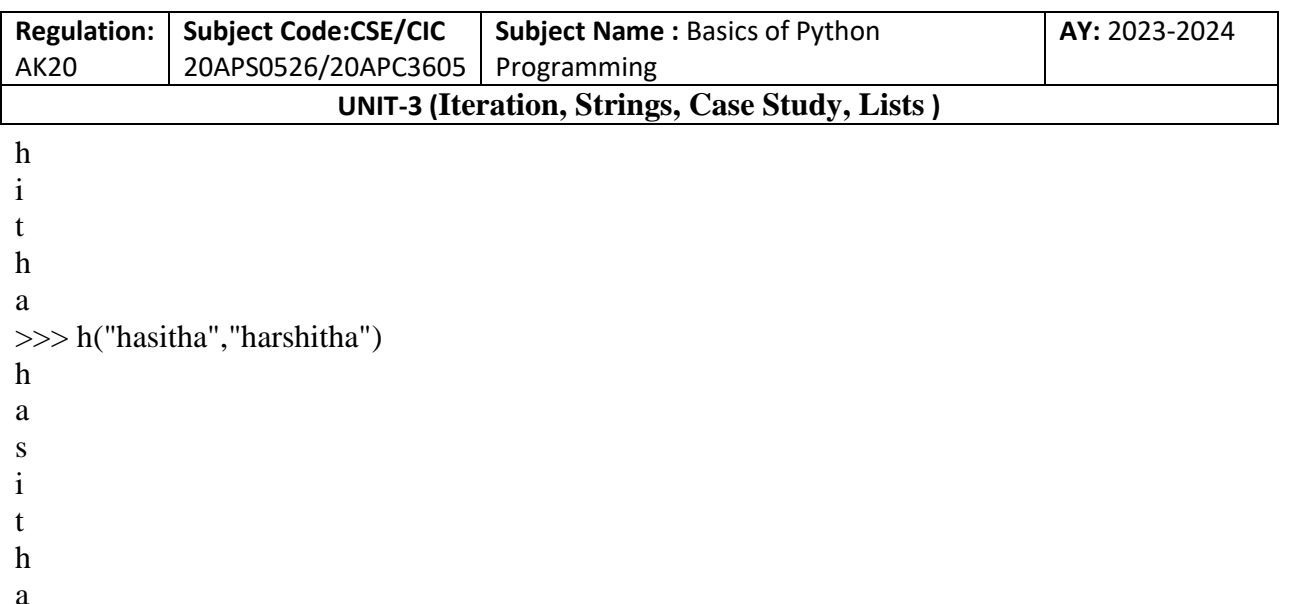

# **String Comparison**

The relational operators work on strings. To see if two strings are equal:

if word  $==$  'banana': print('All right, bananas.')

Other relational operations are useful for putting words in alphabetical order:

```
if word < 'banana':
print('Your word, ' + word + ', comes before banana.')
elif word > 'banana':
print('Your word, ' + word + ', comes after banana.')
else:
print('All right, bananas.')
```
Python does not handle uppercase and lowercase letters the same way people do. All the uppercase letters come before all the lowercase letters, so:

Your word, Pineapple, comes before banana.

A common way to address this problem is to convert strings to a standard format, such as all lowercase, before performing the comparison. Keep that in mind in case you have to defend yourself against a man armed with a Pineapple.

# **Debugging**

When you use indices to traverse the values in a sequence, it is tricky to get the beginning and end of the traversal right. Here is a function that is supposed to compare two words and return

T. SREENIVASULA REDDY, B. RAMANA REDDY, M. KIRAN MONI Page 21 of 59

# **DEPARTMENT OF COMPUTER SCIENCE & ENGINEERING**

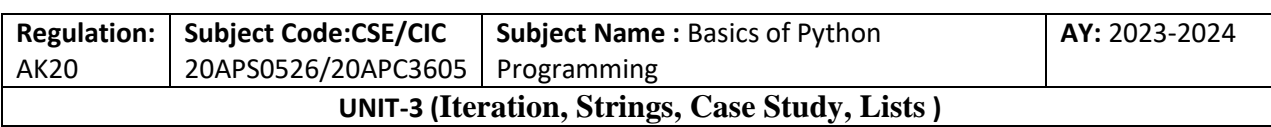

True if one of the words is the reverse of the other, but it contains two errors:

# **#original version**

```
def is_reverse(word1, word2):
  if len(word1) != len(word2):
     return False
  i = 0i = len(word2)while j > 0:
    if word1[i] := word2[i]:
        return False
    i = i+1j = j-1>>> r("varun","kurav")
```
**0 4 1 3 2 2 3 1 True** >>> r("madam","MaDaM") 0 4 False

# **#Corrected Version**

```
def r(word1, word2):
```
 #word1=word1.lower() # This statement is used to convert the cases and to check for equality #word2=word2.lower() # This statement is used to convert the cases and to check for equality

```
if len(word1) != len(word2):
      return False
  i = 0j = len(word2) - 1# This statement should execute from length -1 as index starts with zerowhile j \ge 0: #this statement is not checking the index [0] and it should be while j \ge 0:
     print(i,j) #testing the values of the index
     if word1[i] != word2[i]:
        return False
    i = i+1j = j-1 return True
>>> r("madam","MaDaM")
0 4
```
T. SREENIVASULA REDDY, B. RAMANA REDDY, M. KIRAN MONI Page 22 of 59

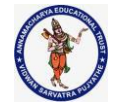

### **DEPARTMENT OF COMPUTER SCIENCE & ENGINEERING**

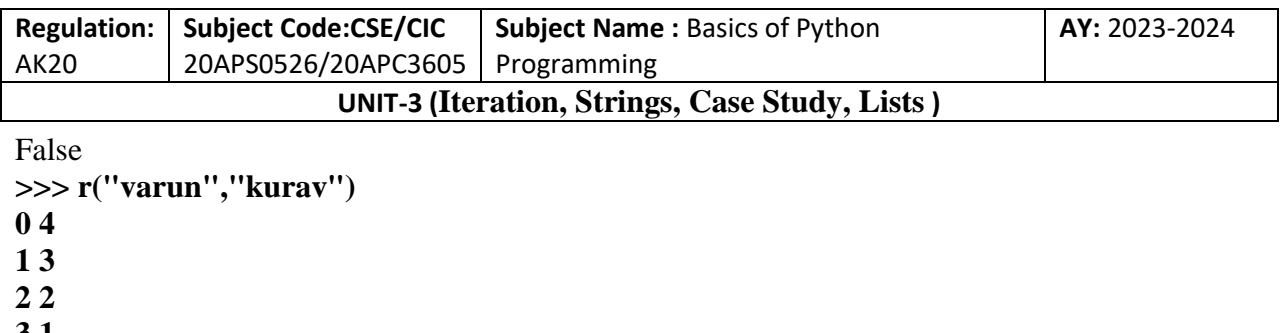

**3 1**

**4 0**

...

**False**

The first if statement checks whether the words are the same length. If not, we can return False immediately. Otherwise, for the rest of the function, we can assume that the words are the same length.

i and j are indices: i traverses word1 forward while j traverses word2 backward. If we find two letters that don't match, we can return False immediately. If we get through the whole loop and all the letters match, we return True.

If we test this function with the words "pots" and "stop", we expect the return value True, but we get an IndexError:

 $\gg$ is reverse('pots', 'stop')

File "reverse.py", line 15, in is reverse if word1[i]  $! =$  word2[j]: IndexError: string index out of range

The index of the last character is 3, so the initial value for j should be len(word2)-1.

# **Case Study: Word Play**

This chapter involves solving word puzzles by searching for words that have certain properties. For example, we'll find the longest palindromes in English and search for words whose letters appear in alphabetical order.

# **Reading Word Lists**

The built-in function open takes the name of the file as a parameter and returns a **file object** you can use to read the file.

For the exercises in this chapter we need a list of English words. There are lots of word lists available on the Web, but the one most suitable for our purpose is one of the word lists collected and contributed to the public domain by Grady Ward as part of the Moby lexicon project (see [http://wikipedia.org/wiki/Moby\\_Project\)](http://wikipedia.org/wiki/Moby_Project). It is a list of 113,809 official crosswords; that is, words that are considered valid in crossword puzzles and other word games.

T. SREENIVASULA REDDY, B. RAMANA REDDY, M. KIRAN MONI Page 23 of 59

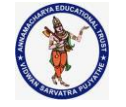

### **DEPARTMENT OF COMPUTER SCIENCE & ENGINEERING**

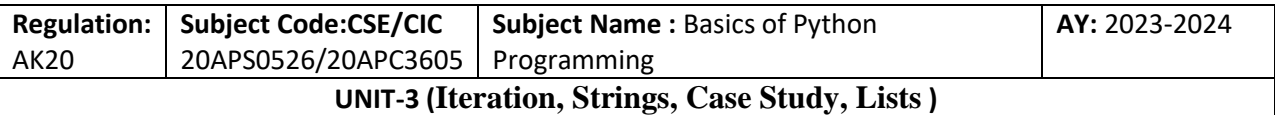

## **http://greenteapress.com/thinkpython2/code/words.txt**

 $\gg$ fin = open('words.txt')

fin is a common name for a file object used for input. The file object provides several methods for reading, including readline, which reads characters from the file until it gets to a newline and returns the result as a string:

>>>fin.readline()  $\text{``i}_{\text{\'et}}$ aa\n'

The **strip()** method returns a copy of the string in which all chars have been stripped from the beginning and the end of the string (default whitespace characters).

### **Syntax**

str.strip("characters to be removed")

### **Parameters**

chars − The characters to be removed from beginning or end of the string.

### **Return Value**

This method returns a copy of the string in which all chars have been stripped from the beginning and the end of the string.

# **Example**

 $str =$ "\*\*\*\*\*this is string example....wow!!!\*\*\*\*\*" print (str.strip( '\*' ))

### **Result**

this is string example....wow!!!

The next word is "aah", which is a perfectly legitimate word, so stop looking at me like that. Or, if it's the whitespace that's bothering you, we can get rid of it with the string method strip:

```
>>>line=fin.readline()
>>>word=line.strip()
>>>word
'aah'
```
You can also use a file object as part of a for loop. This program reads words.txt and prints each word, one per line:  $fin = open('words.txt')$ for line in fin: word = line.strip() print(word)

T. SREENIVASULA REDDY, B. RAMANA REDDY, M. KIRAN MONI Page 24 of 59

## **DEPARTMENT OF COMPUTER SCIENCE & ENGINEERING**

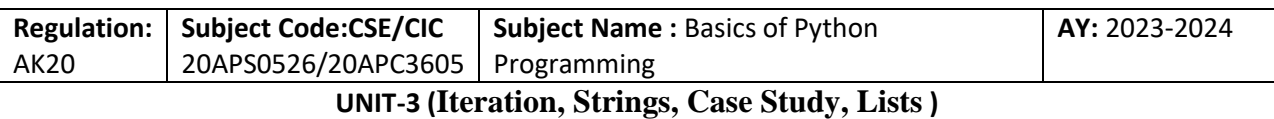

# Download file "words.txt" here: http://greenteapress.com/thinkpython2/code/words.txt # Exercise 1 Write a program that reads words.txt and prints only the words with more than 20 characters

# (not counting whitespace).

```
def characterCount():
```
 $fin = open("word.txt")$  line=fin.readline()  $count=0$  for line in fin: words  $=$  line.strip() if len(words)  $> 19$ : count=count+1 print(words) print("Total words=",count) characterCount()

## **OUTPUT**

counterdemonstration counterdemonstrations counterdemonstrators hyperaggressivenesses hypersensitivenesses microminiaturization microminiaturizations representativenesses Total words=  $8$ 

# Exercise 2

# Write a function called has no e that returns True if the given word doesn't have  $#$  the letter "e" in it.

# Modify your program from the previous section to print only the words that have # no "e" and compute the percentage of the words in the list that have no "e".

defhas no e one():  $fin = open('words.txt')$ for line in fin: if line.find("e") =  $-1$ : return("True")

# OUTPUT

T. SREENIVASULA REDDY, B. RAMANA REDDY, M. KIRAN MONI Page 25 of 59

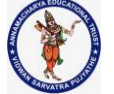

# **DEPARTMENT OF COMPUTER SCIENCE & ENGINEERING**

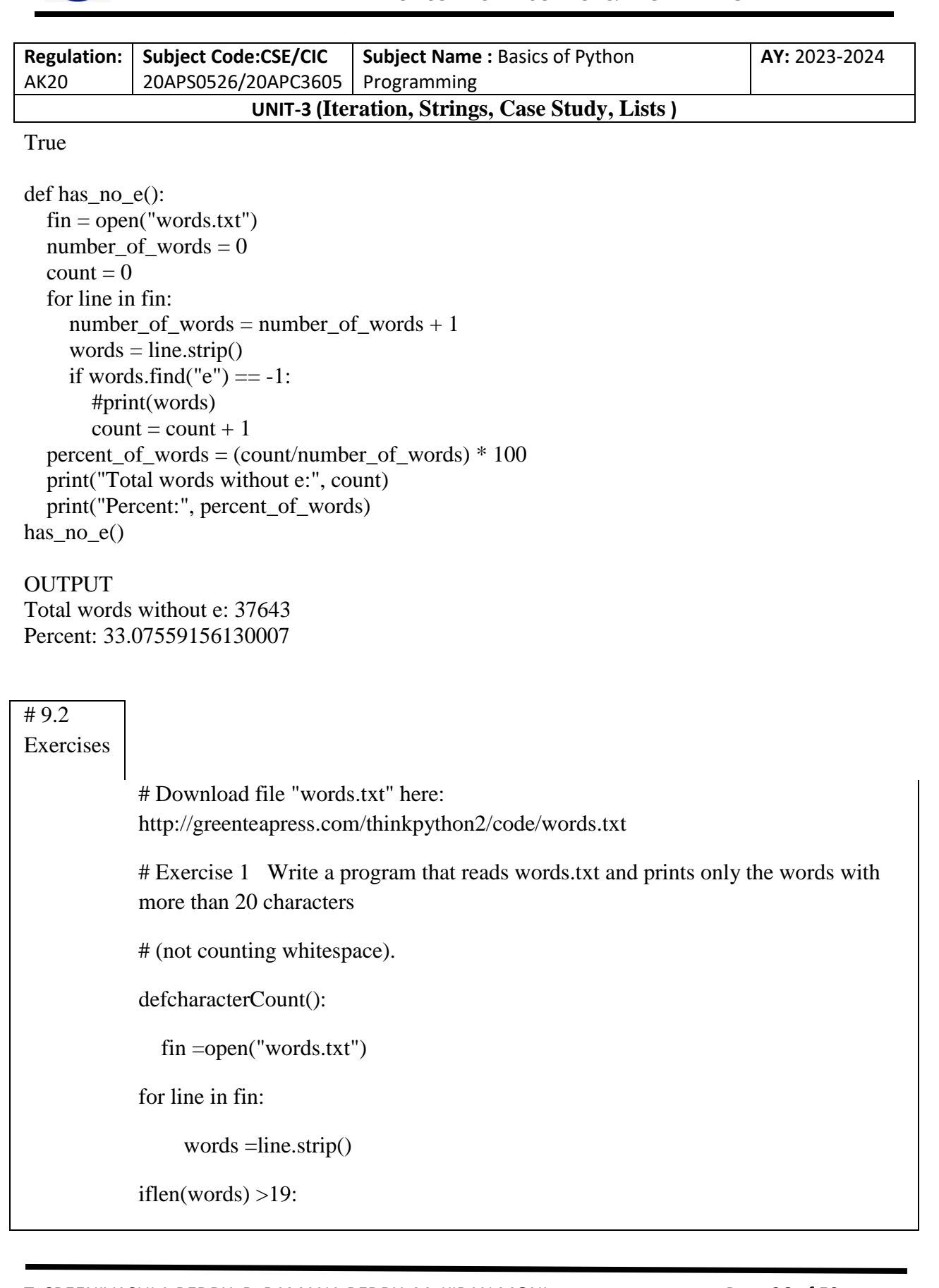

T. SREENIVASULA REDDY, B. RAMANA REDDY, M. KIRAN MONI Page 26 of 59

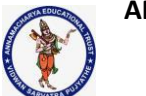

# **DEPARTMENT OF COMPUTER SCIENCE & ENGINEERING**

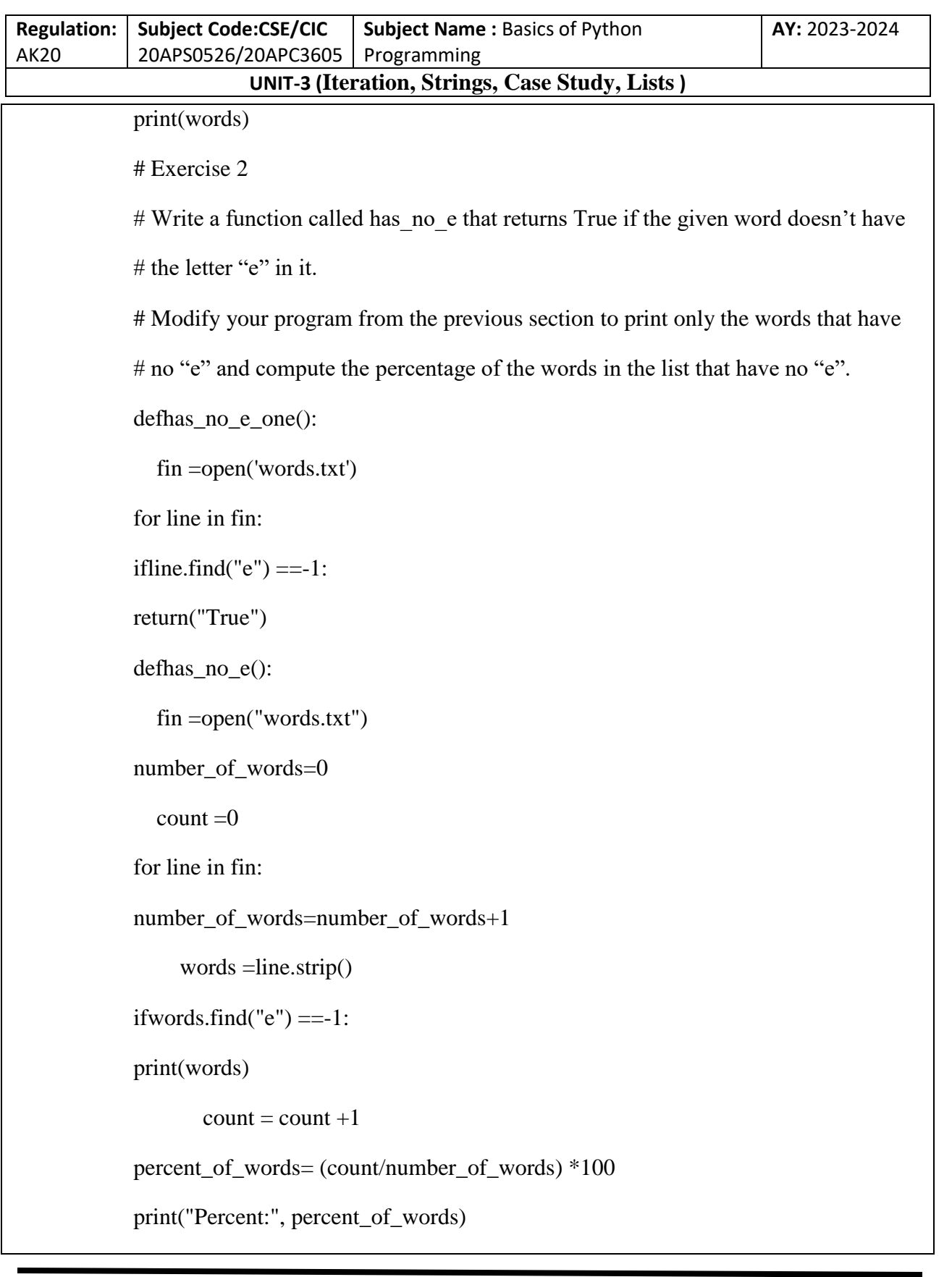

T. SREENIVASULA REDDY, B. RAMANA REDDY, M. KIRAN MONI Page 27 of 59

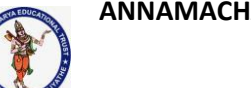

## **DEPARTMENT OF COMPUTER SCIENCE & ENGINEERING**

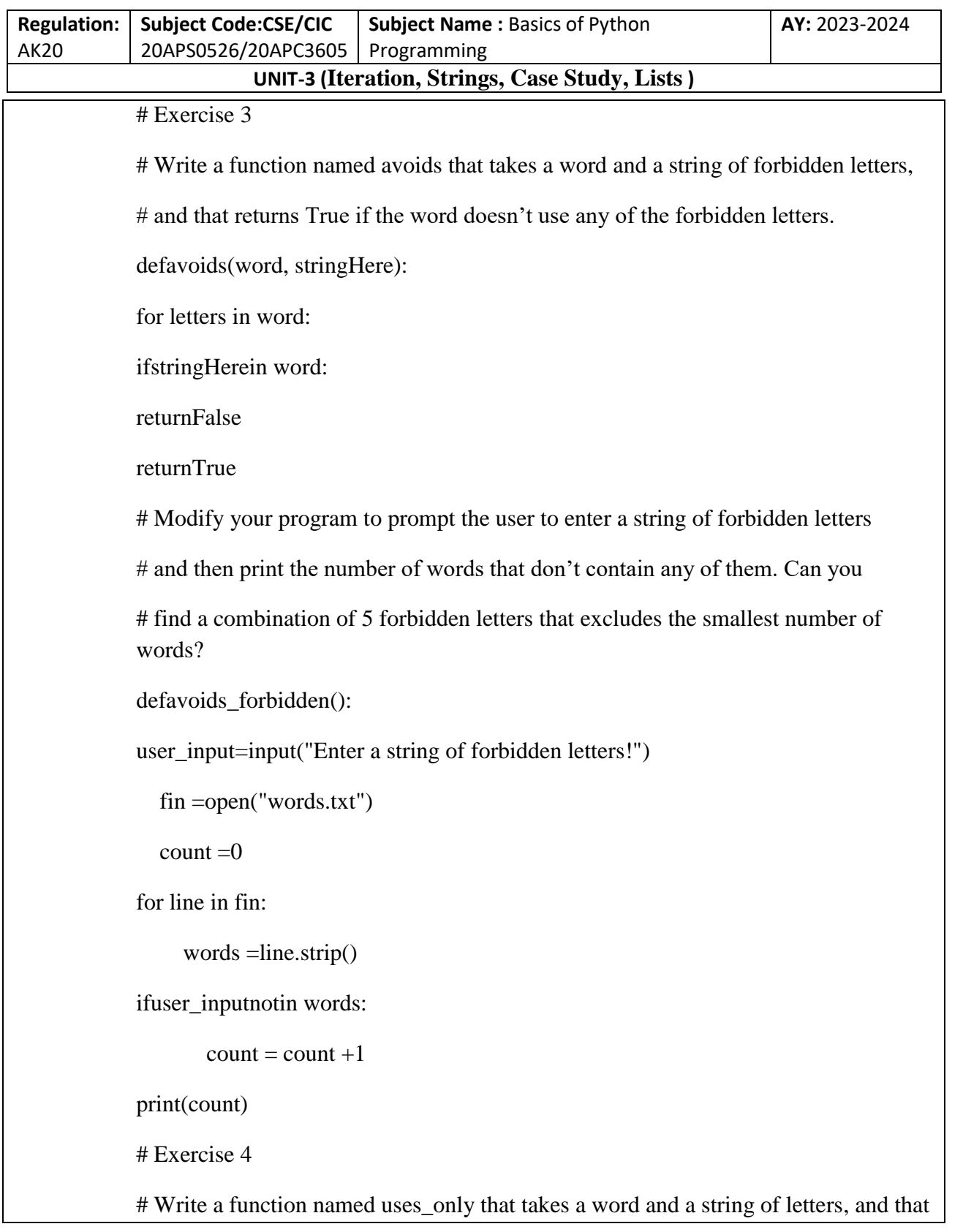

T. SREENIVASULA REDDY, B. RAMANA REDDY, M. KIRAN MONI Page 28 of 59

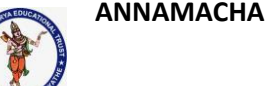

## **DEPARTMENT OF COMPUTER SCIENCE & ENGINEERING**

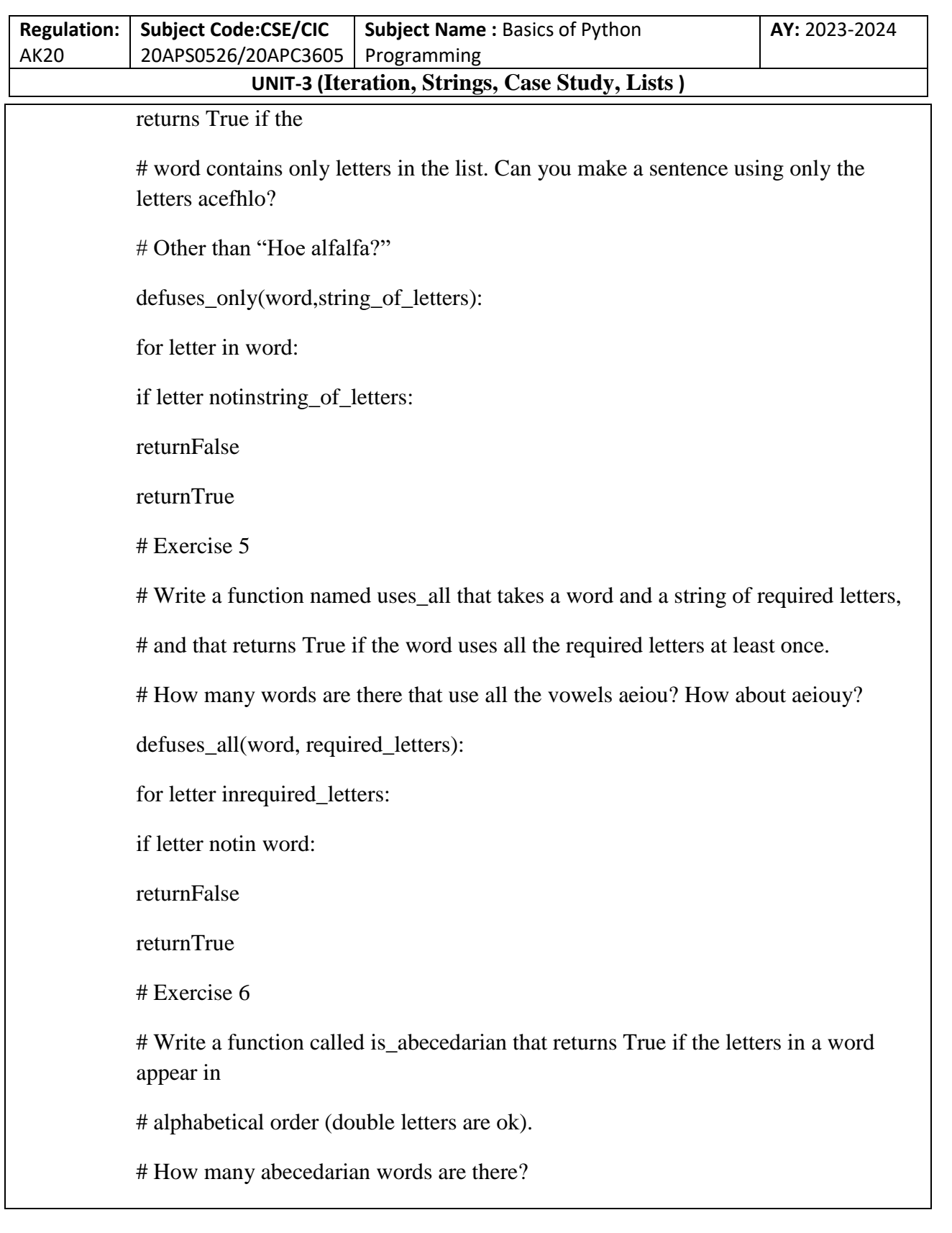

T. SREENIVASULA REDDY, B. RAMANA REDDY, M. KIRAN MONI Page 29 of 59

### **DEPARTMENT OF COMPUTER SCIENCE & ENGINEERING**

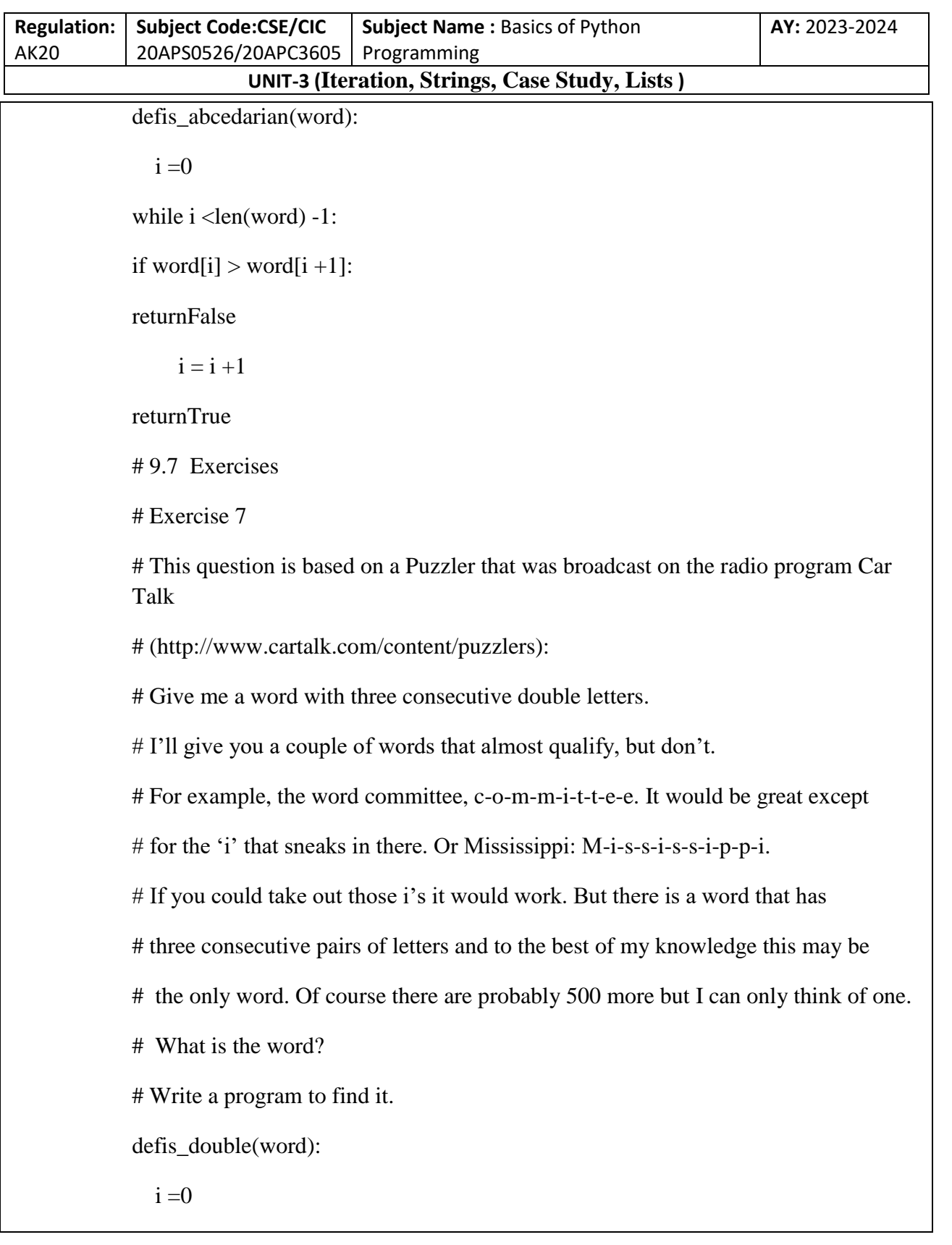

T. SREENIVASULA REDDY, B. RAMANA REDDY, M. KIRAN MONI Page 30 of 59

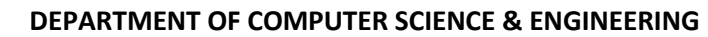

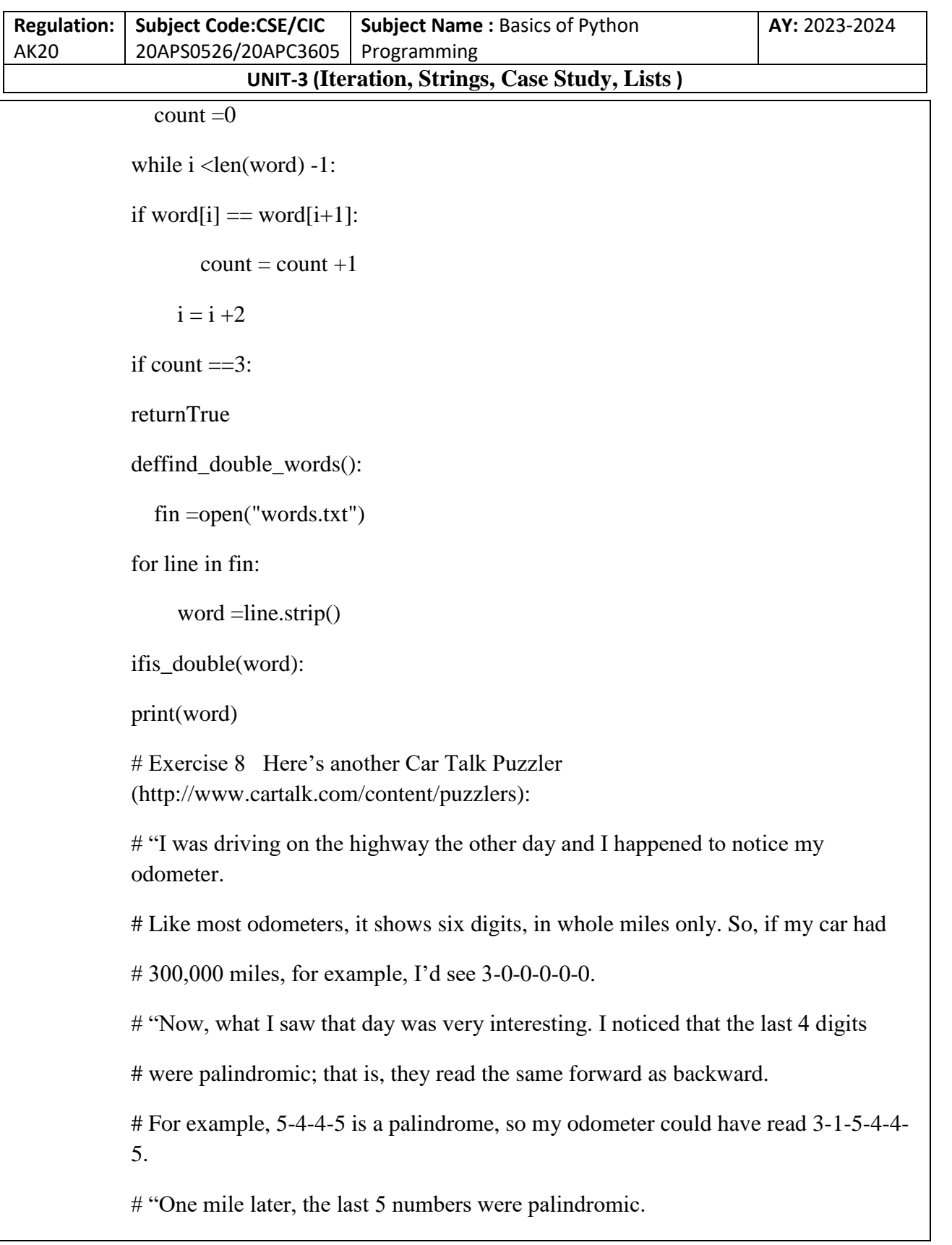

T. SREENIVASULA REDDY, B. RAMANA REDDY, M. KIRAN MONI Page 31 of 59

### **DEPARTMENT OF COMPUTER SCIENCE & ENGINEERING**

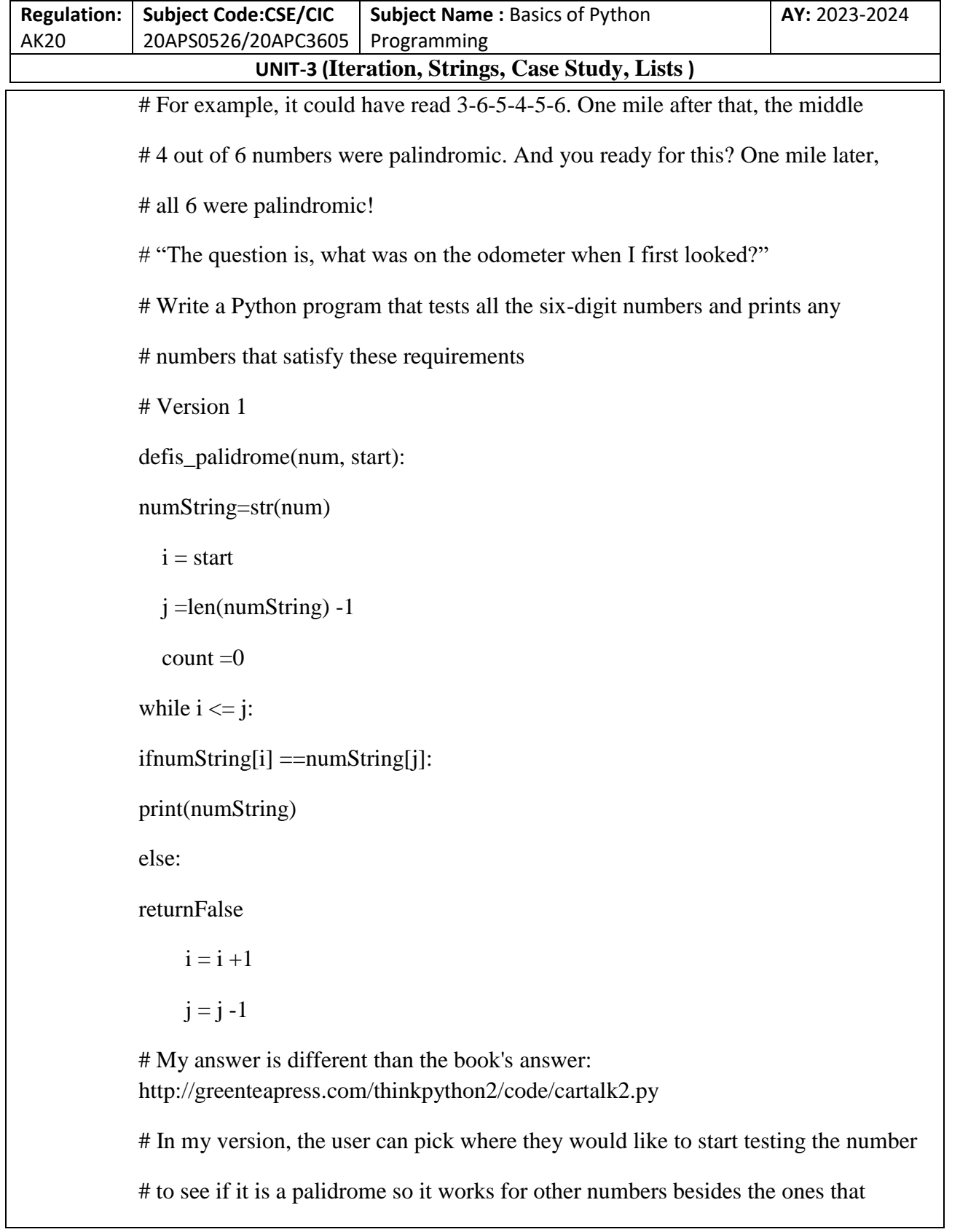

T. SREENIVASULA REDDY, B. RAMANA REDDY, M. KIRAN MONI Page 32 of 59

### **DEPARTMENT OF COMPUTER SCIENCE & ENGINEERING**

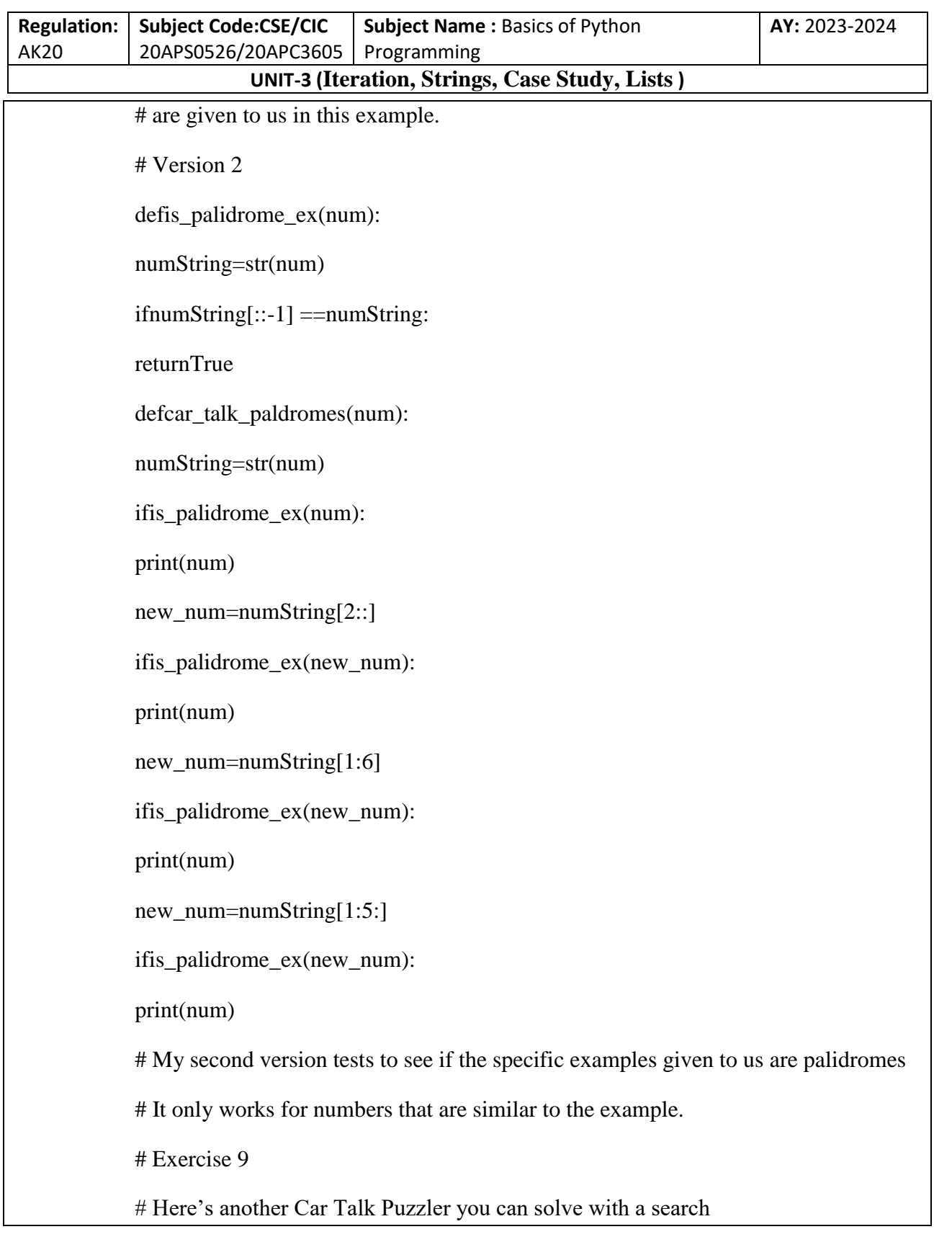

T. SREENIVASULA REDDY, B. RAMANA REDDY, M. KIRAN MONI Page 33 of 59

### **DEPARTMENT OF COMPUTER SCIENCE & ENGINEERING**

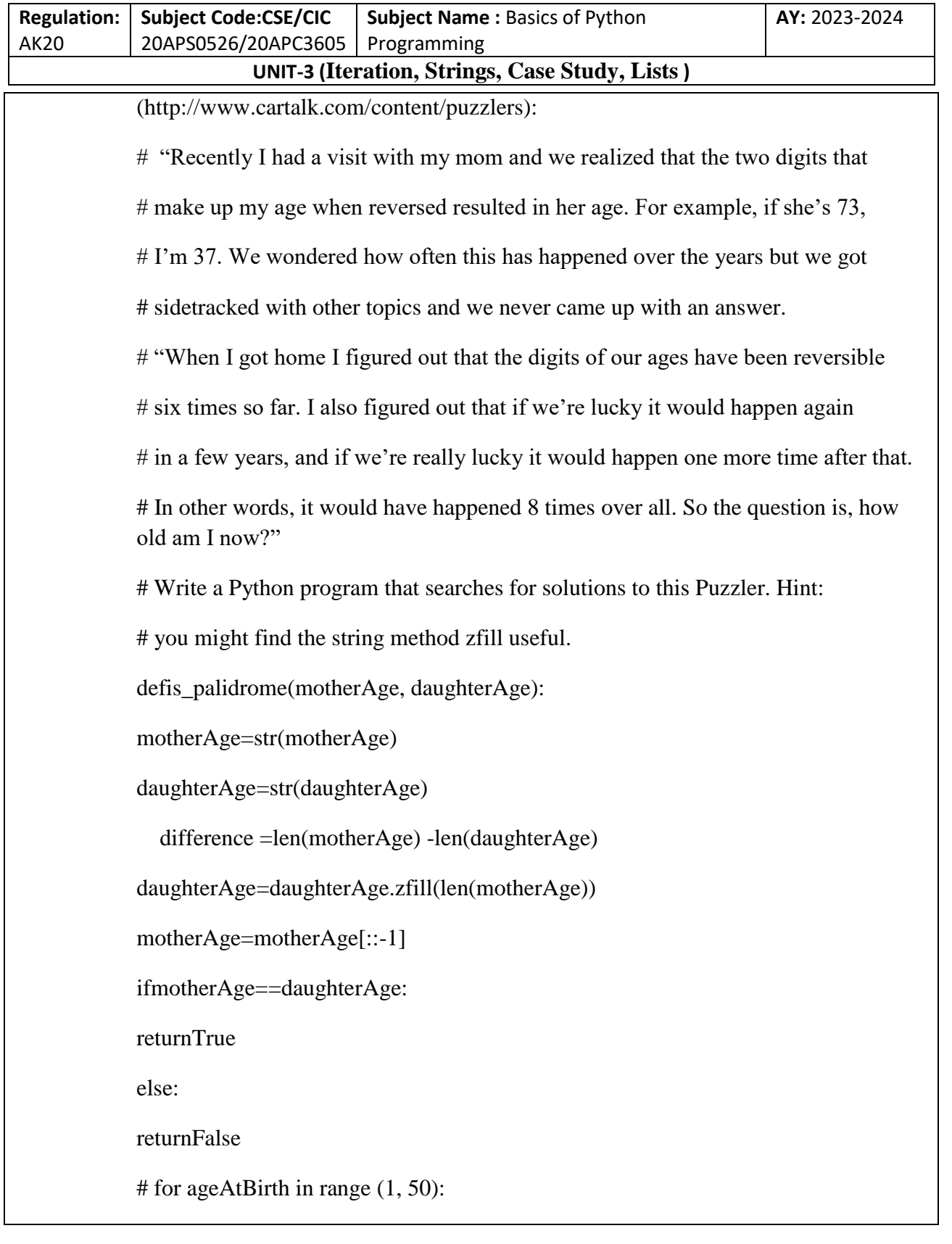

T. SREENIVASULA REDDY, B. RAMANA REDDY, M. KIRAN MONI Page 34 of 59

## **DEPARTMENT OF COMPUTER SCIENCE & ENGINEERING**

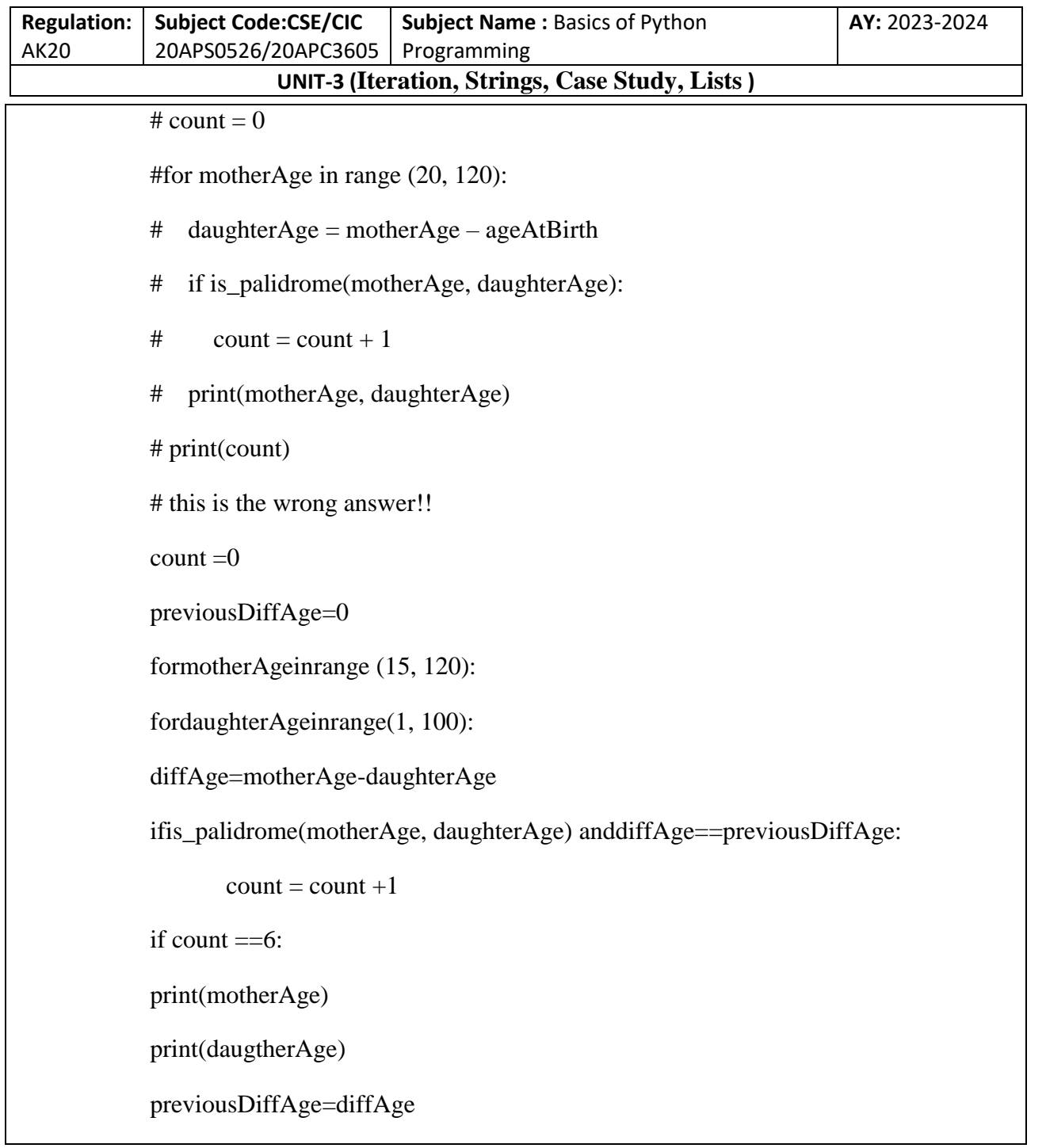

# **Search**

All of the exercises in the previous section have something in common; they can be solved with the search pattern. The simplest example is:

T. SREENIVASULA REDDY, B. RAMANA REDDY, M. KIRAN MONI Page 35 of 59

# **DEPARTMENT OF COMPUTER SCIENCE & ENGINEERING**

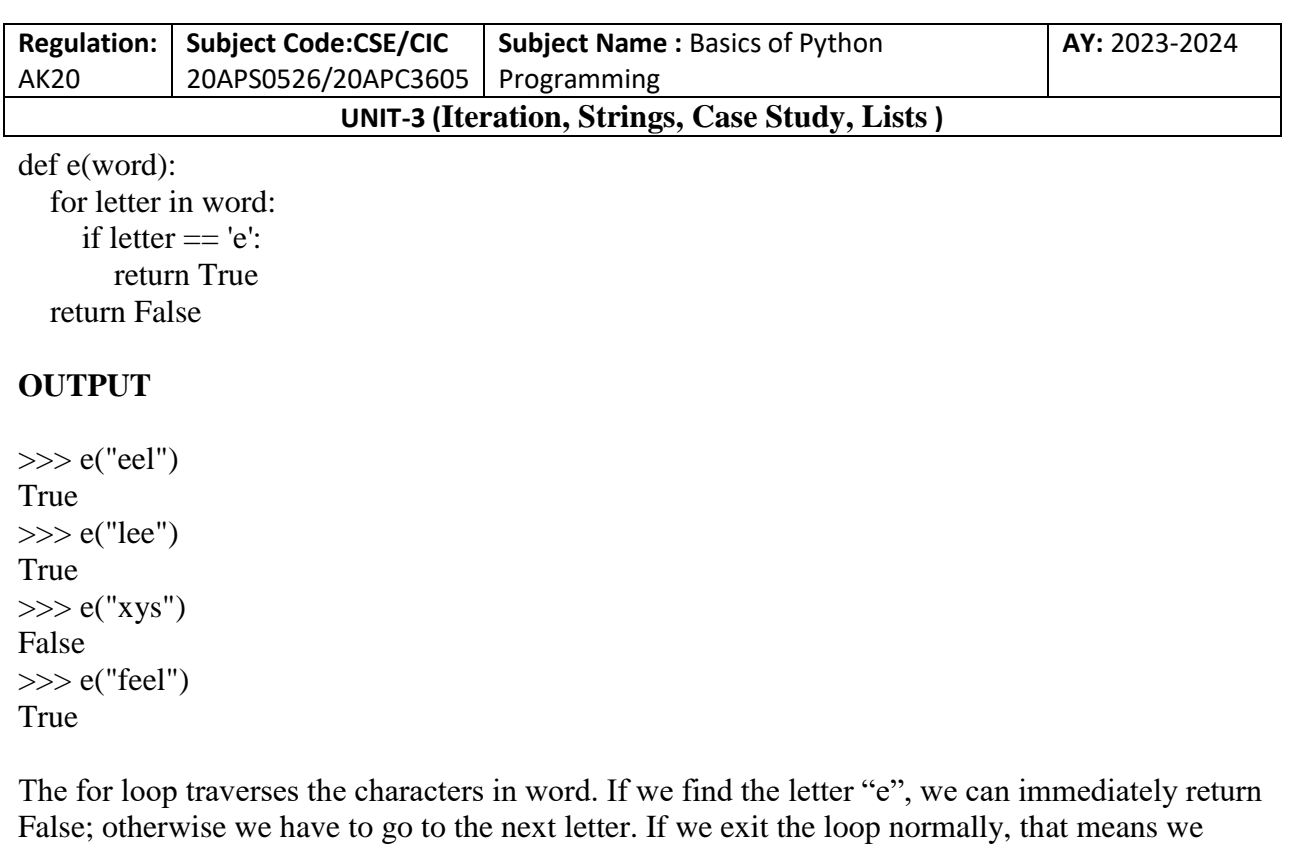

didn't find an "e", so we return True.

You could write this function more concisely using the in operator, but I started with this version because it demonstrates the logic of the search pattern.

avoids is a more general version of has\_no\_e but it has the same structure:

def a(word, forbidden):

 for letter in word: if letter in forbidden: print("There is atleast one letter occurance of the string") return True print("There is no occurance of the string") return False

# **OUTPUT**

>>> a("jackal","zj") There is atleast one letter occurance of the string True >>> a("jackal","zlak") There is atleast one letter occurance of the string True  $\gg$  a("jackal","z") There is no occurance of the string False

T. SREENIVASULA REDDY, B. RAMANA REDDY, M. KIRAN MONI Page 36 of 59

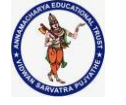

### **DEPARTMENT OF COMPUTER SCIENCE & ENGINEERING**

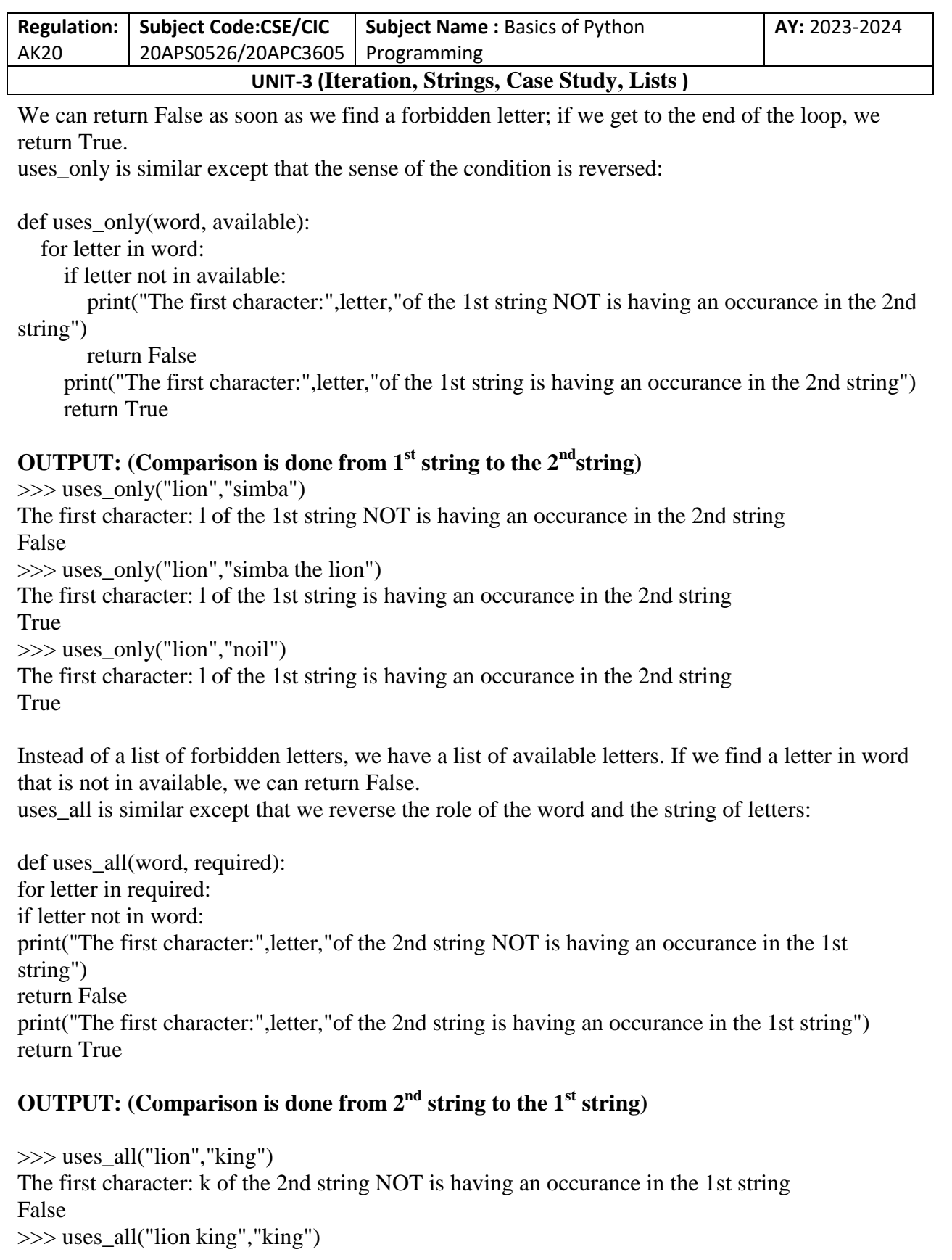

T. SREENIVASULA REDDY, B. RAMANA REDDY, M. KIRAN MONI Page 37 of 59

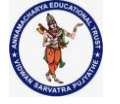

# **DEPARTMENT OF COMPUTER SCIENCE & ENGINEERING**

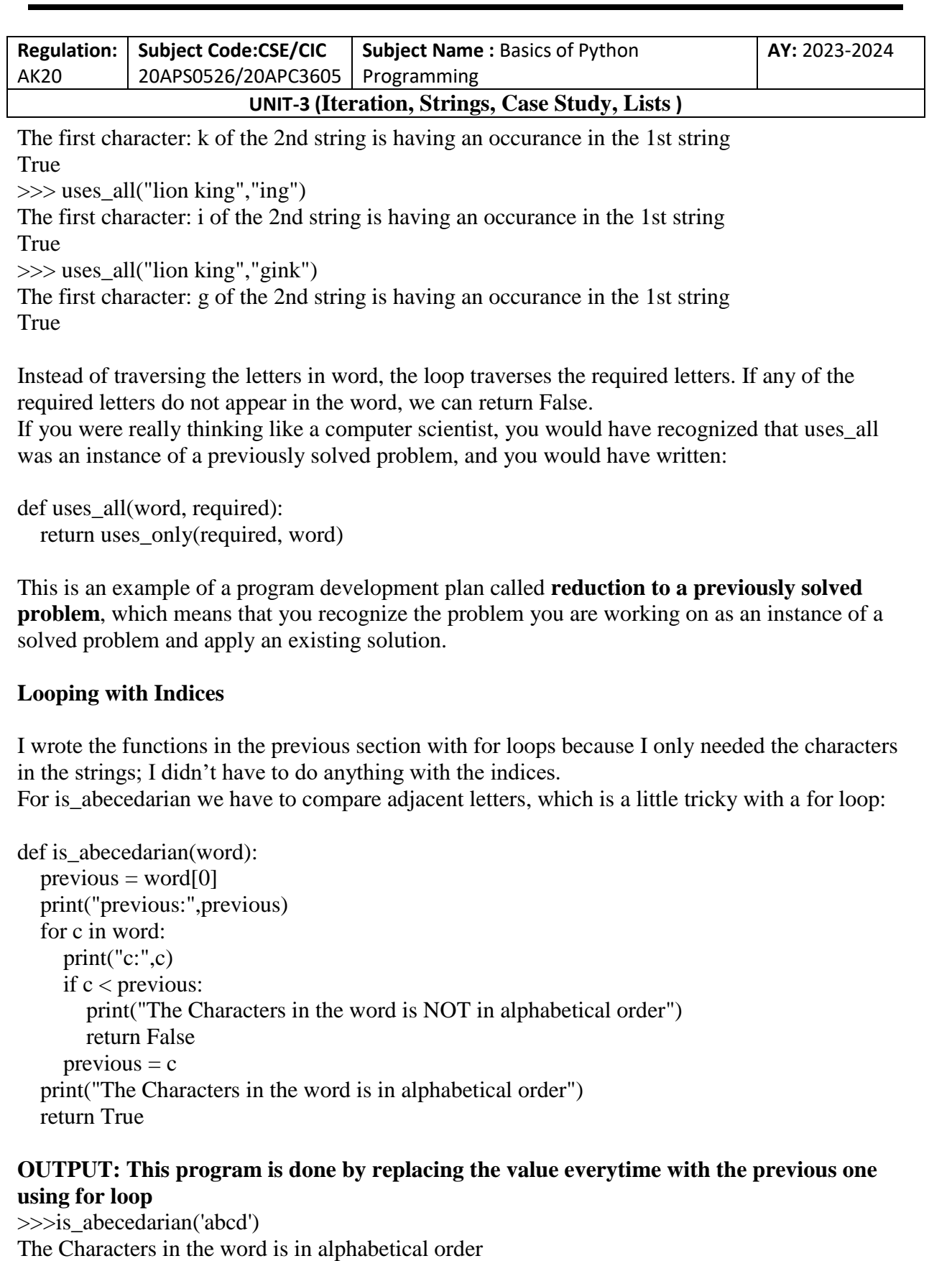

T. SREENIVASULA REDDY, B. RAMANA REDDY, M. KIRAN MONI Page 38 of 59

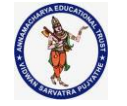

## **DEPARTMENT OF COMPUTER SCIENCE & ENGINEERING**

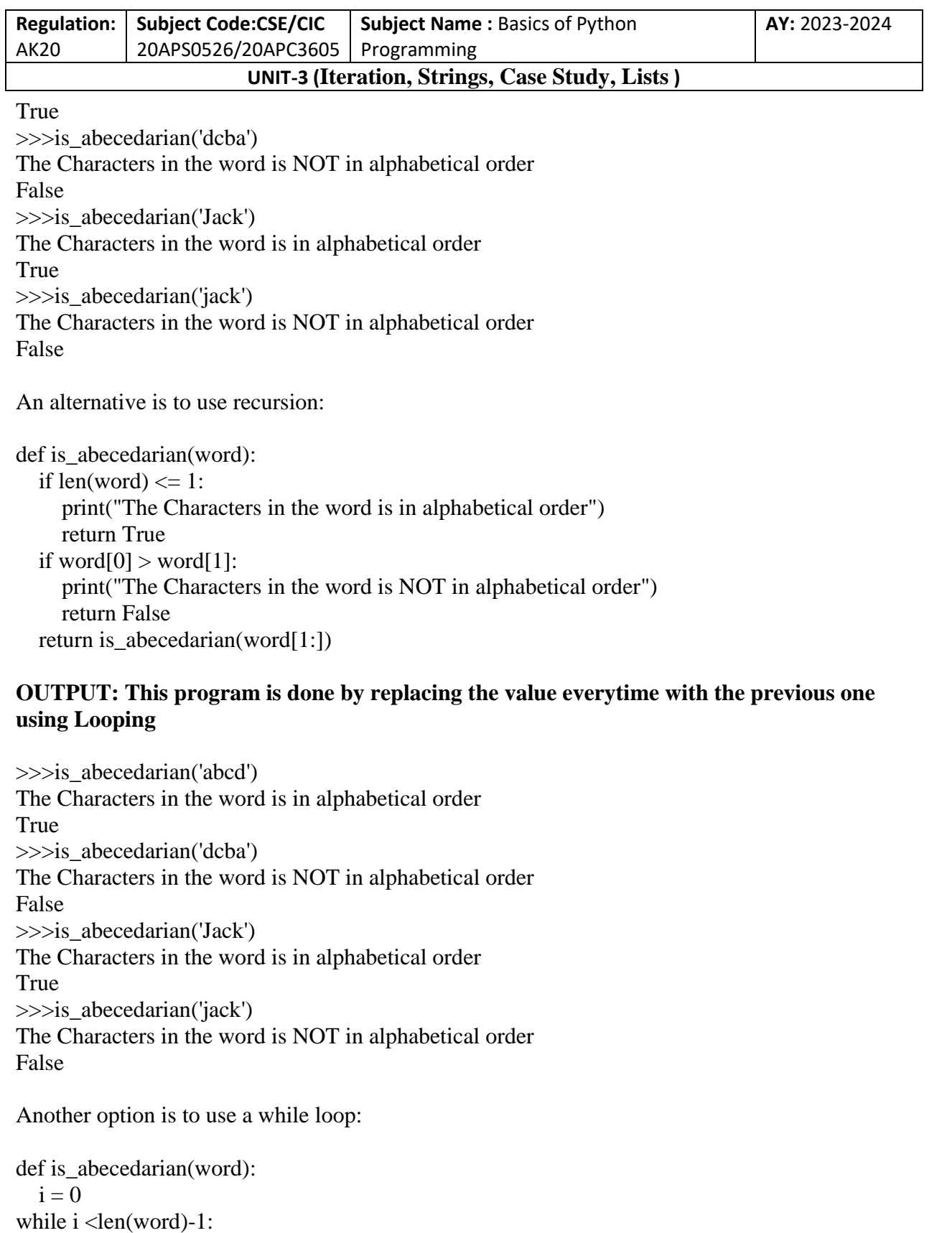

T. SREENIVASULA REDDY, B. RAMANA REDDY, M. KIRAN MONI Page 39 of 59

## **DEPARTMENT OF COMPUTER SCIENCE & ENGINEERING**

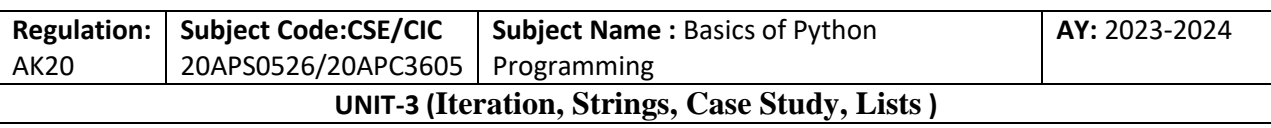

if word $[i+1] <$  word $[i]$ :

print("The Characters in the word is NOT in alphabetical order")

return False

 $i = i+1$ 

print("The Characters in the word is in alphabetical order") return True

# **OUTPUT: This program is done by replacing the value everytime with the previous one using while loop**

 $\gg$ is abecedarian('abcd')

The Characters in the word is in alphabetical order

True

>>>is\_abecedarian('dcba')

The Characters in the word is NOT in alphabetical order

False

>>>is\_abecedarian('Jack')

The Characters in the word is in alphabetical order

True

>>>is\_abecedarian('jack')

The Characters in the word is NOT in alphabetical order False

The loop starts at  $i=0$  and ends when  $i=len(word)-1$ . Each time through the loop, it compares the ith character (which you can think of as the current character) to thei+1th character (which you can think of as the next).

If the next character is less than (alphabetically before) the current one, then we have discovered a break in the abecedarian trend, and we return False.

If we get to the end of the loop without finding a fault, then the word passes the test. To convince yourself that the loop ends correctly, consider an example like 'flossy'. The length of the word is 6, so the last time the loop runs is when i is 4, which is the index of the second-to-last character. On the last iteration, it compares the second-to- last character to the last, which is what we want. Here is a version of is\_palindrome that uses two indices: one starts at the beginning and goes up; the other starts at the end and goes down.

def is\_palindrome(word):

```
i = 0i = len(word)-1while i < j:
if word[i] != word[j]:
return False
    i = i+1i = i-1
```
T. SREENIVASULA REDDY, B. RAMANA REDDY, M. KIRAN MONI Page 40 of 59

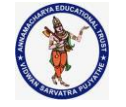

### **DEPARTMENT OF COMPUTER SCIENCE & ENGINEERING**

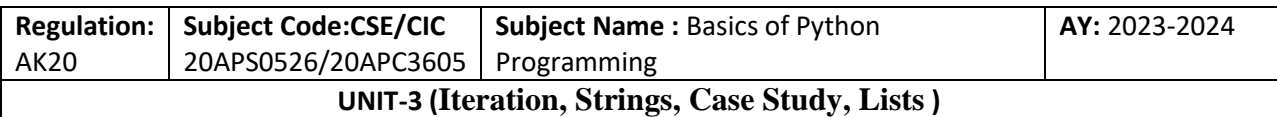

return True

Or we could reduce to a previously solved problem and write:

def is\_palindrome(word): return is reverse(word, word)

# **Lists**

# **A List Is a Sequence**

Like a string, a list is a sequence of values. In a string, the values are characters; in a list, they can be any type. The values in a list are called elements or sometimes items. There are several ways to create a new list; the simplest is to enclose the elements in square brackets ([ and ]):

[10, 20, 30, 40] ['crunchy frog', 'ram bladder', 'lark vomit']

The first example is a list of four integers. The second is a list of three strings. The elements of a list don't have to be the same type. The following list contains a string, a float, an integer, and (lo!) another list:

['spam', 2.0, 5, [10, 20]]

A list within another list is nested.

A list that contains no elements is called an empty list; you can create one with empty brackets,  $\prod$ .

As you might expect, you can assign list values to variables: >>>cheeses = ['Cheddar', 'Edam', 'Gouda']  $\gg$ >numbers = [42, 123]  $\gg\geq$ empty = [] >>>print(cheeses, numbers, empty) ['Cheddar', 'Edam', 'Gouda'] [42, 123] []

# **Lists Are Mutable**

The syntax for accessing the elements of a list is the same as for accessing the characters of a string—the bracket operator. The expression inside the brackets specifies the index. Remember that the indices start at 0:

>>>cheeses[0] 'Cheddar'

T. SREENIVASULA REDDY, B. RAMANA REDDY, M. KIRAN MONI Page 41 of 59

# **DEPARTMENT OF COMPUTER SCIENCE & ENGINEERING**

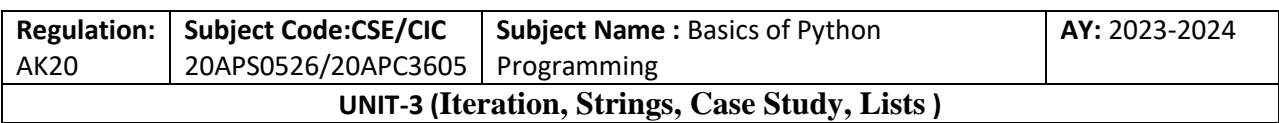

Unlike strings, lists are mutable. When the bracket operator appears on the left side of an assignment, it identifies the element of the list that will be assigned:

 $\gg$ >>numbers = [42, 123]  $\gg$ >numbers[1] = 5 >>>numbers [42, 5]

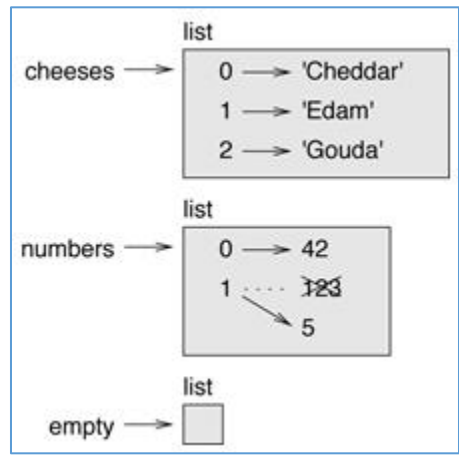

Lists are represented by boxes with the word "list" outside and the elements of the list inside. Cheeses refer to a list with three elements indexed 0, 1 and 2. Numbers contains two elements; the diagram shows that the value of the second element has been reassigned from 123 to 5. Empty refers to a list with no elements.

# **List indices work the same way as string indices:**

- Any integer expression can be used as an index.
- If you try to read or write an element that does not exist, you get an IndexError.
- If an index has a negative value, it counts backward from the end of the list.

The in operator also works on lists:

```
>>>cheeses = ['Cheddar', 'Edam', 'Gouda']
>>> 'Edam' in cheeses 
True
>>> 'Brie' in cheeses 
False
```
# **Traversing a List**

The most common way to traverse the elements of a list is with a for loop. The syntax is the

T. SREENIVASULA REDDY, B. RAMANA REDDY, M. KIRAN MONI Page 42 of 59

## **DEPARTMENT OF COMPUTER SCIENCE & ENGINEERING**

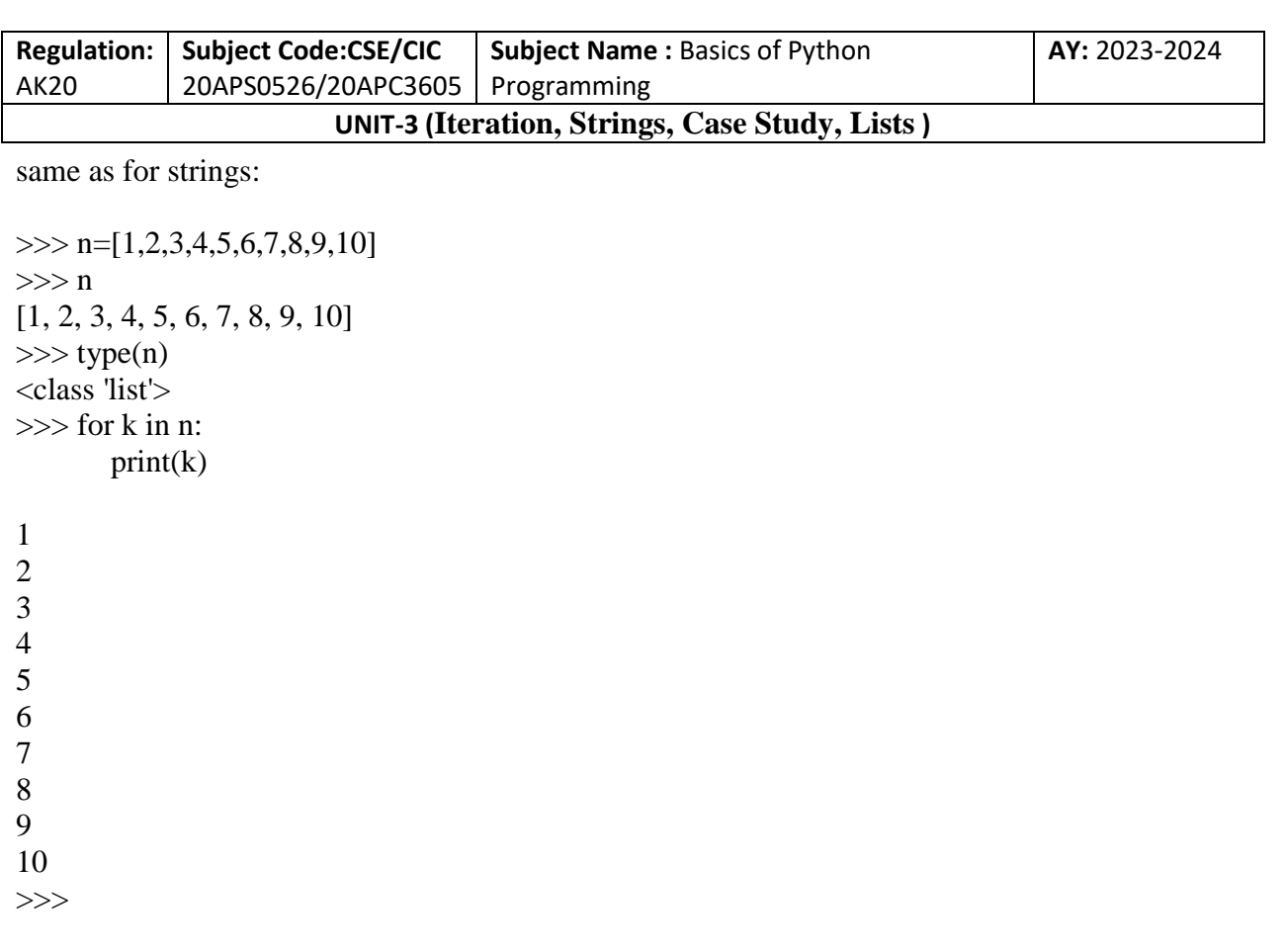

This works well if you only need to read the elements of the list. But if you want to write or update the elements, you need the indices. A common way to do that is to combine the built-in functions range and len:

```
\gg for i in range(len(n)):
       n[i]=n[i]*2print(n[i])
2
4
6
8
10
12
14
16
18
20
```
This loop traverses the list and updates each element. len returns the number of elements in the list. range returns a list of indices from 0 to n-1, where n is the length of the list. Each time through the loop, i gets the index of the next element. The assignment statement in the body uses

T. SREENIVASULA REDDY, B. RAMANA REDDY, M. KIRAN MONI Page 43 of 59

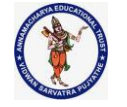

# **DEPARTMENT OF COMPUTER SCIENCE & ENGINEERING**

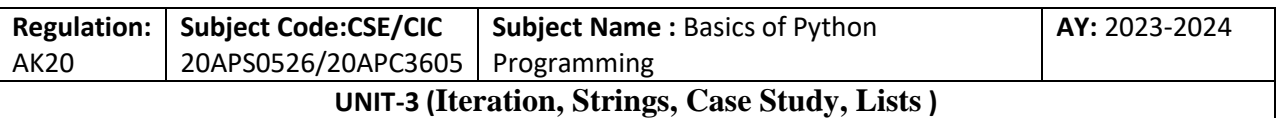

i to read the old value of the element and to assign the new value. A for loop over an empty list never runs the body:

```
for x in []:
print('This never happens.')
```
Although a list can contain another list, the nested list still counts as a single element. The length of this list is four:

```
\gg a=[1,2,3,[4,5,6],7]
>>> a
[1, 2, 3, [4, 5, 6], 7]\gg len(a)
5
```
# **Access Nested List Items by Index**

You can access individual items in a nested list using multiple indexes. The indexes for the items in a nested list are illustrated as below:

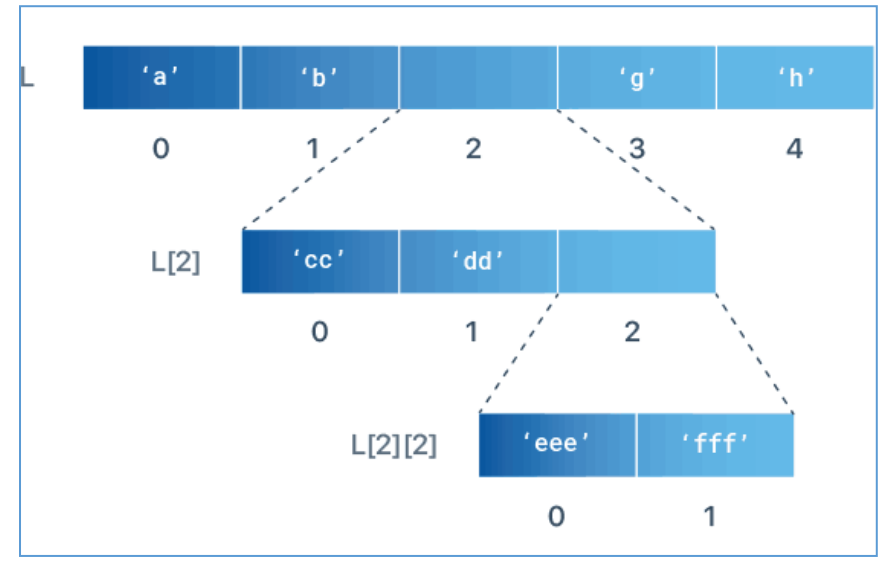

 $L = [a', b', [cc', 'dd', [eee', 'ff']], 'g', 'h']$  $print(L[2])$ # Prints ['cc', 'dd', ['eee', 'fff']]  $print(L[2][2])$ # Prints ['eee', 'fff'] print(L[2][2][0]) # Prints eee

T. SREENIVASULA REDDY, B. RAMANA REDDY, M. KIRAN MONI Page 44 of 59

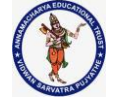

### **DEPARTMENT OF COMPUTER SCIENCE & ENGINEERING**

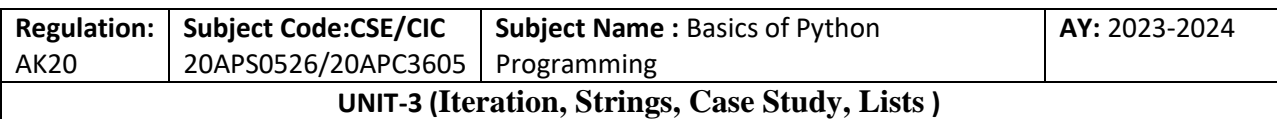

# **Negative List Indexing In a Nested List**

You can access a nested list by negative indexing as well.

Negative indexes count backward from the end of the list. So,  $L[-1]$  refers to the last item,  $L[-1]$ 2] is the second-last, and so on.

The negative indexes for the items in a nested list are illustrated as below:

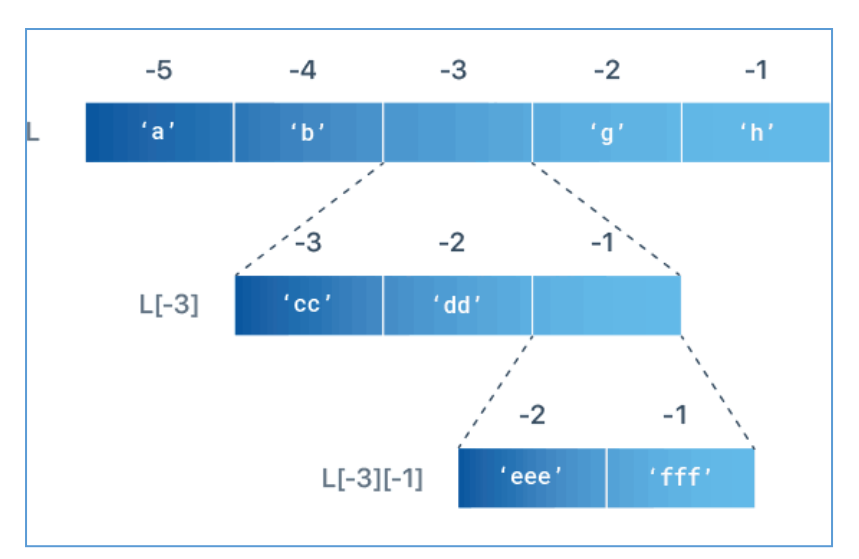

 $L = [a', b', [c\bar{c}', 'dd', [e\bar{e}e', 'fff']], 'g', 'h']$  $print(L[-3])$ # Prints ['cc', 'dd', ['eee', 'fff']]  $print(L[-3][-1])$ # Prints ['eee', 'fff']  $print(L[-3][-1][-2])$ # Prints eee

# **List Operations**

The + operator concatenates lists:

 $\gg$  a = [1, 2, 3]  $\gg$  b = [4, 5, 6]  $>>c = a + b$ >>>c [1, 2, 3, 4, 5, 6]

The \* operator repeats a list a given number of times:

 $\gg$  [0] \* 4

T. SREENIVASULA REDDY, B. RAMANA REDDY, M. KIRAN MONI Page 45 of 59

### **DEPARTMENT OF COMPUTER SCIENCE & ENGINEERING**

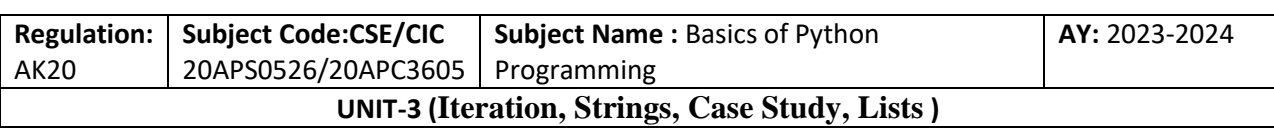

[0, 0, 0, 0]  $\gg$  [1, 2, 3]  $*$  3 [1, 2, 3, 1, 2, 3, 1, 2, 3]

The first example repeats [0] four times. The second example repeats the list [1, 2, 3] three times.

## **List Slices**

The slice operator also works on lists **Note:the traversing of slices is from left to right**

**1. If both the indices are positive the second index-1 is taken. The first index should be always lesser than the second index.**

```
>>> lion
['a', 'b', 'c', 'd', 'e', 'f', 'g', 'h', 'i', 'j', 'k']
\gg lion[5]
'f'
\gg lion[9]
'j'
\gg lion[5:9]
['f', 'g', 'h', 'i']
\gg lion[9:5]
\prod
```
**2. If both the indices are negative the second index+1 is taken. The first index should be always lesser than the second index.**

```
>>> lion
['a', 'b', 'c', 'd', 'e', 'f', 'g', 'h', 'i', 'j', 'k']
\gg lion[-9]
'c'
\gg lion[-5]
'g'
\gg lion[-9:-5]
['c', 'd', 'e', 'f']
>>> lion[-5:-9]
\prod
```
**3. If First index is positive and second index is negative, it will include the first index and second index -1 is taken. The first index position should be always lesser than the second index position.**

>>> lion ['a', 'b', 'c', 'd', 'e', 'f', 'g', 'h', 'i', 'j', 'k']

T. SREENIVASULA REDDY, B. RAMANA REDDY, M. KIRAN MONI Page 46 of 59

### **DEPARTMENT OF COMPUTER SCIENCE & ENGINEERING**

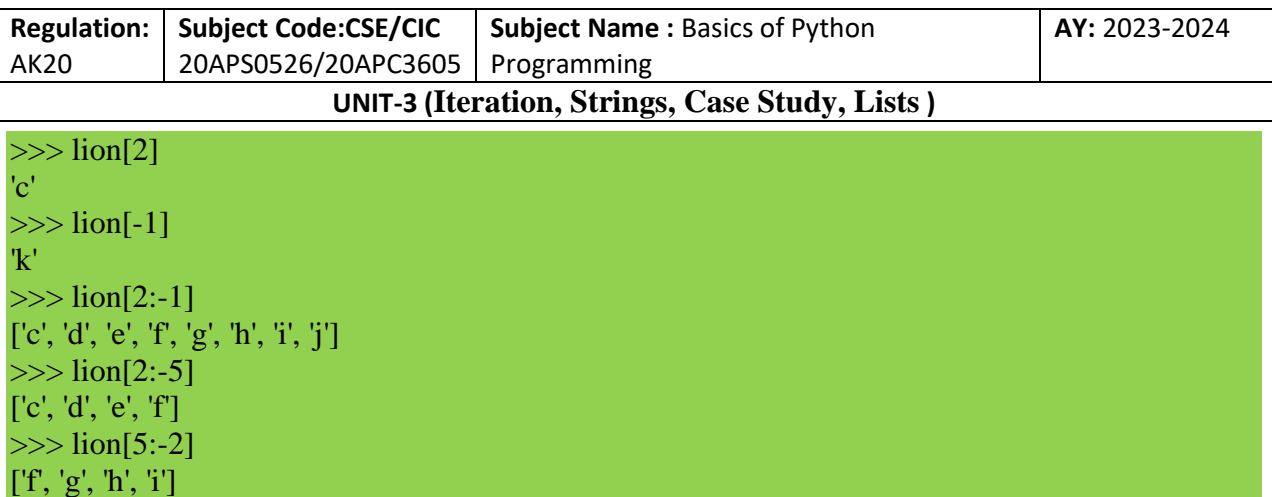

**4. If First index is negative and second index is positive, it will include the first index and the second index-1 is taken. The first index should be always lesser than the second index.**

>>> lion ['a', 'b', 'c', 'd', 'e', 'f', 'g', 'h', 'i', 'j', 'k']  $\gg$  lion[-5] 'g'  $\gg$  lion[9] 'j' >>> lion[-5:9] ['g', 'h', 'i']  $\gg$  lion[-5:2]  $\prod$ 

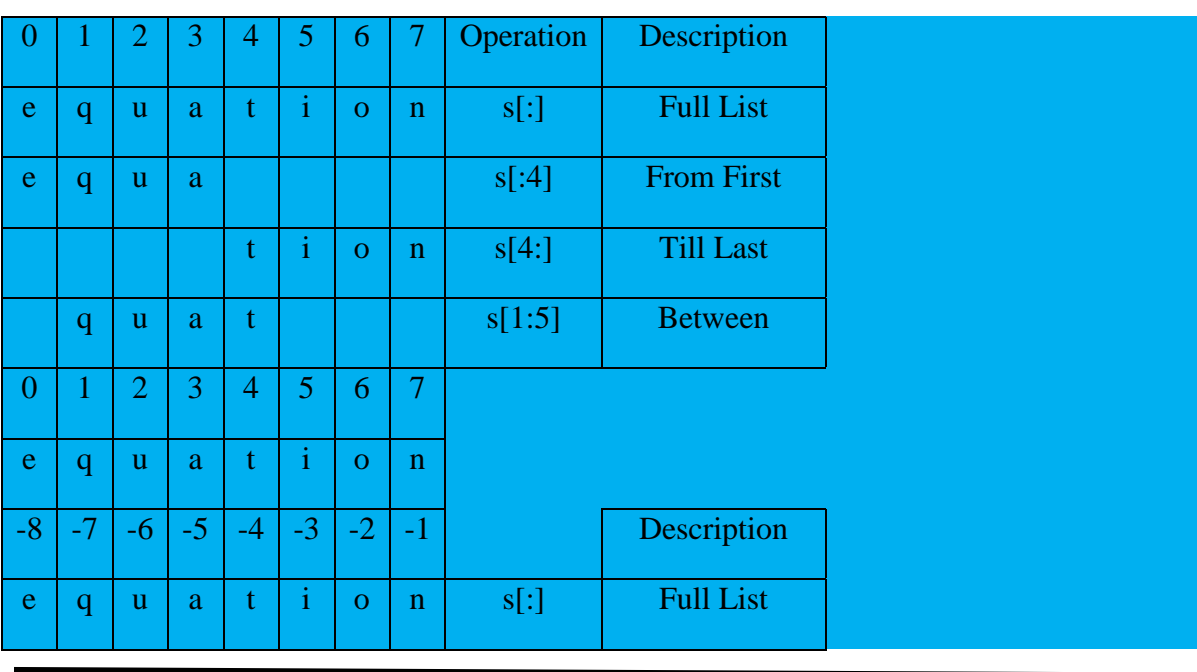

T. SREENIVASULA REDDY, B. RAMANA REDDY, M. KIRAN MONI Page 47 of 59

### **DEPARTMENT OF COMPUTER SCIENCE & ENGINEERING**

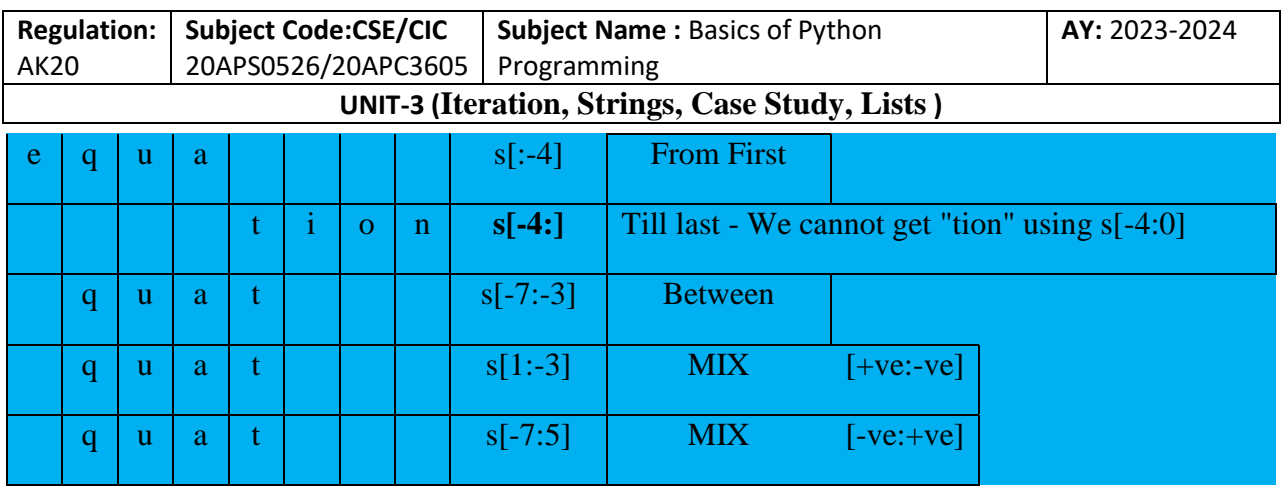

# If **you omit the first index, the slice starts at the beginning.**

If you **omit the second, the slice goes to the end.**

So if you **omit both**, the slice is a copy of the **whole list**:

>>>t[:]

['a', 'b', 'c', 'd', 'e', 'f']

Since lists are mutable, it is often useful to make a copy before performing operations that modify lists.

A slice operator on the left side of an assignment can update multiple elements **(Note: only the left boundary is considered and you can update n number of values)**

# **List Methods**

Python provides methods that operate on lists. For example, append adds a new element to the end of a list:

 $>>$  t = ['a', 'b', 'c'] >>>t.append('d') >>>t ['a', 'b', 'c', 'd']

extend takes a list as an argument and appends all of the elements:

 $>>$  t1 = ['a', 'b', 'c']  $\gg$  t2 = ['d', 'e']  $\gg$  >  $t1$ . extend(t2)  $>>$  t1 ['a', 'b', 'c', 'd', 'e']

This example leaves t2 unmodified. sort arranges the elements of the list from low to high:

 $\gg$  t = ['d', 'c', 'e', 'b', 'a']

T. SREENIVASULA REDDY, B. RAMANA REDDY, M. KIRAN MONI Page 48 of 59

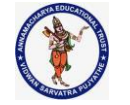

# **DEPARTMENT OF COMPUTER SCIENCE & ENGINEERING**

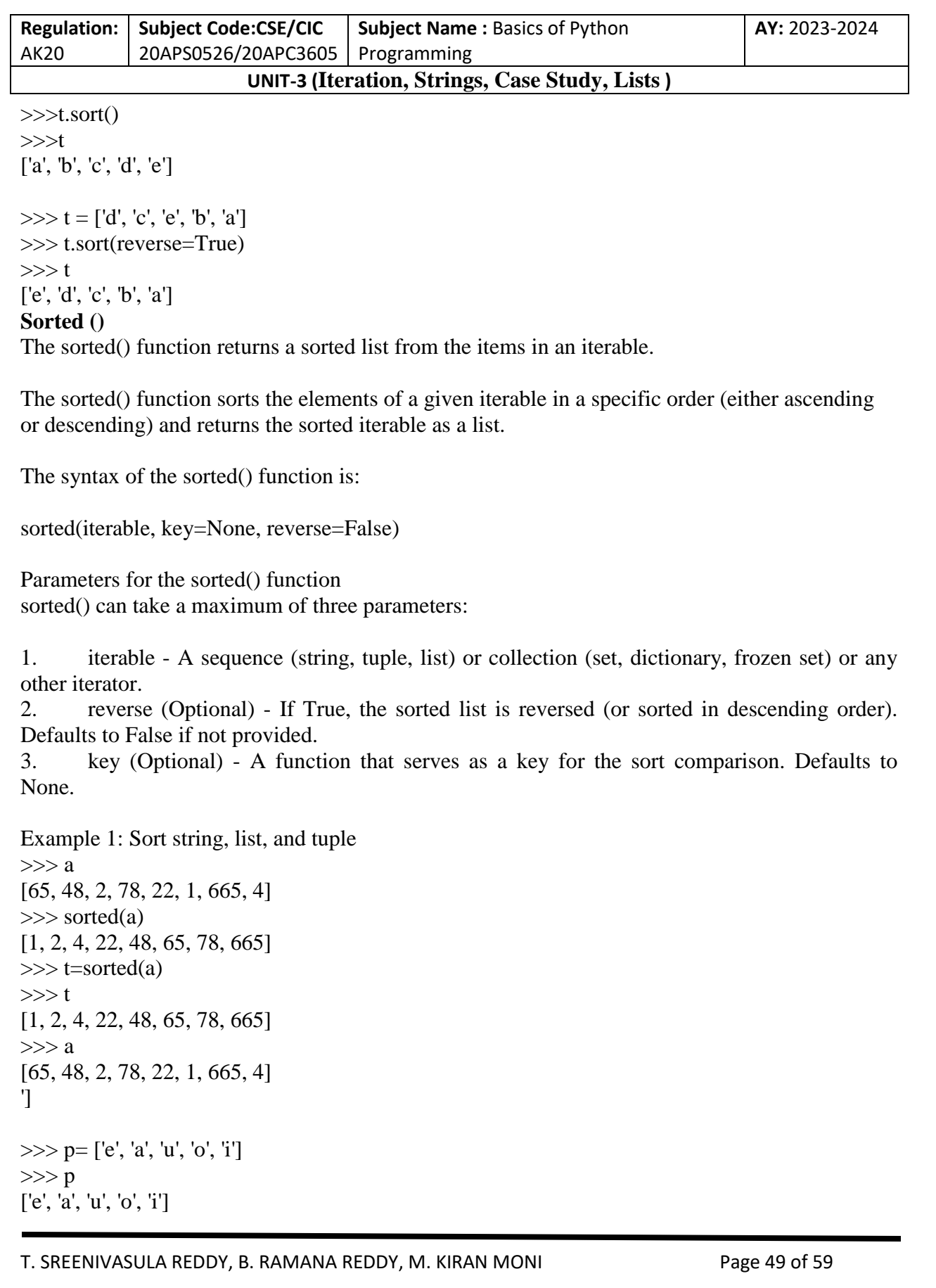

### **DEPARTMENT OF COMPUTER SCIENCE & ENGINEERING**

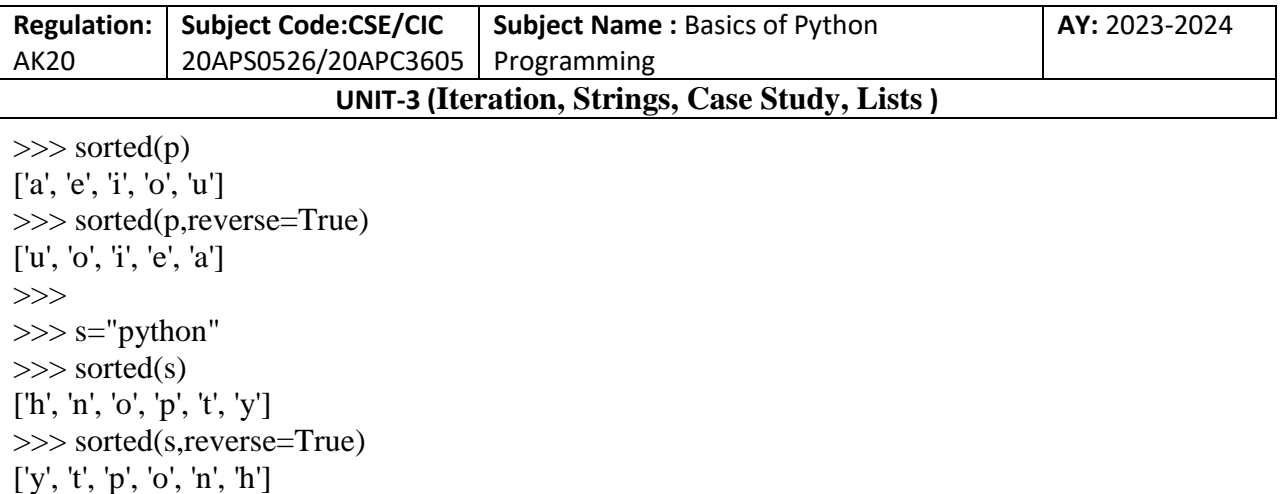

Most list methods are void; they modify the list and return None. If you accidentally write  $t =$ t.sort(), you will be disappointed with the result.

# **Map, Filter and Reduce**

To add up all the numbers in a list, you can use a loop like this:

```
a=[1,2,3,4,5]def add():
       total=0
       for x in a:
               total+=x
       return total
```
total is initialized to 0. Each time through the loop, x gets one element from the list. The  $+=$ operator provides a short way to update a variable. This **augmented assignment statement**,

total  $+= x$ 

is equivalent to

 $total = total + x$ 

As the loop runs, total accumulates the sum of the elements; a variable used this way is sometimes called an **accumulator**.

Adding up the elements of a list is such a common operation that Python provides it as a built-in function, sum:

 $\gg$  t = [1, 2, 3]

T. SREENIVASULA REDDY, B. RAMANA REDDY, M. KIRAN MONI Page 50 of 59

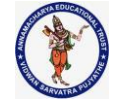

### **DEPARTMENT OF COMPUTER SCIENCE & ENGINEERING**

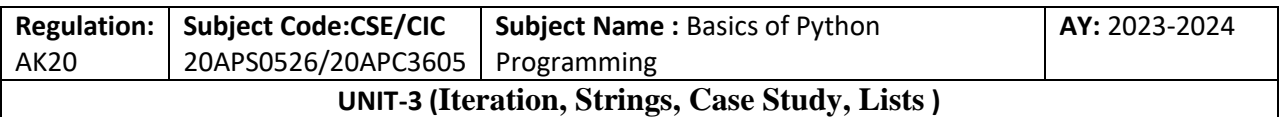

 $\gg$ sum(t)

6

An operation like this that combines a sequence of elements into a single value is sometimes called **reduce**.

Sometimes you want to traverse one list while building another. For example, the following function takes a list of strings and returns a new list that contains capitalized strings:

```
t=['a','b','c','d','e']
def cap(t):
    res=[]
    for s in t:
       res.append(s.capitalize())
    return res
```
res is initialized with an empty list; each time through the loop, we append the next element. So res is another kind of accumulator.

An operation like capitalize\_all is sometimes called a **map** because it "maps" a function (in this case the method capitalize) onto each of the elements in a sequence.

Another common operation is to select some of the elements from a list and return a sublist. For example, the following function takes a list of strings and returns a list that contains only the uppercase strings:

```
t=['A','b','C','d','e']
def only_upper(t):
  res = \Pi for s in t:
      if s.isupper():
         res.append(s)
   return res
```
isupper is a string method that returns True if the string contains only uppercase letters.

An operation like only\_upper is called a **filter** because it selects some of the elements and filters out the others.

Most common list operations can be expressed as a combination of map, filter and reduce.

# **Deleting Elements**

There are several ways to delete elements from a list. If you know the index of the element you want, you can use **pop**:

```
\gg t = ['a', 'b', 'c']
>> x = t.pop(1)>>>t ['a', 'c']
```
T. SREENIVASULA REDDY, B. RAMANA REDDY, M. KIRAN MONI Page 51 of 59

### **DEPARTMENT OF COMPUTER SCIENCE & ENGINEERING**

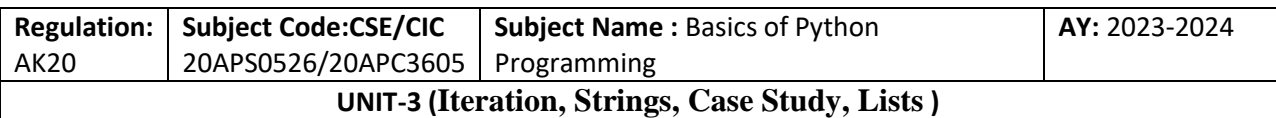

>>>x

'b'

pop modifies the list and returns the element that was removed. If you don't provide an index, it deletes and returns the last element.

If you don't need the removed value, you can use the del operator:

 $\gg$  t = ['a', 'b', 'c']  $\gg$  >>del t[1] >>>t ['a', 'c']

If you know the element you want to remove (but not the index), you can use remove:

```
\gg t = ['a', 'b', 'c']
>>>t.remove('b')
>>>t 
['a', 'c']
```
The return value from remove is None. To remove more than one element, you can use del with a slice index:

```
\Rightarrow t = [a', b', c', d', e', f']>>del t[1:5]
>>>t
['a', 'f']
```
# As usual, **the slice selects all the elements up to but not including the second index.**

# **Lists and Strings**

A string is a sequence of characters and a list is a sequence of values, but a list of characters is not the same as a string. To convert from a string to a list of characters, you can use list:

 $>>$  s = 'spam'  $\gg$  t = list(s) >>>t ['s', 'p', 'a', 'm']

Because **list is the name of a built-in function**, you should avoid using it as a variable name. The **list** function **breaks a string into individual letters**. If you want to **break a string into words**, you can use the **split** method:

T. SREENIVASULA REDDY, B. RAMANA REDDY, M. KIRAN MONI Page 52 of 59

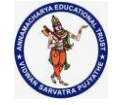

### **DEPARTMENT OF COMPUTER SCIENCE & ENGINEERING**

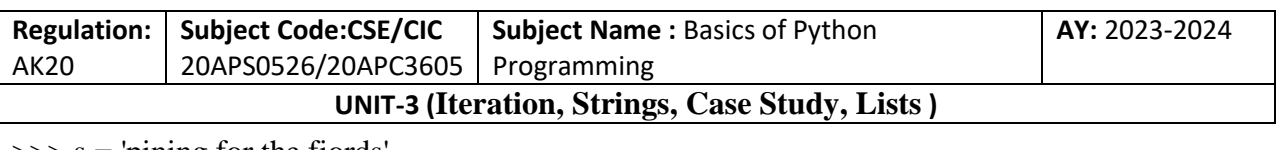

 $\gg$  s = 'pining for the fjords'  $\gg$  t = s.split() >>>t ['pining', 'for', 'the', 'fjords']

An optional argument called a delimiter specifies which characters to use as word boundaries. The following example uses a hyphen as a delimiter:

```
\gg> s = 'spam-spam-spam'
>>delimiter = -\gg t = s.split(delimiter)
>>>t
['spam', 'spam', 'spam']
>>> j="lion****king**9*8-45/89"
>>> h="*"
\gg k=j.split(h)
>>> k
['lion', '', '', '', 'king', '', '9', '8-45/89']
```
join is the inverse of split. It takes a list of strings and concatenates the elements. join is a string method, so you have to invoke it on the delimiter and pass the list as a parameter:

```
\gg t = ['pining', 'for', 'the', 'fjords']
>>>delimiter = ' '
\gg s = delimiter.join(t)
>>>s
'pining for the fjords'
>>> s="please,read,the,following"
>> d=","
\gg t=s.split(d)
>>>t['please', 'read', 'the', 'following']
\gg k=d.join(t)
>>> k
'please,read,the,following'
>>>
'\gg x="lion king is my favourite movie"
\gg y=x.split()
>>> y
['lion', 'king', 'is', 'my', 'favourite', 'movie']
```
T. SREENIVASULA REDDY, B. RAMANA REDDY, M. KIRAN MONI Page 53 of 59

### **DEPARTMENT OF COMPUTER SCIENCE & ENGINEERING**

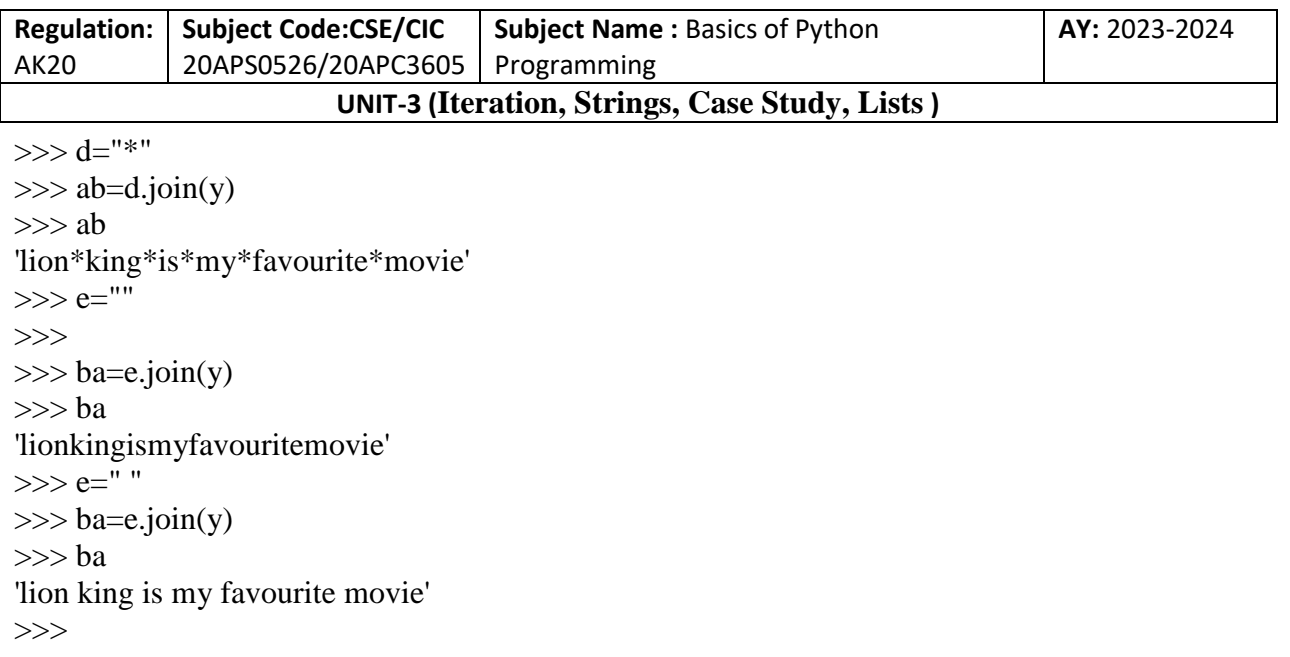

In this case the delimiter is a space character, so join puts a space between words. To concatenate strings without spaces, you can use the empty string, ", as a delimiter.

# **Objects and Values**

If we run these assignment statements:

 $a = 'banana'$  $b = 'banana'$ 

We know that a and b both refer to a string, but we don't know whether they refer to the same string. There are two possible states, shown in the fig

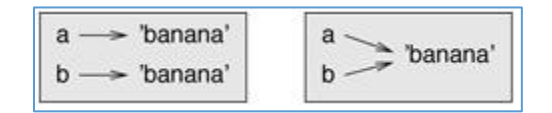

In one case, a and b refer to two different objects that have the same value. In the second case, they refer to the same object.

To check whether two variables refer to the same object, you can use the is operator:

```
\gg a = 'banana'
>> b = 'banana'\gg >> a is b
True
```
In this example, Python only created one string object, and both a and b refer to it. But when you create two lists, you get two objects:

T. SREENIVASULA REDDY, B. RAMANA REDDY, M. KIRAN MONI Page 54 of 59
#### **DEPARTMENT OF COMPUTER SCIENCE & ENGINEERING**

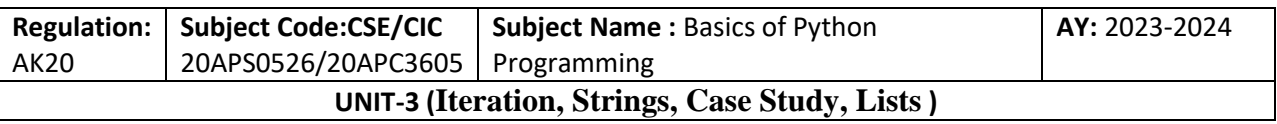

 $\gg$  a = [1, 2, 3]  $\gg$  b = [1, 2, 3]  $\gg$  >> a is b False

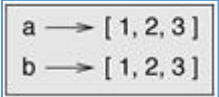

In this case we would say that the two lists are **equivalent**, because they have the same elements**, but not identical**, because they are not the same object. If two objects are identical, they are also equivalent, but if they are equivalent, they are not necessarily identical.

Until now, we have been using "object" and "value" interchangeably, but it is more precise to say that an object has a value. If you evaluate [1, 2, 3], you get a list object whose value is a sequence of integers. If another list has the same elements, we say it has the same value, but it is not the same object.

# **Aliasing**

If a refers to an object and you assign  $b = a$ , then both variables refer to the same object:

 $\gg$  a = [1, 2, 3]  $\gg>b=a$  $\gg$ b is a True

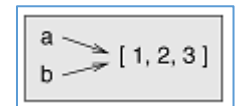

The association of a variable with an object is called a **reference**. In this example, there are two references to the same object.

An object with more than one reference has more than one name, so we say that the object is **aliased**.

If the aliased object is mutable, changes made with one alias affect the other:

 $>>b[0] = 42$ >>>a [42, 2, 3]

Although this behavior can be useful, it is error-prone. In general, it is safer to avoid aliasing when you are working with mutable objects.

T. SREENIVASULA REDDY, B. RAMANA REDDY, M. KIRAN MONI Page 55 of 59

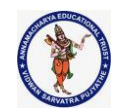

## **DEPARTMENT OF COMPUTER SCIENCE & ENGINEERING**

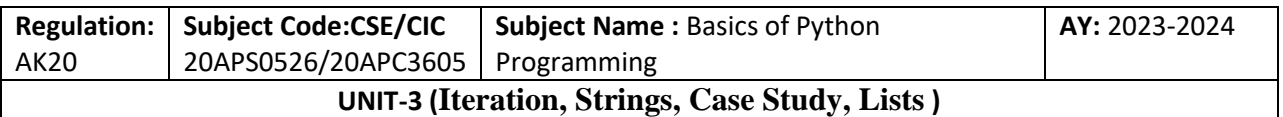

For immutable objects like strings, aliasing is not as much of a problem. In this example:

 $a = 'banana'$ 

 $b = 'banana'$ 

It almost never makes a difference whether a and b refer to the same string or not.

## **List Arguments**

When you pass a list to a function, the function gets a reference to the list. If the function modifies the list, the caller sees the change. For example, delete head removes the first element from a list:

def delete\_head(t): del  $t[0]$ 

Here's how it is used:

 $\gg$ >letters = ['a', 'b', 'c'] >>>delete\_head(letters) >>>letters ['b', 'c']

The parameter t and the variable letters are aliases for the same object.

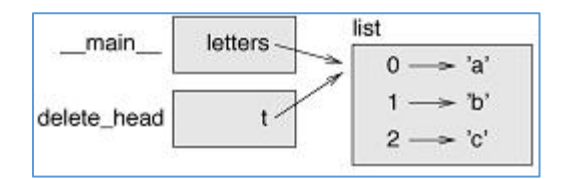

Since the list is shared by two frames, I drew it between them.

It is important to distinguish between operations that modify lists and operations that create new lists. For example, the append method modifies a list, but the + operator creates a new list:

```
\gg t1 = [1, 2]
>> t2 = t1.append(3)>> t1[1, 2, 3]>> t2
None
```
append modifies the list and returns None:

T. SREENIVASULA REDDY, B. RAMANA REDDY, M. KIRAN MONI Page 56 of 59

# **DEPARTMENT OF COMPUTER SCIENCE & ENGINEERING**

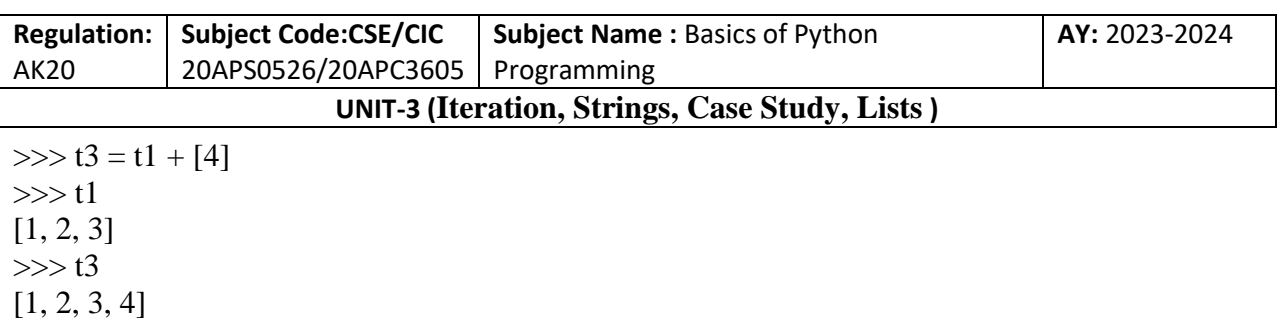

 $>>$  t2

The + operator creates a new list and leaves the original list unchanged.

This difference is important when you write functions that are supposed to modify lists. For example, this function does not delete the head of a list:

def bad delete  $head(t)$ :  $t = t[1:]$  # WRONG!

The slice operator creates a new list and the assignment makes t refer to it, but that doesn't affect the caller.

```
\gg t4 = [1, 2, 3]
>>>bad_delete_head(t4)
>> t4
[1, 2, 3]
```
At the beginning of bad\_delete\_head, t and t4 refer to the same list. At the end, t refers to a new list, but t4 still refers to the original, unmodified list.

An alternative is to write a function that creates and returns a new list. For example,tail returns all but the first element of a list:

def tail(t): return  $t[1:]$ 

This function leaves the original list unmodified. Here's how it is used:

```
\gg>letters = ['a', 'b', 'c']
>>>rest = tail(letters)
>>>rest
['b', 'c']
```
## **Debugging**

Careless use of lists (and other mutable objects) can lead to long hours of debugging. Here are some common pitfalls and ways to avoid them:

 Most list methods modify the argument and return None. This is the opposite of the string methods, which return a new string and leave the original alone. If you are used to writing string code like this:

T. SREENIVASULA REDDY, B. RAMANA REDDY, M. KIRAN MONI Page 57 of 59

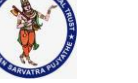

## **DEPARTMENT OF COMPUTER SCIENCE & ENGINEERING**

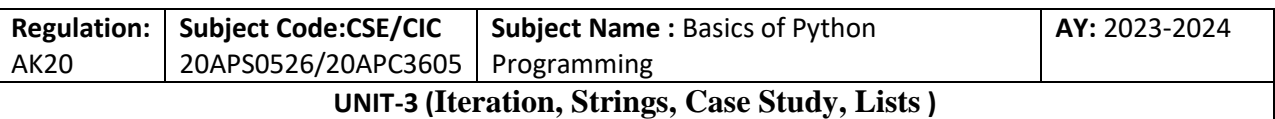

 $word = word.strip()$ 

It is tempting to write list code like this:

 $t = t.sort()$  # WRONG!

Because sort returns None, the next operation you perform with t is likely to fail. Before using list methods and operators, you should read the documentation carefully and then test them in interactive mode.

Pick an idiom and stick with it.

Part of the problem with lists is that there are too many ways to do things. For example, to remove an element from a list, you can use pop, remove, del, or even a slice assignment. To add an element, you can use the append method or the + operator. Assuming that t is a list and x is a list element, these are correct:

 $t.append(x)$  $t = t + [x]$  $t \leftarrow \lceil x \rceil$ 

And these are wrong:

t.append([x])  $#$  WRONG!  $t = t.append(x)$ # WRONG!  $t + [x]$  # WRONG!  $t = t + x$  # WRONG!

Try out each of these examples in interactive mode to make sure you understand what they do. Notice that only the last one causes a runtime error; the other three are legal, but they do the wrong thing.

Make copies to avoid aliasing.

If you want to use a method like sort that modifies the argument, but you need to keep the original list as well, you can make a copy:

 $\gg$  t = [3, 1, 2]  $>>$  t2 = t[:]  $\gg$  >>t2.sort() >>>t [3, 1, 2]  $>>$  t2 [1, 2, 3]

In this example you could also use the built-in function sorted, which returns a new, sorted list

T. SREENIVASULA REDDY, B. RAMANA REDDY, M. KIRAN MONI Page 58 of 59

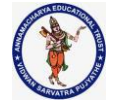

#### **DEPARTMENT OF COMPUTER SCIENCE & ENGINEERING**

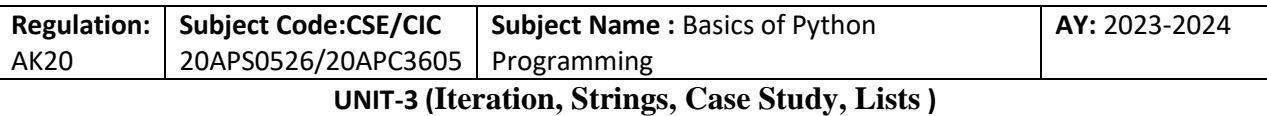

and leaves the original alone:

 $\gg$  t2 = sorted(t) >>>t [3, 1, 2]  $>>$  t2 [1, 2, 3]

T. SREENIVASULA REDDY, B. RAMANA REDDY, M. KIRAN MONI Page 59 of 59

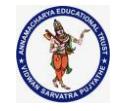

#### **DEPARTMENT OF COMPUTER SCIENCE & ENGINEERING**

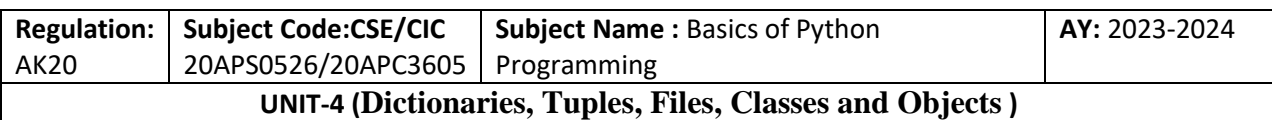

## **UNIT – IV**

# **A Dictionary Is a Mapping**

A dictionary is like a list, but more general. In a list, the indices have to be integers; in a dictionary they can be (almost) any type.

A dictionary contains a collection of indices, which are called **keys**, and a collection of values. Each key is associated with a single value. The association of a key and a value is called **a keyvalue pair** or sometimes an **item**.

In mathematical language, a dictionary represents a **mapping** from keys to values, so you can also say that each key "maps to" a value. As an example, we'll build a dictionary that maps from English to Spanish words, so the keys and the values are all strings.

The function dict creates a new dictionary with no items. Because dict is the name of a built-in function, you should avoid using it as a variable name.

```
\gg d=dict()
>>>d
{}
```
The squiggly brackets, {}, represent an empty dictionary. To add items to the dictionary, you can use square brackets:

## $>>d[1]="lion"$

This line creates an item that maps from the key '1' to the value 'lion''. If we print the dictionary again, we see a key-value pair with a colon between the key and value:

```
>>d["two"]=2
>>d[1.5]="float">>>d["list"]=[1,"simba",1.414]
>>>d
{1: 'lion', 'two': 2, 1.5: 'float', 'list': [1, 'simba', 1.414]}
\ggtype(d)
<class 'dict'>
\ggtype(d[1])
<class 'str'>
>>>type(d['list'])
<class 'list'>
```
T. SREENIVASULA REDDY, B. RAMANA REDDY, M. KIRAN MONI Page 1 of 49

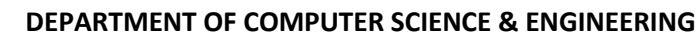

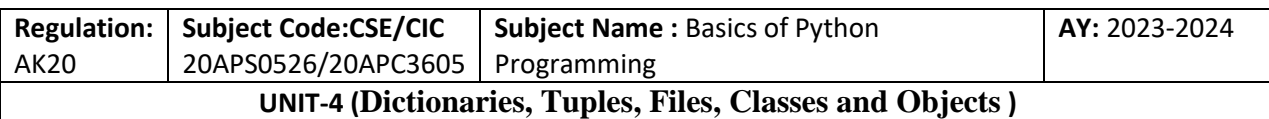

This output format is also an input format. For example, you can create a new dictionary with three items:

>>> e={"first":"mufasa",2:32768,1.414:123.456} >>>e {'first': 'mufasa', 2: 32768, 1.414: 123.456}

# **Dictionary Updation**

# **Addition**

```
>>> a={"name":"jack","age":26}
>>>a
{'name': 'jack', 'age': 26}
\gg >i d(a)59051056
>>>a["address"]="Tirupati"
>>>a
{'name': 'jack', 'age': 26, 'address': 'Tirupati'}
\gg >i d(a)59051056
>>a["age"]=52
>>>a
{'name': 'jack', 'age': 52, 'address': 'Tirupati'}
\gg >i d(a)59051056
```
# **Deletion**

# Removing elements from a dictionary

```
# create a dictionary
\gg squares = {1: 1, 2: 4, 3: 9, 4: 16, 5: 25}
>>> squares
{1: 1, 2: 4, 3: 9, 4: 16, 5: 25}
>>>id(squares)
61911320
# remove a particular item, returns its value
# Output: 16
>>>print(squares.pop(4))
16
>>> squares
{1: 1, 2: 4, 3: 9, 5: 25}
```
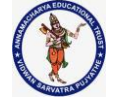

### **DEPARTMENT OF COMPUTER SCIENCE & ENGINEERING**

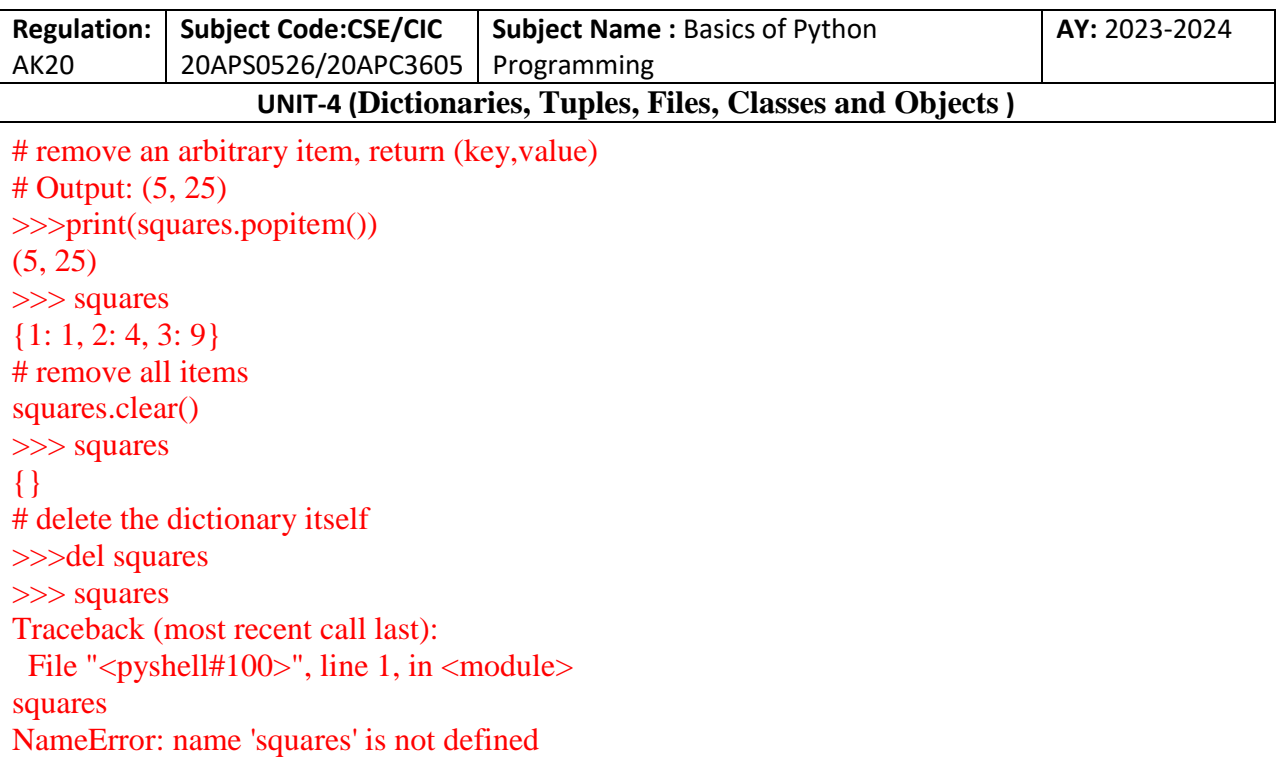

In general, the order of items in a dictionary is unpredictable. But that's not a problem because the elements of a dictionary are never indexed with integer indices. Instead, you use the keys to look up the corresponding values:

 $>>e[1.414]$ 123.456

The key '1.414' always maps to the value '123.456' so the order of the items doesn't matter. If the key isn't in the dictionary, you get an exception:

 $>>e[7]$ Traceback (most recent call last): File "<pyshell#27>", line 1, in <module> e[7] KeyError: 7

The len function works on dictionaries; it returns the number of key-value pairs:

 $\gg$   $\ge$   $\ge$   $len(e)$ 3

The in operator works on dictionaries, too; it tells you whether something appears as a key in the dictionary (appearing as a value is not good enough).(NOTE: we cannot search with values using in function directly, we have to use only key )

T. SREENIVASULA REDDY, B. RAMANA REDDY, M. KIRAN MONI Page 3 of 49

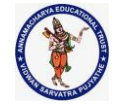

### **DEPARTMENT OF COMPUTER SCIENCE & ENGINEERING**

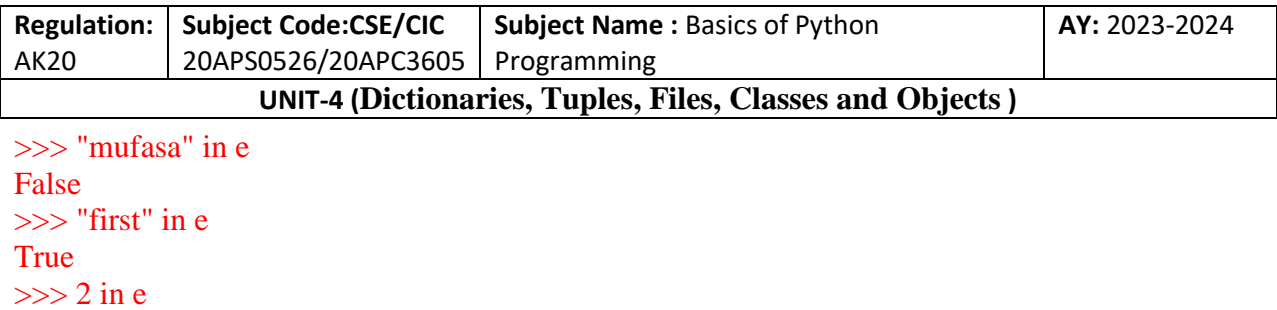

**True** 

To see whether something appears as a value in a dictionary, you can use the method values, which returns a collection of values, and then use the in operator:

```
\gg a={24:50,12:5,20:45}
\gg 5 in a.values()
True
\gg 12 in a.keys()
True
```

```
>>>val=e.values()
>>>val
dict_values(['mufasa', 32768, 123.456])
>>> 'mufasa' in val
True
```
The in operator uses different algorithms for lists and dictionaries. For lists, it searches the elements of the list in order. As the list gets longer, the search time gets longer in direct proportion.

For dictionaries, Python uses an algorithm called a **hashtable** that has a remarkable property: the in operator takes about the same amount of time no matter how many items are in the dictionary.

## **Dictionary as a Collection of Counters**

Suppose you are given a string and you want to count how many times each letter appears. There are several ways you could do it:

1. You could create 26 variables, one for each letter of the alphabet. Then you could traverse the string and, for each character, increment the corresponding counter, probably using a chained conditional.

2. You could create a list with 26 elements. Then you could convert each character to a number (using the built-in function ord), use the number as an index into the list, and increment the appropriate counter.

3. You could create a dictionary with characters as keys and counters as the corresponding values. The first time you see a character, you would add an item to the dictionary. After that you would increment the value of an existing item.

T. SREENIVASULA REDDY, B. RAMANA REDDY, M. KIRAN MONI Page 4 of 49

## **DEPARTMENT OF COMPUTER SCIENCE & ENGINEERING**

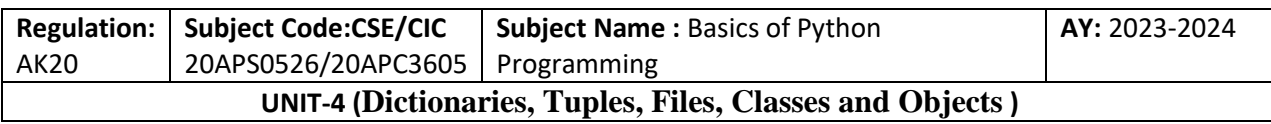

Each of these options performs the same computation, but each of them implements that computation in a different way.

An **implementation** is a way of performing a computation; some implementations are better than others. For example, an advantage of the dictionary implementation is that we don't have to know ahead of time which letters appear in the string and we only have to make room for the letters that do appear. Here is what the code might look like:

```
def histogram(s):
        d = \text{dict}()for c in s:
                if c not in d:
                         d[c] = 1else:
                         d[c] += 1return d
```
The name of the function is histogram, which is a statistical term for a collection of counters (or frequencies).

The first line of the function creates an empty dictionary. The for loop traverses the string. Each time through the loop, if the character c is not in the dictionary, we create a new item with key c and the initial value 1 (since we have seen this letter once). If c is already in the dictionary we increment d[c].

Here's how it works:

```
h = histogram('brontosaurus')>>>h
{'b': 1, 'r': 2, 'o': 2, 'n': 1, 't': 1, 's': 2, 'a': 1, 'u': 2}
```
The histogram indicates that the letters 'a' and 'b' appear once; 'o' appears twice, and so on.

Dictionaries have a method called get that takes a key and a default value. If the key appears in the dictionary, get returns the corresponding value; otherwise it returns the default value. For example:

```
\gg h = histogram('brontosaurus')
>>h.get('r',0)
\mathcal{D}_{\mathcal{L}}>>h.get('z',0)
0
```
T. SREENIVASULA REDDY, B. RAMANA REDDY, M. KIRAN MONI Page 5 of 49

# **DEPARTMENT OF COMPUTER SCIENCE & ENGINEERING**

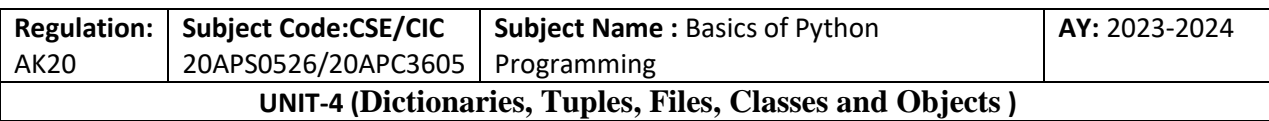

As an exercise, use get to write histogram more concisely. You should be able to eliminate the if statement.

# **Looping and Dictionaries**

If you use a dictionary in a for statement, it traverses the keys of the dictionary. For example, print\_hist prints each key and the corresponding value:

```
def histogram(s):
        d = \text{dict}()for c in s:
                if c not in d:
                         d[c] = 1else:
                         d[c] += 1return d
```
def print\_hist(h): for c in h:  $print(c, h[c])$ 

Here's what the output looks like:

```
\gg h = histogram('brontosaurus')
>>>print_hist(h)
h<sub>1</sub>r 2
o 2
n 1
t 1
s 2
a 1
u 2
```
Again, the keys are in no particular order. To traverse the keys in sorted order, you can use the built-in function sorted:

```
>>>for key in sorted(h):
       print(key,h[key])
```

```
a 1
b<sub>1</sub>
```
T. SREENIVASULA REDDY, B. RAMANA REDDY, M. KIRAN MONI Page 6 of 49

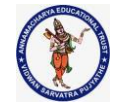

#### **DEPARTMENT OF COMPUTER SCIENCE & ENGINEERING**

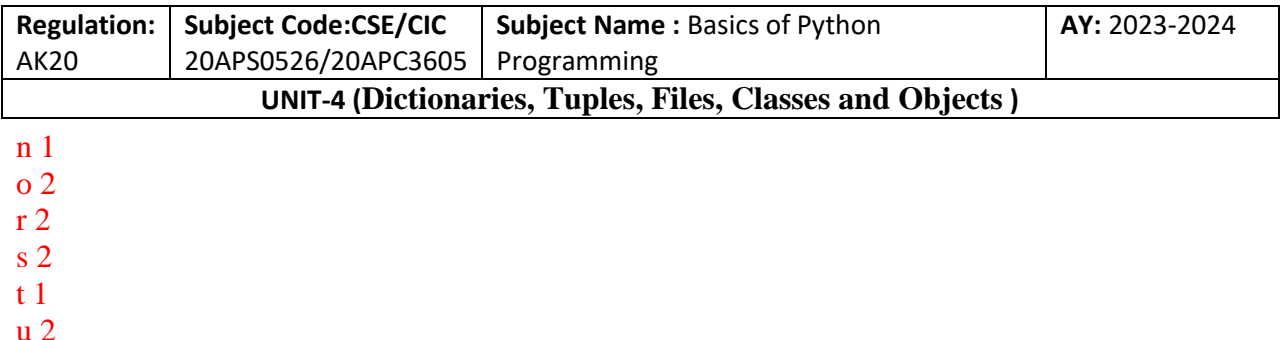

## **Sorted ()**

The sorted() function returns a sorted list from the items in an iterable.

The sorted() function sorts the elements of a given iterable in a specific order (either ascending or descending) and returns the sorted iterable as a list.

The syntax of the sorted() function is:

#### sorted(iterable, key=None, reverse=False)

Parameters for the sorted() function sorted() can take a maximum of three parameters:

1. iterable - A sequence (string, tuple, list) or collection (set, dictionary, frozen set) or any other iterator.

2. reverse (Optional) - If True, the sorted list is reversed (or sorted in descending order). Defaults to False if not provided.

3. key (Optional) - A function that serves as a key for the sort comparison. Defaults to None.

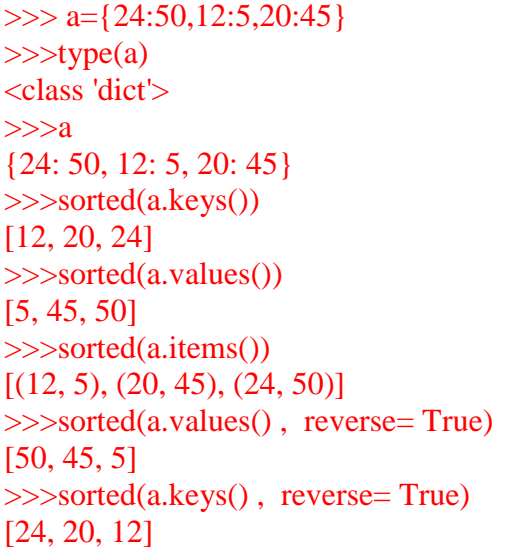

T. SREENIVASULA REDDY, B. RAMANA REDDY, M. KIRAN MONI Page 7 of 49

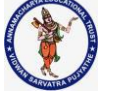

### **DEPARTMENT OF COMPUTER SCIENCE & ENGINEERING**

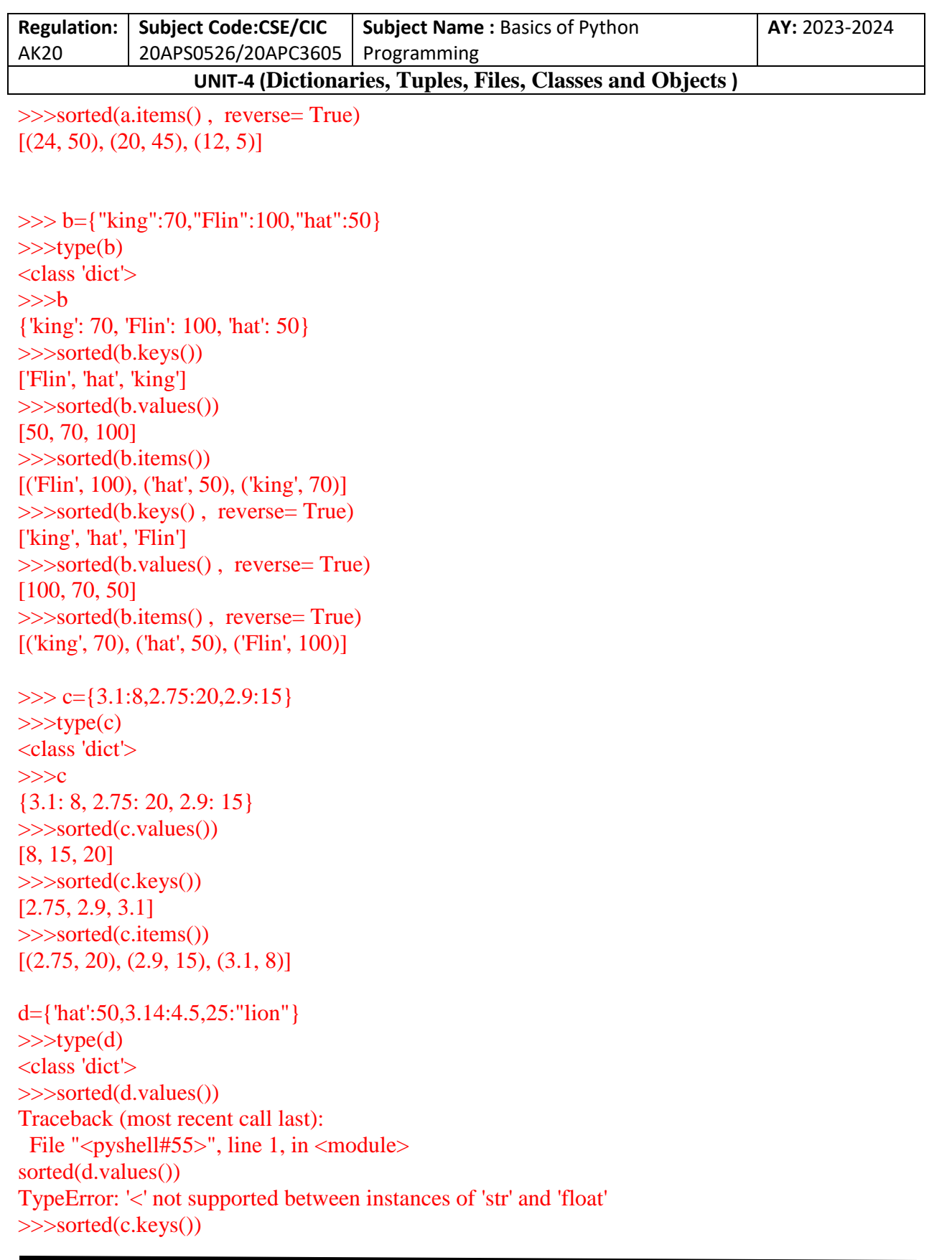

T. SREENIVASULA REDDY, B. RAMANA REDDY, M. KIRAN MONI Page 8 of 49

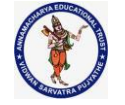

### **DEPARTMENT OF COMPUTER SCIENCE & ENGINEERING**

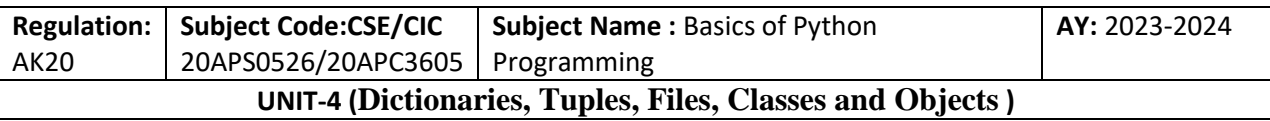

Traceback (most recent call last):

File "<pyshell#56>", line 1, in <module>

sorted(c.keys())

TypeError: '<' not supported between instances of 'float'

# **Reverse Lookup**

Given a dictionary d and a key k, it is easy to find the corresponding value  $v = d[k]$ . This operation is called a **lookup**.

But what if you have v and you want to find k? You have two problems: first, there might be more than one key that maps to the value v. Depending on the application, you might be able to pick one, or you might have to make a list that contains all of them. Second, there is no simple syntax to do a reverse lookup; you have to search. Here is a function that takes a value and returns the first key that maps to that value:

```
def histogram(s):
        d = \text{dict}()for c in s:
               if c not in d:
                        d[c] = 1else:
                       d[c] += 1return d
defprint_hist(h):
        for c in h:
                print(c, h[c])defreverse_lookup(d, v):
        for k in d:
               if d[k] == v:
                        return k
        raiseLookupError()
```
This function is yet another example of the search pattern, but it uses a feature we haven't seen before: raise. The **raise statement** causes an exception; in this case it causes a LookupError, which is a built-in exception used to indicate that a lookup operation failed.

If we get to the end of the loop, that means v doesn't appear in the dictionary as a value, so we raise an exception. Here is an example of a successful reverse lookup:

T. SREENIVASULA REDDY, B. RAMANA REDDY, M. KIRAN MONI Page 9 of 49

## **DEPARTMENT OF COMPUTER SCIENCE & ENGINEERING**

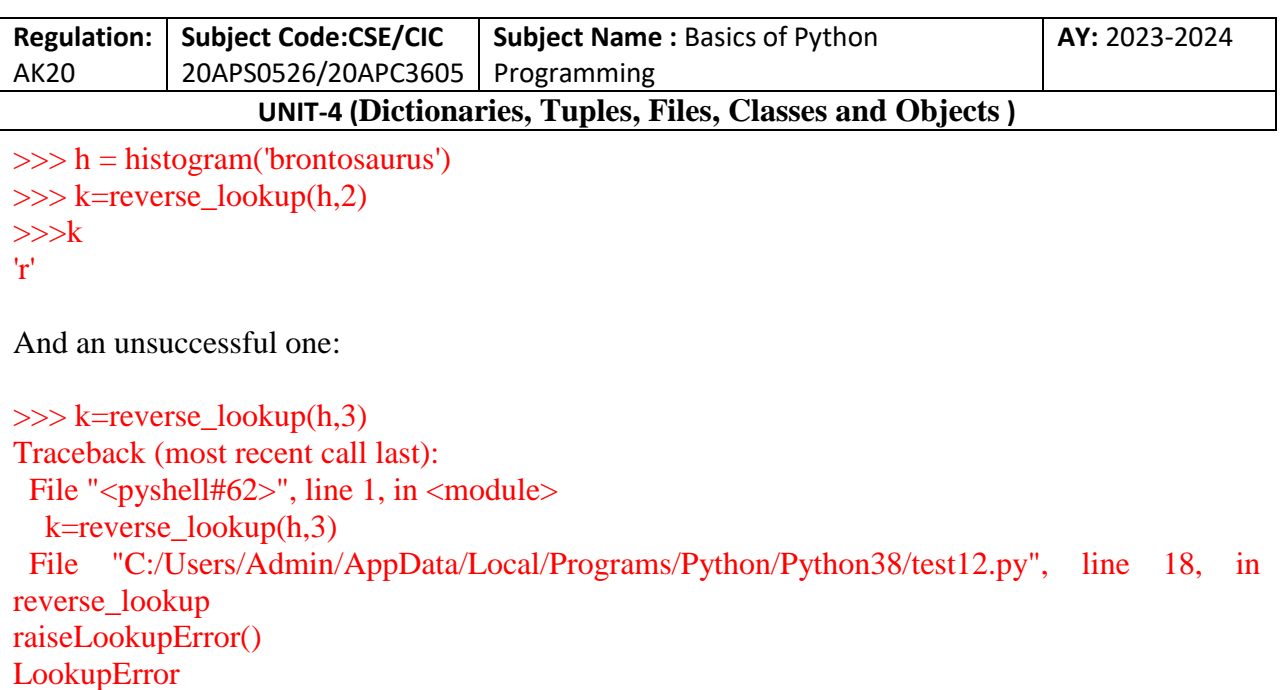

The effect when you raise an exception is the same as when Python raises one: it prints a traceback and an error message.

The raise statement can take a detailed error message as an optional argument. For example:

```
def histogram(s):
       d = \text{dict}()for c in s:
               if c not in d:
                       d[c] = 1else:
                       d[c] += 1return d
defprint_hist(h):
       for c in h:
               print(c, h[c])defreverse_lookup(d, v):
       for k in d:
               if d[k] == v:
               return k
       raiseLookupError('value does not appear in the dictionary')
\gg h = histogram('brontosaurus')
>>> k=reverse_lookup(h,2)
>>\n&
```
T. SREENIVASULA REDDY, B. RAMANA REDDY, M. KIRAN MONI Page 10 of 49

## **DEPARTMENT OF COMPUTER SCIENCE & ENGINEERING**

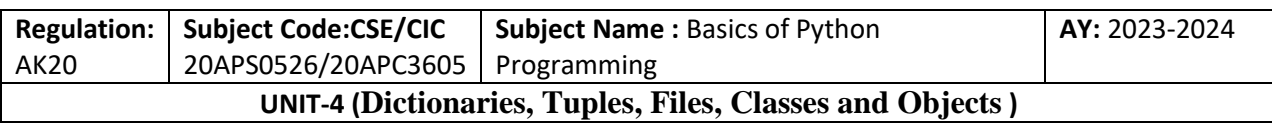

'r'

 $\gg$  k=reverse lookup(h,3)

Traceback (most recent call last):

File "<pyshell#67>", line 1, in <module>

k=reverse  $\text{lookup}(h,3)$ 

 File "C:/Users/Admin/AppData/Local/Programs/Python/Python38/dictionary.py", line 162, in reverse\_lookup

raiseLookupError('value does not appear in the dictionary')

LookupError: value does not appear in the dictionary

A reverse lookup is much slower than a forward lookup; if you have to do it often, or if the dictionary gets big, the performance of your program will suffer.

# **Dictionaries and Lists**

Lists can appear as values in a dictionary. For example, if you are given a dictionary that maps from letters to frequencies, you might want to invert it; that is, create a dictionary that maps from frequencies to letters. Since there might be several letters with the same frequency, each value in the inverted dictionary should be a list of letters. Here is a function that inverts a dictionary:

```
def histogram(s):
```

```
d = \text{dict}()for c in s:
        if c not in d:
                 d[c] = 1else:
                 d[c] += 1
```
return d

```
definvert dict(d):
```

```
inverse = dict()for key in d:
       val = d[kev]ifval not in inverse:
               inverse[val] = [key]else:
               inverse[val].append(key)
return inverse
```
Each time through the loop, key gets a key from h and val gets the corresponding value. If val is not in inverse, that means we haven't seen it before, so we create a new item and initialize it with a **singleton** (a list that contains a single element). Otherwise we have seen this value before, so we append the corresponding key to the list. Here is an example:

T. SREENIVASULA REDDY, B. RAMANA REDDY, M. KIRAN MONI Page 11 of 49

## **DEPARTMENT OF COMPUTER SCIENCE & ENGINEERING**

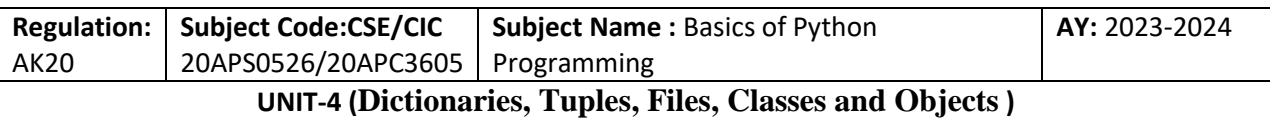

 $\gg$  h = histogram('brontosaurus') >>>h {'b': 1, 'r': 2, 'o': 2, 'n': 1, 't': 1, 's': 2, 'a': 1, 'u': 2} >>>inverse=invert\_dict(h) >>>inverse {1: ['b', 'n', 't', 'a'], 2: ['r', 'o', 's', 'u']}

Figure is a state diagram showing hist and inverse. A dictionary is represented as a box with the type dict above it and the key-value pairs inside. If the values are integers, floats or strings, I draw them inside the box, but I usually draw lists outside the box, just to keep the diagram simple.

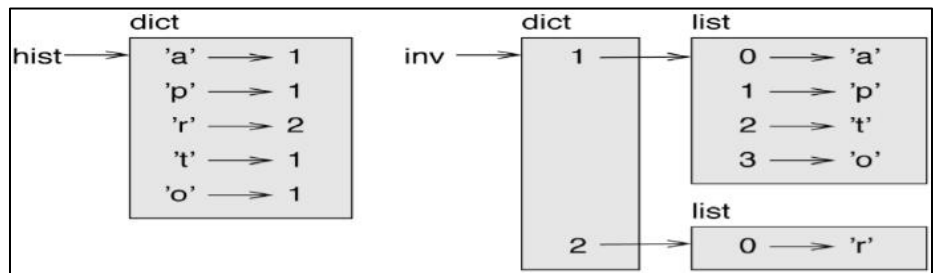

Lists can be values in a dictionary, as this example shows, but they cannot be keys. Here's what happens if you try:

 $\gg$  t=[1,2,3]  $\gg$  d=dict() >>>d[t]='oops' Traceback (most recent call last): File "<pyshell#74>", line 1, in <module> d[t]='oops' TypeError: unhashable type: 'list'

**#In dictionary we can't assign a dictionary or set as a key. #In dictionary we can assign a list as a key**

```
>>> s={[10,20]:"lion",20:"simba",50:"mufasa"}
Traceback (most recent call last):
 File "<ppshell#126>", line 1, in <module>
   s={[10,20]:"lion",20:"simba",50:"mufasa"}
TypeError: unhashable type: 'list'
\gg s={(10,20): "lion",20: "simba",50: "mufasa"}
>>>s
```
T. SREENIVASULA REDDY, B. RAMANA REDDY, M. KIRAN MONI Page 12 of 49

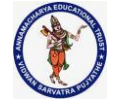

### **DEPARTMENT OF COMPUTER SCIENCE & ENGINEERING**

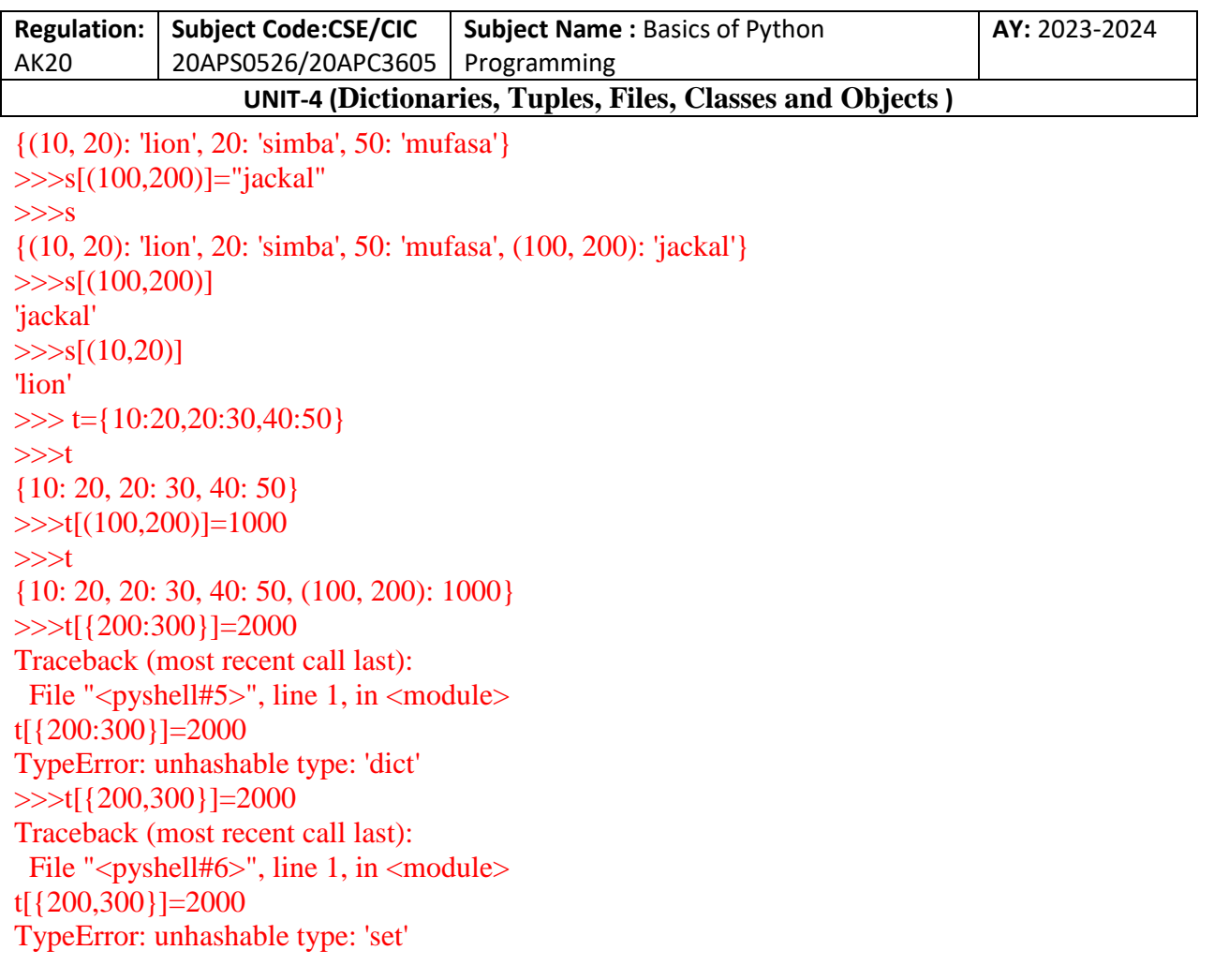

I mentioned earlier that a dictionary is implemented using a hashtable and that means that the keys have to be **hashable**.

A **hash** is a function that takes a value (of any kind) and returns an integer. Dictionaries use these integers, called hash values, to store and look up key-value pairs.

This system works fine if the keys are immutable. But if the keys are mutable, like lists, bad things happen. For example, when you create a key-value pair, Python hashes the key and stores it in the corresponding location. If you modify the key and then hash it again, it would go to a different location. In that case you might have two entries for the same key, or you might not be able to find a key. Either way, the dictionary wouldn't work correctly.

That's why keys have to be hashable, and why mutable types like lists aren't. The simplest way to get around this limitation is to use tuples. Since dictionaries are mutable, they can't be used as keys, but they can be used as values.

**Memos** 

T. SREENIVASULA REDDY, B. RAMANA REDDY, M. KIRAN MONI Page 13 of 49

## **DEPARTMENT OF COMPUTER SCIENCE & ENGINEERING**

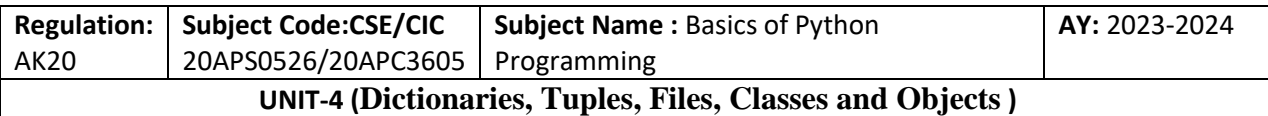

If you played with the fibonacci function, you might have noticed that the bigger the argument you provide, the longer the function takes to run. Furthermore, the runtime increases quickly.

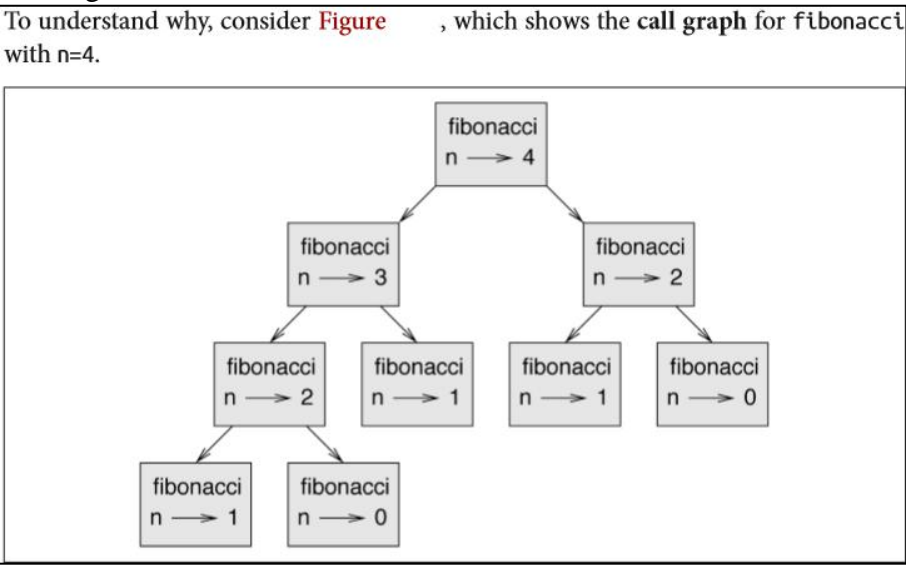

A call graph shows a set of function frames, with lines connecting each frame to the frames of the functions it calls. At the top of the graph, fibonacci with  $n=4$  calls fibonacci with  $n=3$  and n=2. In turn, fibonacci with  $n=3$  calls fibonacci with  $n=2$  and  $n=1$ . And so on.

Count how many times fibonacci(0) and fibonacci(1) are called. This is an inefficient solution to the problem, and it gets worse as the argument gets bigger.

One solution is to keep track of values that have already been computed by storing them in a dictionary. **A previously computed value that is stored for later use is called a memo**. Here is a "memoized" version of fibonacci:

```
known = \{0:0, 1:1\}deffibonacci(n):
       if n in known:
              return known[n]
       res = fibonacci(n-1) + fibonacci(n-2)known[n] = resreturn res
>>>fibonacci(4)
3
>>>fibonacci(3)
2
>>>fibonacci(2)
1
```
T. SREENIVASULA REDDY, B. RAMANA REDDY, M. KIRAN MONI Page 14 of 49

## **DEPARTMENT OF COMPUTER SCIENCE & ENGINEERING**

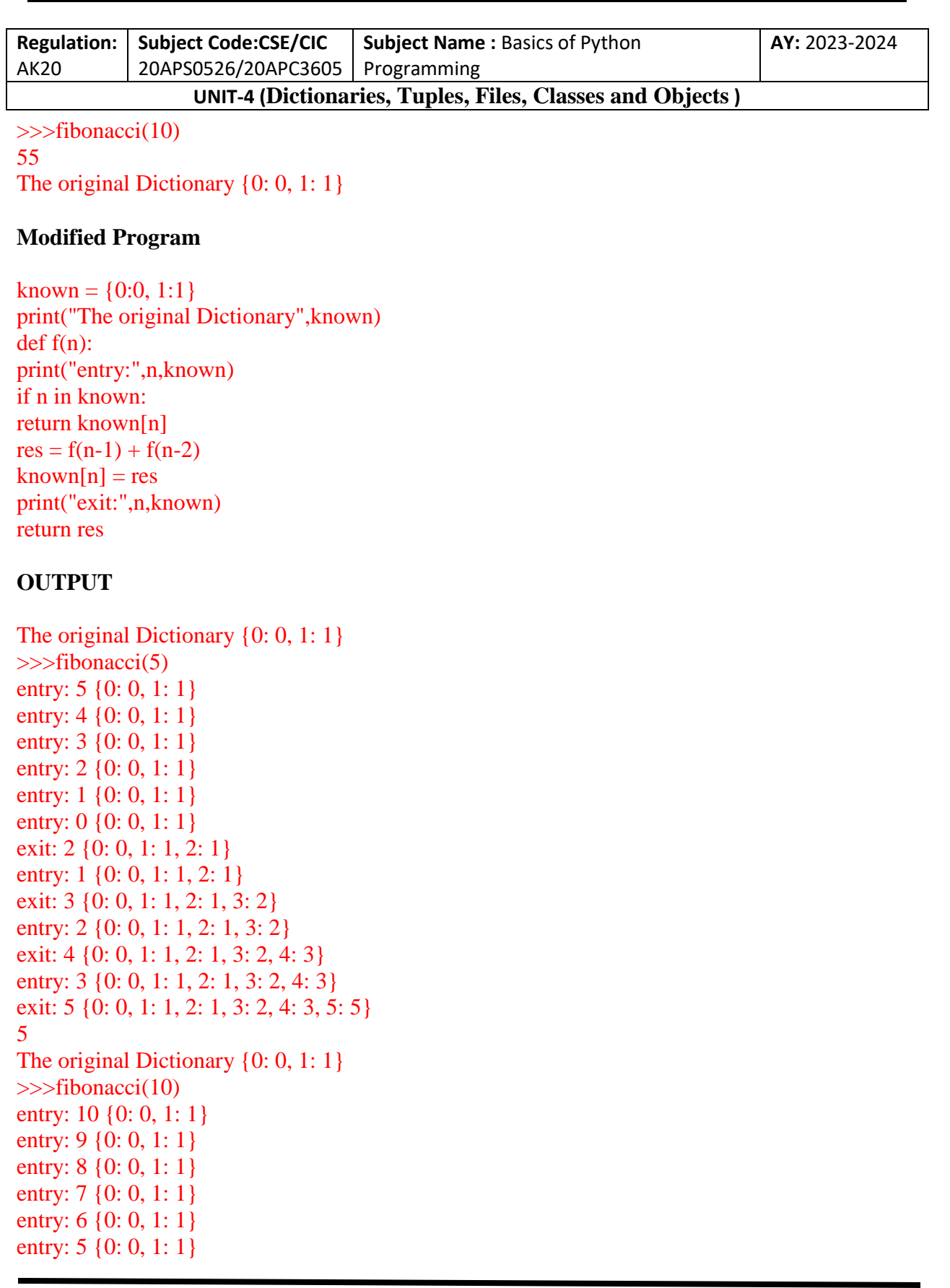

T. SREENIVASULA REDDY, B. RAMANA REDDY, M. KIRAN MONI Page 15 of 49

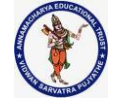

#### **DEPARTMENT OF COMPUTER SCIENCE & ENGINEERING**

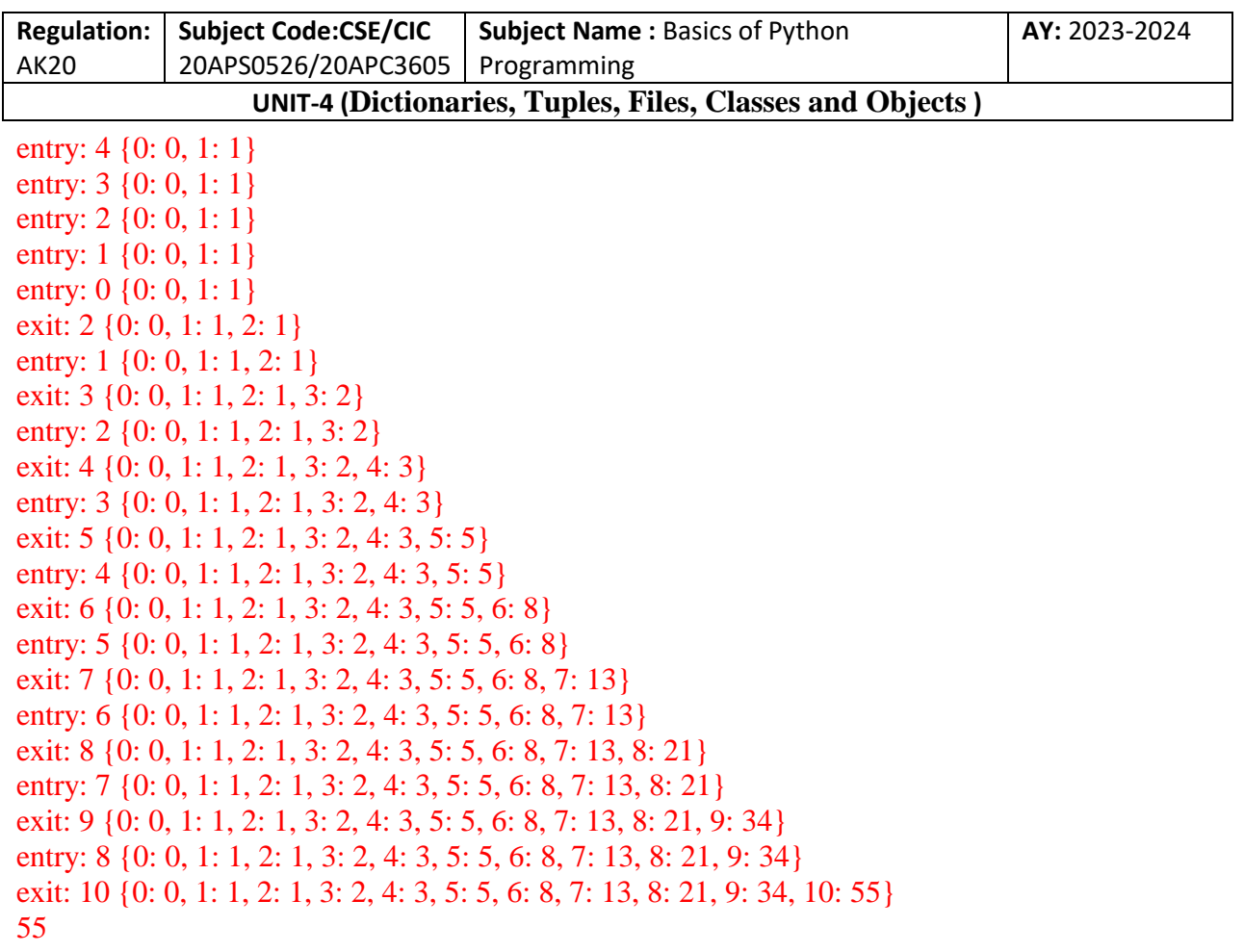

known is a dictionary that keeps track of the Fibonacci numbers we already know. It starts with two items: 0 maps to 0 and 1 maps to 1.

Whenever fibonacci is called, it checks known. If the result is already there, it can return immediately. Otherwise it has to compute the new value, add it to the dictionary, and return it.

If you run this version of fibonacci and compare it with the original, you will find that it is much faster.

## **Global Variables**

In the previous example, known is created outside the function, so it belongs to the special frame called main. Variables in main are sometimes called **global** because they can be accessed from any function. Unlike local variables, which disappear when their function ends, global variables persist from one function call to the next.

It is common to use global variables for **flags**; that is, boolean variables that indicate ("flag") whether a condition is true. For example, some programs use a flag named verbose to control the level of detail in the output:

T. SREENIVASULA REDDY, B. RAMANA REDDY, M. KIRAN MONI Page 16 of 49

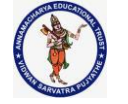

#### **DEPARTMENT OF COMPUTER SCIENCE & ENGINEERING**

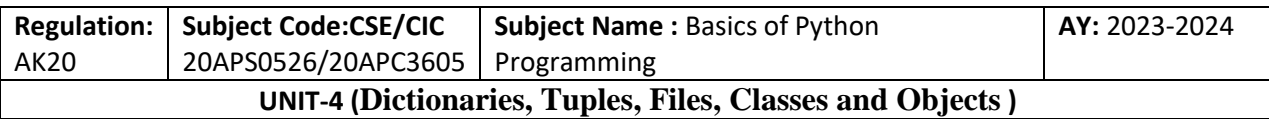

 $verbose = True$ def example1(): if verbose: print('Running example1')

>>>example1() Running example1

If you try to reassign a global variable, you might be surprised. The following example is supposed to keep track of whether the function has been called:

 $been$ <sub>called</sub> = False

def example2(): been called = True  $\#$  WRONG

But if you run it you will see that the value of been called doesn't change. The problem is that example2 creates a new local variable named been\_called. The local variable goes away when the function ends, and has no effect on the global variable. To reassign a global variable inside a function you have to **declare** the global variable before you use it:

been  $cal = False$ 

def example2(): globalbeen\_called been  $called = True$ 

The **global statement** tells the interpreter something like, "In this function, when I say been called, I mean the global variable; don't create a local one."

Here's an example that tries to update a global variable:

 $count = 0$ def example3():  $count = count + 1$  # WRONG

If you run it you get:

>>>example3() Traceback (most recent call last): File "<pyshell#83>", line 1, in <module>

T. SREENIVASULA REDDY, B. RAMANA REDDY, M. KIRAN MONI Page 17 of 49

## **DEPARTMENT OF COMPUTER SCIENCE & ENGINEERING**

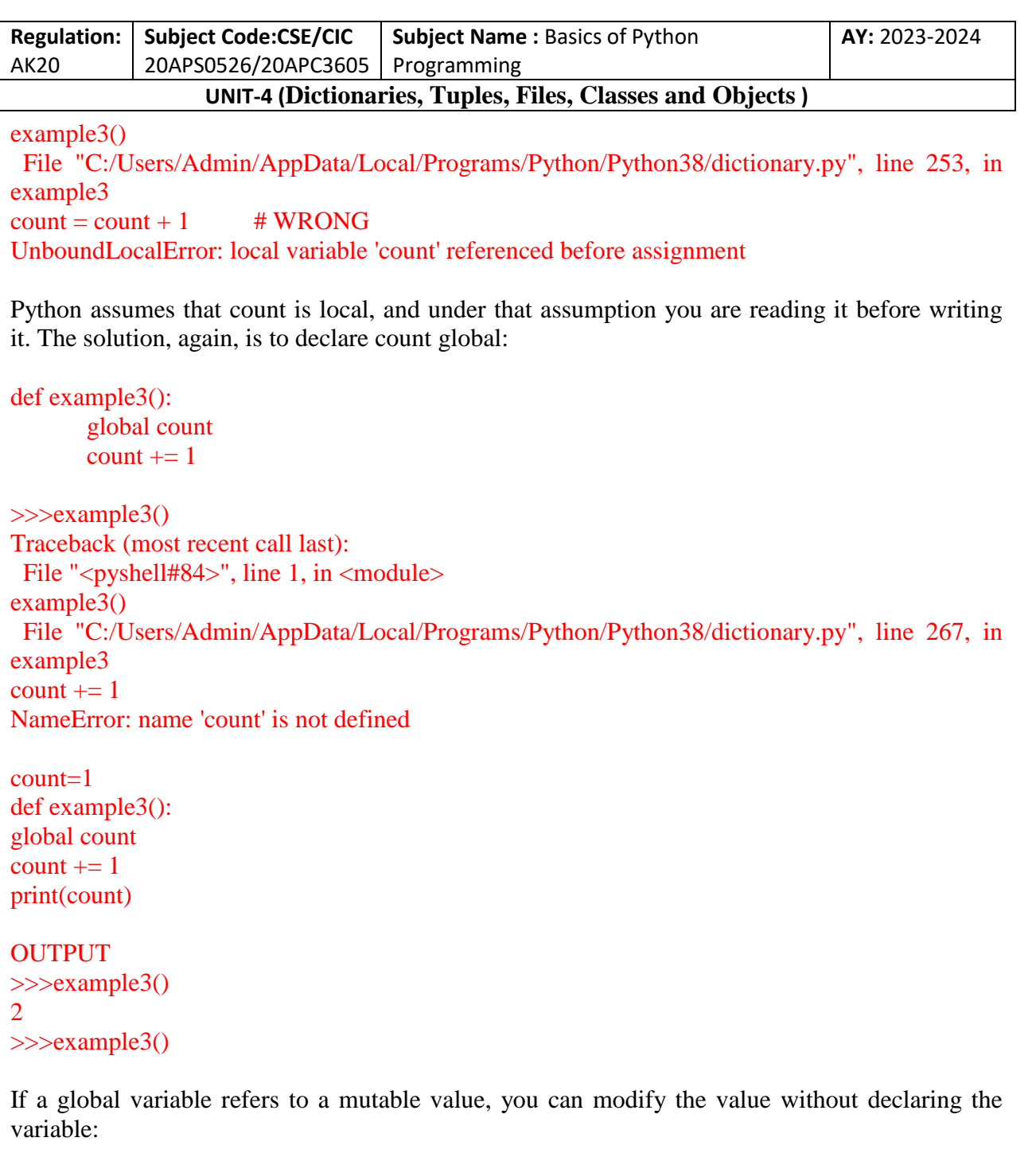

```
known = \{0:0, 1:1\}def example4():
      known[2] = 1print(known)
```

```
OUPUT
>>>example4()
```
T. SREENIVASULA REDDY, B. RAMANA REDDY, M. KIRAN MONI Page 18 of 49

#### **DEPARTMENT OF COMPUTER SCIENCE & ENGINEERING**

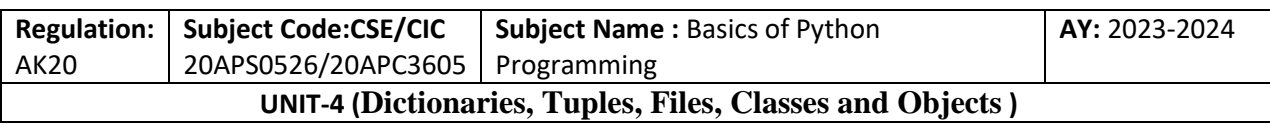

# {0: 0, 1: 1, 2: 1}

So you can add, remove and replace elements of a global list or dictionary, but if you want to reassign the variable, you have to declare it:

```
def example5():
global known
known = dict()
```
Global variables can be useful, but if you have a lot of them, and you modify them frequently, they can make programs hard to debug.

# **Tuples**

# **Tuples are immutable**

A tuple is a sequence of values. The values can be any type, and they are indexed by integers, so in that respect tuples are a lot like lists. The important difference is that tuples are immutable. Syntactically, a tuple is a comma-separated list of values:

```
\gg t='a','b','c','d','e'
>>>t
('a', 'b', 'c', 'd', 'e')
\gg>type(t)
<class 'tuple'>
```
Although it is not necessary, it is common to enclose tuples in parentheses:

```
\gg \ge S=(1', B', 4', D', 5', F')>> S
('1', 'B', '4', 'D', '5', 'F')
\ggtype(S)<class 'tuple'>
```
To create a tuple with a single element, you have to include a final comma:

```
>>>r=a',
\gg>type(r)
<class 'tuple'>
```
A value in parentheses is not a tuple:

 $\gg$  z=('lion')

T. SREENIVASULA REDDY, B. RAMANA REDDY, M. KIRAN MONI Page 19 of 49

## **DEPARTMENT OF COMPUTER SCIENCE & ENGINEERING**

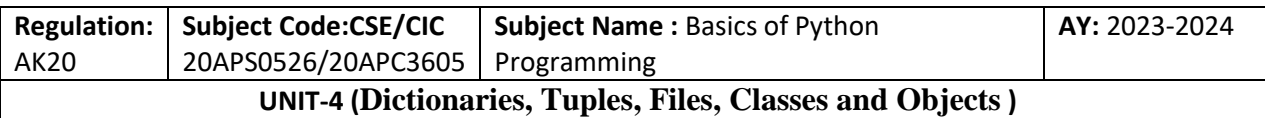

#### $\gg$ type(z) <class 'str'>

Another way to create a tuple is the built-in function tuple. With no argument, it creates an empty tuple:

```
>>> x=tuple()
>>>x
\theta>>type(x)<class 'tuple'>
```
If the argument is a sequence (string, list or tuple), the result is a tuple with the elements of the sequence:

```
>>> y=tuple('lionking')
\gg>type(y)
<class 'tuple'>
>>>y
(T, i', 'o', 'n', 'k', 'i', 'n', 'g')
```
Because tuple is the name of a built-in function, you should avoid using it as a variable name. Most list operators also work on tuples. The bracket operator indexes an element:

```
>>>y
(T, T', 'o', 'n', 'k', 'i', 'n', 'g')>>y[0]'l'
>>y[4]'k'
```
And the slice operator selects a range of elements

```
>>y[1:3]
(i', 'o')
```
But if you try to modify one of the elements of the tuple, you get an error:

```
>>y[0]=k'Traceback (most recent call last):
 File "<pyshell#24>", line 1, in <module>
v[0]=k'TypeError: 'tuple' object does not support item assignment
```
T. SREENIVASULA REDDY, B. RAMANA REDDY, M. KIRAN MONI Page 20 of 49

## **DEPARTMENT OF COMPUTER SCIENCE & ENGINEERING**

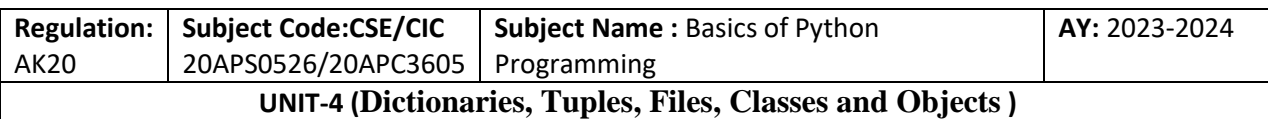

Because tuples are immutable, you can't modify the elements. But you can replace one tuple with another:

```
\gg y=('k',)+y[1:]
>>>y
('k', 'i', 'o', 'n', 'k', 'i', 'n', 'g')
```
This statement makes a new tuple and then makes 'y' refer to it.

The relational operators work with tuples and other sequences; Python starts by comparing the first element from each sequence. If they are equal, it goes on to the next elements, and so on, until it finds elements that differ. Subsequent elements are not considered (even if they are really big).

```
\gg (0,1,2) \lt (0,3,4)True
\gg >(0,1,20000)<(0,3,4)True
\gg \frac{a',c'}{c'} \lt\frac{a',c'}{a',c'}True
>>> ('a','z')<('a','a')
False
>>> ('a','b','z')<('a','b','c')
False
\gg >(0.0, 1.1, 2.4) <(0.0, 3.2, 1.0)True
\gg ([1], [2], [2000]) < ([0], [3], [4])
False
```
## **Tuple assignment**

It is often useful to swap the values of two variables. With conventional assignments, you have to use a temporary variable. For example, to swap a and b:

 $\gg$  a= $(1,2,3)$  $\gg$ >type(a) <class 'tuple'>  $\gg$  b=(4,5,6)  $\gg$ type(b) <class 'tuple'> >>>temp=a  $\gg$  a=b  $\gg$  b=temp >>>a (4, 5, 6)

T. SREENIVASULA REDDY, B. RAMANA REDDY, M. KIRAN MONI Page 21 of 49

### **DEPARTMENT OF COMPUTER SCIENCE & ENGINEERING**

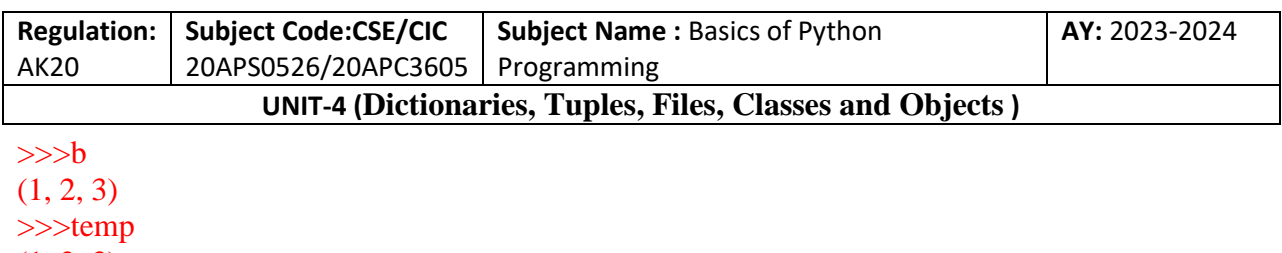

 $(1, 2, 3)$ 

This solution is cumbersome; tuple assignment is more elegant:

>>>a  $(4, 5, 6)$  $>>$  $(1, 2, 3)$  $>>a,b=b,a$ >>>a  $(1, 2, 3)$  $>>$  $(4, 5, 6)$ 

The left side is a tuple of variables; the right side is a tuple of expressions. Each value is assigned to its respective variable. All the expressions on the right side are evaluated before any of the assignments. The number of variables on the left and the number of values on the right have to be the same:

 $>>a,b=1,2,3$ Traceback (most recent call last): File "<pyshell#51>", line 1, in <module>  $a,b=1,2,3$ ValueError: too many values to unpack (expected 2)

More generally, the right side can be any kind of sequence (string, list or tuple). For example, to split an email address into a user name and a domain, you could write:

>>>email='badri2005@gmail.com' >>>email 'badri2005@gmail.com' >>>uname,domain=email.split('@') >>>uname 'badri2005' >>>domain 'gmail.com'

# **Tuples as Return Values**

Strictly speaking, a function can only return one value, but if the value is a tuple, the effect is the same as returning multiple values. For example, if you want to divide two integers and compute

T. SREENIVASULA REDDY, B. RAMANA REDDY, M. KIRAN MONI Page 22 of 49

### **DEPARTMENT OF COMPUTER SCIENCE & ENGINEERING**

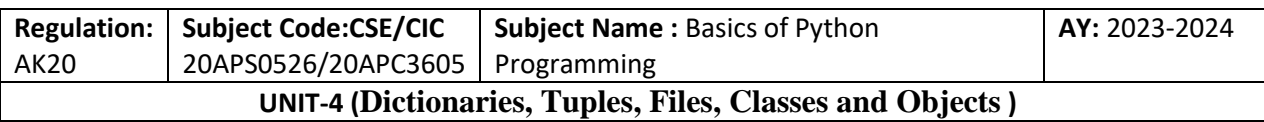

the quotient and remainder, it is inefficient to compute  $x/y$  and then  $x\%y$ . It is better to compute them both at the same time. The built-in function **divmod** takes two arguments and returns a tuple of two values, the quotient and remainder. You can store the result as a tuple

```
\gg t=divmod(25,3)
>>>t
(8, 1)
```
 $\gg$ >type(t) <class 'tuple'>

Or use tuple assignment to store the elements separately:

```
>>>quot,rem=divmod(25,3)
>>>quot
8
>>>rem
1
```
Here is an example of a function that returns a tuple:

```
\gg t=divmod(25,3)
>>>defmin_max():
      return min(t), max(t)
```
>>>t (8, 1)  $\gg$  $\text{min\_max}()$  $(1, 8)$ 

```
\gg t=(1,2,45,89,56,-5,80)
\gg\ggmin_max()
(-5, 89)
```
max and min are built-in functions that find the largest and smallest elements of a sequence. min\_max computes both and returns a tuple of two values.

# **Variable-Length Argument Tuples**

Functions can take a variable number of arguments. A parameter name that begins with "\*" **gathers** arguments into a tuple. For example, printall takes any number of arguments and prints them:

>>>def printall(\*args):

T. SREENIVASULA REDDY, B. RAMANA REDDY, M. KIRAN MONI Page 23 of 49

#### **DEPARTMENT OF COMPUTER SCIENCE & ENGINEERING**

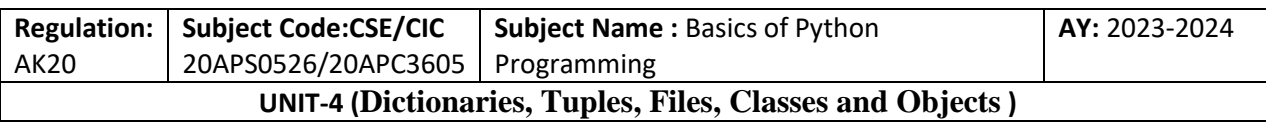

print(args)

The gather parameter can have any name you like, but args is conventional. Here's how the function works:

>>>printall("lion",12,3.414) ('lion', 12, 3.414) >>>type(printall) <class 'function'>

The complement of gather is **scatter**. If you have a sequence of values and you want to pass it to a function as multiple arguments, you can use the \* operator. For example, divmod takes exactly two arguments; it doesn't work with a tuple:

```
\gg t=(7,3)
>>>divmod(t)
Traceback (most recent call last):
File "<pyshell#76>", line 1, in <module>
divmod(t)
TypeError: divmod expected 2 arguments, got 1
>>>
```
But if you scatter the tuple, it works:

```
\gg t=(7,3)
>>>divmod(*t)
(2, 1)
```
Many of the built-in functions use variable-length argument tuples. For example, max and min can take any number of arguments

```
\gg > \text{max}(-85, 2, -3, -100)2
\gg \text{min}(-85, 2, -3, -100)-100
```
But sum does not.

```
>>sum(1,2,3)Traceback (most recent call last):
 File "<pyshell#81>", line 1, in <module>
sum(1,2,3)TypeError: sum() takes at most 2 arguments (3 given)
```
T. SREENIVASULA REDDY, B. RAMANA REDDY, M. KIRAN MONI Page 24 of 49

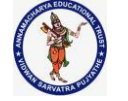

#### **DEPARTMENT OF COMPUTER SCIENCE & ENGINEERING**

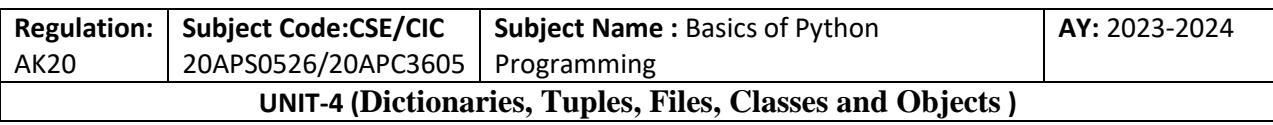

As an exercise, write a function called small that takes any number of arguments and returns their sum

### **sum(iterable, start)**

**iterable** : iterable can be anything list, tuples or dictionaries, but most importantly it should be numbers.

**start** : this start is added to the sum of numbers in the iterable.

If start is not given in the syntax , it is assumed to be 0. **sum(a)** a is the list , it adds up all the numbers in the list a and takes start to be 0, so returning only the sum of the numbers in the list.

**sum(a, start)**

this returns the sum of the list  $+$  start

numbers =  $[1,2,3,4,5,1,4,5]$ 

```
# start parameter is not provided 
add = sum(numbers)print(add)
```

```
# start = 10add = sum(numbers, 10)print(add)
```
output 25 35

```
>>>def sum_all(*args):
       return sum(args)
```

```
\gg>sum_all(1,2,3)
6
\gg>sum_all(1,2,3,4,5,6,7,8,9,10)
55
```
## **Lists and Tuples**

T. SREENIVASULA REDDY, B. RAMANA REDDY, M. KIRAN MONI Page 25 of 49

# **DEPARTMENT OF COMPUTER SCIENCE & ENGINEERING**

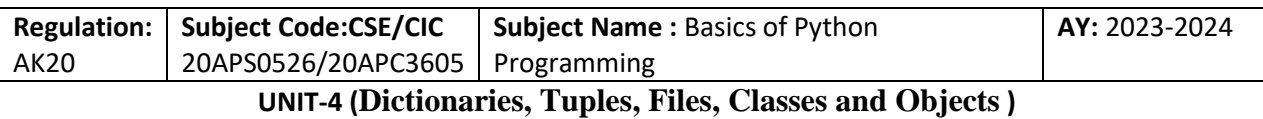

zip is a built-in function that takes two or more sequences and returns a list of tuples where each tuple contains one element from each sequence. The name of the function refers to a zipper, which joins and interleaves two rows of teeth.

This example zips a string and a list:

```
\gg \gg \approx \approx \approx\gg t=[0,1,2]
\gg\gezip(s,t)
<zip object at 0x011D8568>
```
The result is a **zip object** that knows how to iterate through the pairs. The most common use of zip is in a for loop:

```
\gg> for pair in zip(s,t):
        print (pair)
```
('a', 0) ('b', 1)  $(c', 2)$ 

A zip object is a kind of **iterator**, which is any object that iterates through a sequence. Iterators are similar to lists in some ways, but unlike lists, you can't use an index to select an element from an iterator.

If you want to use list operators and methods, you can use a zip object to make a list:

 $\gg$ list(zip(s,t))  $[(a, 0), (b', 1), (c', 2)]$ 

The result is a list of tuples; in this example, each tuple contains a character from the string and the corresponding element from the list.

If the sequences are not the same length, the result has the length of the shorter one.

>>>list(zip('lionking','mufasa'))  $[(T, 'm'), (T', 'u'), ('o', 'f'), ('n', 'a'), (k', 's'), (T', 'a')]$ >>> list(zip('mufasa','lionking'))  $[(m', T'), (u', T'), (T', 'o'), (a', 'n'), (s', 'k'), (a', 'i')]$ 

You can use tuple assignment in a for loop to traverse a list of tuples:

```
>>> s='lionking'
\gg t=[0,1,2,3,4,5]
>>>s
```
T. SREENIVASULA REDDY, B. RAMANA REDDY, M. KIRAN MONI Page 26 of 49

## **DEPARTMENT OF COMPUTER SCIENCE & ENGINEERING**

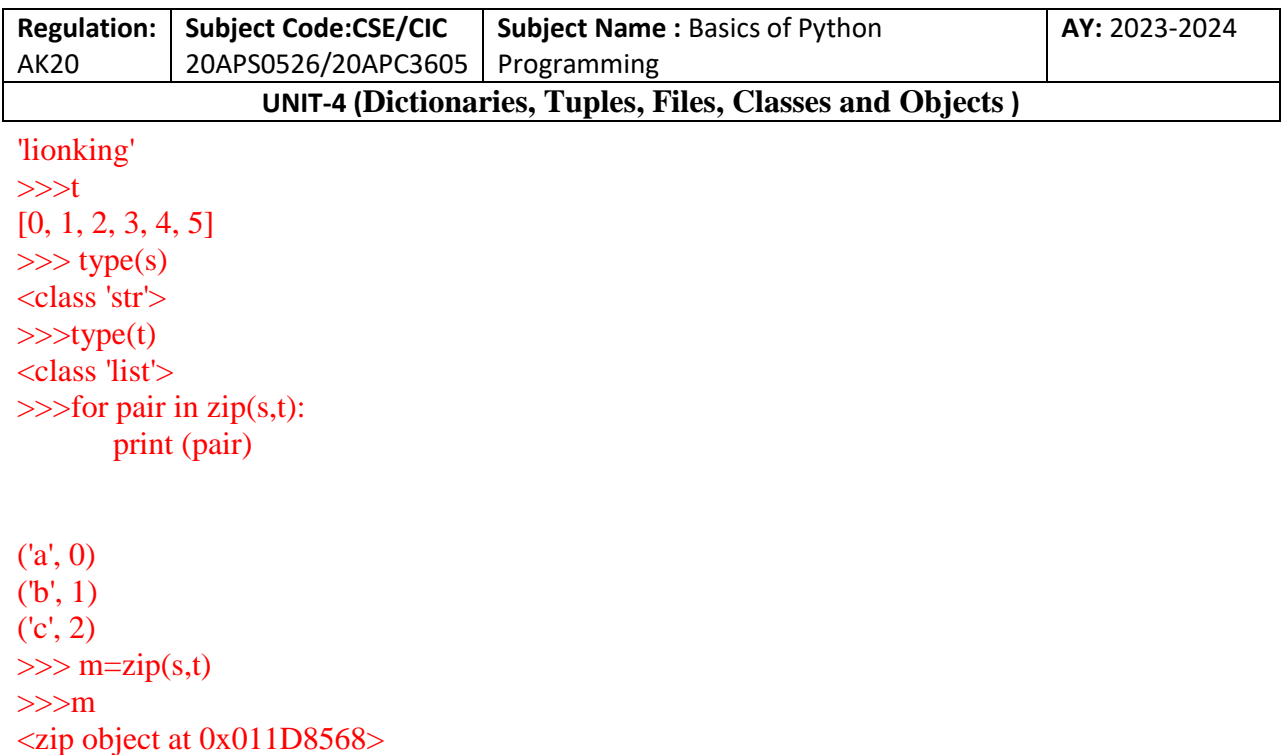

Each time through the loop, Python selects the next tuple in the list and assigns the elements to letter and number. The output of this loop is:

>>>for letter, number in m: print(number,letter)

0 l  $1$  i 2 o 3 n 4 k  $5$  i

If you combine zip, for and tuple assignment, you get a useful idiom for traversing two (or more) sequences at the same time. For example, has\_match takes two sequences, t1 and t2, and returns True if there is an index i such that  $t1[i] = t2[i]$ :

```
\gg x=(1,2,3,4,5,6)
\gg>type(x)
<class 'tuple'>
\gg y=(5,6,7,8,9,10)
\ggtype(y)
<class 'tuple'>
z=(1,6,3,9,4,10,6)
```
T. SREENIVASULA REDDY, B. RAMANA REDDY, M. KIRAN MONI Page 27 of 49

## **DEPARTMENT OF COMPUTER SCIENCE & ENGINEERING**

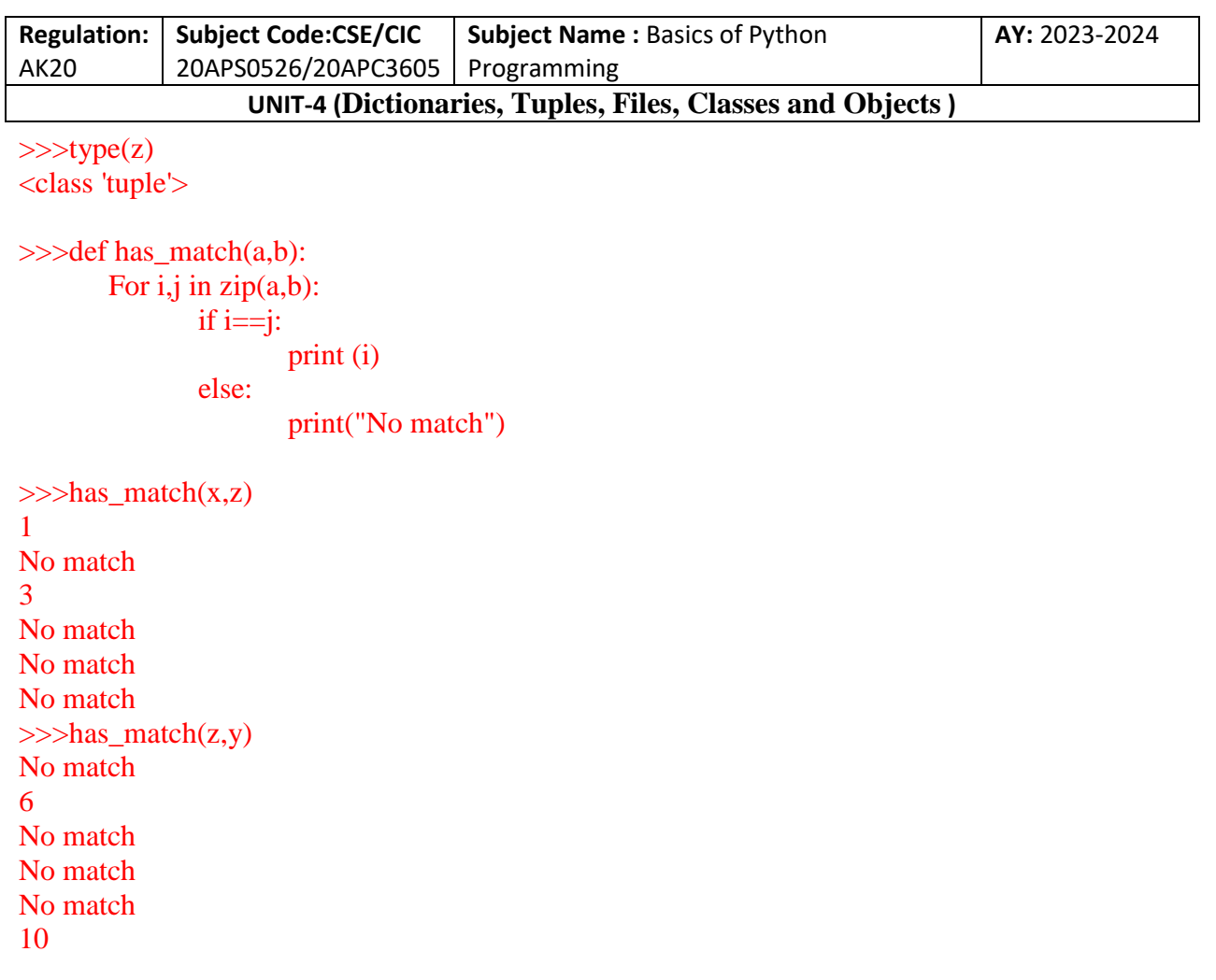

If you need to traverse the elements of a sequence and their indices, you can use the built-in function enumerate:

```
>>>for index,element in enumerate('lionking'):
       print(index,element)
```
The result from enumerate is an enumerate object, which iterates a sequence of pairs; each pair contains an index (starting from 0) and an element from the given sequence. In this example, the output is

- 0 l
- 1 i
- 2 o
- 3 n
- 4 k
- 5 i
- 6 n 7 g

T. SREENIVASULA REDDY, B. RAMANA REDDY, M. KIRAN MONI Page 28 of 49

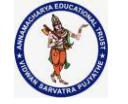

#### **DEPARTMENT OF COMPUTER SCIENCE & ENGINEERING**

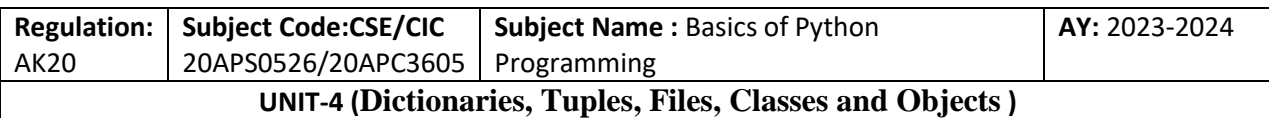

## **Dictionaries and Tuples**

Dictionaries have a method called items that returns a sequence of tuples, where each tuple is a key-value pair.

```
>>>d={'a':200,'b':500,'c':100}
\ggtype(d)
<class 'dict'>
\gg e=d.items()
>>>e
dict_items([('a', 200), ('b', 500), ('c', 100)])
\gg type(e)
<class 'dict_items'>
```
The result is a dict\_items object, which is an iterator that iterates the key-value pairs. You can use it in a for loop like this:

```
>>>for key,value in d.items():
       print(key,value)
```
a 200 b 500 c 100

As you should expect from a dictionary, the items are in no particular order. Going in the other direction, you can use a list of tuples to initialize a new dictionary:

```
\gg t=[('a', 200), ('b', 500), ('c', 100)]
>>>t
[(a', 200), (b', 500), (c', 100)]\gg>type(t)
<class 'list'>
\gg d=dict(t)
>><d
{'a': 200, 'b': 500, 'c': 100}
\gg>type(d)
<class 'dict'>
```
Combining dict with zip yields a concise way to create a dictionary:  $\gg$  d=dict(zip('abc',range(3))) >>>d {'a': 0, 'b': 1, 'c': 2}

T. SREENIVASULA REDDY, B. RAMANA REDDY, M. KIRAN MONI Page 29 of 49

## **DEPARTMENT OF COMPUTER SCIENCE & ENGINEERING**

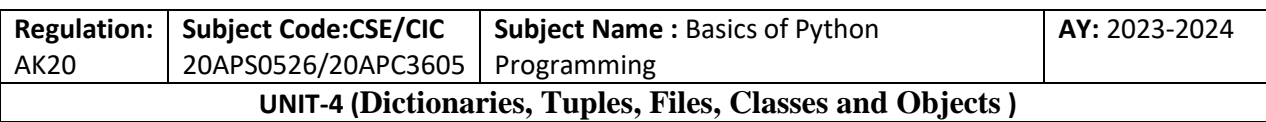

The dictionary method update also takes a list of tuples and adds them, as key-value pairs, to an existing dictionary. It is common to use tuples as keys in dictionaries (primarily because you can't use lists). For example, a telephone directory might map from last-name, first-name pairs to telephone numbers. Assuming that we have defined last, first and number, we could write:

## $directory[last, first] = number$

The expression in brackets is a tuple. We could use tuple assignment to traverse this dictionary:

# for last, first in directory: print(first, last, directory[last,first])

This loop traverses the keys in directory, which are tuples. It assigns the elements of each tuple to last and first, then prints the name and corresponding telephone number. There are two ways to represent tuples in a state diagram. The more detailed version shows the indices and elements just as they appear in a list. For example, the tuple ('Cleese', 'John') would appear as in Figure

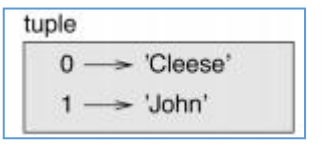

But in a larger diagram you might want to leave out the details. For example, a diagram of the telephone directory might appear as in Figure

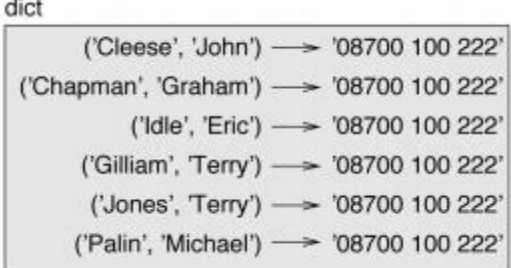

Here the tuples are shown using Python syntax as a graphical shorthand.

#### **Sequences of Sequences**

I have focused on lists of tuples, but almost all of the examples in this chapter also work with lists of lists, tuples of tuples, and tuples of lists. To avoid enumerating the possible combinations, it is sometimes easier to talk about sequences of sequences.

In many contexts, the different kinds of sequences (strings, lists and tuples) can be used interchangeably. So how should you choose one over the others?

To start with the obvious, strings are more limited than other sequences because the elements have to be characters. They are also immutable. If you need the ability to change the characters

T. SREENIVASULA REDDY, B. RAMANA REDDY, M. KIRAN MONI Page 30 of 49

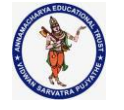

#### **DEPARTMENT OF COMPUTER SCIENCE & ENGINEERING**

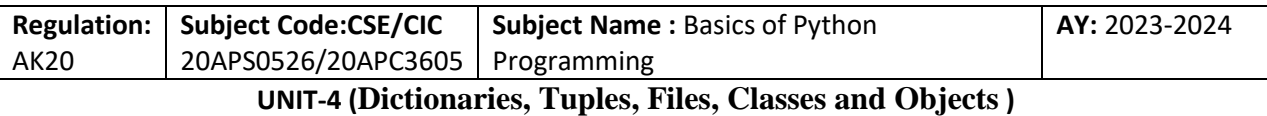

in a string (as opposed to creating a new string), you might want to use a list of characters instead.

Lists are more common than tuples, mostly because they are mutable. But there are a few cases where you might prefer tuples:

1. In some contexts, like a return statement, it is syntactically simpler to create a tuple than a list.

2. If you want to use a sequence as a dictionary key, you have to use an immutable type like a tuple or string.

3. If you are passing a sequence as an argument to a function, using tuples reduces the potential for unexpected behaviour due to aliasing.

Because tuples are immutable, they don't provide methods like sort and reverse, which modify existing lists. But Python provides the built-in function sorted, which takes any sequence and returns a new list with the same elements in sorted order, and reversed, which takes a sequence and returns an iterator that traverses the list in reverse order.

## **Files**

This chapter introduces the idea of "persistent" programs that keep data in permanent storage, and shows how to use different kinds of permanent storage, like files and databases.

#### **Persistence**

Most of the programs we have seen so far are transient in the sense that they run for a short time and produce some output, but when they end, their data disappears. If you run the program again, it starts with a clean slate.

Other programs are persistent: they run for a long time (or all the time); they keep at least some of their data in permanent storage (a hard drive, for example); and if they shut down and restart, they pick up where they left off. Examples of persistent programs are operating systems, which run pretty much whenever a computer is on, and web servers, which run all the time, waiting for requests to come in on the network.

One of the simplest ways for programs to maintain their data is by reading and writing text files. We have already seen programs that read text files; in this chapter we will see programs that write them.

An alternative is to store the state of the program in a database. In this chapter I will present a simple database and a module, pickle, that makes it easy to store program data.

## **Reading and Writing**

A text file is a sequence of characters stored on a permanent medium like a hard drive, flash memory, or CD-ROM.

To write a file, you have to open it with mode 'w' as a second parameter:

>>>fout=open('words.txt','w')

T. SREENIVASULA REDDY, B. RAMANA REDDY, M. KIRAN MONI Page 31 of 49
## **DEPARTMENT OF COMPUTER SCIENCE & ENGINEERING**

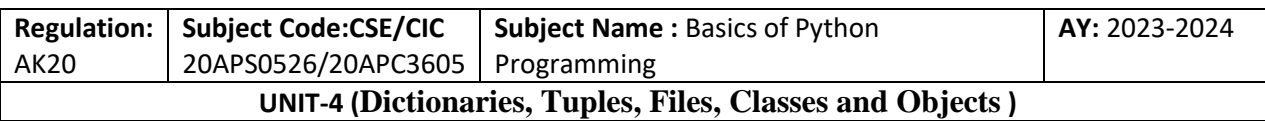

If the file already exists, opening it in write mode clears out the old data and starts fresh, so be careful! If the file doesn't exist, a new one is created. open returns a file object that provides methods for working with the file. The write method puts data into the file:

```
\gg line1="This is Badrinath,\n"
>>>fout.write(line1)
19
```
The return value is the number of characters that were written. The file object keeps track of where it is, so if you call write again, it adds the new data to the end of the file:

```
>>> line2="This is Simba son of Mufasa"
>>>fout.write(line2)
27
```
When you are done writing, you should close the file:

>>>fout.close()

If you don't close the file, it gets closed for you when the program ends.

#### **Format Operator**

The argument of write has to be a string, so if we want to put other values in a file, we have to convert them to strings. The easiest way to do that is with str:

 $>> x=52$  $\gg$ >fout.write(str(x)) Traceback (most recent call last): File "<pyshell#16>", line 1, in <module> fout.write $(str(x))$ ValueError: I/O operation on closed file.

An alternative is to use the **format operator, %**. When applied to integers, % is the modulus operator. But when the first operand is a string, % is the format operator.

The first operand is the **format string**, which contains one or more **format sequences**, which specify how the second operand is formatted. The result is a string. For example, the format sequence '%d' means that the second operand should be for- matted as a decimal integer:

```
>>>camels=42
>>> '%d' %camels
'42'
```
The result is the string '42', which is not to be confused with the integer value 42.

T. SREENIVASULA REDDY, B. RAMANA REDDY, M. KIRAN MONI Page 32 of 49

## **DEPARTMENT OF COMPUTER SCIENCE & ENGINEERING**

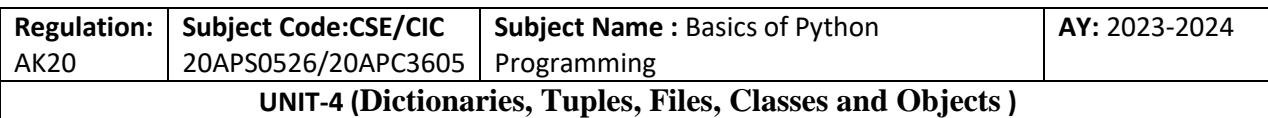

A format sequence can appear anywhere in the string, so you can embed a value in a sentence:

## >>> 'i have spotted %d camels.' % camels 'i have spotted 42 camels.'

If there is more than one format sequence in the string, the second argument has to be a tuple. Each format sequence is matched with an element of the tuple, in order.

The following example uses '%d' to format an integer, '%g' to format a floating-point number, and '%s' to format a string:

 $\gg$  'In %d years I have spotted %g %s .' % (3,0.1, 'camels') 'In 3 years I have spotted 0.1 camels .'

The number of elements in the tuple has to match the number of format sequences in the string. Also, the types of the elements have to match the format sequences:

 $\gg$  '%d %d %d' % $(1.2)$ Traceback (most recent call last): File "<ppshell#20>", line 1, in <module> '%d %d %d' %(1,2) TypeError: not enough arguments for format string >>> '%d' % 'd

In the first example, there aren't enough elements; in the second, the element is the wrong type.

## **Filenames and Paths**

Files are organized into **directories** (also called "folders"). Every running program has a "current directory", which is the default directory for most operations. For example, when you open a file for reading, Python looks for it in the current directory.

The os module provides functions for working with files and directories ("os" stands for "operating system"). os.getcwd returns the name of the current directory:

>>> import os >>>cwd=os.getcwd() >>>cwd 'C:\\Users\\admin\\AppData\\Local\\Programs\\Python\\Python38-32'

cwd stands for "current working directory". The result in this example is /home/dins dale, which is the home directory of a user named dinsdale.

A string like '/home/dinsdale' that identifies a file or directory is called a path. A simple filename, like memo.txt, is also considered a path, but it is a relative path because it relates to the current directory. If the current directory is /home/dinsdale, the filename memo.txt would refer to

T. SREENIVASULA REDDY, B. RAMANA REDDY, M. KIRAN MONI Page 33 of 49

# **DEPARTMENT OF COMPUTER SCIENCE & ENGINEERING**

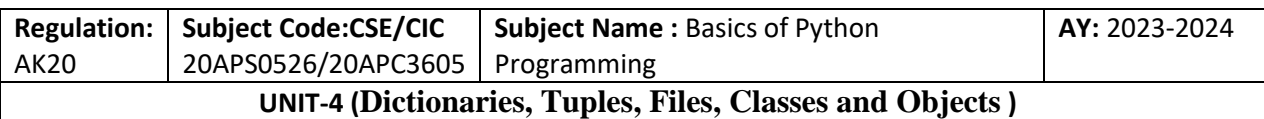

/home/dinsdale/memo.txt. A path that begins with / does not depend on the current directory; it is called an **absolute path.** To find the absolute path to a file, you can use os.path.abspath:

## >>>os.path.abspath('words.txt')

'C:\\Users\\admin\\AppData\\Local\\Programs\\Python\\Python38-32\\words.txt'

os.path provides other functions for working with filenames and paths. For example, os.path.exists checks whether a file or directory exists:

>>>os.path.exists('words.txt') True

If it exists, os.path.isdir checks whether it's a directory:

>>>os.path.exists('words.txt') True >>>os.path.exists('words123.txt') False >>>os.path.isdir('C:\\Users\\admin\\AppData\\Local\\Programs\\Python\\Python38-32\\') True

Similarly, os.path.isfile checks whether it's a file. os.listdir returns a list of the files (and other directories) in the given directory:

>>>os.listdir(cwd)

['06-10-2020.txt', '1.py', '2.py', 'api-ms-win-core-console-l1-1-0.dll', 'api-ms-win-core-datetimel1-1-0.dll', 'api-ms-win-core-debug-l1-1-0.dll', 'api-ms-win-core-errorhandling-l1-1-0.dll', 'apims-win-core-file-l1-1-0.dll', 'api-ms-win-core-file-l1-2-0.dll', 'api-ms-win-core-file-l2-1-0.dll', 'api-ms-win-core-handle-l1-1-0.dll', 'api-ms-win-core-heap-l1-1-0.dll', 'api-ms-win-coreinterlocked-l1-1-0.dll', 'api-ms-win-core-libraryloader-l1-1-0.dll', 'api-ms-win-core-localizationl1-2-0.dll', 'api-ms-win-core-memory-l1-1-0.dll', 'api-ms-win-core-namedpipe-l1-1-0.dll', 'apims-win-core-processenvironment-l1-1-0.dll', 'api-ms-win-core-processthreads-l1-1-0.dll', 'apims-win-core-processthreads-l1-1-1.dll', 'api-ms-win-core-profile-l1-1-0.dll', 'api-ms-win-corertlsupport-l1-1-0.dll', 'api-ms-win-core-string-l1-1-0.dll', 'api-ms-win-core-synch-l1-1-0.dll', 'apims-win-core-synch-l1-2-0.dll', 'api-ms-win-core-sysinfo-l1-1-0.dll', 'api-ms-win-core-timezonel1-1-0.dll', 'api-ms-win-core-util-l1-1-0.dll', 'api-ms-win-crt-conio-l1-1-0.dll', 'api-ms-win-crtconvert-l1-1-0.dll', 'api-ms-win-crt-environment-l1-1-0.dll', 'api-ms-win-crt-filesystem-l1-1- 0.dll', 'api-ms-win-crt-heap-l1-1-0.dll', 'api-ms-win-crt-locale-l1-1-0.dll', 'api-ms-win-crt-mathl1-1-0.dll', 'api-ms-win-crt-multibyte-l1-1-0.dll', 'api-ms-win-crt-private-l1-1-0.dll', 'api-ms-wincrt-process-l1-1-0.dll', 'api-ms-win-crt-runtime-l1-1-0.dll', 'api-ms-win-crt-stdio-l1-1-0.dll', 'apims-win-crt-string-l1-1-0.dll', 'api-ms-win-crt-time-l1-1-0.dll', 'api-ms-win-crt-utility-l1-1-0.dll', 'concrt140.dll', 'DLLs', 'Doc', 'IDAN.py', 'include', 'Lib', 'libs', 'LICENSE.txt', 'msvcp140.dll', 'msvcp140\_1.dll', 'msvcp140\_2.dll', 'msvcp140\_atomic\_wait.dll', 'msvcp140\_codecvt\_ids.dll',

T. SREENIVASULA REDDY, B. RAMANA REDDY, M. KIRAN MONI Page 34 of 49

**DEPARTMENT OF COMPUTER SCIENCE & ENGINEERING**

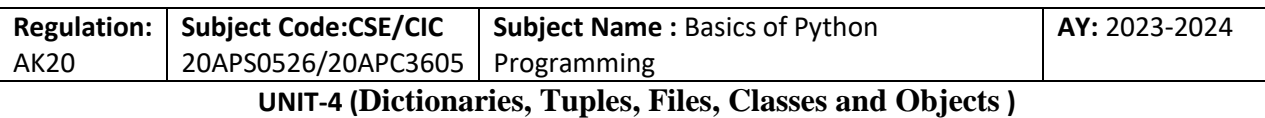

'NEWS.txt', 'python.exe', 'python3.dll', 'python38.dll', 'pythonw.exe', 'replace.py', 'Scripts', 'search.py', 'Strings.docx', 'strings.py', 't.py', 'tcl', 'te.py', 'test.txt', 'test1.py', 'test2.py', 'test3.py', 'teste.txt', 'Tools', 'ucrtbase.dll', 'vcamp140.dll', 'vccorlib140.dll', 'vcomp140.dll', 'vcruntime140.dll', 'w.txt', 'word.txt', 'words.txt', 'words.xlsx', 'words1.txt', 'words6.txt', 'wordstxt', 'Z.py', 'ZFG.py']

To demonstrate these functions, the following example "walks" through a directory, prints the names of all the files, and calls itself recursively on all the directories:

```
>>>def walk(dirname):
```
for name in os.listdir(dirname): path=os.path.join(dirname,name) ifos.path.isfile(path): print(path) else:

walk(path)

>>>walk(cwd)

```
C:\Users\admin\AppData\Local\Programs\Python\Python38-32\06-10-2020.txt
C:\Users\admin\AppData\Local\Programs\Python\Python38-32\1.py
C:\Users\admin\AppData\Local\Programs\Python\Python38-32\2.py
```
. . .

os.path.join takes a directory and a filename and joins them into a complete path. The os module provides a function called walk that is similar to this one but more versatile.

# **Catching Exceptions**

A lot of things can go wrong when you try to read and write files. If you try to open a file that doesn't exist, you get an IOError:

```
>>>fin=open('bad_file')
Traceback (most recent call last):
File "<pyshell#50>", line 1, in <module>
fin=open('bad_file')
FileNotFoundError: [Errno 2] No such file or directory: 'bad_file'
```
If you don't have permission to access a file:

 $\gg$ >fout = open('/etc/passwd', 'w')

T. SREENIVASULA REDDY, B. RAMANA REDDY, M. KIRAN MONI PAGE 1998 1998 35 of 49

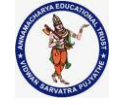

#### **DEPARTMENT OF COMPUTER SCIENCE & ENGINEERING**

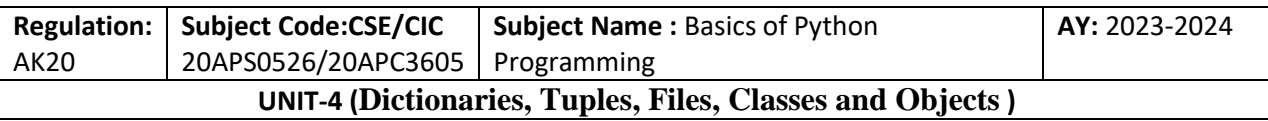

PermissionError: [Errno 13] Permission denied: '/etc/passwd'

And if you try to open a directory for reading, you get

 $\gg$   $\sin =$  open('/home') IsADirectoryError: [Errno 21] Is a directory: '/home'

To avoid these errors, you could use functions like os.path.exists and os.path.isfile, but it would take a lot of time and code to check all the possibilities (if "Errno 21" is any indication, there are at least 21 things that can go wrong).

It is better to go ahead and try—and deal with problems if they happen—which is exactly what the try statement does. The syntax is similar to an if...else statement:

```
try: 
fin = open('bad_file')except: 
print('Something went wrong.')
```
Python starts by executing the try clause. If all goes well, it skips the except clause and proceeds. If an exception occurs, it jumps out of the try clause and runs the except clause.

Handling an exception with a try statement is called **catching** an exception. In this example, the except clause prints an error message that is not very helpful. In gen-eral, catching an exception gives you a chance to fix the problem, or try again, or at least end the program gracefully

## **Databases**

**A database** is a file that is organized for storing data. Many databases are organized like a dictionary in the sense that they map from keys to values. The biggest difference between a database and a dictionary is that the database is on disk (or other permanent storage), so it persists after the program ends.

The module dbm provides an interface for creating and updating database files. As an example, I'll create a database that contains captions for image files.

Opening a database is similar to opening other files:

```
>>> import dbm
>>>db=dbm.open('captions','c')
\ggtype(db)
<class 'dbm.dumb._Database'>
```
The mode 'c' means that the database should be created if it doesn't already exist. The result is a database object that can be used (for most operations) like a dictionary. When you create a new item, dbm updates the database file:

T. SREENIVASULA REDDY, B. RAMANA REDDY, M. KIRAN MONI Page 36 of 49

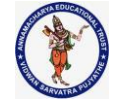

### **DEPARTMENT OF COMPUTER SCIENCE & ENGINEERING**

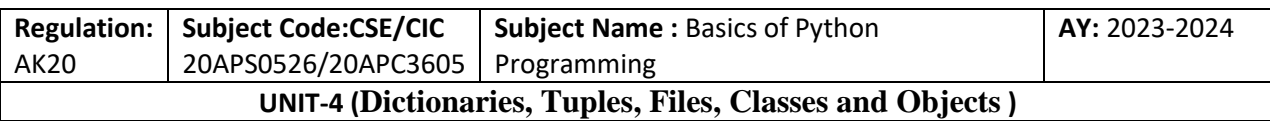

>>>db['cleese.png'] = 'Photo of John Cleese.'

When you access one of the items, dbm reads the file: >>>db['cleese.png'] b'Photo of John Cleese.'

The result is a **bytes object**, which is why it begins with b. A bytes object is similar to a string in many ways. When you get farther into Python, the difference becomes important, but for now we can ignore it. If you make another assignment to an existing key, dbm replaces the old value:

```
>>>db['cleese.png'] = 'Photo of John Cleese doing a silly walk.'
>>>db['cleese.png']
b'Photo of John Cleese doing a silly walk.'
```
Some dictionary methods, like keys and items, don't work with database objects. But iteration with a for loop works:

>>>for key in db: print(key,db[key])

b'cleese.png'b'Photo of John Cleese doing a silly walk.'

As with other files, you should close the database when you are done:

>>>db.close()

## **Pickling**

A limitation of dbm is that the keys and values have to be strings or bytes. If you try to use any other type, you get an error.

The pickle module can help. It translates almost any type of object into a string suitable for storage in a database, and then translates strings back into objects.

pickle.dumps takes an object as a parameter and returns a string representation (dumps is short for "dump string"):

```
>>> import pickle
\gg t=[1,2,3]
>>>pickle.dumps(t)
b'\x80\x04\x95\x0b\x00\x00\x00\x00\x00\x00\x00]\x94(K\x01K\x02K\x03e.'
```
The format isn't obvious to human readers; it is meant to be easy for pickle to interpret. pickle.loads ("load string") reconstitutes the object:

T. SREENIVASULA REDDY, B. RAMANA REDDY, M. KIRAN MONI Page 37 of 49

## **DEPARTMENT OF COMPUTER SCIENCE & ENGINEERING**

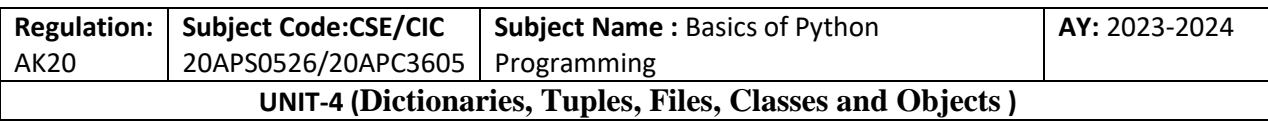

```
\gg t1=[5,6,7]
>>> s=pickle.dumps(t1)
\gg t2=pickle.loads(s)
>> t2
[5, 6, 7]
```
Although the new object has the same value as the old, it is not (in general) the same object:

```
\gg t1=[5,6,7]
>>> s=pickle.dumps(t1)
\gg t2=pickle.loads(s)
>> t2
[5, 6, 7]
\gg\rightarrowid(t1)
55156424
\gg>id(t2)55156488
>> t1[5, 6, 7]
>> t2
[5, 6, 7]
\gg t1==t2
True
\gg >>t1 is t2
False
```
In other words, pickling and then unpickling has the same effect as copying the object. You can use pickle to store non-strings in a database. In fact, this combination is so common that it has been encapsulated in a module called **shelve**.

## **Pipes**

Most operating systems provide a command-line interface, also known as a shell. Shells usually provide commands to navigate the file system and launch applications. For example, in Unix you can change directories with cd, display the contents of a directory with ls, and launch a web browser by typing (for example) firefox.

Any program that you can launch from the shell can also be launched from Python using a **pipe object**, which represents a running program.

For example, the Unix command ls -l normally displays the contents of the current directory in long format. You can launch ls with os.popen :

## >>> import os

T. SREENIVASULA REDDY, B. RAMANA REDDY, M. KIRAN MONI Page 38 of 49

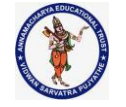

#### **DEPARTMENT OF COMPUTER SCIENCE & ENGINEERING**

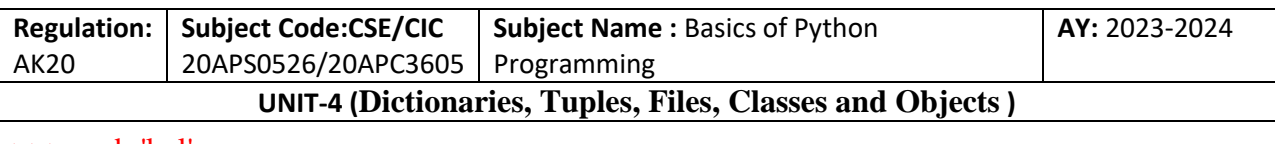

>>>cmd='ls-l' >>>fp=os.popen(cmd)  $\gg$  fp <os.\_wrap\_close object at 0x02ED7DF0>

The argument is a string that contains a shell command. The return value is an object that behaves like an open file. You can read the output from the ls process one line at a time with readline or get the whole thing at once with read:

```
>>> import os
\gg>cmd='ls-l'
>>>fp=os.popen(cmd)
>>>res=fp.read()
```
When you are done, you close the pipe like a file:

```
>>> import os
>>>cmd='ls-l'
>>>fp=os.popen(cmd)
>>>res=fp.read()
>>>stat=fp.close()
>>>print(stat)
1
```
The return value is the final status of the ls process; None means that it ended normally (with no errors). For example, most Unix systems provide a command called md5sum that reads the contents of a file and computes a "checksum". This command provides an efficient way to check whether two files have the same contents. The probability that different contents yield the same checksum is very small (that is, unlikely to happen before the universe collapses).

You can use a pipe to run md5sum from Python and get the result:

```
>>> import os
>>>filename='1.py'
>>>cmd='md5sum'+filename
>>>fp=os.popen(cmd)
>>>res=fp.read()
>>>stat=fp.close()
>>>print(res)
>>>print(stat)
```

```
1
```
T. SREENIVASULA REDDY, B. RAMANA REDDY, M. KIRAN MONI Page 39 of 49

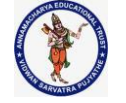

#### **DEPARTMENT OF COMPUTER SCIENCE & ENGINEERING**

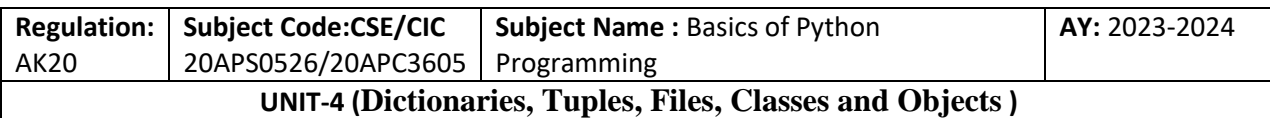

## **Writing Modules**

Any file that contains Python code can be imported as a module. For example, suppose you have a file named wc.py with the following code:

```
def linecount(filename):
```

```
count=0for line in open(filename):
       count+=1
return count
```

```
print(linecount('1.py'))
```

```
>>>
= RESTART: C:/Users/admin/AppData/Local/Programs/Python/Python38-32/wc.py
7
```
If you run this program, it reads itself and prints the number of lines in the file, which is 7. You can also import it like this:

>>> import wc 7

Now you have a module object wc:

```
>>>wc
```
<module 'wc' from 'C:/Users/admin/AppData/Local/Programs/Python/Python38-32\\wc.py'>

The module object provides linecount:

```
>>>wc.linecount('wc.py')
7
```
So that's how you write modules in Python.

The only problem with this example is that when you import the module it runs the test code at the bottom. Normally when you import a module, it defines new functions but it doesn't run them. Programs that will be imported as modules often use the following idiom:

```
if \_name__ == ' \_main__':print(linecount('wc.py'))
```
T. SREENIVASULA REDDY, B. RAMANA REDDY, M. KIRAN MONI Page 40 of 49

# **DEPARTMENT OF COMPUTER SCIENCE & ENGINEERING**

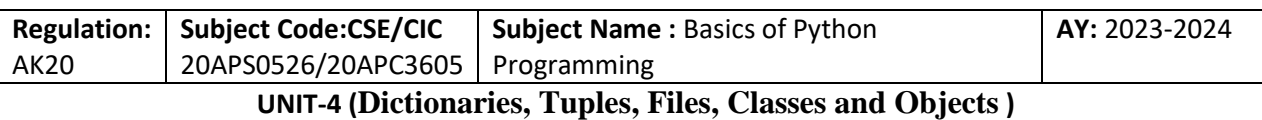

\_\_name\_\_ is a built-in variable that is set when the program starts. If the program is running as a script, name has the value '\_\_main\_\_\_': in that case, the test code runs. Otherwise, if the module is being imported, the test code is skipped.

As an exercise, type this example into a file named wc.py and run it as a script. Then run the Python interpreter and import wc. What is the value of \_\_name\_\_ when the module is being imported? Warning: If you import a module that has already been imported, Python does nothing. It does not re-read the file, even if it has changed.

If you want to reload a module, you can use the built-in function reload, but it can be tricky, so the safest thing to do is restart the interpreter and then import the module again.

## **Debugging**

When you are reading and writing files, you might run into problems with white space. These errors can be hard to debug because spaces, tabs and newlines are normally invisible:

```
>> k='1 2\t 3\n 4'
>>> k
'1 2\t 3\n 4'
\ggprint(k)
1 2 3
4
```
The built-in function repr can help. It takes any object as an argument and returns a string representation of the object. For strings, it represents whitespace characters with backslash sequences:

 $\gg$ > $\text{print}(\text{repr}(k))$ '1 2\t 3\n 4'

This can be helpful for debugging.

One other problem you might run into is that different systems use different characters to indicate the end of a line. Some systems use a newline, represented \n. Others use a return character, represented \r. Some use both. If you move files between different systems, these inconsistencies can cause problems. For most systems, there are applications to convert from one format to another.

#### **Classes and Objects**

## **Programmer-Defined Types**

We have used many of Python's built-in types; now we are going to define a new type. As an example, we will create a type called **Point** that represents a point in two dimensional space. In mathematical notation, points are often written in parentheses with a comma separating the

T. SREENIVASULA REDDY, B. RAMANA REDDY, M. KIRAN MONI Page 41 of 49

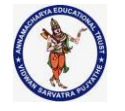

#### **DEPARTMENT OF COMPUTER SCIENCE & ENGINEERING**

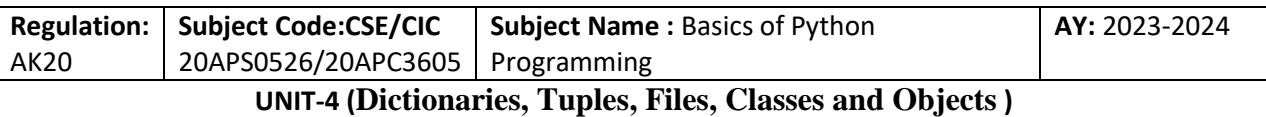

coordinates. For example,  $(0,0)$  represents the origin, and  $(x,y)$  represents the point x units to the right and y units up from the origin.

There are several ways we might represent points in Python:

- We could store the coordinates separately in two variables, x and y.
- We could store the coordinates as elements in a list or tuple.
- We could create a new type to represent points as objects.

Creating a new type is more complicated than the other options, but it has advantages that will be apparent soon.

A programmer-defined type is also called a **class**. A class definition looks like this:

>>>class Point:

"""Represents a point in 2-D space"""

The header indicates that the new class is called Point. The body is a docstring that explains what the class is for. You can define variables and methods inside a class definition, but we will get back to that later.

Defining a class named Point creates a **class object**

>>> Point <class '\_\_main\_\_.Point'>

Because Point is defined at the top level, its "full name" is \_\_main\_\_.Point. The class object is like a factory for creating objects. To create a Point, you call Point as if it were a function:

```
>>>blank =Point()
>>>blank
<__main__.Point object at 0x03185D48>
>>> cyan=Point()
>>> cyan
<__main__.Point object at 0x02D770B8>
```
The return value is a reference to a Point object, which we assign to blank. Creating a new object is called **instantiation**, and the object is an **instance** of the class. When you print an instance, Python tells you what class it belongs to and where it is stored in memory (the prefix 0x means that the following number is in hexadecimal).

```
\gg a=Jam()
>> a
<__main__.Jam object at 0x02D77478>
\gg b=Jam()
>> b
<__main__.Jam object at 0x02D77700>
```
T. SREENIVASULA REDDY, B. RAMANA REDDY, M. KIRAN MONI Page 42 of 49

#### **DEPARTMENT OF COMPUTER SCIENCE & ENGINEERING**

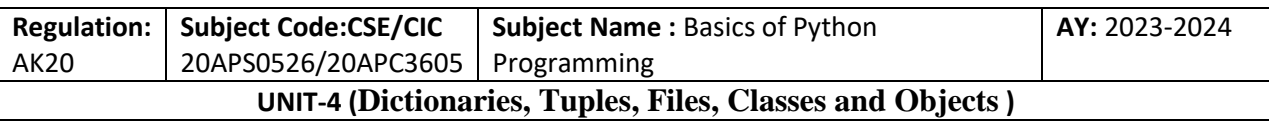

Every object is an instance of some class, so "object" and "instance" are interchangeable. But in this chapter I use "instance" to indicate that I am talking about a programmer-defined type.

## **Attributes**

You can assign values to an instance using dot notation:

```
>>blank.x=3.0
>>blank.y=4.0
```
This syntax is similar to the syntax for selecting a variable from a module, such as math.pi or string.whitespace. In this case, though, we are assigning values to named elements of an object. These elements are called **attributes**.

As a noun, "AT-trib-ute" is pronounced with emphasis on the first syllable, as opposed to "a-TRIB-ute", which is a verb.

The following diagram shows the result of these assignments. A state diagram that shows an object and its attributes is called an **object diagram**

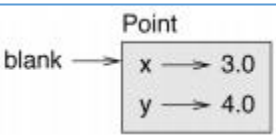

The variable blank refers to a Point object, which contains two attributes. Each attribute refers to a floating-point number. You can read the value of an attribute using the same syntax:

```
\gg>blankx=3.4\ggblank.y=4.5
>>>blank.x
3.4
>>>blank.y
4.5
\gg \times \approx \approx \approx \approx \approx>>>X3.4
```
The expression blank.x means, "Go to the object blank refers to and get the value of x." In the example, we assign that value to a variable named x. There is no conflict between the variable x and the attribute x.

You can use dot notation as part of any expression. For example:

 $>>$ blank.x=3.0  $>>$ blank.y=4.0

T. SREENIVASULA REDDY, B. RAMANA REDDY, M. KIRAN MONI Page 43 of 49

# **DEPARTMENT OF COMPUTER SCIENCE & ENGINEERING**

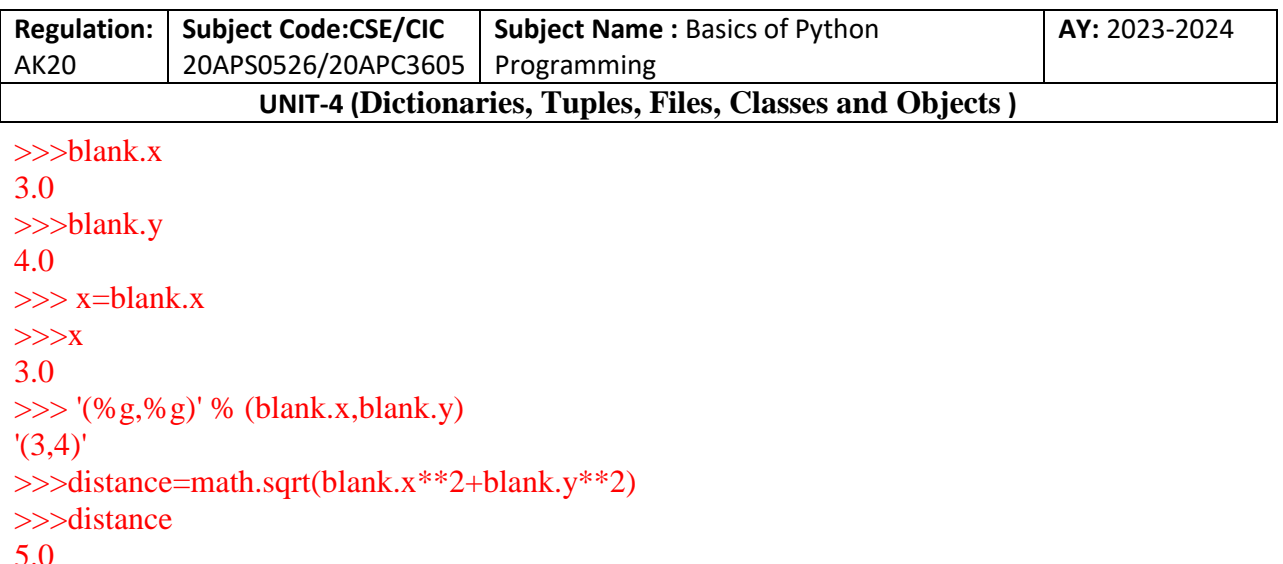

You can pass an instance as an argument in the usual way. For example:

# def print\_point(p): print('(%g,%g)'%(p.x,p.y))

print\_point takes a point as an argument and displays it in mathematical notation. To invoke it, you can pass blank as an argument:

# >>>print\_point(blank)  $(3,4)$

Inside the function, p is an alias for blank, so if the function modifies p, blank changes. As an exercise, write a function called distance between points that takes two Points as arguments and returns the distance between them.

## **Rectangles**

Sometimes it is obvious what the attributes of an object should be, but other times you have to make decisions. For example, imagine you are designing a class to represent rectangles. What attributes would you use to specify the location and size of a rectangle? You can ignore angle; to keep things simple, assume that the rectangle is either vertical or horizontal.

There are at least two possibilities:

- You could specify one corner of the rectangle (or the center), the width, and the height.
- You could specify two opposing corners.

At this point it is hard to say whether either is better than the other, so we'll implement the first one, just as an example.

Here is the class definition:

>>>class Rectangle: """Represents a rectangle.

T. SREENIVASULA REDDY, B. RAMANA REDDY, M. KIRAN MONI Page 44 of 49

#### **DEPARTMENT OF COMPUTER SCIENCE & ENGINEERING**

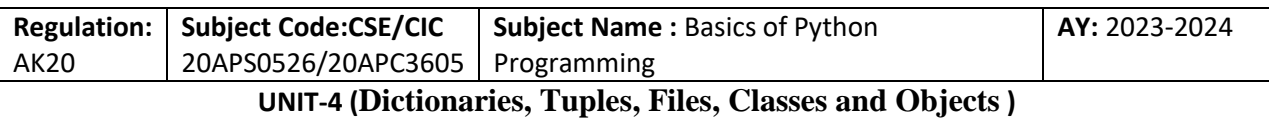

attributes: width, height, corner. """"

The docstring lists the attributes: width and height are numbers; corner is a Point object that specifies the lower-left corner.

To represent a rectangle, you have to instantiate a Rectangle object and assign values to the attributes:

>>>box=Rectangle() >>>box.width=100.0 >>>box.height=200.0 >>>box.corner=Point() >>>box.corner.x=0.0 >>>box.corner.y=0.0

The expression box.corner.x means, "Go to the object box refers to and select the attribute named corner; then go to that object and select the attribute named x." An object that is an attribute of another object is **embedded**.

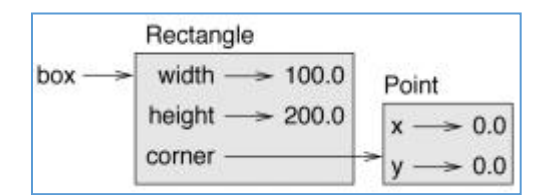

## **Instances as Return Values**

Functions can return instances. For example, find\_center takes a Rectangle as an argument and returns a Point that contains the coordinates of the center of the Rectangle:

def find\_center(rect):

 $p = Point()$ p.x=rect.corner.x+rect.width/2 p.y=rect.corner.y+rect.height/2 return p

Here is an example that passes box as an argument and assigns the resulting Point to center:

```
>>>center=find_center(box)
>>>print_point(center)
(50,100)
```
**Objects Are Mutable**

T. SREENIVASULA REDDY, B. RAMANA REDDY, M. KIRAN MONI Page 45 of 49

#### **DEPARTMENT OF COMPUTER SCIENCE & ENGINEERING**

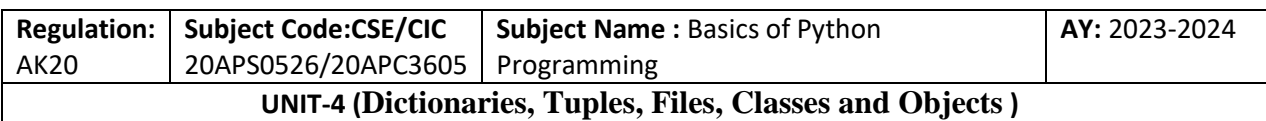

You can change the state of an object by making an assignment to one of its attributes. For example, to change the size of a rectangle without changing its position, you can modify the values of width and height:

>>>box.width=box.width+50 >>>box.height=box.height+100

You can also write functions that modify objects. For example, grow\_rectangle takes a Rectangle object and two numbers, dwidth and dheight, and adds the numbers to the width and height of the rectangle:

>>>def grow\_rectangle(rect,dwidth,dheight): rect.width+=dwidth rect.height+=dheight

Here is an example that demonstrates the effect: >>>box.width,box.height (150.0, 300.0) >>>grow\_rectangle(box,50,100) >>>box.width,box.height (200.0, 400.0)

Inside the function, rect is an alias for box, so when the function modifies rect, box changes. As an exercise, write a function named move\_rectangle that takes a Rectangle and two numbers named dx and dy. It should change the location of the rectangle by adding dx to the x coordinate of corner and adding dy to the y coordinate of corner.

## **Copying**

Aliasing can make a program difficult to read because changes in one place might have unexpected effects in another place. It is hard to keep track of all the variables that might refer to a given object. Copying an object is often an alternative to aliasing. The copy module contains a function called copy that can duplicate any object:

```
\gg p1 = Point()>> p1.x=3.0
>> p1.y=4.0
>>> import copy
\gg p2=copy.copy(p1)
```
p1 and p2 contain the same data, but they are not the same Point:

#### def print\_point(p):

T. SREENIVASULA REDDY, B. RAMANA REDDY, M. KIRAN MONI Page 46 of 49

#### **DEPARTMENT OF COMPUTER SCIENCE & ENGINEERING**

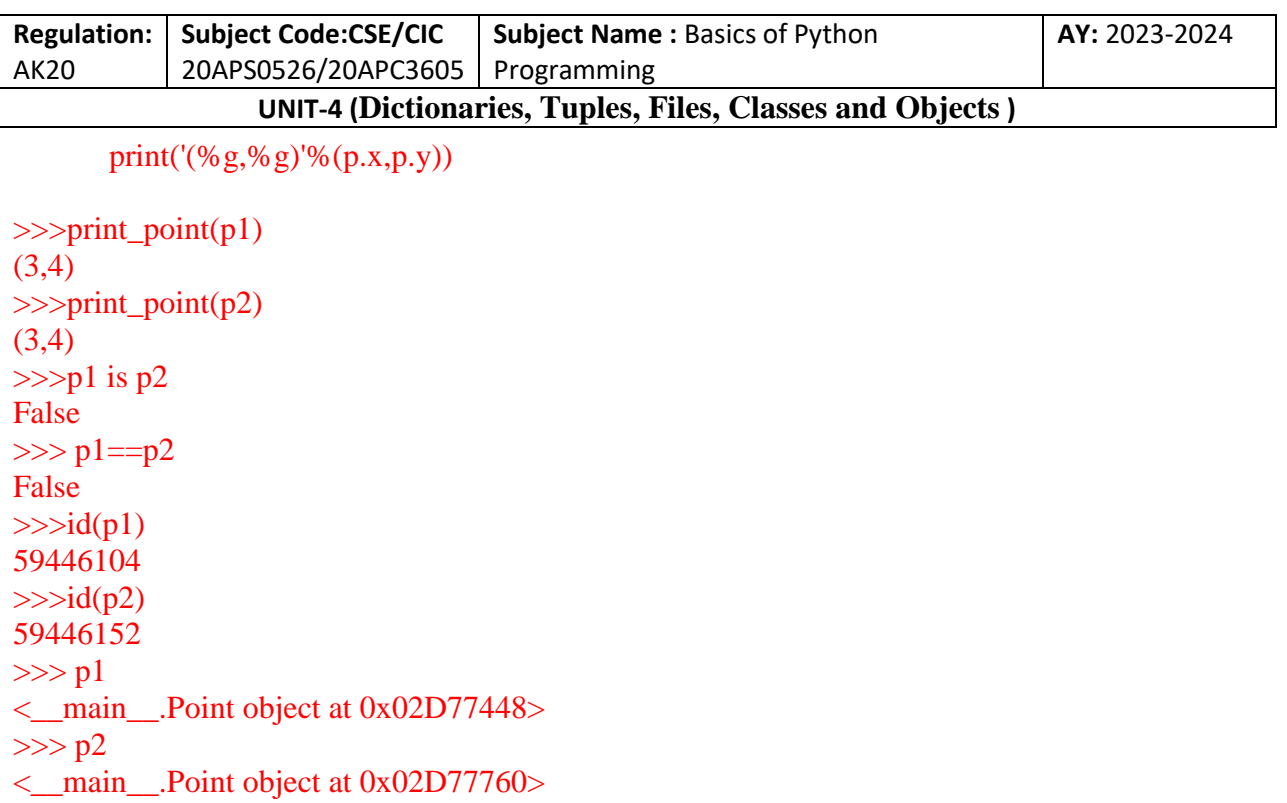

The is operator indicates that p1 and p2 are not the same object, which is what we expected. But you might have expected == to yield True because these points contain the same data. In that case, you will be disappointed to learn that for instances, the default behavior of the  $=$  operator is the same as the is operator; it checks object identity, not object equivalence. That's because for programmer-defined types, Python doesn't know what should be considered equivalent. At least, not yet.

If you use copy.copy to duplicate a Rectangle, you will find that it copies the Rectangle object but not the embedded Point:

```
>>> box2=copy.copy(box)
>>>box2 is box
False
>>>box2.corner is box.corner
True
\ggid(box2)
59636608
\ggid(box)
59446056
>>>box
<__main__.Rectangle object at 0x038B1328>
>> box2
<__main__.Rectangle object at 0x038DFB80>
```
T. SREENIVASULA REDDY, B. RAMANA REDDY, M. KIRAN MONI Page 47 of 49

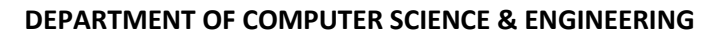

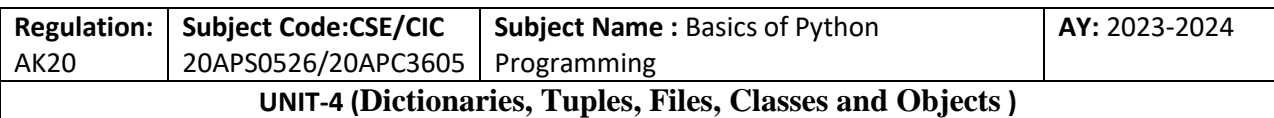

This operation is called a **shallow copy** because it copies the object and any references it contains, but not the embedded objects.

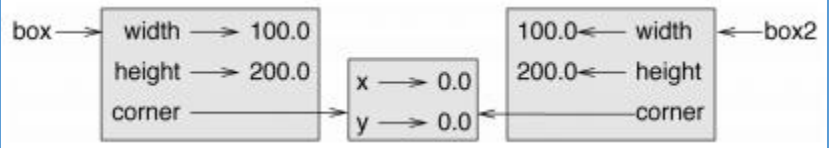

For most applications, this is not what you want. In this example, invoking grow\_rectangle on one of the Rectangles would not affect the other, but invoking move\_rectangle on either would affect both! This behaviour is confusing and error-prone.

Fortunately, the copy module provides a method named deepcopy that copies not only the object but also the objects it refers to, and the objects they refer to, and so on. You will not be surprised to learn that this operation is called a **deep copy.**

```
>>> box3=copy.deepcopy(box)
\gg box 3
<__main__.Rectangle object at 0x038DFE80>
\ggid(box3)
59637376
>>>box
\epsilon main . Rectangle object at 0x038B1328>
\ggid(box)
59446056
\ggbox3 is box
False
>>>box3.corner is box.corner
False
```
box3 and box are completely separate objects.

As an exercise, write a version of move\_rectangle that creates and returns a new Rectangle instead of modifying the old one.

## **Debugging**

When you start working with objects, you are likely to encounter some new exceptions. If you try to access an attribute that doesn't exist, you get an AttributeError:

```
\gg p = Point()>>p.x=3>>p.y=4>>p.zTraceback (most recent call last):
```
T. SREENIVASULA REDDY, B. RAMANA REDDY, M. KIRAN MONI Page 48 of 49

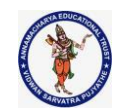

## **DEPARTMENT OF COMPUTER SCIENCE & ENGINEERING**

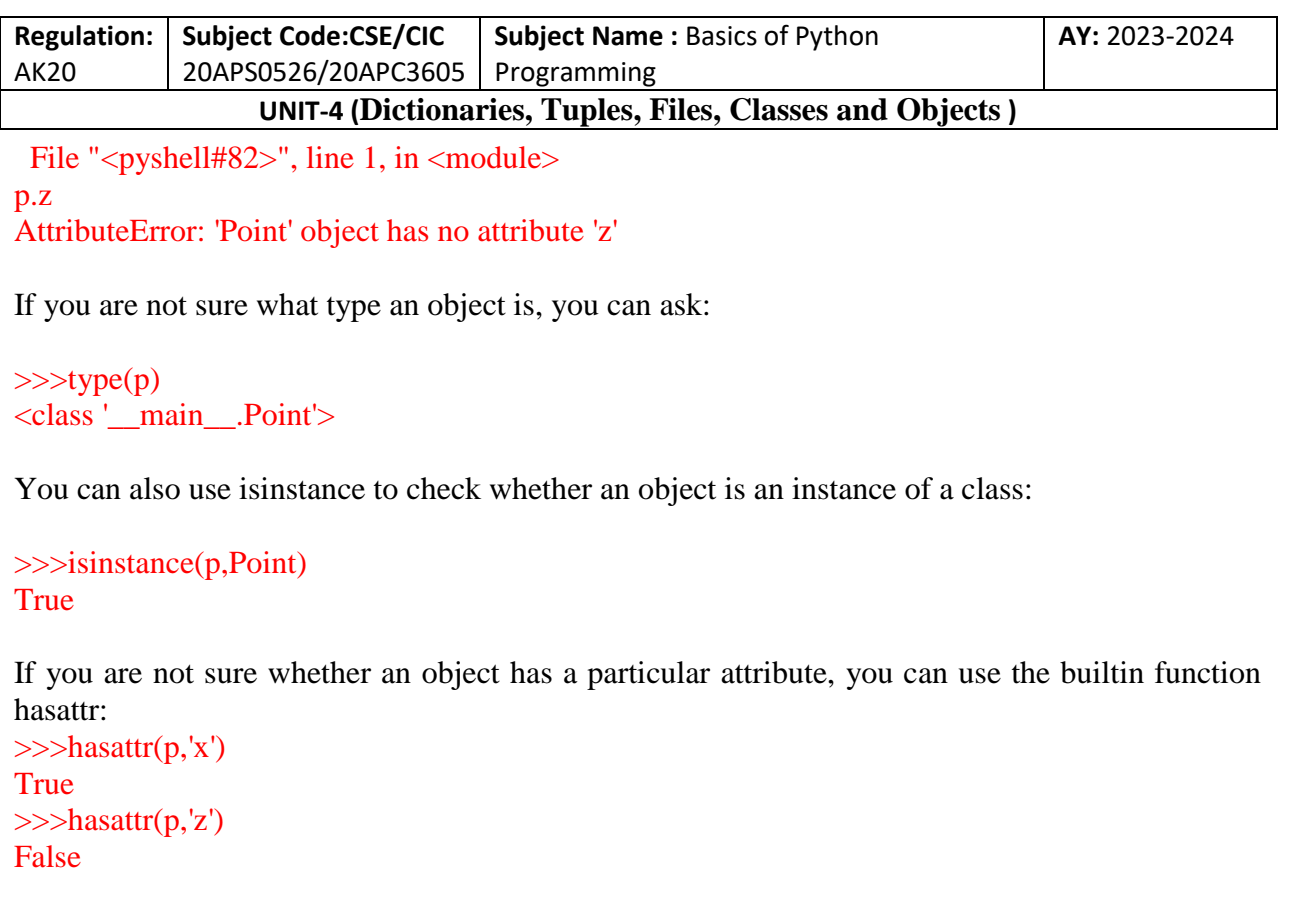

The first argument can be any object; the second argument is a string that contains the name of the attribute.

You can also use a try statement to see if the object has the attributes you need:

 $\gg$  try:

```
x=p.xexceptAttributeError:
                      x=0
```
This approach can make it easier to write functions that work with different types; more on that topic is coming up in "Polymorphism"

#### **DEPARTMENT OF COMPUTER SCIENCE & ENGINEERING**

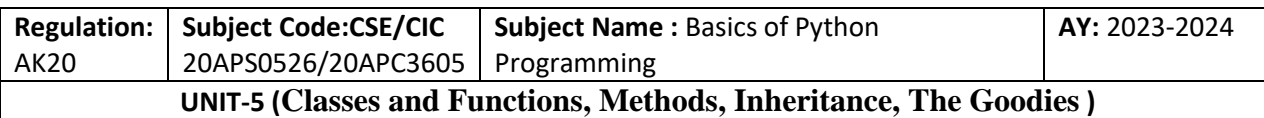

#### **UNIT – V**

**Classes and Functions:** Time, Pure functions, Modifiers, Prototyping versus Planning

**Classes and Methods:** Object oriented features, Printing objects, The init method, The \_\_str\_\_method, Operator overloading, Type-based Dispatch, Polymorphism, Interface and Implementation

**Inheritance:** Card objects, Class attributes, Comparing cards, decks, Printing the Deck, Add Remove shuffle and sort, Inheritance, Class diagrams, Data encapsulation.

**The Goodies:** Conditional expressions, List comprehensions, Generator expressions, any and all, Sets, Counters, defaultdict, Named tuples, Gathering keyword Args

#### **Classes and Functions**

**Time** 

As another example of a programmer-defined type, we'll define a class called Time that records the time of day. The class definition looks like this:

>>> class Time:

"""Represents the time of day.

attributes:hour,minute,second """"

We can create a new Time object and assign attributes for hours, minutes, and seconds:

```
\gg time=Time()
>>> time.hour=11
>>> time.Minute=59
>>> time.second=30
```
As an exercise, write a function called print\_time that takes a Time object and prints it in the form hour:minute:second. Hint: the format sequence '%.2d' prints an integer using at least two digits, including a leading zero if necessary.

Write a boolean function called is\_after that takes two Time objects, t1 and t2, and returns True if t1 follows t2 chronologically and False otherwise. Challenge: don't use an if statement.

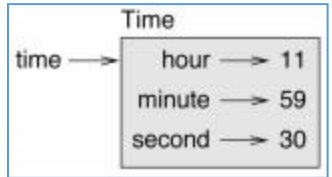

T. SREENIVASULA REDDY, B. RAMANA REDDY, M. KIRAN MONI Page 1 of 33

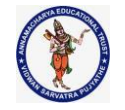

#### **DEPARTMENT OF COMPUTER SCIENCE & ENGINEERING**

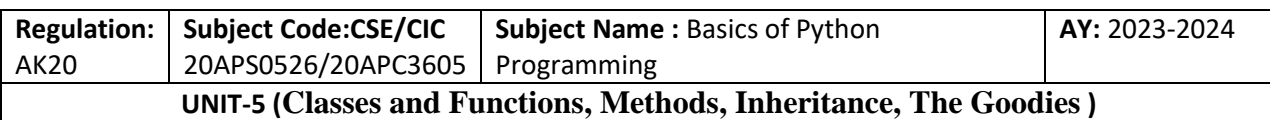

#### **Pure Functions**

In the next few sections, we'll write two functions that add time values. They demonstrate two kinds of functions: pure functions and modifiers. They also demonstrate a development plan I'll call **prototype and patch**, which is a way of tackling a complex problem by starting with a simple prototype and incrementally dealing with the complications. Here is a simple prototype of add time:

```
\gg def add_time(t1, t2):
sum = Time()sum. hour = t1. hour + t2. hoursum.minute = t1.minute + t2.minute
sumsecond = t1.second + t2.secondreturn sum
```
The function creates a new Time object, initializes its attributes, and returns a reference to the new object. This is called a **pure function** because it does not modify any of the objects passed to it as arguments and it has no effect, like displaying a value or getting user input, other than returning a value. To test this function, I'll create two Time objects: **start** contains the start time of a movie, like Monty Python and the Holy Grail, and **duration** contains the runtime of the movie, which is 1 hour 35 minutes. add\_time figures out when the movie will be done:

```
>>> start=Time()
>>> start.hour=9
>>> start.minute=45
>>> start.second=0
>>> duration=Time()
>>> duration.hour=1
>>> duration.minute=35
>>> duration.second=0
>>> done=add_time(start,duration)
>>>def print_time(time):
print('%.2d:%.2d:%.2d' % (time.hour, time.minute, time.second))
>>> print_time(done)
10:80:00
```
The result, 10:80:00, might not be what you were hoping for. The problem is that this function does not deal with cases where the number of seconds or minutes adds up to more than sixty. When that happens, we have to "carry" the extra seconds into the minute column or the extra minutes into the hour column.

Here's an improved version:

T. SREENIVASULA REDDY, B. RAMANA REDDY, M. KIRAN MONI Page 2 of 33

#### **DEPARTMENT OF COMPUTER SCIENCE & ENGINEERING**

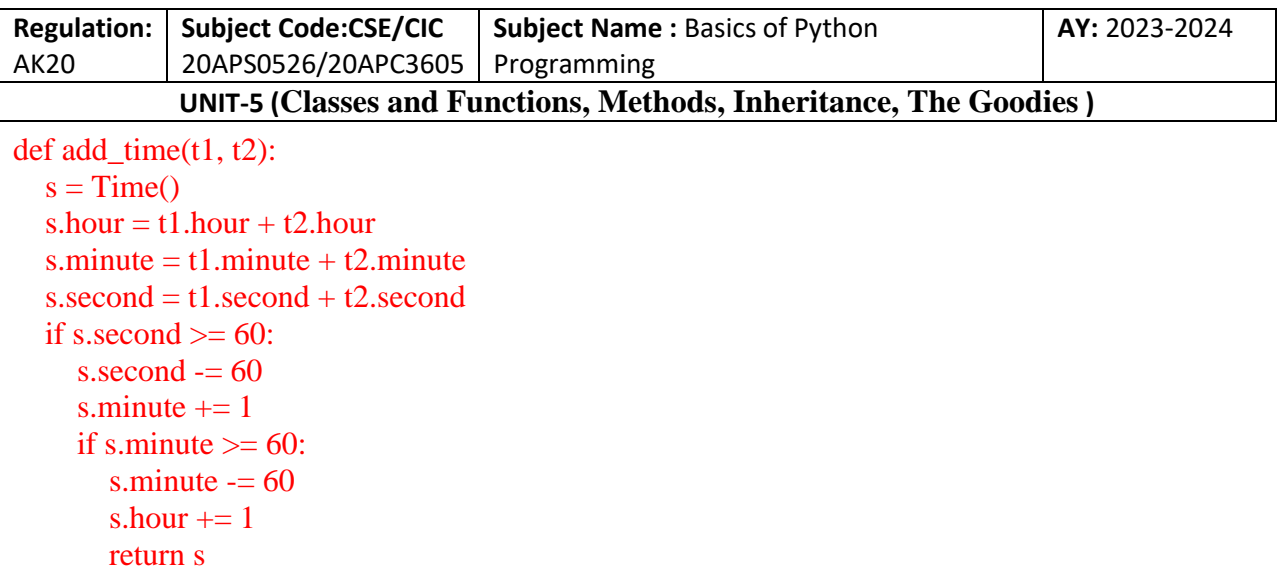

Although this function is correct, it is starting to get big. We will see a shorter alternative later.

## **Modifiers**

Sometimes it is useful for a function to modify the objects it gets as parameters. In that case, the changes are visible to the caller. Functions that work this way are called **modifiers**. increment, which adds a given number of seconds to a Time object, can be written naturally as a modifier. Here is a rough draft:

```
def increment(time, seconds):
  time.second += seconds
  if time.second \geq 60:
    time.second = 60time.minute += 1if time.minute \geq 60:
       time.minute = 60time.hour += 1
```
The first line performs the basic operation; the remainder deals with the special cases we saw before.

Is this function correct? What happens if seconds is much greater than 60?

In that case, it is not enough to carry once; we have to keep doing it until time.second is less than 60. One solution is to replace the if statements with while statements. That would make the function correct, but not very efficient. As an exercise, write a correct version of increment that doesn't contain any loops.

Anything that can be done with modifiers can also be done with pure functions. In fact, some programming languages only allow pure functions. There is some evidence that programs that use pure functions are faster to develop and less error-prone than programs that use modifiers. But modifiers are convenient at times, and functional programs tend to be less efficient.

T. SREENIVASULA REDDY, B. RAMANA REDDY, M. KIRAN MONI Page 3 of 33

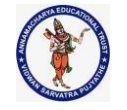

#### **DEPARTMENT OF COMPUTER SCIENCE & ENGINEERING**

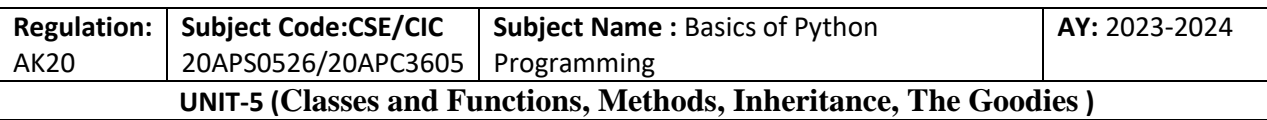

In general, I recommend that you write pure functions whenever it is reasonable and resort to modifiers only if there is a compelling advantage. This approach might be called a **functional programming style**. As an exercise, write a "pure" version of increment that creates and returns a new Time object rather than modifying the parameter.

## **Prototyping versus Planning**

The development plan I am demonstrating is called "prototype and patch". For each function, I wrote a prototype that performed the basic calculation and then tested it, patching errors along the way.

This approach can be effective, especially if you don't yet have a deep understanding of the problem. But incremental corrections can generate code that is unnecessarily complicated (since it deals with many special cases) and unreliable (since it is hard to know if you have found all the errors).

An alternative is **designed development**, in which high-level insight into the problem can make the programming much easier. In this case, the insight is that a Time object is really a three-digit number in base 60. The second attribute is the "ones column", the minute attribute is the "sixties column", and the hour attribute is the "thirty-six hundreds column". When we wrote add\_time and increment, we were effectively doing addition in base 60, which is why we had to carry from one column to the next.

This observation suggests another approach to the whole problem—we can convert Time objects to integers and take advantage of the fact that the computer knows how to do integer arithmetic.

Here is a function that converts Times to integers:

 $\gg$  def time to int(time): minutes=time.hour\*60+time.minute seconds=minutes\*60+time.second return seconds

And here is a function that converts an integer to a Time (recall that divmod divides the first argument by the second and returns the quotient and remainder as a tuple):

>>> def int\_to\_time(seconds):

time=Time() minutes,time.second=divmod(seconds,60) time.hour,time.minute=divmod(minutes,60) return time

You might have to think a bit, and run some tests, to convince yourself that these functions are correct. One way to test them is to check that time to int(int to time(x)) == x for many values of x. This is an example of a consistency check.

T. SREENIVASULA REDDY, B. RAMANA REDDY, M. KIRAN MONI Page 4 of 33

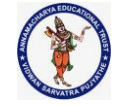

#### **DEPARTMENT OF COMPUTER SCIENCE & ENGINEERING**

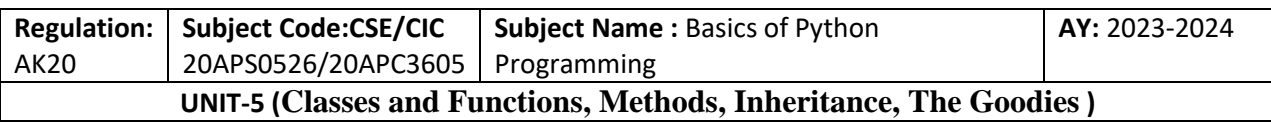

Once you are convinced they are correct, you can use them to rewrite add\_time:

```
\gg def add_time(t1, t2):
       seconds = time_to(int(1) + time_to(int(2))return int to time(seconds)
```
This version is shorter than the original, and easier to verify. As an exercise, rewrite increment using time\_to\_int and int\_to\_time.

In some ways, converting from base 60 to base 10 and back is harder than just dealing with times. Base conversion is more abstract; our intuition for dealing with time values is better.

But if we have the insight to treat times as base 60 numbers and make the investment of writing the conversion functions (time\_to\_int and int\_to\_time), we get a program that is shorter, easier to read and debug, and more reliable.

It is also easier to add features later. For example, imagine subtracting two Times to find the duration between them. The naive approach would be to implement subtraction with borrowing. Using the conversion functions would be easier and more likely to be correct.

Ironically, sometimes making a problem harder (or more general) makes it easier (because there are fewer special cases and fewer opportunities for error).

## **Debugging**

A Time object is well-formed if the values of minute and second are between 0 and 60 (including 0 but not 60) and if hour is positive. hour and minute should be integral values, but we might allow second to have a fraction part.

Requirements like these are called **invariants** because they should always be true. To put it a different way, if they are not true, something has gone wrong.

Writing code to check invariants can help detect errors and find their causes. For example, you might have a function like valid\_time that takes a Time object and returns False if it violates an invariant:

```
def valid time(time):
```

```
if time.hour < 0 or time.minute < 0 or time.second < 0:
   return False
if time.minute \geq 60 or time.second \geq 60:
   return False
 return True
```
At the beginning of each function you could check the arguments to make sure they are valid:

```
def add_time(t1, t2):
  if not valid time(t1) or not valid time(t2):
      raise ValueError('invalid Time object in add_time')
```
T. SREENIVASULA REDDY, B. RAMANA REDDY, M. KIRAN MONI Page 5 of 33

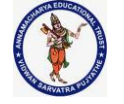

#### **DEPARTMENT OF COMPUTER SCIENCE & ENGINEERING**

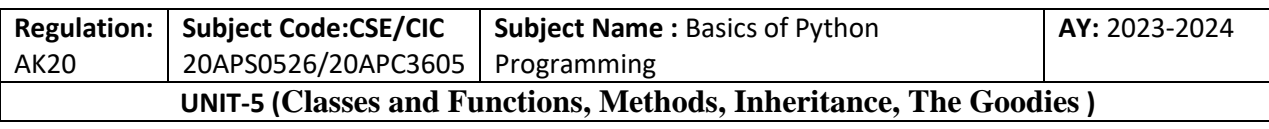

 $seconds = time_to(int(1) + time_to(int(2))$ return int to time(seconds)

Or you could use an assert statement, which checks a given invariant and raises an exception if it fails:

def add  $time(t1, t2)$ : assert valid  $time(t1)$  and valid  $time(t2)$  $seconds = time_to(int(1) + time_to(int(2))$ return int to time(seconds)

assert statements are useful because they distinguish code that deals with normal conditions from code that checks for errors.

## **Classes and Methods**

## **Object-Oriented Features**

Python is an **object-oriented programming language**, which means that it provides features that support object-oriented programming, which has these defining characteristics:

- Programs include class and method definitions.
- Most of the computation is expressed in terms of operations on objects.
- Objects often represent things in the real world, and methods often correspond to the ways things in the real world interact.

For example, the Time class corresponds to the way people record the time of day, and the functions we defined correspond to the kinds of things people do with times. Similarly, the Point and Rectangle classes correspond to the mathematical concepts of a point and a rectangle.

So far, we have not taken advantage of the features Python provides to support object-oriented programming. These features are not strictly necessary; most of them provide alternative syntax for things we have already done. But in many cases, the alternative is more concise and more accurately conveys the structure of the program.

For example, in Time1.py there is no obvious connection between the class definition and the function definitions that follow. With some examination, it is apparent that every function takes at least one Time object as an argument.

This observation is the motivation for **methods**; a method is a function that is associated with a particular class. We have seen methods for strings, lists, dictionaries and tuples. In this chapter, we will define methods for programmer-defined types.

Methods are semantically the same as functions, but there are two syntactic differences:

 Methods are defined inside a class definition in order to make the relationship between the class and the method explicit.

T. SREENIVASULA REDDY, B. RAMANA REDDY, M. KIRAN MONI Page 6 of 33

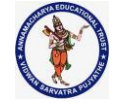

#### **DEPARTMENT OF COMPUTER SCIENCE & ENGINEERING**

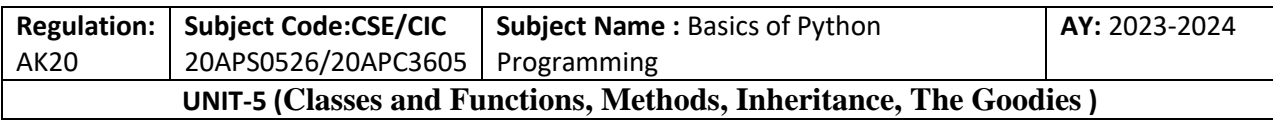

The syntax for invoking a method is different from the syntax for calling a function.

In the next few sections, we will take the functions from the previous two chapters and transform them into methods. This transformation is purely mechanical; you can do it by following a sequence of steps. If you are comfortable converting from one form to another, you will be able to choose the best form for whatever you are doing

## **Printing Objects**

class Time:

"""Represents the time of day.""" def print\_time(time): print('%.2d:%.2d:%.2d' % (time.hour, time.minute, time.second))

To call this function, you have to pass a Time object as an argument:

```
start = Time()start.hour = 3start.minute = 15start.second = 00print_time(start)
```
To make print\_time a method, all we have to do is move the function definition inside the class definition. Notice the change in indentation.

```
class Time:
  def print_time(time):
      print('%.2d:%.2d:%.2d' % (time.hour, time.minute, time.second))
```
Now there are two ways to call print\_time. The first (and less common) way is to use function syntax:

>>>Time.print\_time(start) 03:15:00

In this use of dot notation, Time is the name of the class, and print\_time is the name of the method. start is passed as a parameter. The second (and more concise) way is to use method syntax:

```
>>> start.print_time() 
03:15:00
```
T. SREENIVASULA REDDY, B. RAMANA REDDY, M. KIRAN MONI Page 7 of 33

#### **DEPARTMENT OF COMPUTER SCIENCE & ENGINEERING**

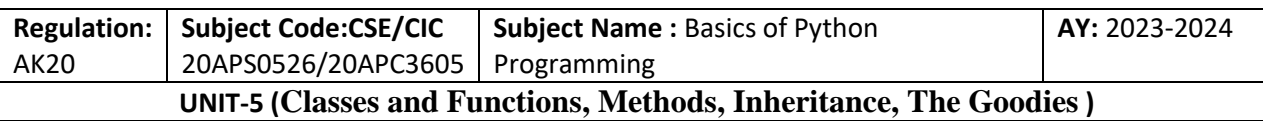

In this use of dot notation, print\_time is the name of the method (again), and start is the object the method is invoked on, which is called the **subject**. Just as the subject of a sentence is what the sentence is about, the subject of a method invocation is what the method is about.

Inside the method, the subject is assigned to the first parameter, so in this case start is assigned to time. By convention, the first parameter of a method is called self, so it would be more common to write print time like this:

class Time:

def print\_time(self): print('%.2d:%.2d:%.2d' % (self.hour, self.minute, self.second))

The reason for this convention is an implicit metaphor:

 The syntax for a function call, print\_time(start), suggests that the function is the active agent. It says something like, "Hey print time! Here's an object for you to print."

 In object-oriented programming, the objects are the active agents. A method invocation like start.print\_time() says "Hey start! Please print yourself."

This change in perspective might be more polite, but it is not obvious that it is useful. In the examples we have seen so far, it may not be. But sometimes shifting responsibility from the functions onto the objects makes it possible to write more versatile functions (or methods), and makes it easier to maintain and reuse code.

## **Another Example**

Here's a version of increment rewritten as a method:

# inside class Time: def increment(self, seconds): seconds  $+=$  self.time to int() return int\_to\_time(seconds)

This version assumes that time\_to\_int is written as a method. Also, note that it is a pure function, not a modifier. Here's how you would invoke increment:

```
>>> start.print_time() 
09:45:00 
\gg end = start.increment(1337)
>>> end.print_time() 
10:07:17
```
The subject, start, gets assigned to the first parameter, self. The argument, 1337, gets assigned to the second parameter, seconds. This mechanism can be confusing, especially if you make an error. For example, if you invoke increment with two arguments, you get:

 $\gg$  end = start.increment(1337, 460)

T. SREENIVASULA REDDY, B. RAMANA REDDY, M. KIRAN MONI Page 8 of 33

## **DEPARTMENT OF COMPUTER SCIENCE & ENGINEERING**

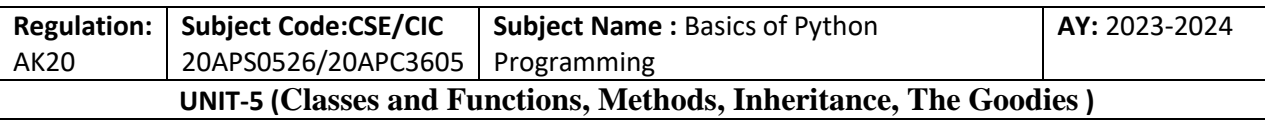

TypeError: increment() takes 2 positional arguments but 3 were given

The error message is initially confusing, because there are only two arguments in parentheses. But the subject is also considered an argument, so all together that's three. By the way, a **positional argument** is an argument that doesn't have a parameter name; that is, it is not a keyword argument. In this function call:

#### sketch(parrot, cage, dead=True)

parrot and cage are positional, and dead is a keyword argument.

## **A More Complicated Example**

Rewriting is\_after is slightly more complicated because it takes two Time objects as parameters. In this case it is conventional to name the first parameter self and the second parameter other:

```
# inside class Time: 
def is_after(self, other): 
        return self.time_to_int() > other.time_to_int()
```
To use this method, you have to invoke it on one object and pass the other as an argument:

## >>> end.is after(start) **True**

One nice thing about this syntax is that it almost reads like English: "end is after start?

#### **The init Method**

The init method (short for "initialization") is a special method that gets invoked when an object is instantiated. Its full name is \_init\_ (two underscore characters, followed by init, and then two more underscores). An init method for the Time class might look like this:

```
# inside class Time: 
def __init__(self, hour=0, minute=0, second=0): 
       self.hour = hourself.minute = minute
       self.second = second
```
It is common for the parameters of \_\_init\_\_\_ to have the same names as the attributes. The statement

 $self.hour = hour$ 

T. SREENIVASULA REDDY, B. RAMANA REDDY, M. KIRAN MONI Page 9 of 33

## **DEPARTMENT OF COMPUTER SCIENCE & ENGINEERING**

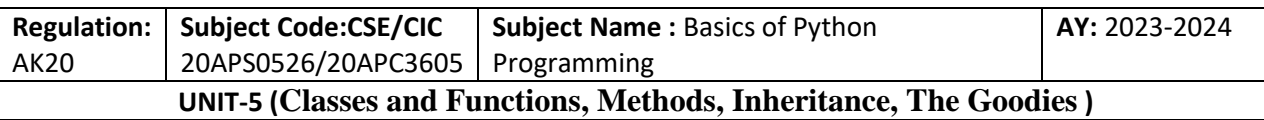

stores the value of the parameter hour as an attribute of self. The parameters are optional, so if you call Time with no arguments, you get the default values:

```
\gg time = Time()
>>> time.print_time()
00:00:00
```
If you provide one argument, it overrides hour:

```
\gg time = Time (9)
>>> time.print_time() 
09:00:00
```
If you provide two arguments, they override hour and minute:

```
\gg time = Time(9, 45)
>>> time.print_time() 
09:45:00
```
And if you provide three arguments, they override all three default values.

#### **The \_\_str\_\_ Method**

\_\_str\_\_ is a special method, like \_\_init\_\_, that is supposed to return a string representation of an object. For example, here is a str method for Time objects:

```
# inside class Time: 
def str (self):
       return '%.2d:%.2d:%.2d' % (self.hour, self.minute, self.second)
```
When you print an object, Python invokes the str method:

```
\gg time = Time(9, 45)
>>> print(time) 
09:45:00
```
When I write a new class, I almost always start by writing  $\text{unit}$ , which makes it easier to instantiate objects, and \_\_str\_\_, which is useful for debugging.

## **Operator Overloading**

By defining other special methods, you can specify the behavior of operators on programmerdefined types. For example, if you define a method named \_\_add\_\_ for the Time class, you can use the + operator on Time objects. Here is what the definition might look like:

# inside class Time:

T. SREENIVASULA REDDY, B. RAMANA REDDY, M. KIRAN MONI PAGE 10 of 33

#### **DEPARTMENT OF COMPUTER SCIENCE & ENGINEERING**

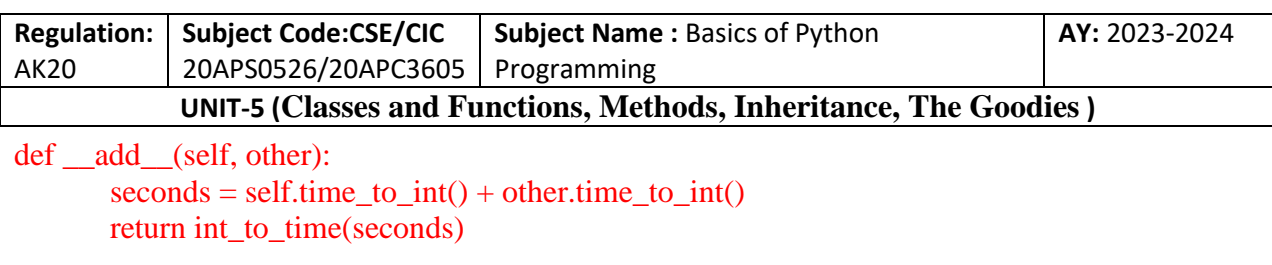

And here is how you could use it:

 $\gg$  start = Time(9, 45)  $\gg$  duration = Time(1, 35) >>> print(start + duration) 11:20:00

When you apply the  $+$  operator to Time objects, Python invokes add. When you print the result, Python invokes \_\_str\_\_. So there is a lot happening behind the scenes! Changing the behavior of an operator so that it works with programmer-defined types is called **operator overloading**. For every operator in Python there is a corresponding special method, like \_\_add\_\_.

#### **Type-Based Dispatch**

In the previous section we added two Time objects, but you also might want to add an integer to a Time object. The following is a version of add that checks the type of other and invokes either add time or increment:

```
# inside class Time: 
def __add__(self, other): 
        if isinstance(other, Time): 
                return self.add_time(other) 
        else: 
               return self.increment(other)
```
def add time(self, other):  $seconds = self.time_to(int() + other.time_to(int()$ return int to time(seconds)

def increment(self, seconds):  $seconds += self.time_to(int()$ return int\_to\_time(seconds)

The built-in function isinstance takes a value and a class object, and returns True if the value is an instance of the class. If other is a Time object, \_\_add\_\_ invokes add\_time. Otherwise it assumes that the parameter is a number and invokes increment. This operation is called a **typebased dispatch** because it dispatches the computation to different methods based on the type of the arguments. Here are examples that use the  $+$  operator with different types:

T. SREENIVASULA REDDY, B. RAMANA REDDY, M. KIRAN MONI PAGE 11 of 33

#### **DEPARTMENT OF COMPUTER SCIENCE & ENGINEERING**

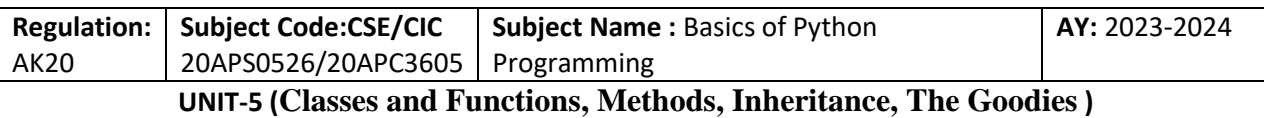

 $\gg$  start = Time(9, 45)  $\gg$  duration = Time(1, 35)  $\gg$  print(start + duration) 11:20:00  $\gg$  print(start + 1337) 10:07:17

Unfortunately, this implementation of addition is not commutative. If the integer is the first operand, you get

#### $\gg$  print(1337 + start) TypeError: unsupported operand type(s) for +: 'int' and 'instance'

The problem is, instead of asking the Time object to add an integer, Python is asking an integer to add a Time object, and it doesn't know how. But there is a clever solution for this problem: the special method radd, which stands for "right-side add". This method is invoked when a Time object appears on the right side of the  $+$  operator. Here's the definition:

# inside class Time: def radd (self, other): return self. add (other)

And here's how it's used:

 $\gg$  print(1337 + start) 10:07:17

As an exercise, write an add method for Points that works with either a Point object or a tuple:

 If the second operand is a Point, the method should return a new Point whose x coordinate is the sum of the x coordinates of the operands, and likewise for the y coordinates.

 If the second operand is a tuple, the method should add the first element of the tuple to the x coordinate and the second element to the y coordinate, and return a new Point with the result.

## **Polymorphism**

Type-based dispatch is useful when it is necessary, but (fortunately) it is not always necessary. Often you can avoid it by writing functions that work correctly for arguments with different types. Many of the functions we wrote for strings also work for other sequence types. For example, in "Dictionary as a Collection of Counters" we used histogram to count the number of times each letter appears in a word:

def histogram(s):

T. SREENIVASULA REDDY, B. RAMANA REDDY, M. KIRAN MONI PAGE 12 of 33

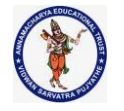

#### **DEPARTMENT OF COMPUTER SCIENCE & ENGINEERING**

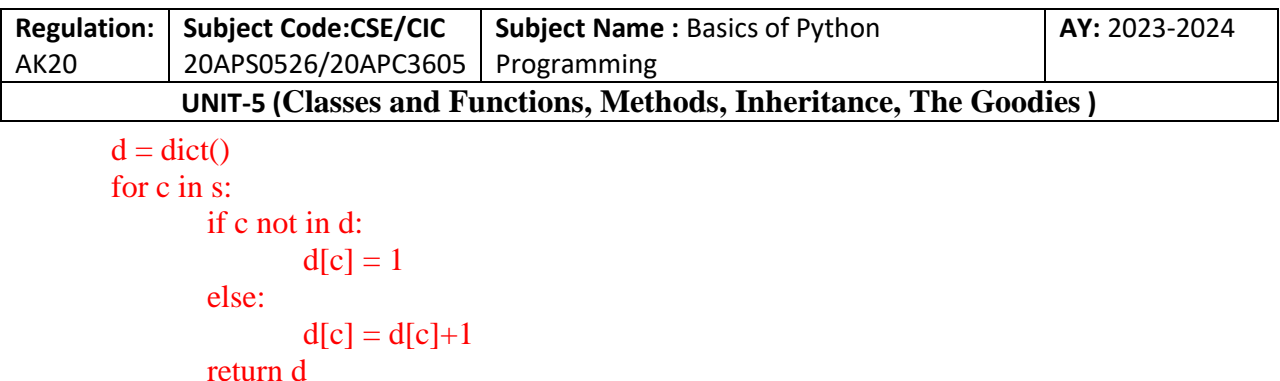

This function also works for lists, tuples, and even dictionaries, as long as the elements of s are hashable, so they can be used as keys in d:

```
\gg t = ['spam', 'egg', 'spam', 'spam', 'bacon', 'spam']
\gg histogram(t)
{'bacon': 1, 'egg': 1, 'spam': 4}
```
Functions that work with several types are called **polymorphic**. Polymorphism can facilitate code reuse. For example, the built-in function sum, which adds the elements of a sequence, works as long as the elements of the sequence support addition. Since Time objects provide an add method, they work with sum:

```
\gg t1 = Time(7, 43)
\gg t2 = Time(7, 41)
>>t3 = Time(7, 37)\gg total = sum([t1, t2, t3])
>>> print(total) 
23:01:00
```
In general, if all of the operations inside a function work with a given type, the function works with that type. The best kind of polymorphism is the unintentional kind, where you discover that a function you already wrote can be applied to a type you never planned for.

## **Interface and Implementation**

One of the goals of object-oriented design is to make software more maintainable, which means that you can keep the program working when other parts of the system change, and modify the program to meet new requirements.

A design principle that helps achieve that goal is to keep interfaces separate from implementations. For objects, that means that the methods a class provides should not depend on how the attributes are represented.

For example, in this chapter we developed a class that represents a time of day. Methods provided by this class include time\_to\_int, is\_after, and add\_time.

We could implement those methods in several ways. The details of the implementation depend on how we represent time. In this chapter, the attributes of a Time object are hour, minute, and second.

T. SREENIVASULA REDDY, B. RAMANA REDDY, M. KIRAN MONI PAGE 13 of 33

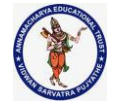

#### **DEPARTMENT OF COMPUTER SCIENCE & ENGINEERING**

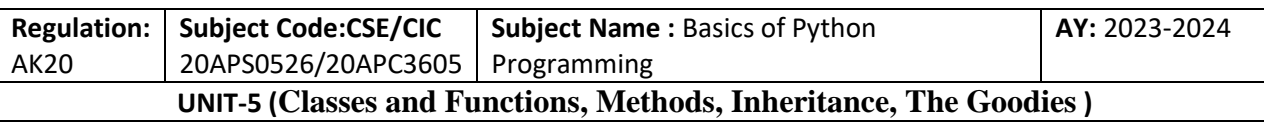

As an alternative, we could replace these attributes with a single integer representing the number of seconds since midnight. This implementation would make some methods, like is\_after, easier to write, but it makes other methods harder.

After you deploy a new class, you might discover a better implementation. If other parts of the program are using your class, it might be time-consuming and errorprone to change the interface. But if you designed the interface carefully, you can change the implementation without changing the interface, which means that other parts of the program don't have to change.

## **Debugging**

It is legal to add attributes to objects at any point in the execution of a program, but if you have objects with the same type that don't have the same attributes, it is easy to make mistakes. It is considered a good idea to initialize all of an object's attributes in the init method. If you are not sure whether an object has a particular attribute, you can use the builtin function hasattr.

Another way to access attributes is the built-in function vars, which takes an object and returns a dictionary that maps from attribute names (as strings) to their values:

## $\gg$   $p = Point(3, 4)$  $\gg$  vars(p) {'y': 4, 'x': 3}

For purposes of debugging, you might find it useful to keep this function handy:

```
def print_attributes(obj): 
        for attr in vars(obj): 
                 print(attr, getattr(obj, attr))
```
print\_attributes traverses the dictionary and prints each attribute name and its corresponding value. The built-in function getattr takes an object and an attribute name (as a string) and returns the attribute's value.

## **Inheritance**

The language feature most often associated with object-oriented programming is **inheritance**. Inheritance is the ability to define a new class that is a modified version of an existing class. In this chapter I demonstrate inheritance using classes that repre‐ sent playing cards, decks of cards, and poker hands.

# **Card Objects**

There are 52 cards in a deck, each of which belongs to 1 of 4 suits and 1 of 13 ranks. The suits are Spades, Hearts, Diamonds, and Clubs (in descending order in bridge). The ranks are Ace, 2, 3, 4, 5, 6, 7, 8, 9, 10, Jack, Queen, and King. Depending on the game that you are playing, an Ace may be higher than King or lower than 2.

T. SREENIVASULA REDDY, B. RAMANA REDDY, M. KIRAN MONI Page 14 of 33

## **DEPARTMENT OF COMPUTER SCIENCE & ENGINEERING**

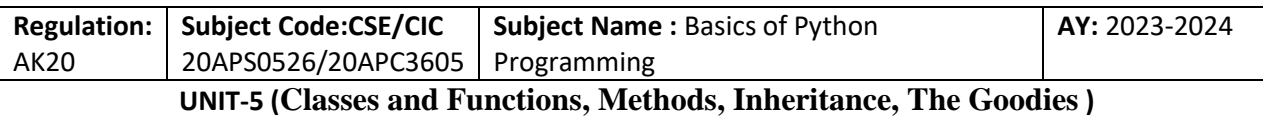

If we want to define a new object to represent a playing card, it is obvious what the attributes should be: rank and suit. It is not as obvious what type the attributes should be. One possibility is to use strings containing words like 'Spade' for suits and 'Queen' for ranks. One problem with this implementation is that it would not be easy to compare cards to see which had a higher rank or suit.

An alternative is to use integers to **encode** the ranks and suits. In this context, "encode" means that we are going to define a mapping between numbers and suits, or between numbers and ranks. This kind of encoding is not meant to be a secret (that would be "encryption").

For example, this table shows the suits and the corresponding integer codes:

Spades  $\rightarrow$ Hearts  $\rightarrow$ Diamonds  $\rightarrow$  $Clubs \rightarrow 0$ 

This code makes it easy to compare cards; because higher suits map to higher numbers, we can compare suits by comparing their codes. The mapping for ranks is fairly obvious; each of the numerical ranks maps to the corresponding integer, and for face cards:

```
Jack \rightarrow 11Oueen \rightarrow 12
King \rightarrow 13
```
I am using the  $\rightarrow$  symbol to make it clear that these mappings are not part of the Python program. They are part of the program design, but they don't appear explicitly in the code. The class definition for Card looks like this:

```
class Card: """Represents a standard playing card.""" 
def \_init_{\text{(self, suit=0, rank=2)}}:
        self.\text{suit} = suitselfrank = rank
```
As usual, the init method takes an optional parameter for each attribute. The default card is the 2 of Clubs. To create a Card, you call Card with the suit and rank of the card you want:

```
queen of diamonds = Card(1, 12)
```
**Class Attributes** 

T. SREENIVASULA REDDY, B. RAMANA REDDY, M. KIRAN MONI PAGE 15 of 33

### **DEPARTMENT OF COMPUTER SCIENCE & ENGINEERING**

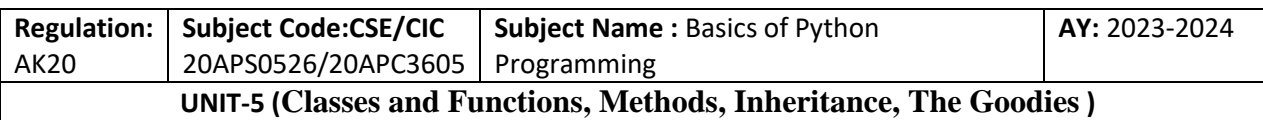

In order to print Card objects in a way that people can easily read, we need a mapping from the integer codes to the corresponding ranks and suits. A natural way to do that is with lists of strings. We assign these lists to **class attributes:**

# inside class Card:

suit\_names = ['Clubs', 'Diamonds', 'Hearts', 'Spades'] rank\_names = [None, 'Ace', '2', '3', '4', '5', '6', '7', '8', '9', '10', 'Jack', 'Queen', 'King'] def str (self):

return '%s of %s' % (Card.rank\_names[self.rank], Card.suit\_names[self.suit])

Variables like suit\_names and rank\_names, which are defined inside a class but outside of any method, are called class attributes because they are associated with the class object Card. This term distinguishes them from variables like suit and rank, which are called **instance attributes** because they are associated with a particular instance. Both kinds of attribute are accessed using dot notation. For example, in str , self is a Card object, and self.rank is its rank. Similarly, Card is a class object, and Card.rank\_names is a list of strings associated with the class. Every card has its own suit and rank, but there is only one copy of suit names and rank names.

Putting it all together, the expression Card.rank names[self.rank] means "use the attribute rank from the object self as an index into the list rank\_names from the class Card, and select the appropriate string." The first element of rank names is None because there is no card with rank zero. By including None as a place-keeper, we get a mapping with the nice property that the index 2 maps to the string '2', and so on. To avoid this tweak, we could have used a dictionary instead of a list.

With the methods we have so far, we can create and print cards:

 $\gg$  card $1 = \text{Card}(2, 11)$ >>> print(card1) Jack of Hearts

Figure is a diagram of the Card class object and one Card instance. Card is a class object; its type is type. card1 is an instance of Card, so its type is Card. To save space, I didn't draw the contents of suit\_names and rank\_names.

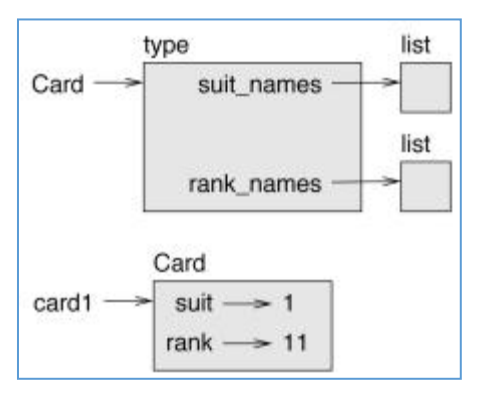

T. SREENIVASULA REDDY, B. RAMANA REDDY, M. KIRAN MONI Page 16 of 33

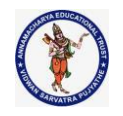

#### **DEPARTMENT OF COMPUTER SCIENCE & ENGINEERING**

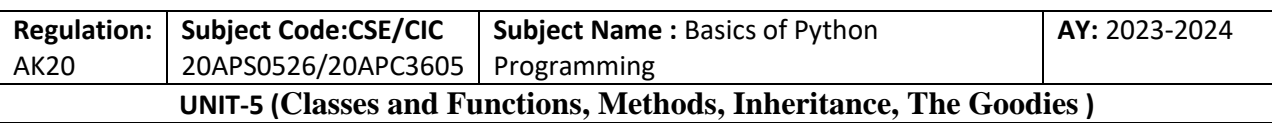

## **Comparing Cards**

For built-in types, there are relational operators  $($ ,  $==, etc.)$  that compare values and determine when one is greater than, less than, or equal to another. For programmer-defined types, we can override the behavior of the built-in operators by providing a method named  $_l$  t stands for "less than".

\_\_lt\_\_ takes two parameters, self and other, and True if self is strictly less than other. The correct ordering for cards is not obvious. For example, which is better, the 3 of Clubs or the 2 of Diamonds? One has a higher rank, but the other has a higher suit. In order to compare cards, you have to decide whether rank or suit is more important.

The answer might depend on what game you are playing, but to keep things simple, we'll make the arbitrary choice that suit is more important, so all of the Spades out‐ rank all of the Diamonds, and so on. With that decided, we can write lt :

# inside class Card:

def \_\_lt\_\_(self, other):

# check the suits

if self.suit < other.suit: return True if self.suit > other.suit: return False # suits are the same... check ranks return self.rank < other.rank

You can write this more concisely using tuple comparison:

```
# inside class Card: 
def lt (self, other):
t1 = self.subit, selfrankt2 = other.suit, other.rank
return t1 < t2
```
As an exercise, write an  $_l$ t\_ method for Time objects. You can use tuple comparison, but you also might consider comparing integers.

## **Decks**

Now that we have Cards, the next step is to define Decks. Since a deck is made up of cards, it is natural for each Deck to contain a list of cards as an attribute. The following is a class definition for Deck. The init method creates the attribute cards and generates the standard set of 52 cards:

class Deck:

 $def\_init_(self):$ self.cards  $=$  []

T. SREENIVASULA REDDY, B. RAMANA REDDY, M. KIRAN MONI PAGE 17 of 33

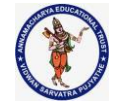

#### **DEPARTMENT OF COMPUTER SCIENCE & ENGINEERING**

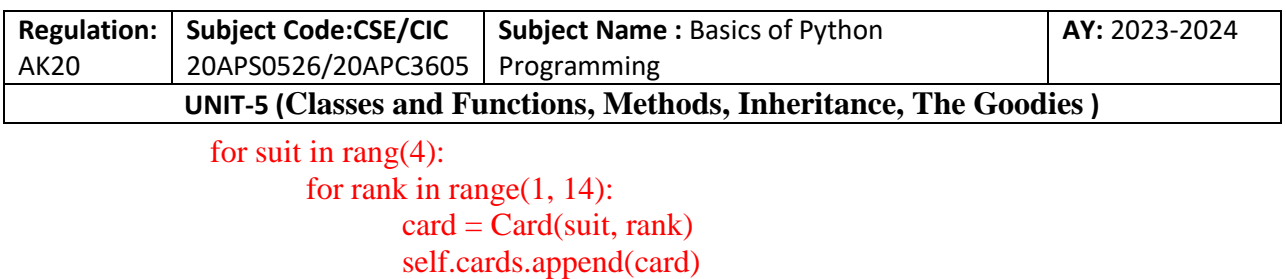

The easiest way to populate the deck is with a nested loop. The outer loop enumerates the suits from 0 to 3. The inner loop enumerates the ranks from 1 to 13. Each itera tion creates a new Card with the current suit and rank, and appends it to self.cards.

## **Printing the Deck**

Here is a \_\_str \_\_method for Deck:

```
#inside class Deck:
def str (self):
       res = []for card in self.cards: 
               res.append(str(card)) 
       return '\n'.join(res)
```
This method demonstrates an efficient way to accumulate a large string: building a list of strings and then using the string method join. The built-in function str invokes the strates method on each card and returns the string representation. Since we invoke join on a newline character, the cards are separated by newlines. Here's what the result looks like:

```
\gg deck = Deck()
>>> print(deck) 
Ace of Clubs 
2 of Clubs 
3 of Clubs
... 
10 of Spades 
Jack of Spades
```
Queen of Spades King of Spades

Even though the result appears on 52 lines, it is one long string that contains new lines.

## **Add, Remove, Shuffle and Sort**

To deal cards, we would like a method that removes a card from the deck and returns it. The list method pop provides a convenient way to do that:

T. SREENIVASULA REDDY, B. RAMANA REDDY, M. KIRAN MONI PAGE 18 of 33
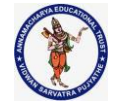

#### **DEPARTMENT OF COMPUTER SCIENCE & ENGINEERING**

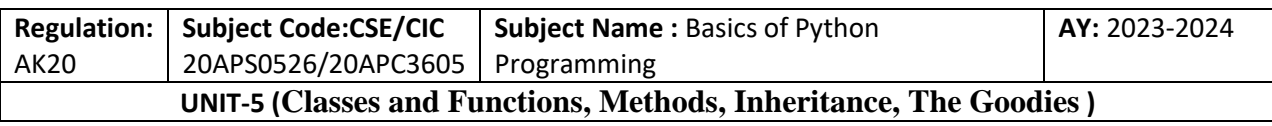

#inside class Deck:

def pop\_card(self): return self.cards.pop()

Since pop removes the last card in the list, we are dealing from the bottom of the deck. To add a card, we can use the list method append:

#inside class Deck: def add\_card(self, card): self.cards.append(card)

A method like this that uses another method without doing much work is sometimes called a **veneer**. The metaphor comes from woodworking, where a veneer is a thin layer of good quality wood glued to the surface of a cheaper piece of wood to improve the appearance. In this case add card is a "thin" method that expresses a list operation in terms appropriate for decks. It improves the appearance, or interface, of the implementation. As another example, we can write a Deck method named shuffle using the function shuffle from the random module:

# inside class Deck: def shuffle(self): random.shuffle(self.cards)

Don't forget to import random. As an exercise, write a Deck method named sort that uses the list method sort to sort the cards in a Deck. sort uses the \_\_lt\_\_ method we defined to determine the order

#### **Inheritance**

Inheritance is the ability to define a new class that is a modified version of an existing class. As an example, let's say we want a class to represent a "hand", that is, the cards held by one player. A hand is similar to a deck: both are made up of a collection of cards, and both require operations like adding and removing cards.

A hand is also different from a deck; there are operations we want for hands that don't make sense for a deck. For example, in poker we might compare two hands to see which one wins. In bridge, we might compute a score for a hand in order to make a bid.

This relationship between classes—similar, but different—lends itself to inheritance. To define a new class that inherits from an existing class, you put the name of the existing class in parentheses:

class Hand(Deck): """Represents a hand of playing cards."""

T. SREENIVASULA REDDY, B. RAMANA REDDY, M. KIRAN MONI PAGE 19 of 33

#### **DEPARTMENT OF COMPUTER SCIENCE & ENGINEERING**

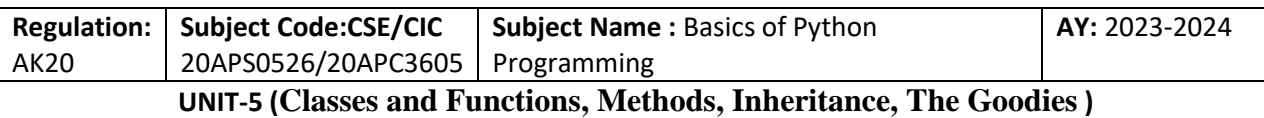

This definition indicates that Hand inherits from Deck; that means we can use methods like pop\_card and add\_card for Hands as well as Decks. When a new class inherits from an existing one, the existing one is called the **parent** and the new class is called the **child**.

In this example, Hand inherits \_\_init \_\_\_ from Deck, but it doesn't really do what we want: instead of populating the hand with 52 new cards, the init method for Hands should initialize cards with an empty list.

If we provide an init method in the Hand class, it overrides the one in the Deck class:

```
# inside class Hand: 
def \text{init} (self, label="):
        self.cards = \lceilself.label = label
```
When you create a Hand, Python invokes this init method, not the one in Deck.

```
\gg hand = Hand('new hand')
>>> hand.cards [] 
>>> hand.label 
'new hand'
```
The other methods are inherited from Deck, so we can use pop\_card and add\_card to deal a card:

```
\gg deck = Deck()
\gg card = deck.pop_card()
>>> hand.add_card(card)
>>> print(hand) 
King of Spades
```
A natural next step is to encapsulate this code in a method called move\_cards:

```
#inside class Deck: 
       def move cards(self, hand, num):
               for i in range(num): 
                      hand.add_card(self.pop_card())
```
move\_cards takes two arguments, a Hand object and the number of cards to deal. It modifies both self and hand, and returns None. In some games, cards are moved from one hand to another, or from a hand back to the deck. You can use move\_cards for any of these operations: self can be either a Deck or a Hand, and hand, despite the name, can also be a Deck.

Inheritance is a useful feature. Some programs that would be repetitive without inheritance can be written more elegantly with it. Inheritance can facilitate code reuse, since you can customize the behavior of parent classes without having to mod‐ ify them. In some cases, the inheritance structure reflects the natural structure of the problem, which makes the design easier to

T. SREENIVASULA REDDY, B. RAMANA REDDY, M. KIRAN MONI Page 20 of 33

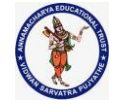

#### **DEPARTMENT OF COMPUTER SCIENCE & ENGINEERING**

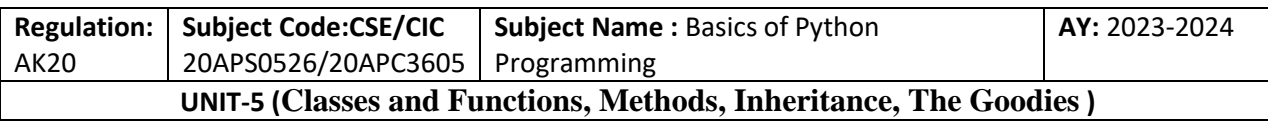

understand. On the other hand, inheritance can make programs difficult to read. When a method is invoked, it is sometimes not clear where to find its definition. The relevant code may be spread across several modules. Also, many of the things that can be done using inheritance can be done as well or better without it.

#### **Class Diagrams**

So far we have seen stack diagrams, which show the state of a program, and object diagrams, which show the attributes of an object and their values. These diagrams represent a snapshot in the execution of a program, so they change as the program runs.

They are also highly detailed; for some purposes, too detailed. A class diagram is a more abstract representation of the structure of a program. Instead of showing indi‐ vidual objects, it shows classes and the relationships between them.

There are several kinds of relationship between classes:

- Objects in one class might contain references to objects in another class. For example, each Rectangle contains a reference to a Point, and each Deck contains references to many Cards. This kind of relationship is called **HAS-A**, as in, "a Rectangle has a Point."
- One class might inherit from another. This relationship is called **IS-A**, as in, "a Hand is a kind of a Deck."
- One class might depend on another in the sense that objects in one class take objects in the second class as parameters, or use objects in the second class as part of a computation. This kind of relationship is called a **dependency**.

A class diagram is a graphical representation of these relationships. For example, Figure shows the relationships between Card, Deck and Hand.

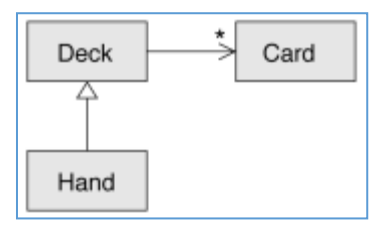

The arrow with a hollow triangle head represents an IS-A relationship; in this case it indicates that Hand inherits from Deck. The standard arrowhead represents a HAS-A relationship; in this case a Deck has ref‐ erences to Card objects. The star (\*) near the arrowhead is a **multiplicity**; it indicates how many Cards a Deck has. A multiplicity can be a simple number like 52, a range like 5..7 or a star, which indicates that a Deck can have any number of Cards.

There are no dependencies in this diagram. They would normally be shown with a dashed arrow. Or if there are a lot of dependencies, they are sometimes omitted. A more detailed diagram might show that a Deck actually contains a list of Cards, but built-in types like list and dict are usually not included in class diagrams.

#### **Data Encapsulation**

T. SREENIVASULA REDDY, B. RAMANA REDDY, M. KIRAN MONI Page 21 of 33

#### **DEPARTMENT OF COMPUTER SCIENCE & ENGINEERING**

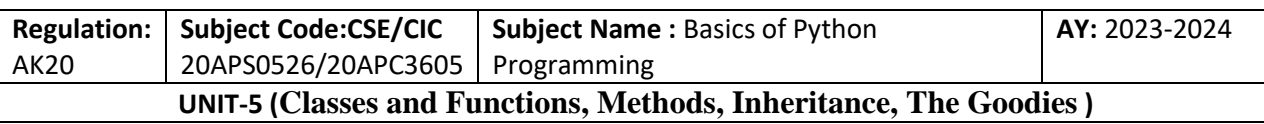

The previous chapters demonstrate a development plan we might call "objectoriented design". We identified objects we needed—like Point, Rectangle and Time— and defined classes to represent them. In each case there is an obvious correspondence between the object and some entity in the real world (or at least a mathematical world).

But sometimes it is less obvious what objects you need and how they should interact. In that case you need a different development plan. In the same way that we discov‐ ered function interfaces by encapsulation and generalization, we can discover class interfaces by **data encapsulation**. Markov analysis, from "Markov Analysis", you'll see that it uses two global variables suffix map and prefix—that are read and written from several functions.

suffix\_map =  $\{\}$  $prefix = ()$ 

Because these variables are global, we can only run one analysis at a time. If we read two texts, their prefixes and suffixes would be added to the same data structures (which makes for some interesting generated text). To run multiple analyses, and keep them separate, we can encapsulate the state of each analysis in an object. Here's what that looks like:

class Markov:

 $def\_init_(self):$ self.suffix  $map = \{\}$  $self.prefix = ()$ 

Next, we transform the functions into methods. For example, here's process word:

```
def process_word(self, word, order=2): 
       if len(self.prefix) < order: 
               self.prefix += (word,)return 
       try: 
               self.suffix_map[self.prefix].append(word) 
       except KeyError: 
               # if there is no entry for this prefix, make one 
               self.suffix\_map[self.prefix] = [word]self. prefix = shift(self. prefix, word)
```
Transforming a program like this—changing the design without changing the behavior—is another example of refactoring. This example suggests a development plan for designing objects and methods:

- 1. Start by writing functions that read and write global variables (when necessary).
- 2. Once you get the program working, look for associations between global variables and the functions that use them.

T. SREENIVASULA REDDY, B. RAMANA REDDY, M. KIRAN MONI Page 22 of 33

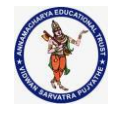

#### **DEPARTMENT OF COMPUTER SCIENCE & ENGINEERING**

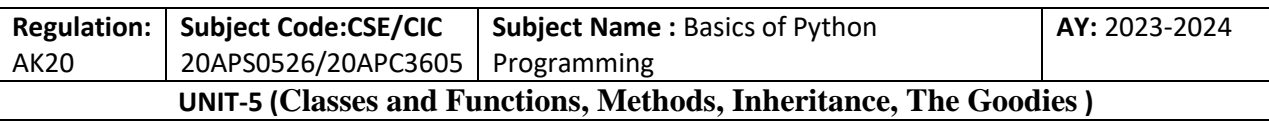

3. Encapsulate related variables as attributes of an object.

4. Transform the associated functions into methods of the new class.

## **Debugging**

Inheritance can make debugging difficult because when you invoke a method on an object, it might be hard to figure out which method will be invoked. Suppose you are writing a function that works with Hand objects. You would like it to work with all kinds of Hands, like PokerHands, BridgeHands, etc. If you invoke a method like shuffle, you might get the one defined in Deck, but if any of the sub‐ classes override this method, you'll get that version instead. This behavior is usually a good thing, but it can be confusing.

Any time you are unsure about the flow of execution through your program, the simplest solution is to add print statements at the beginning of the relevant methods. If Deck.shuffle prints a message that says something like Running Deck.shuffle, then as the program runs it traces the flow of execution.

As an alternative, you could use this function, which takes an object and a method name (as a string) and returns the class that provides the definition of the method:

def find defining class(obj, meth name):

for ty in type(obj).mro(): if meth\_name in ty.\_\_dict\_\_: return ty

Here's an example:

 $\gg$  hand = Hand()  $\gg$  find defining class(hand, 'shuffle') <class 'Card.Deck'>

So the shuffle method for this Hand is the one in Deck. find\_defining\_class uses the mro method to get the list of class objects (types) that will be searched for methods. "MRO" stands for "method resolution order", which is the sequence of classes Python searches to "resolve" a method name.

Here's a design suggestion: when you override a method, the interface of the new method should be the same as the old. It should take the same parameters, return the same type, and obey the same preconditions and postconditions. If you follow this rule, you will find that any function designed to work with an instance of a parent class, like a Deck, will also work with instances of child classes like a Hand and Poker‐ Hand. If you violate this rule, which is called the "Liskov substitution principle", your code will collapse like (sorry) a house of cards.

## **The Goodies**

T. SREENIVASULA REDDY, B. RAMANA REDDY, M. KIRAN MONI Page 23 of 33

#### **DEPARTMENT OF COMPUTER SCIENCE & ENGINEERING**

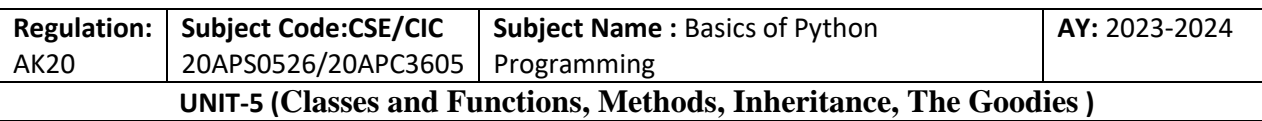

One of my goals for this book has been to teach you as little Python as possible. When there were two ways to do something, I picked one and avoided mentioning the other. Or sometimes I put the second one into an exercise. Now I want to go back for some of the good bits that got left behind. Python provides a number of features that are not really necessary—you can write good code without them—but with them you can sometimes write code that's more concise, readable or efficient, and sometimes all three.

#### **Conditional Expressions**

Conditional statements are often used to choose one of two values; for example:

```
if x > 0:
        y = \text{math.log}(x)else: 
        y = float('nan')
```
This statement checks whether x is positive. If so, it computes math.log. If not, math.log would raise a ValueError. To avoid stopping the program, we generate a "NaN", which is a special floating-point value that represents "Not a Number". We can write this statement more concisely using a **conditional expression**:

 $y = \text{math.log}(x)$  if  $x > 0$  else float('nan')

You can almost read this line like English: "y gets log-x if x is greater than 0; other- wise it gets NaN". Recursive functions can sometimes be rewritten using conditional expressions. For example, here is a recursive version of factorial:

```
def factorial(n): 
        if n == 0:
                return 1 
        else: 
                return n * factorial(n-1)
```
We can rewrite it like this:

```
def factorial(n):
        return 1 if n == 0 else n * factorial(n-1)
```
Another use of conditional expressions is handling optional arguments. For example, here is the init method from GoodKangaroo:

def \_\_init\_\_(self, name, contents=None):  $self.name = name$ 

T. SREENIVASULA REDDY, B. RAMANA REDDY, M. KIRAN MONI Page 24 of 33

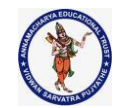

#### **DEPARTMENT OF COMPUTER SCIENCE & ENGINEERING**

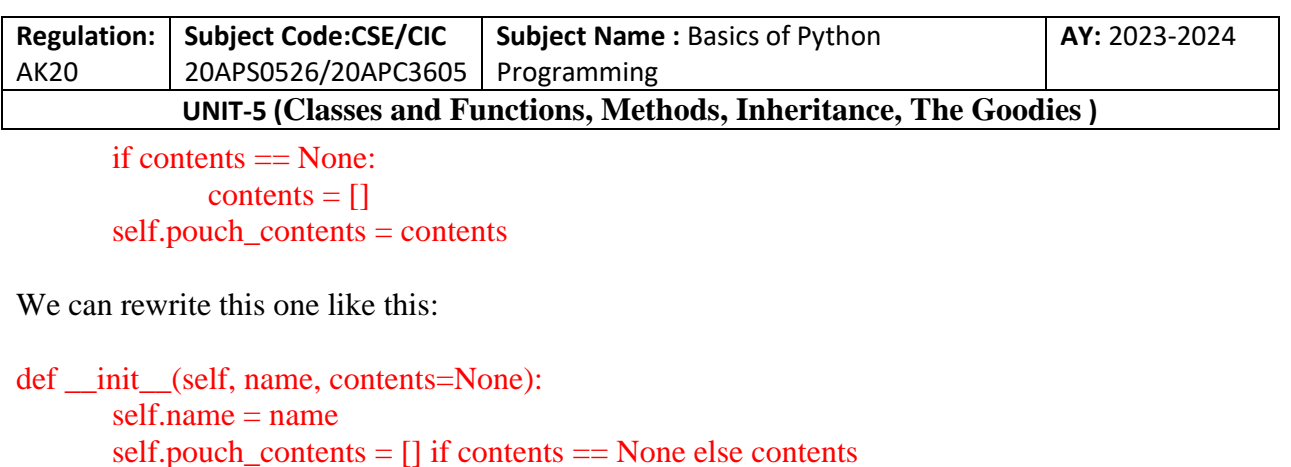

In general, you can replace a conditional statement with a conditional expression if both branches contain simple expressions that are either returned or assigned to the same variable.

#### **List Comprehensions**

In "Map, Filter and Reduce" we saw the map and filter patterns. For example, this function takes a list of strings, maps the string method capitalize to the elements, and returns a new list of strings:

```
def capitalize all(t):
        res = []for s in t: 
                res.append(s.capitalize()) 
        return res
```
We can write this more concisely using a **list comprehension:**

```
def capitalize_all(t): 
        return [s.capitalize() for s in t]
```
The bracket operators indicate that we are constructing a new list. The expression inside the brackets specifies the elements of the list, and the for clause indicates what sequence we are traversing. The syntax of a list comprehension is a little awkward because the loop variable, s in this example, appears in the expression before we get to the definition.

List comprehensions can also be used for filtering. For example, this function selects only the elements of t that are uppercase, and returns a new list:

```
def only_upper(t): 
        res = []for s in t: 
                if s.isupper(): 
                         res.append(s) 
        return res
```
T. SREENIVASULA REDDY, B. RAMANA REDDY, M. KIRAN MONI Page 25 of 33

#### **DEPARTMENT OF COMPUTER SCIENCE & ENGINEERING**

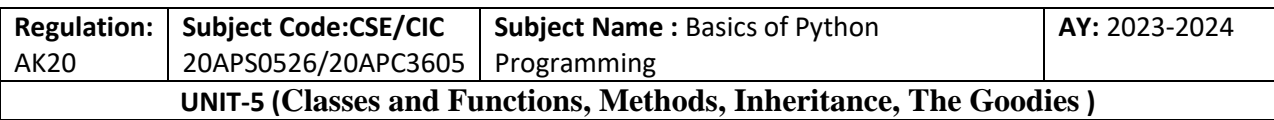

We can rewrite it using a list comprehension: def only\_upper(t):

return [s for s in t if s.isupper()]

List comprehensions are concise and easy to read, at least for simple expressions. And they are usually faster than the equivalent for loops, sometimes much faster. So if you are mad at me for not mentioning them earlier, I understand. But, in my defense, list comprehensions are harder to debug because you can't put a print statement inside the loop. I suggest that you use them only if the computation is simple enough that you are likely to get it right the first time. And for beginners that means never.

## **Generator Expressions**

**Generator expressions** are similar to list comprehensions, but with parentheses instead of square brackets:

```
\gg g = (x**2 for x in range(5))
>> g
<generator object <genexpr> at 0x7f4c45a786c0>
```
The result is a generator object that knows how to iterate through a sequence of values. But unlike a list comprehension, it does not compute the values all at once; it waits to be asked. The built-in function next gets the next value from the generator:

```
\gg next(g)
\Omega\gg next(g)
1
```
When you get to the end of the sequence, next raises a StopIteration exception. You can also use a for loop to iterate through the values:

```
\gg for val in g:
... print(val) 
4 
9 
16
```
The generator object keeps track of where it is in the sequence, so the for loop picks up where next left off. Once the generator is exhausted, it continues to raise StopException:

```
\gg next(g)
```
T. SREENIVASULA REDDY, B. RAMANA REDDY, M. KIRAN MONI Page 26 of 33

#### **DEPARTMENT OF COMPUTER SCIENCE & ENGINEERING**

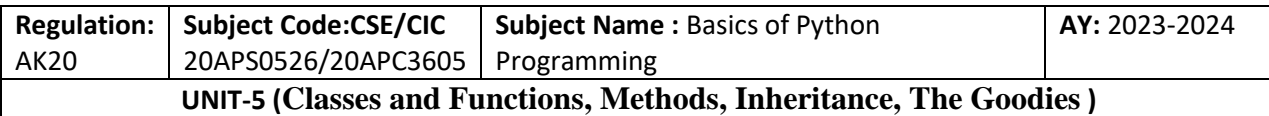

#### **StopIteration**

Generator expressions are often used with functions like sum, max, and min:

```
\gg sum(x**2 for x in range(5))
30
```
#### **any and all**

Python provides a built-in function, any, that takes a sequence of boolean values and returns True if any of the values are True. It works on lists:

```
>>> any([False, False, True]) 
True
```
But it is often used with generator expressions:

```
\gg any (letter == 't' for letter in 'monty')
True
```
That example isn't very useful because it does the same thing as the in operator. But we could use any to rewrite some of the search functions. For example, we could write avoids like this:

def avoids(word, forbidden): return not any(letter in forbidden for letter in word)

The function almost reads like English: "word avoids forbidden if there are not any forbidden letters in word." Using any with a generator expression is efficient because it stops immediately if it finds a True value, so it doesn't have to evaluate the whole sequence. Python provides another built-in function, all, that returns True if every element of the sequence is True.

#### **Sets**

I use dictionaries to find the words that appear in a document but not in a word list. The function I wrote takes d1, which contains the words from the document as keys, and d2, which contains the list of words. It returns a dictionary that contains the keys from d1 that are not in d2:

```
def subtract(d1, d2): 
       res = dict()for key in d1: 
               if key not in d2: 
                       res[key] = Nonereturn res
```
T. SREENIVASULA REDDY, B. RAMANA REDDY, M. KIRAN MONI Page 27 of 33

#### **DEPARTMENT OF COMPUTER SCIENCE & ENGINEERING**

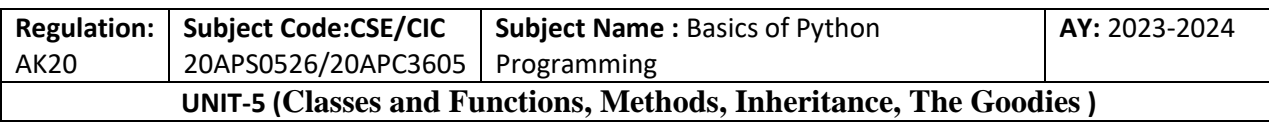

In all of these dictionaries, the values are None because we never use them. As a result, we waste some storage space. Python provides another built-in type, called a set, that behaves like a collection of dictionary keys with no values. Adding elements to a set is fast; so is checking membership. And sets provide methods and operators to compute common set operations. For example, set subtraction is available as a method called difference or as an operator, -. So we can rewrite subtract like this:

def subtract(d1, d2): return  $set(d1)$  -  $set(d2)$ 

The result is a set instead of a dictionary, but for operations like iteration, the behavior is the same. Some of the exercises in this book can be done concisely and efficiently with sets. For example, here is a solution to has\_duplicates, from Exercise, that uses a dictionary:

```
def has_duplicates(t):
```

```
d = \{\}for x in t: 
        if x in d: 
                return True 
        d[x] = Truereturn False
```
When an element appears for the first time, it is added to the dictionary. If the same element appears again, the function returns True. Using sets, we can write the same function like this:

```
def has_duplicates(t): 
        return len(set(t)) < len(t)
```
An element can only appear in a set once, so if an element in t appears more than once, the set will be smaller than t. If there are no duplicates, the set will be the same size as t. For example, here's a version of uses only with a loop:

def uses\_only(word, available): for letter in word: if letter not in available: return False return True

uses\_only checks whether all letters in word are in available. We can rewrite it like this:

def uses\_only(word, available): return set(word)  $\le$  set(available)

T. SREENIVASULA REDDY, B. RAMANA REDDY, M. KIRAN MONI Page 28 of 33

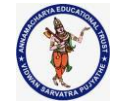

#### **DEPARTMENT OF COMPUTER SCIENCE & ENGINEERING**

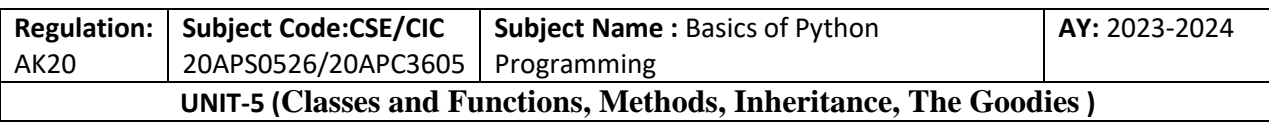

The <= operator checks whether one set is a subset or another, including the possibility that they are equal, which is true if all the letters in word appear in available.

### **Counters**

A Counter is like a set, except that if an element appears more than once, the Counter keeps track of how many times it appears. If you are familiar with the mathematical idea of a **multiset**, a Counter is a natural way to represent a multiset.

Counter is defined in a standard module called collections, so you have to import it. You can initialize a Counter with a string, list, or anything else that supports iteration:

```
>>> from collections import Counter
\gg count = Counter('parrot')
>>> count 
Counter({'r': 2, 't': 1, 'o': 1, 'p': 1, 'a': 1})
```
Counters behave like dictionaries in many ways; they map from each key to the number of times it appears. As in dictionaries, the keys have to be hashable. Unlike dictionaries, Counters don't raise an exception if you access an element that doesn't appear. Instead, they return 0:

```
\gg count d'0
```
We can use Counters to rewrite is\_anagram:

```
def is_anagram(word1, word2): 
      return Counter(word1) == Counter(word2)
```
If two words are anagrams, they contain the same letters with the same counts, so their Counters are equivalent. Counters provide methods and operators to perform set-like operations, including addition, subtraction, union and intersection. And they provide an often-useful method, most\_common, which returns a list of value-frequency pairs, sorted from most common to least:

```
\gg count = Counter('parrot')
>>> for val, freq in count.most_common(3): 
... print(val, freq) 
r 2 
p 1 
a 1
```
**defaultdict** 

T. SREENIVASULA REDDY, B. RAMANA REDDY, M. KIRAN MONI Page 29 of 33

#### **DEPARTMENT OF COMPUTER SCIENCE & ENGINEERING**

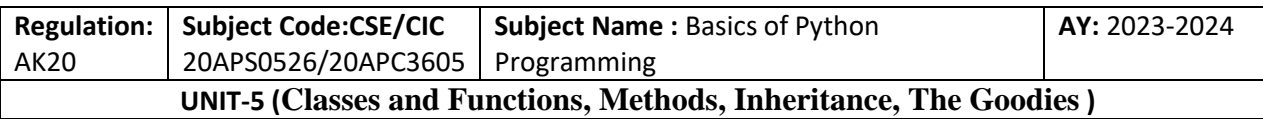

The collections module also provides defaultdict, which is like a dictionary except that if you access a key that doesn't exist, it can generate a new value on the fly. When you create a defaultdict, you provide a function that's used to create new values. A function used to create objects is sometimes called a **factory**. The built-in functions that create lists, sets, and other types can be used as factories:

```
>>> from collections import defaultdict 
\gg d = defaultdict(list)
```
Notice that the argument is list, which is a class object, not list(), which is a new list. The function you provide doesn't get called unless you access a key that doesn't exist:

```
\gg t = d['new key']
>>>t\Box
```
The new list, which we're calling t, is also added to the dictionary. So if we modify t, the change appears in d:

```
>>> t.append('new value') 
>> ddefaultdict(, {'new key': ['new value']})
```
If you are making a dictionary of lists, you can often write simpler code using defaultdict. I make a dictionary that maps from a sorted string of letters to the list of words that can be spelled with those letters. For example, 'opst' maps to the list ['opts', 'post', 'pots', 'spot', 'stop', 'tops']. Here's the original code:

```
def all_anagrams(filename): 
       d = \{\}for line in open(filename): 
               word = line.strip().lower()
               t = signature(word)if t not in d:
                       d[t] = [word]else: 
                       d[t].append(word) 
        return d
```
This can be simplified using setdefault:

```
def all anagrams(filename):
       d = \{\}
```
T. SREENIVASULA REDDY, B. RAMANA REDDY, M. KIRAN MONI Page 30 of 33

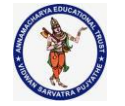

#### **DEPARTMENT OF COMPUTER SCIENCE & ENGINEERING**

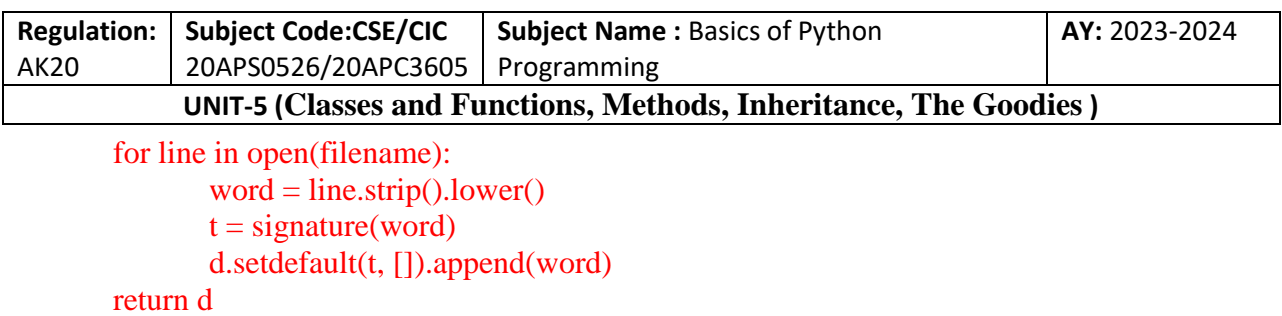

This solution has the drawback that it makes a new list every time, regardless of whether it is needed. For lists, that's no big deal, but if the factory function is complicated, it might be. We can avoid this problem and simplify the code using a defaultdict:

```
def all_anagrams(filename):
```

```
d = defaultdict(list)
for line in open(filename): 
       word = line.strip().lower()
       t = signature(word)d[t].append(word) 
return d
```
#### **Named Tuples**

Many simple objects are basically collections of related values. For example, the Point object defined contains two numbers, x and y. When you define a class like this, you usually start with an init method and a str method:

```
class Point: 
        def \text{init} (self, x=0, y=0):
                self.x = x self.y = ydef\_str_(self):return '(\%g, \%g)' % (self.x, self.y)
```
This is a lot of code to convey a small amount of information. Python provides a more concise way to say the same thing:

from collections import namedtuple  $Point = namedtuple('Point', ['x', 'y'])$ 

The first argument is the name of the class you want to create. The second is a list of the attributes Point objects should have, as strings. The return value from namedtuple is a class object:

>>> Point <class '\_\_main\_.Point'>

T. SREENIVASULA REDDY, B. RAMANA REDDY, M. KIRAN MONI Page 31 of 33

#### **DEPARTMENT OF COMPUTER SCIENCE & ENGINEERING**

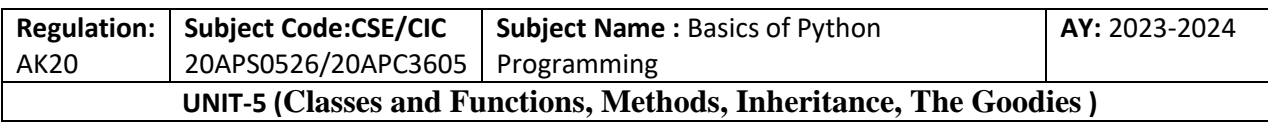

Point automatically provides methods like init and str so you don't have to write them. To create a Point object, you use the Point class as a function:

```
\gg > p = Point(1, 2)>> p
Point(x=1, y=2)
```
The init method assigns the arguments to attributes using the names you provided. The str method prints a representation of the Point object and its attributes. You can access the elements of the named tuple by name:

```
>> p.x, p.y
(1, 2)
```
But you can also treat a named tuple as a tuple:

```
>> p[0], p[1]
(1, 2)>> x, y = p>> x, y
(1, 2)
```
Named tuples provide a quick way to define simple classes. The drawback is that sim‐ ple classes don't always stay simple. You might decide later that you want to add methods to a named tuple. In that case, you could define a new class that inherits from the named tuple:

```
class Pointier(Point): 
       # add more methods here
```
Or you could switch to a conventional class definition.

#### **Gathering Keyword Args**

In "Variable-Length Argument Tuples", we saw how to write a function that gathers its arguments into a tuple:

```
def printall(*args): 
        print(args)
```
You can call this function with any number of positional arguments (that is, arguments that don't have keywords):

T. SREENIVASULA REDDY, B. RAMANA REDDY, M. KIRAN MONI Page 32 of 33

#### **DEPARTMENT OF COMPUTER SCIENCE & ENGINEERING**

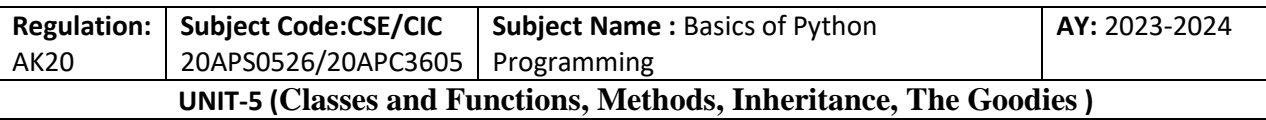

 $\gg$  printall(1, 2.0, '3')  $(1, 2.0, 3')$ 

But the \* operator doesn't gather keyword arguments:

 $\gg$  printall(1, 2.0, third='3') TypeError: printall() got an unexpected keyword argument 'third'

To gather keyword arguments, you can use the \*\* operator:

```
def printall(*args, **kwargs): 
       print(args, kwargs)
```
You can call the keyword gathering parameter anything you want, but kwargs is a common choice. The result is a dictionary that maps keywords to values:

```
\gg printall(1, 2.0, third='3')
(1, 2.0) {'third': '3'}
```
If you have a dictionary of keywords and values, you can use the scatter operator, \*\*, to call a function:

```
\gg d = dict(x=1, y=2)
\gg Point(**d)
Point(x=1, y=2)
```
Without the scatter operator, the function would treat d as a single positional argument, so it would assign d to x and complain because there's nothing to assign to y:

```
\gg d = dict(x=1, y=2)
\gg Point(d)
Traceback (most recent call last): 
File "<stdin>", line 1, in module
TypeError: __new__() missing 1 required positional argument: 'y'
```
When you are working with functions that have a large number of parameters, it is often useful to create and pass around dictionaries that specify frequently used options.

T. SREENIVASULA REDDY, B. RAMANA REDDY, M. KIRAN MONI Page 33 of 33

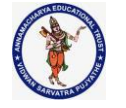

#### **DEPARTMENT OF COMPUTER SCIENCE & ENGINEERING**

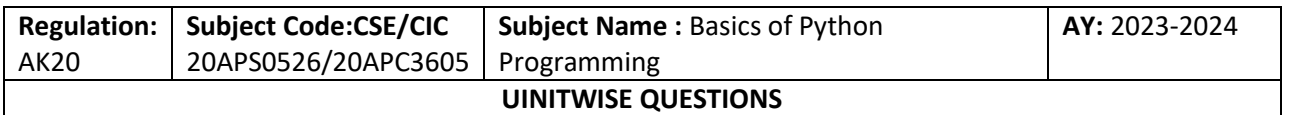

# **BASICS OF PYTHON PROGRAMMING**

## **PART-A**

## **2 MARKS QUESTIONS:**

## **UNIT-1**

- 1. Define python?
- 2. What is the difference between interactive mode and script mode of executing a python code? (Or)What are the types of modes in the python?
- 3. What is a function? Mention the type of function used in Python.
- 4. How to check the number of keywords in Python.
- 5. "There is no difference between single quotes and double quotes while creating the string". Justify the statement.
- 6. What happens if a semicolon (;) is placed at the end of a Python statement?
- 7. What is a variable? Write the rules for writing a variable?
- 8. Write syntax for defining function.
- 9. What is Indentation?
- 10. Define the scope and lifetime of a variable in Python.
- 11. Why is \* called string repetition operator?
- 12. What are membership operators? Give examples for usage.
- 13. What are different types of values? Give examples.
- 14. After Executing the below python code, we will get an error. Can you explain why?

# $a = 1$

 $h = 2$ 

 $print(a == b)$ 

 $print(b == c)$ 

- 15. Write a function in Python programming to print Hello message.
- 16. Difference between global and local in Python?
- 17. Write the rules for identifiers.
- 18. Write program that leads to indentation error?
- 19. Write the purpose of stack diagram?

T. SREENIVASULA REDDY, B. RAMANA REDDY, M. KIRAN MONI Page 1 of 9

#### **DEPARTMENT OF COMPUTER SCIENCE & ENGINEERING**

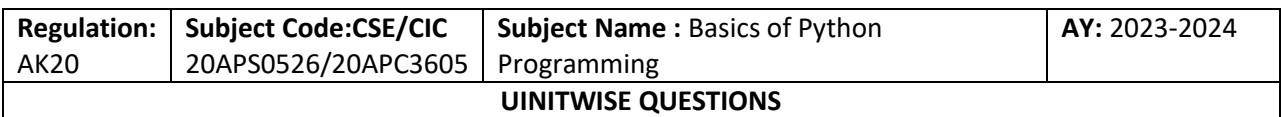

#### **UNIT-2**

- 1. Explain Fruitful function with an example.
- 2. How are nested for loops used in python.
- 3. What is docstring?
- 4. What is Boolean Expression? Give an example.
- 5. What is range() function and how it is used in lists?
- 6. What is encapsulation and its uses? Give example.
- 7. Define recursion. Write recursive function for finding factoring of given number.
- 8. Describe about any two conditional statements in python?
- 9. Write a Python program to read input data from the keyboard.
- 10. Describe about any two conditional statements in python?
- 11. List various types of logical operators in Python?
- 12. What is the importance of fruitful functions?
- 13. How to define multi-line string literals? Give an example.
- 14. What is refactoring? Explain it with an example?
- 15. Describe Keyboard input. with an example
- 16. Define the conditional execution with example?

## **UNIT-3**

- 1.List the standard data types of python?
- 2.List the mutable data types and immutable data types.
- 3.What is the use of upper() and lower() functions in string? Give an example.
- 4.How to develop a pass in python.
- 5.Write a short notes on continue statement with example.
- 6.What is the purpose & use of break statement? Give an example.
- 7.What is meant by updating a variable? Give example.
- 8.Define string slicing?
- 9.How the values stored in a list are accessed ?
- 10. What is the difference between append() and insert() method on list data type?
- 11. How to remove spaces from a string.
- 12. How strings can be compared in Python?
- 13. List the escape characters can be used in strings.
- 14. Define list .Give one example.

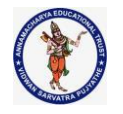

#### **DEPARTMENT OF COMPUTER SCIENCE & ENGINEERING**

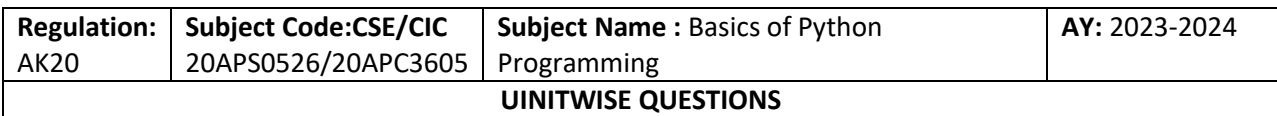

#### **UNIT-4**

- 1. What are the advantages of Tuple over List?
- 2. How does del operation work on dictionaries? Give an example.
- 3. What are the two built-in methods that you can use on tuples?
- 4. Define dictionary and define the importance & uses of dictionary in python.
- 5. Compare dictionary with list.
- 6. Distinguish between Dictionaries and Tuples?
- 7. Distinguish between files and modules?
- 8. Write the python code to convert a list to a tuple?
- 9. What are the features of tuple in Python?
- 10. What is difference persistent program and transient program?
- 11. Difference between List and Dictionary?
- 12. Demonstrate format operator with a suitable example.
- 13. Write differences between list and tuple?
- 14. Write program to display the items in the Dictionary?

## **UNIT-5**

- 1. Explain about List Comprehensions with a simple example.
- 2. What are mutable and immutable objects in python? Distinguish Mutable and Immutable Objects in Python?
- 3. Why objects are mutable?
- 4. Define inheritance? Give example.
- 5. What is str method. what are the significance and uses of str method?
- 6. Explain the term constructor with an example.
- 7. Using list-comprehension, how would you generate a list with the following elements:

 $[0, 1, 2, 3, 4, 5, 6, 7]$ 

- 8. Is it possible to convert a class object into a floating type value?
- 9. Write the advantages of operator overloading
- 10. What is mean by type based dispatch?
- 11. Write the purpose of List Comprehensions?

## **PART-B**

## **5 MARKS QUESTIONS:**

#### **UNIT-1**

T. SREENIVASULA REDDY, B. RAMANA REDDY, M. KIRAN MONI Page 3 of 9

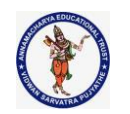

#### **DEPARTMENT OF COMPUTER SCIENCE & ENGINEERING**

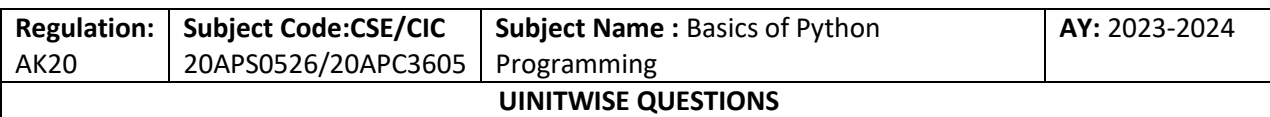

- 1. Explain how to write and execute a program in python and illustrate the steps for writing a python program to check whether the number is palindrome or not by using functions.
- 2. Define comment and list out different types of comments with syntax?
- 3. Show an example how precedence of operators effects an expression evaluation. What are the different flow control statements available in python? Explain with suitable examples.
- 4. Explain membership, bitwise and logical operators in python with an example.
- 5. With the necessary examples explain various keywords available in Python3.
- 6. What is an expression? What is order of operators in evaluation of expression? Illustrate it with suitable example.
- 7. Explain with example, function definition, use of function, parameters and arguments to the function.
- 8. Using the concept of functions, write a Python program to calculate the area of a circle, square and rectangle.
- 9. Distinguish between local and global variables with suitable examples.
- 10. Explain the different types of parameters in Python with suitable examples.
- 11. Explain unary & Relational operators with an example.
- 12. Estimate the features of Python programming language in detail.
- 13. Define variable in python and list the rules of python variables?
- 14. Python variables do not have specific types. Justify this statement with the help of an example.
- 15. Python has developed as an open source project. Justify this statement.
- 16. What are identifiers? Discuss the rules to name an identifier.
- 17. Distinguish between actual and formal parameter?
- 18. Demonstrate how a function calls another function. Justify your answer with an example?
- 19. Write a program add.py that takes 2 numbers as command line aruguments and print its sum.
- 20. Write about assignment statements with example program?
- 21. Explain the procedure to run a simple python script with an example program.
- 22. Write about function and benefits with example program?

## **UNIT-2**

1. Write a python program using nested for loop to print the following pattern?

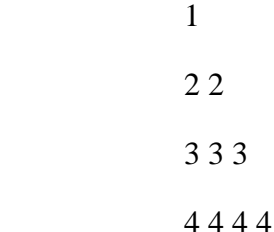

T. SREENIVASULA REDDY, B. RAMANA REDDY, M. KIRAN MONI Page 4 of 9

#### **DEPARTMENT OF COMPUTER SCIENCE & ENGINEERING**

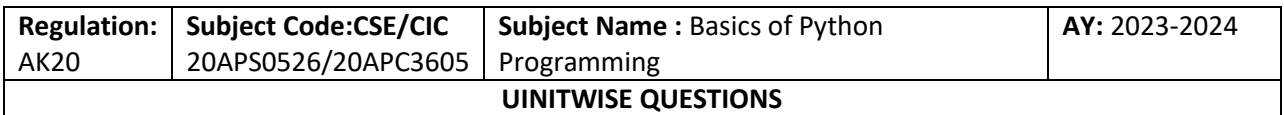

5 5 5 5 5

- 2. Describe about input statements in Python examples.
- 3. Describe in detail about conditional execution, Alternative Execution, Chained Conditionals and Nested Conditionals with an example
- 4. Explain about Boolean functions with suitable examples?
- 5. Explain about turtle module with example
- 6. Write a python program to read one subject marks and print pass or fail. Use single return Values function with argument.
- 7. Describe with suitable examples, fruitful functions and incremental development.
- 8. What is recursion? How recursion is differ from infinite recursion. Give suitable example.
- 9. Write a Python program to find Perimeter of rectangle
- 10. Compose a turtle object to draw shapes of the following using Object Oriented concepts: Star, Circle and polygons of side (4 to 10 sides).
- 11. Explain the concept of composition in functions with a suitable example?
- 12. What are the different loop control statements available in Python? Explain with suitable examples.
- 13. What is recursive function? Write a python program to calculate factorial of a number using recursive function?
- 14. What are the advantages and disadvantages of recursion function?
- 15. What is a fruitful function? Explain with the help of an example?
- 16. Analyze the importance of turtle module with simple program.
- 17. Define the recursive function and write the program for Fibonacci series using recursion.

## **UNIT-3**

- 1. Briefly describe about break, continue and pass statements with suitable examples
- 2. Write a Python function that takes two lists and returns True if they have at least one common member?
- 3. Describe the following with suitable examples:
	- i. Creating the List
	- ii. Accessing values in the Lists
	- iii. Updating the List
	- iv. Deleting the list Elements
	- v. Inserting elements into the List
	- vi. Calculate the sum of all the elements of a List
	- vii. Count the number of occurrences of an element in a list
	- viii. Sorting of list

T. SREENIVASULA REDDY, B. RAMANA REDDY, M. KIRAN MONI Page 5 of 9

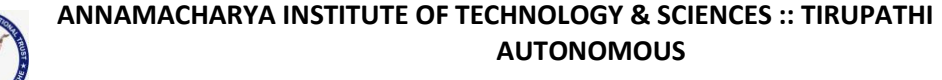

#### **DEPARTMENT OF COMPUTER SCIENCE & ENGINEERING**

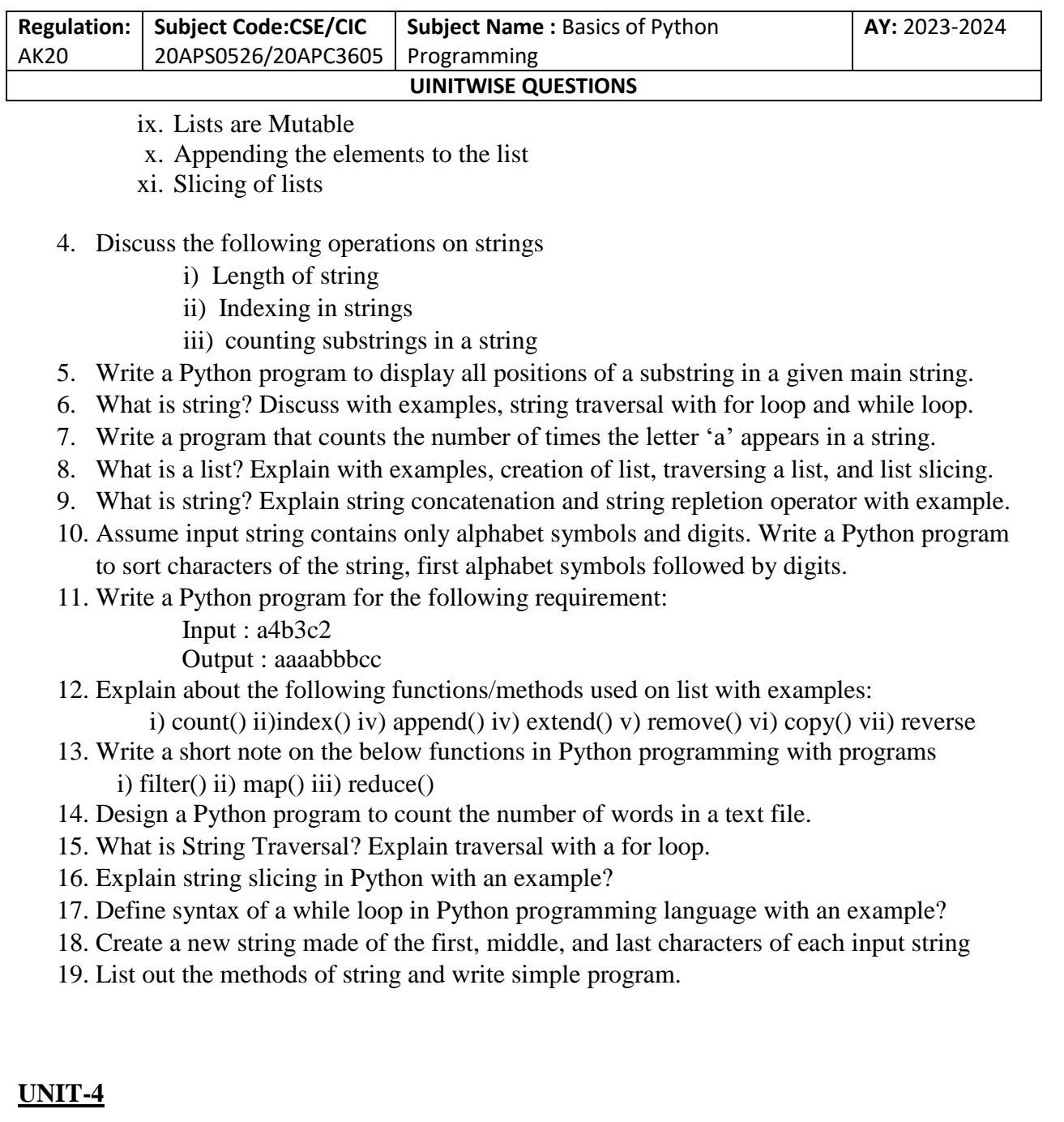

- 1. Write the syntax to create, open and close a file? Illustrate with an example python program.
- 2. Write the syntax of the following with examples regarding Exception Handling in Python Programming:

i try

T. SREENIVASULA REDDY, B. RAMANA REDDY, M. KIRAN MONI Page 6 of 9

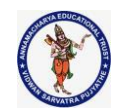

## **DEPARTMENT OF COMPUTER SCIENCE & ENGINEERING**

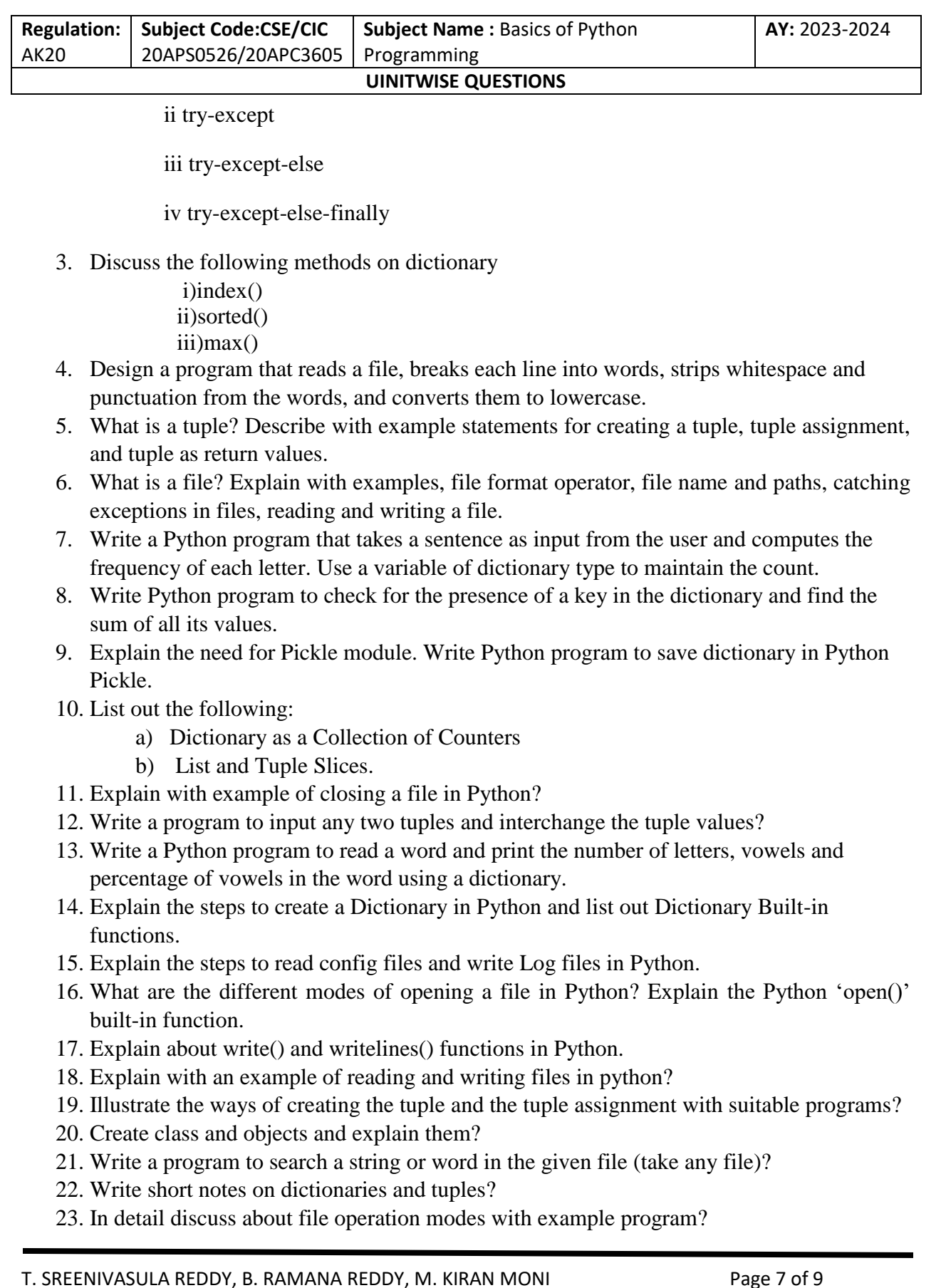

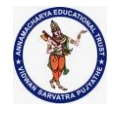

#### **DEPARTMENT OF COMPUTER SCIENCE & ENGINEERING**

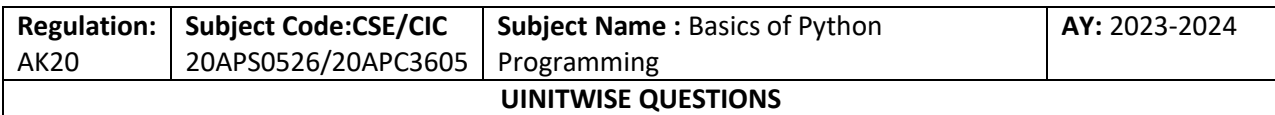

## **UNIT-5**

- 1. Write a simple python program to create a class and an object in python?
- 2. Explain the significance of inheritance in OOP with an example in Python? Write a python program to show inheritance in python programming?
- 3. What is \_\_init\_method? Explain the significance of \_\_\_\_init\_\_\_\_ method in Python with suitable example.
- 4. Explain about the key features of object oriented programming in detail. (Or) Explain in detail about Object oriented Features in Python
- 5. Differentiate between compile-time and run-time polymorphism.
- 6. Write a python script to determine the time differences between two given times in HH:MM:SS format.(0<=HH<=23, 0<=MM<=59,0<=SS<=59)?
- 7. Create the following with examples.
	- i. Creating a class
	- ii. Constructor
	- iii. The self-variable
- 8. Illustrate with suitable examples, operator overloading and polymorphism.
- 9. Consider a Rectangle Class and Create Two Rectangle Objects. Write Python program to Check Whether the Area of the First Rectangle is Greater than Second by Overloading > Operator.
- 10. Write Python Program to Demonstrate Multiple Inheritance with Method Overriding.
- 11. Write a Python program to perform union, intersection and difference operation using set.
- 12. Using the concept of classes and inheritance, write code for preparing a card, adding cards to deck, comparing cards, sorting of a card deck and printing the deck of cards.
- 13. Illustrate List Comprehension with suitable examples.
- 14. What is a class? What is the relation between an object and a class? Write a program which shows how to define a class, how to access member functions and how to create and access objects in Python.
- 15. Summarize Add, Remove, Shuffle and Sort of a card deck.
- 16. Write a note on Counters and Sets.
- 17. Compare and contrast Pure functions and Modifiers with suitable example?
- 18. What is class diagram? Draw the graphical representation of class Diagram?
- 19. Explain the List Accessing Methods and List Comprehension. Write Python code snippets to illustrate Method overriding and Method overloading concepts.
- 20. Describe the steps to create Classes and Objects in Python. List out the Built-in Class attributes.
- 21. How can polymorphism be implemented in Python? Illustrate with a code snippet.
- 22. Explain in detail about Operator Overloading in Python?
- 23. Explain about method overloading with example program?

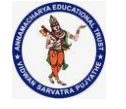

#### **DEPARTMENT OF COMPUTER SCIENCE & ENGINEERING**

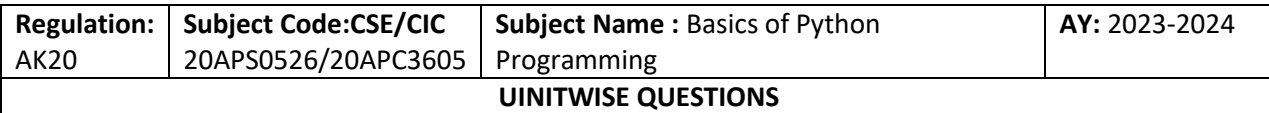

24. Apply the inheritance concept with suitable example?

25. Explain Object oriented features?

T. SREENIVASULA REDDY, B. RAMANA REDDY, M. KIRAN MONI Page 9 of 9